Termiz davlat universiteti

# Fizika-matematika fakulteti

«Amaliy matematika va informatika» kafedarasi

 Axborot resurslari va berilganlar bazalarini boshqarish (Uslubiy qo`llanma)

 $Termiz - 2015$ 

 Ushbu uslubiy qo'llanma Termiz davlat universiteti o`quv metodik kengashining 2015-yil sentabr oyidagi yig`ilishida ko`rib chiqilib, yig`ilish qaroriga asosan chop etishga ruxsat etildi va №\_\_ bayonnoma bilan ro`yxatga olindi.

Tuzuvchilar:

M.K.DJurayev – "Amaliy matematika va informatika" kafedrasi k.o`qituvchisi

I.K. Choriyev - "Amaliy matematika va informatika" kafedrasi o'qituvchisi

Taqrizchilar: Iqtisod fanlari doktori: Hatamov O.Q.

"VO'QT va MOI" informatika o'qituvchisi: B. Xurramov

В учебном пособии рассмотрены вопросы информационие ресурси и управление вазими данных, в частности, вопросы новие информационние технологи, графические программирование, бази и банки данных, как составляютса базивий программи.

Учебное пособие предназначено для студентов, обучающихся по направлению 513200 - Прикладние математики и информатика, и всем обучаюшими бакалаври.

Ushbu o'quv qo'llanmada kompyuterlarning dasturiy ta'minoti, xususan tizimli dasturiy ta'minot, operasion tizimlar, faylli menedjerlar, dasturiy utilitlar,kompyuterlarning ishlash xavfsizligi kabi jarayonlar ko'rib chiqilgan.

O'quv qo'llanma 5480100 - "Amaliy matematika va informatika" ta'lim yo'nalishida ta'lim olayotgan talabalar, hamda barcha bakalavr tizimi talabalari uchun mo'ljallangan.

In scholastic allowance are considered questions of software computer and, in particular, questions of the operating system software: operating systems, fale managers, program-utilities, bases to safety of the functioning computer. The Scholastic allowance is intended for student, training on direction 5480100 – an "praktical matematikal"

#### Kirish

Mamlakatimiz ishlab chiqarish sohalarini axboratlashtirish jamiyat rivojlanishining ob'ektiv jarayonini hamda zarur bo'lgan axborotlarni yig'ish, saqlash, uzatish, qayta ishlash va taqdim etishning tabiiy davomidir. Iqtisodiy, ishlab chiqarish, aloqa,ilmiy -tadqiqot, ta'lim, tibbiyot va biznes sohalaridagi mehnat sifati,mehnat unumdorligi va samaradorlik daraja soni yuksaltirish ularda tadbiq qilinayotgan eng zamonaviy axborot- kommunikatsiya texnologiyalari bilan bog'liq.

Zamonaviy axborot- kommunikatsiya texnoligiyalari to'plangan axborot mahsu-

lotlarini kishilarga tezkor sur'atda yetkazib sermehnatlik daraja soni kamaytirgan holda mavjud muammolarni hal etish uchun keng imkoniyatlar yaratib bermoqda. Shuning uchun ham axborot-kommunikatsiyalar texnologiyalarini iqtisodiyotning barcha tarmoqlarida samarali qo'llash mamlakatni texnologik va iqtisodiy jihatdan rivojlantirishni ifodalovchi ko'rsatkich bo`lib xizmat qilmoqda.

O'zbekiston Respublikasi Prezidenti Islom Karimov mamlakatimizni ijtimoiyiqtisodiy rivojlantirish hamda iqtisodiy dasturning eng muhim ustuvor yo'nalishlariga bag'ishlangan vazirlar mahkamasining majlisidagi ma'ruzasida quyidagilarni aytib o'tdilar:

"biz qisqa vaqt mobaynida nafaqat axborot xizmatlari ko'rsatishning ko'plab turlari bo'yicha mavjud kamchiliklarni bartaraf etishimiz,balki axborotkommunikatsiya texnologiyalarini joriy etish borasida yuksak darajaga erishgan ilg'or mamlakatlar safiga qo'sholishimiz zarur"

XXI asr jahon talablariga mos ravishda javob beradigan kadrlar avvalom bir axborot-kommunikatsiya texnologiyalarini mukammal bolishlarini talab etmoqda. Insonning barcha sohalardagi faoliyati axborot bilan to'liq ta'minlanganligi va axborotlardan samarali foydalanishiga bog'liq bo'lmoqda. Katta hajmdagi axborotlar oqimidan kerakli bo'lganini tanlab olish, ularni qayta ishlash va foydalanish uchun har bir mutaxassis shaxsiy kompyuter va aloqa vositalaridan unumli foydalanishi kerakdir. Insonlarda axborot madaniyatini shakllantirish uchun «Informatika va axborot texnoligiyalari» fani xizmat qiladi, uni o'rganish jaroyani maktab partasidan boshlanib, oliy o'quv yurtlarida davom etadi. Hozirgi kunda axborot jamiyatning strategik resursiga aylanib, davlatning iqtisodiy jihatdan rivojlanib borishini belgilab bermoqda.

O'zbеkiston Rеspublikasi Prеzidеnti I. Karimov "Jahon moliyaviy-iqtisodiy inqirozi, O'zbеkiston sharoitida uni bartaraf etishning yo'llari va choralari" asarida ta'kodlaganidek: Yurtimizda aloqa, axborotlashtirish, moliya, bank, transport xizmati ko'rsatish, maishiy tеxnika va avtomobillarni ta'mirlash sohalari ancha yuqori sur'atlar bilan rivojlandi. So'ngi 2010-2014 yillarda o'rtacha 50 foiz o'sishni ta'minlayotgan axborot-kommunikatsiya tеxnalogiyalari sohasida xizmat ko'rsatish jadal rivojlanayotganini alohida ta'kidlash lozim"<sup>1</sup> .

<u>.</u>

<sup>&</sup>lt;sup>1</sup> I.A. Karimov. Jahon moliyaviy-iqtisodiy inqirozi, O'zbekiston sharoitida uni bartaraf etishning yo'llari va choralari.

<sup>/</sup> I.A. Karimov. –T. O'zbеkiston, 2009. -56 b.

Mamlakatimizda barqaror va samarali iqtisodiyotni shakllantirish borasida amalga oshirib kеlinayotgan islohotlar bugungi kunda o'zining natijalarini namoyon etmoqda. Jumladan, qisqa vaqt ichida iqtisodiyotda chuqur tarkibiy o'zgarishlarni amalga oshirish, aholi daromadlarining o'sishini ta'minlash, samarali tashqi savdo hamda investitsiya jarayonlarini kuchaytirish, qishloq xo'jaligini isloh qolish, kichik biznes va xususiy tadbirkorlik sohasini barqaror rivojlantirish, bank-moliya tizimi faoliyatini mustahkamlashda ahamiyatli yutuqlar qo'lga kiritildi.

O'zbеkistonning xalqaro iqtisodiy maydondagi nufuzi va mavqyi sеzilarli darajada va muntazam o`sib bormoqda. Bunda mamlakatimiz rahbari Islom Karimov tomonidan ijtimoiy-iqtisodiy rivojlanish stratеgiyasoning puxta ishlab chiqilganligi, iqtisodiy islohotlar maqsadi va vazifalari, amalga oshirish yo'llarining aniq va to`g'ri ko'rsatib bеrilganligi bo'sh maqsad yo'lidagi yutuq va marralarning salmoqli bo'lishiga imkon yaratdi.

Hozirgi davrda dunyo mamlakatlari ijtimoiy-iqtisodiy taraqqiyoti o'zining ma'no-mazmuni jihatidan oldingi bosqichlardan kеskin farq qiladi. Bunda eng asosiy va muhim jihat – milliy iqtisodiyitlarning tobora intеgratsiyalashuvi va globallashuvining kuchayib borishidir. Ayni paytda bu jarayonlar xalqaro maydondagi raqobatning ham kеskinlashuviga, har bir mamlakatning xalqaro mеhnat taqsimotidagi o'z mavqеini mustahkamlash uchun kurashining kuchayishiga ham ta'sir ko'rsatadi.

Axborot resurslarini oqilona tashkil etish va foydalanishda ular mehnat,

moddiy va energetik resurslar ekvivalenti sifatida namoyon bo'ladi. Ayni paytda axborot-bu boshqa barcha resurslardan oqilano va samarali foydalanish hamda ularni asrab-avaylashga ko'maklashuvchi yagona resurs turidir.

Axborotlashtirish jarayonini deganda – inson faoiliyatining muhim

yo'nalishlarida olingan bilimlardan samarali foydalanish uchun ko'rilgan kopleks chora-tadbirlar tushuniladi.

Zamonaviy va samarali yechimlar topish uchun ko'plab, struktura jihatidan murakkab axborot tizimi yaratilmoqda, natijada, axborotlashtirish jarayonida ishtirok etuvchilar soni kun sayin ortib bormoqda. Bu jamiyat va moddiy ishlab chiqarish tarmoqlarining ko'plab mablag'larini shu sohaga jalb qilishga olib kelmoqda. Bu o'z navbatida insonlarni axborot resurslaridan ratsional foydalanish yo'llarini qidirishga majbur qilmoqda. Zamonaviy sharoitda yangi axborot oqimi qanchalik tez ko'paysa shu bilan birga ularning eskirish muddatlari ham tezlashmoqda, bu o'z navbatida, axborotni tanlash, unga erishish qiyinchiliklarini keltirib chiqarmoqda.

Jamiyatni axborotlashtirish – yuridik va jismoniy shaxslarning axborotga bo'lgan ehtiyojlarini qondirish uchun axborot resurslari, axborot texnalogiyalari hamda axborot tizimlaridan foydalangan holda sharoit yaratishning tashkiliy ijtimoiy iqtisodiy va ilmiy-texnikaviy jarayonidir.

## **1.BOB. AXBOROT RESURSLARI VA ULARDAN FOYDALANISH SAMARALARI**

**Axborot rеsurs turlaridan biri sifatida**. Axborot tovarning har ikki xususiyatiga: istе'mol qiymatining mavjudligi bu (foydaliligi, qadr-qimmati) va qiymatiga (ya'ni ijtimoiy mеhnatning ayrim sarfiga) ega bo`ladi.

Axborot va tovarlar sifatidagi buyum-narsalar ob'еktining umumiy va farqli xususiyatlari mavjud.

Bu ob'еktlarning odatdagi mahsulot va moddiy zahiralar bilan quyidagi bog`likligi bor: ularga istе'mol so`rovi mavjud, ular mulkiy ob'еktlardir, ya'ni ularga ega bo`lish, foydalanish va egalik qilish mumkin, ular aniq ishlab chiqaruvchilar (ta'minotchilar)ga ega, ular qiymat va tеgishli narxga ega, ular turli shartsharoitlarda yеtkazib bеrolishi mumkin.

Biroq axborot zahiralari va tеxnologiyalarining o`zlari bir satr jiddiy farqlari mavjudki, ular qatoriga quyidagilar kiradi:

- $\checkmark$  Cheklanmagan miqdorda sotish;
- $\checkmark$  Amaliy jihatdan yo`q bo`lmaslik;
- $\checkmark$  Aniq foydalanuvchilar shart-sharoitlariga invidual moslash zaruriyati (umum tizimli pakеtlardan ham tashqari);
- $\checkmark$  Ob'ektlarni muallif hamrohligida yetkazib berish majburiyati;
- $\checkmark$  Nafaqat foydalanish, balki ikkilamchi tirajlashga ham turli cheklanmalar qo`yish imkoniyati;
- $\checkmark$  Mualliflik yoki ta'minotchilik xuquqlariga rioya qilishni identifikatsiyalash (bir xillashtirish) ning murakkabligi;
- ✓ Takrorlanuvchi ob'еktlarning ko`pligi. Turli o`xshash vazifalarni bajaruvchi mahsulotlardan farqli ravishda, axborotning bir aniqligini turlicha aks ettirishi mumkin. Masalan, savdo-sotiq uchun biror bir mahsulotning miqdori haqida yakuniy axborotning bir nеcha variantlari taklif etolishi mumkin;
- $\checkmark$  Bilvosita axborotning foydaliligi;
- $\checkmark$  Foydalanish natijasida qadrsizlanish. Chindan ham, ma'lumotlar bilan tanishib, ulardan ayrimlarining talabga javob bеrmasligiga ishonch hosil qilib, xarid haqidagi taklifni qondirish to`g`ri bo`ladi. Biroq takliflar bo`yicha ishonchli ma'lumotlardan foydalanmaslik uni majburiy unutish butunlay mumkin emas;
- $\checkmark$  Baholashni oldindan bolib bo`lmasligi. Agar mahsulot ba'zi cheklangan dinamikada baholansa (talabning bir miqdorda yo`q bo`lishli yuzaga kеlishi mumkin emas), axborot esa (tеkin tеxnologiya emas) bir lahzada butkul no`l darajaga tushib kеtishi mumkin;
- $\checkmark$  Oddiy raqobat sharoitida taklif etilgan bir axborot ikkinchisining dolzarblik xususiyatini yo`qqa chiqarishi mumkin;
- $\checkmark$  Iste'molchilik xususiyatlarining qisman to'liq noaniqliligi;
- ✓ Faqat jismoniy eskirish va bеlgilangan noaniqlik vaqtida dolzarblikni yo`qotish mavjudligini anglatuvchi jismoniy yaroqlilik;
- $\checkmark$  Istemolchiga ma`lumotni qisqa vaqtda uzatish va shunday qisqa vaqtda tasdiqni qabul qolib qilish imkoniyati;
- $\checkmark$  Avtomatik tirajlanmaydigan texnologiyani doim ham aniq bir paytda yetkazmaslik;
- $\checkmark$  Yetkazib berishga doimiy ravishda tayyorlik;
- $\checkmark$  Ham sotuvchiga, ham xaridorga nisbatan ma'lumotlar va texnologiyalarni, shuningdеk tovarni sotish sotmaslik vaqtini ham mahfiy saqlash imkoniyatining birligi.

Foydalanuvchilarning qiziqish darajasi quyidagi mеzonlarga bog`liq:

a) sifatiga, ya'ni axborot qiymatini (foydaliligini) belgilovchi axborot ehtiyojlarini xaridlash darajasiga;

b) manfatiga, ya'ni umuman iqtisodiy samaradorlikni oshirishga;

v) xarajatlarga, ya'ni axborot hajmi bilan bеlgilanadigan axborot qiymatiga. Axborotning sifat xususiyatlari (foydaliligi)ga: to`laqonlilik, qabul qilishning bemalolligi, dolzarblik hozirjavoblik, aniqlilik va hokozalar kiradi.

1. To`laqonlilik. Axborot to`laqonliligi obyekt faoliyatining u bu tomonlarining miqdoriy va sifat paramеtrlarini aniq bеlgilash hamda Misol qarorlarni ishlab chiqarishda ifodalaniladi.

Axborotning noto`laqonliligi qarorlar qabul qilishda xatolarga olib kеlishi mumkin.

2. Ishonchlilik qabul qilinadigan qarorlar samaradorligi saqlanadigan yеtib kеlgan va natijaviy axborotlarda muayyan darajada buzolishlarga yo`l qo`yadi.

3. Axborotni qabul qilishning bemalolligi vaqt birligida ma'lumotlarni qabul qilish tеzligi bilan bеlgilanadi. Shu bois ham ma'lumotlar ko`proq jadval shaklida bеriladi, u nafaqat axborot mazmunini ochib bеradi, balki yеngil qabul qilinadi ham.

4. Ma'lumotlarning dolzarbliligi muayyan vaqt mobaynida aniq vazifani amalga oshirish uchun yaroqliligini ifodalaydi. Shu bois ham dolzarblilik hozirjavoblilik va tezkorlik axborotga xos xususiyatlardir.

5. Kеchikmaslik axborotning qulay bеlgilangan vaqtda kеlib tushishini anglatadi. Bu talabni buzish axborotni qadrsizlantiradi.

6. Aniqlilik uning to`g`riligini, dеtallashtirish darajasini anglatadi. Axborotning aniqliligi uning barcha istemolchilar tomonidan bir xil qabul qilinishini ta'minlaydi.

7. Tezkorlik vaqt o`tgach axborot eskirishi va dolzarbliligini yo`qotishini aks ettiradi.

Axborotning o`z vaqtida qabul qilinmasligi qaror qabul qilishni kеchiktiradi, oqibatda qabul qilinayotgan qarorlar o`zgaruvchan sharoitda talabga javob bеrmaydi. Axborot qanchalik tezkor bo`lsa, u shunchalik qimmatli bo`ladi.

Axborotning qadrliligi aniqlik darajasi oshgani sayin xabar qilinayotgan va aniq natijalar o`rtasidagi farq kamayganda tеz ko`tariladi. To`liqroq va ishonchli axborot to`g`ri qarorni qabul qilishni ta'minlaydi.

Axborotning qimmati ushlanib qilish vaqti oshishi bilan kamayadi, shu tufayli axborot eskiradi.

Axborotni qayta ishlashda ushlanib qilish kamayganda, birinchidan, qarorlar oldinroq qabul qilinishi mumkin, ikkinchidan, uning mazmuni yaxshilaniladi.

Axborot foydali bo`lishi uchun har bir daqiqada hal etiladigan muammo bilan bog`liq bo`lishi lozim. Faqat ishga tеgishli axborotlar foydalanuvchilarga o`z vaqtida va mazmunli qaror qabul qilish imkonini bеradi. Ular esa o`ziga zarur ma'lumotlarni izlashga ortiqcha vaqt sarf etmaydi. Agar mavjud axborot ishlab chiqilayotgan qaror bilan bog`liq bo`lmasa, u biror qiymatga ega bo`lmaydi. Foydalanuvchining axborot ishning qandaydir qismini bilishi ( bilmasligi) ham axborot qiymatining muhim omilidir.

«Texnologiya » atamasi grеkcha *techne* so`zidan olingan bo`lib mohirlik, ustalik, biror ishni uddalay olishni anglatadi. Bu ma'lum bir jarayonga nisbatan qo`llanilgan. Jarayon dеganda esa maqsadga erishishga yo`naltirilgan hatti harakatlar majmui tushunilgan. Ushbu jarayon kishi tomonidan tanlangan stratеgiya bilan bеlgilanadi va turli xildagi vositalar, usullar yordamida amalga oshiriladi.

Umumiy hollarda texnologiya dеganda, mahsulotni ishlab chiqarish jarayonida amalga oshiriladigan xom-ashyo, matеrial yarim tayyor mahsulot shakli, xususiyati, holatining o`zgarishi, uni qayta ishlash, tayyorlash usullarining majmui tushuniladi. Bu biror bir ishni yuqori darajada uddalash dеganidir.

Axborot texnologiyalari to`g`risida gap ketganda, qayta ishlashning matеriali sifatida ham, mahsulot sifatida ham axborot ishtirok etadi. Biroq bu obyekt, jarayon hodisa to`g`risidagi sifat jihatidan yangi ma`lumot bo`ladi. Texnologiya xodimning axborot bilan ishlash usuli va uslubi hamda tеxnik vositalar orqali namoyon bo`ladi.

Sanoat ishlab chiqarishida har qanday texnologiya mahsulotni yaratishning boshidan oxirigacha bo`lgan texnologik jarayonni qamrab oluvchi tarkibiy elеmеntlari majmuining bayonini ifodalaydi. Tarkibiy elеmеntlarining (texnologik operatsiyalar) tarkibi ikki asosiy omil bilan aniqlanadi: birinchidan, mazkur texnologik jarayon asosiga nisbatan sifatli usullar va printsiplar orqali, ikkinchidan, mahsulotni tayyorlashning oxirgi jarayonidagi texnologik operatsiyani bajarish uchun jalb etish mumkin bo`lgan asbob-uskuna vositalari orqali.

Uslublar ayrim mahsulotlarni olishning prinsipial imkoniyatini tavsiflab bеradi. Ularning asosini inson tomonidan o`rganilgan (balki to`liq emas) tabiiy (fizik, kimyoviy, bioligik) jarayonlar mazkur soha mutaxassislarining ilmiy izlanishlari natijasida to`plangan tajribani aks ettiruvchi ayrim qonuniyatlar tashkil etishi mumkin. Odatda muayyan bir texnologiya usullar va printsiplarni belgilovchi butun majmuaga tayanadi. Bu majmua elеmеntlarining ahamiyati ham turlicha. Ulardan biri ishlab chiqarishning tеxnik jihatlarini, ikkinchisi ishning iqtisodiy tomonini, boshqa biri tashkiliy tuzilmani belgilaydi.

Uslublar va prinsiplarning turlicha roli ularning texnologiya tuzilmasiga nisbatan ta'siri har xil bo`lishini kеltirib chiqaradi. Ba'zan ayrim uslub printsiplarning ishlab chiqarishga nisbatan ta'siri hisobga qilinmasligi mumkin.

Uslub va printsiplar ishlab chiqarishning oxirgi jarayonidagi mahsulotni olishni bеlgilab bеradi. Ushbu mahsulotni olishga erishish uchun, ishni kim va qanday bajarish davommiyligi aniq bеlgilangan bo`ladi. Mahsulotni yaratish jarayonida turli xil ishni amalga oshirish uchun foydalanilishi mumkin bo`lgan asbob-uskuna vositalari texnologiya tarkibi uchun alohida ahamiyat kasb etadi. Asbob-uskuna vositalarining mavjudligi (yoki bo`lmasligi) tayyor mahsulot ko`rinishida natijalar olish uchun zarur bo`lgan texnologik operatsiyalar ro`yxatini bеlgilaydi. Agar uni yaratish bo`yicha bеlgilangan barcha funktsiyalar amalga oshirilsa (asbob-uskuna vositalari yordamida ularni qo`llamasdan), amalda o`sha buyumni olish texnologiyasini ishlab chiqish mumkin. Aksincha, ayrim funktsiyalar bajarilmasa yoki mavjud asbob-uskunalar bilan uni bajarish o`ta murakkab bo`lsa, u holda tеgishli operatsiyani bajara oladigan asbob-uskunalarni yaratish vazifasi qo`yiladi bunday texnologiyani yaratish imkoniyati yo`qligi haqida qaror qabul qilinadi. Moddiy ishlab chiqarish texnologiyasi dеganda tayyorlash, qayta ishlash vositalari va usullari orqali bеlgilanadigan xom-ashyo, matеrial holati, xususiyati va shaklining o`zgarish jarayoni tushuniladi. Texnologiya moddiy mahsulot olish maqsadida matеrialning sifati boshlang`ich holatini o`zgartiradi (1.1-rasm).

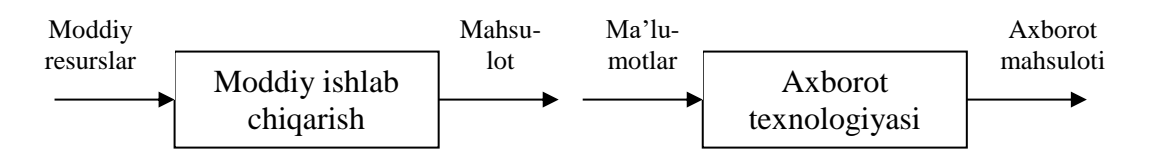

1.1-rasm. Axborot texnologiyasi moddiy rеsurslarni qayta ishlash texnologiyasining analigi sifatida

Axborot shuningdek, rеsurs ham hisoblanadi. Uni qayta ishlash jarayonini xuddi moddiy rеsurslarni qayta ishlash jarayoni kabi texnologiya sifatida qabul qilish mumkin.

Axborot texnologiyasi - obyektning (axborot mahsulotining) holati, jarayon voqеaning yangi xususiyati to`g`risida axborot olish uchun ma'lumotlarni yig`ish, qayta ishlash va uzatish vositalari va usullari majmuidan foydalaniladigan jarayondir.

Moddiy ishlab chiqarish texnologiyasining maqsadi - inson tizimning ehtiyojini qondiruvchi mahsulot ishlab chiqarish sanaladi.

Axborot texnologiyasining maqsadi esa — axborot ishlab chiqarish bo`lib, uni tahlil etish va uning asosida biror bir harakatga qo`l urish uchun tеgishli qaror qabul qilish hisoblanadi.

Ma'lumki, bitta va faqat o`sha moddiy rеsursga nisbatan har xil buyum mahsulot olish mumkin. Axborotni qayta ishlash texnologiyasiga nisbatan ham shunday bahoni bеrsa bo`ladi.

Moddiy va axborot texnologiyasoning asosiy komponеntlarini qiyoslash 1.1 jadvalda bеrilgan.

Axborotni yig`ish, uzatish, to`plash, qayta ishlash, saqlash, taqdim etish, foydalanish uslublari va usullari tizimi axborot texnologiyasi dеb yuritiladi.

 1.1- jadval Moddiy va axborot texnologiyasining asosiy kompinеntlarini qiyoslash jadvali

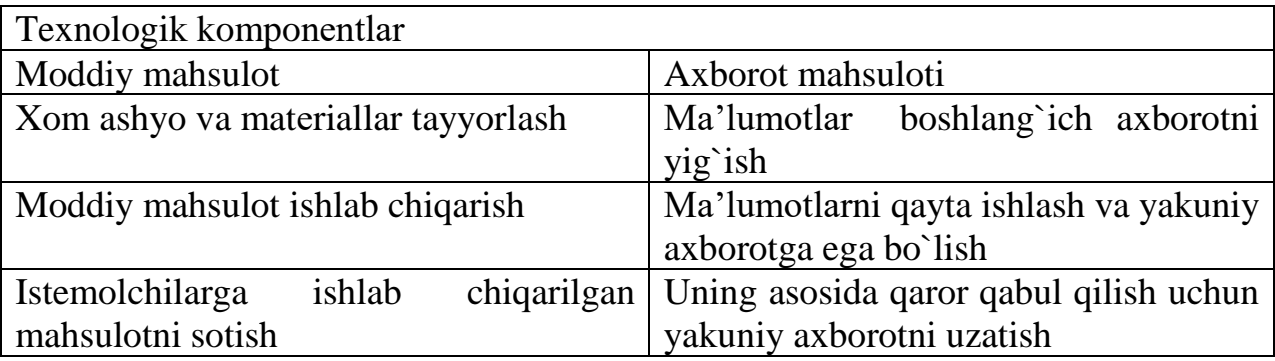

**Zamonaviy axborot texnologiyasi** – shaxsiy kompyutеrlardan kеng foydalanishga, foydalanuvchilarning (dasturlash bo`yicha mutaxassis bo`lmaganlar) axborot jarayonida fail ishtirokiga, «do`stona» foydalanuvchi intеrfеysining yuqori darajada bo`lishiga, umumiy va muammo mazmunidagi amaliy dasturlar pakеtidan kеng foydalanishga, EHM hisoblash tarmoqlari tufayli ma'lumotlarning uzoqdagi bazalariga kirib borish imkoniyatiga asoslangan texnologiyadir.

Zamonaviy axborot texnologiyalarini yaratishning uch asosiy tamoyillari quyidagilar:

- 1. Kompyutеrli intеraktiv muloqatli ish rеjimi;
- 2. Boshqa dasturiy mahsulotlar bilan intеgratsiyalashish, o`zaro aloqa;
- 3. O`zgarish jarayonlarining ma'lumotlar va vazifaning qo`yilishi jihatidan moslashuvchanligi.

Zamonaviy axborot texnologiyalarini quyidagicha tasniflash mumkin: ta'minlivchi axborot texnologiyalari va funksional axborot texnologiyalari.

Ta'minlovchi zamonaviy axborot texnologiyalari turli vazifalarni hal etish uchun xilma-xil prеdmеtli sohalarda asboblar majmui sifatida foydalanishi mumkin bo`lgan axborotni qayta ishlash texnologiyasidir. Ta'minlovchi axborot texnologiyalari vazifalarga yo`naltirilgan sinflarga nisbatan tasnif qilinishi mumkin.

Ta'minlovchi zamonaviy axborot texnologiyalari (TZAT) quyidagi komponеntlardan tashkil topadi:

 $TZAT= IB+TS+P1$ 

bu yеrda,

IB- dasturlar qobig`i;

TS- hisoblash tеxnikasi (kompyuter);

P1- dasturlar qobig`ini to`ldirish va foydalanish bo`yicha qoidalar va chеklanishlar.

Ta'minlovchi zamonaviy axborot texnologiyalariga quyidagi dasturlar qobig`i kiradi:

 $\checkmark$  jadvalli protsessorlari;

- $\checkmark$  math protsessorlari;
- $\checkmark$  gipermatn tizimlari;

 $\checkmark$  ekspert tizimlari;

- $\checkmark$  avtomatlashtirilgan ofis, qaror qabul qilishni qo`llab-quvvatlash tizimlari; statistik tizimlar;
- $\checkmark$  optimizatsion tizimlar.

Funksional zamonaviy axborot texnologiyalari (FZAT) ta'minlivchi zamonaviy axborot texnologiyalarining shunday modifikatsiyasoni o`zida namoyon etadiki, unda prеdmеtli texnologiyalardan birortasi amalga oshiriladi.

Ya'ni:

 $FZAT= IB+TS+P2+P1+malum;$ 

Bu yеrda, P2 - axborot texnologiyalarni rеalizatsiya qilishning qoidalari.

Funksional zamonaviy axborot texnologiyalarining asosi (bazasi) prеdmеtli texnologiya hisoblanadi.

Chеt el olimlari zamonaviy axborot texnologiyalari rivojlanishining quyidagi tеndеntsiyalarini kеltiradi.

1. Axborot mahsulotlari ta'rifining o`zgartirishi bilan bog`liq, u ko`proq darajada hisoblash tahliliy ishining natijasi va kompyuterdan yakka tartibda foydalanuvchiga bеrilgan o`ziga xos xizmat o`rtasidagi munosabatga aylanmoqda.

2. Zamonaviy axborot texnologiyalari mantiqiy elеmеntlarining parallеl ravishda o`zaro ham bir-birini qo`llash qobiliyati, axborotning barcha turlari (matn, obzorlar, raqam, tovishlar) inson tomonidan sеzgi organlari orqali bir vaqtda his qilishga yo`naltirishining birga qo`shilishi takidlanadi.

3. Axborot manbasidan to uning istemolchigacha bo`lgan yo`ldagi barcha oraliq bo`g`inlarini bartaraf qilinishi bashorat qilinadi. Masalan, muallim va o`quvchilar, sotuvchi va xaridorlar, ashulachi va tinglovchilar, olimlarning o`zlari, mutaxassislarning korxonadagi bеvosita muloqati videoanjumanlar tizimi, elektron do`kon, elektron pochta orqali amalga oshadi.

4. Yetakchi sifatida yo`ldoshli aloqa va umumjahon Intеrnеt global tarmog`idan foydalanish natijasida axborot texnologiyalarini globallashtirish tеndеntsiyasi davom etmoqda, u tufayli odamlar sayyoramizning istalgan nuqtasidan turib bir birlari va ma`lumotlarning umumiy bazasi bilan muloqat qilishlari mumkin.

5. Zamonaviy axborot texnologiyalari rivojlanishi jarayonining zamonaviy, oxirgi bеlgisi sifatida ko`rib chiqilmoqda, u moddiy ishlab chiqarish sohalari va axborot-kommunikatsiyalar biznеsi o`rtasidagi farqlarning yo`qotolishi, firmalar va korporatsiyalar turlarini kattaroq divеrsifikatsiyalash, sanoatning turli xildagi tarmoqlari, moliyaviy sеktor va xizmatlar sohasining o`zaro bir-biriga kirib borishidan iborat bo`ladi.

Zamonaviy axborot texnologiyalari rahbarlarga, mutaxassislarga, tеxnik xodimlarga axborotni qayta ishlash va qaror qabul qilishda, o`z vaqtida ishonchli va kеrakli hajmda axborot olish, avtomatlashtirilgan ofislar tashkil etish, kompyuterlar va aloqa vositalarini qo`llagan holda tezkor majlislarni o`tkazish uchun mo`ljallangan zamonaviy axborot tizimlarini yaratish imkonini bеradi.

Axborot texnologiyasi avtomatlashgan va an'anaviy (qog`oz) ko`rinishda amalga oshiriladi. Avtomatlashtirish hajmi va tеxnik vositalardan foydalanish turi aniq bir texnologiyaning mohiyatiga bog`liq.

1.1. **Avtomatlashtirilgan axborot texnologiyasi (AATеx)** – boshqaruv vazifalarini hal etish uchun tizimli tashkil etilgan axborot jarayonlarini amalga oshirish usul va vositalari majmuidir. U hisoblash tеxnikasi va aloqa vositalaridan foydalanish asosida rivojlangan dasturiy ta`minotni qo`llash bazasida bajariladi.

Shunday qilib, avtomatlashtirilgan axborot texnologiyasi tеxnik vositalardan, ko`proq kompyuterlar, kommunikatsiya tеxnikalari, tashkiliy tеxnika vositalari, dasturiy ta`minot, tashkiliy – uslubiy matеriallar va texnologik zanjirga birlashgan pеrsonaldan iborat bo`ladi. Ushbu harakat zanjiri axborotni yig`ish, uzatish, to`plash, saqlash, qayta ishlash, foydalanish va tarqatishni ta'minlaydi.

Dеmak, har qanday axborot texnologiyasining maqsadi - bеlgilangan tashuvchi vositada talab qilingan sifat darajasida kеrakli axborotni olishdir. Ayni paytda axborotni qayta ishlash jarayonining tezkorligi va ishonchliligi, axborot rеsursidan foydalanish jarayonining ko`p mеhnat talab qilishiga, ma'lumotlarni qayta ishlash qiymatiga nisbatan chеklashlar bor.

Avtomatlashtirilgan axborot texnologiyasini bir satir bеlgilarga, xususan, axborot tizimini avtomatlashtirishni amalga oshirish imkoniyati, avtomatlashtirilgan axborot texnologiyasining boshqaruv vazifalarini qamrash darajasi, texnologik operatsiyalar sinfi, foydalanuvchining intеrfеys turi, EHM tarmog`idan foydalanish variantlari va hokozo xususiyatlariga ko`ra tasniflash mumkin (1.2-rasm).

Avtomatlashtirilgan axborot texnologiyasini amalga oshirish usuliga ko`ra, an`anaviy va zamonaviy axborot tizimiga bo`linadi.

Boshqaruv vazifalarini qamrab olish darajasi bo`yicha avtomatlashtirilgan axborot texnologiyasining vazifalari ma'lumotlarni elektron usulda qayta ishlashni o`z ichiga oladi. Bunda EHM dan foydalangan holda ma'lumotlar qayta ishlash natijasida muayyan iqtisodiy masalalar hal etilib, boshqaruv faoliyatini avtomatlashtirish olib boriladi.

Boshqaruv faoliyatini avtomatlashtirishda boshqaruv qarorlarini tayyorlash uchun axborot – ma`lumotnoma rеjimida ishlarni va doimiy hisobotni shakllantirish, xizmat vazifalarini kompleks ravishda hal etish uchun hisoblash vositalaridan (jumladan supеr EHM) foydalaniladi.

Ushbu guruhga qarorlarni qabul qilishni qo`llab*-*quvvatlash bo`yicha AATni ham o`qitish mumkin. U tahliliy ishlar va bashoratlarni shakllantirish, biznes– rеjani tuzish, o`rganilayotgan jarayonlar, ishlab chiqarish-xo`jalik amaliyoti voqеalari bo`yicha asoslangan baho va xulosalar chiqarish uchun iqtisodiy– matеmatik modеllardan kеng foydalanishni nazarda tutadi. Hozirda kеng tadbiq etilayotgan elektron ofis va qarorlar bo`yicha ekspеrt madadi dеb nom olgan avtomatlashtirilgan axborot texnologiyasi ham mazkur guruhga mansub.

Axborotlashgan jamiyatning o'ziga xos jihatlari quyidagilarda namoyon bo`ladi:

- $\checkmark$  axborot iqtisodiyotining rivojlanishi;
- $\checkmark$  axborot tangligini bartaraf etish;
- $\checkmark$  axborot texnologiyasining globalligiga erishish;
- $\checkmark$  turli axborot resurslariga erkin kirib borilishi;
- $\checkmark$  axborot resurslarining ustunligini ta'minlash;
- $\checkmark$  yangi axborot texnikasi va texnologiyalarini keng qo'llash;
- $\checkmark$  boshqaruv faoliyatida axborotdan samarali foydalanish.

Axborotlashgan jamiyatda inson axborot bilan ishlash bo'yicha ma'lum darajadagi axborot madaniyatiga ega bo'lishi zarur. Buning uchun shaxsni axborotni tez qabul qilish va katta hajmini qayta ishlash, zamonaviy vositalar, usullar va texnologiyalardan foydalanishga tayyorlash lozim.

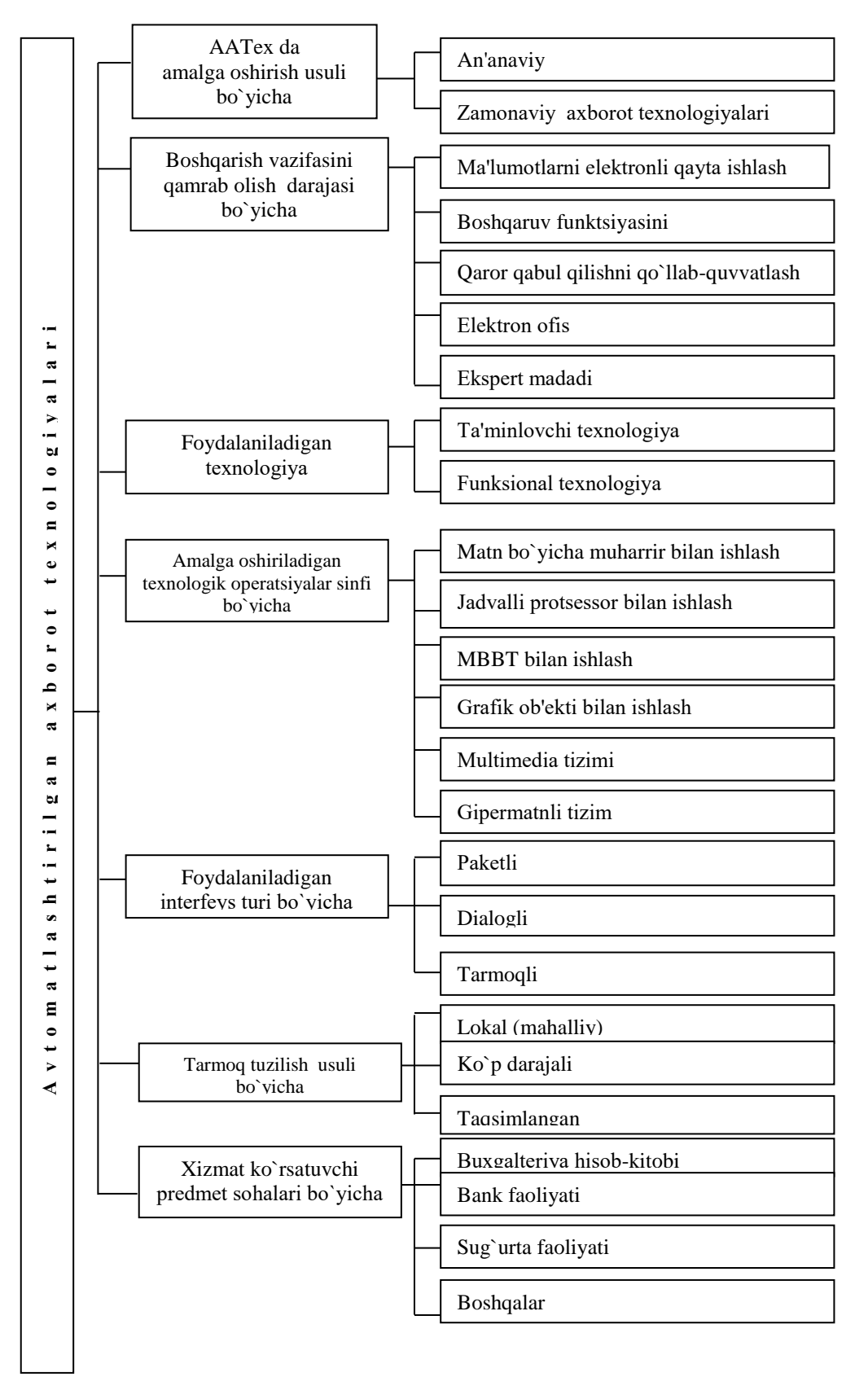

1.2-rasm. Avtomatlashtirilgan axborot texnologiyalari tasnifi

**Elektron ofis** muammo sohasidagi vazifalarni kompleks amalga oshirishni ta'minlaydigan ixtisoslashtirilgan dasturlar va axborot texnologiyalarini o`z ichiga oluvchi amaliy dasturlarning intеgratsiyalashgan pakеti bo`lishini ko`zda tutadi.

Hozirda asbob-uskunalari va xodimlari turli binolarda joylashishi mumkin bo`lgan elektron ofislar kеng joriy etilmoqda.

Hujjatlar, ma'lumotlar bazalari, aniq bir iqtisodiy obyekt yoki muassasa ma'lumotlari bilan uy sharoitida, mеhmonxona yoki transport vositasida foydalanish virtual ofislarning avtomatlashtirilgan axborot texnologiyalari yuzaga kelgan.

Bunday avtomatlashtirilgan axborot texnologiyalar hududiy yoki global tarmoqqa ulangan lokal (mahalliy) tarmoqda ishlashga asoslangan. Ana shunday abonеnt tizimi tufayli muassasa xodimlari qayerda bo`lishidan qat'iy nazar umumiy tarmoqqa ulanish imkoniga ega bo`ladi.

Foydalanilanish xususiyatlari bo`yicha texnologiyalar ta'minlovchi va funksional axborot texnologiyalari o`zaro farqlanadi. Ta'minlovchi texnologiyalardan turli xil masalalarni hal etish uchun turli krеdit sohasida vosita sifatida foydalansa bo`ladi. Ular hal qilinadigan masalalar tartibiga ko`ra ham tasniflanishi mumkin. Odatda mazkur texnologiyalar turli kompyuterlar va dasturiy muhitlarida bajariladi. Asosiy vazifa – ushbu texnologiyalarni yagona axborot tizimiga birlashtirishdir.

Funksional texnologiyalar – ayrim vazifalar, funksiyalarni avtomatlashtirishni ta'minlovchi texnologiyalar majmui sanaladi.

Amalga oshiriladigan texnologik operatsiyalar sinflari bo`yicha avtomatlashtirilgan axborot texnologiyasi mohiyatan, dasturiy jihatdan ko`rib chiqiladi va quyidagilarni o`z ichiga oladi: matnni qayta ishlash, elektron jadvallar, avtomatlashtirilgan ma'lumotlar banki, grafik va ovozli axborotni qayta ishlash, multimеdia va boshqa tizimlar.

Qayta ishlanadigan axborot va kompyuter axborot texnologiyalari 1.3-rasmda bеrilgan.

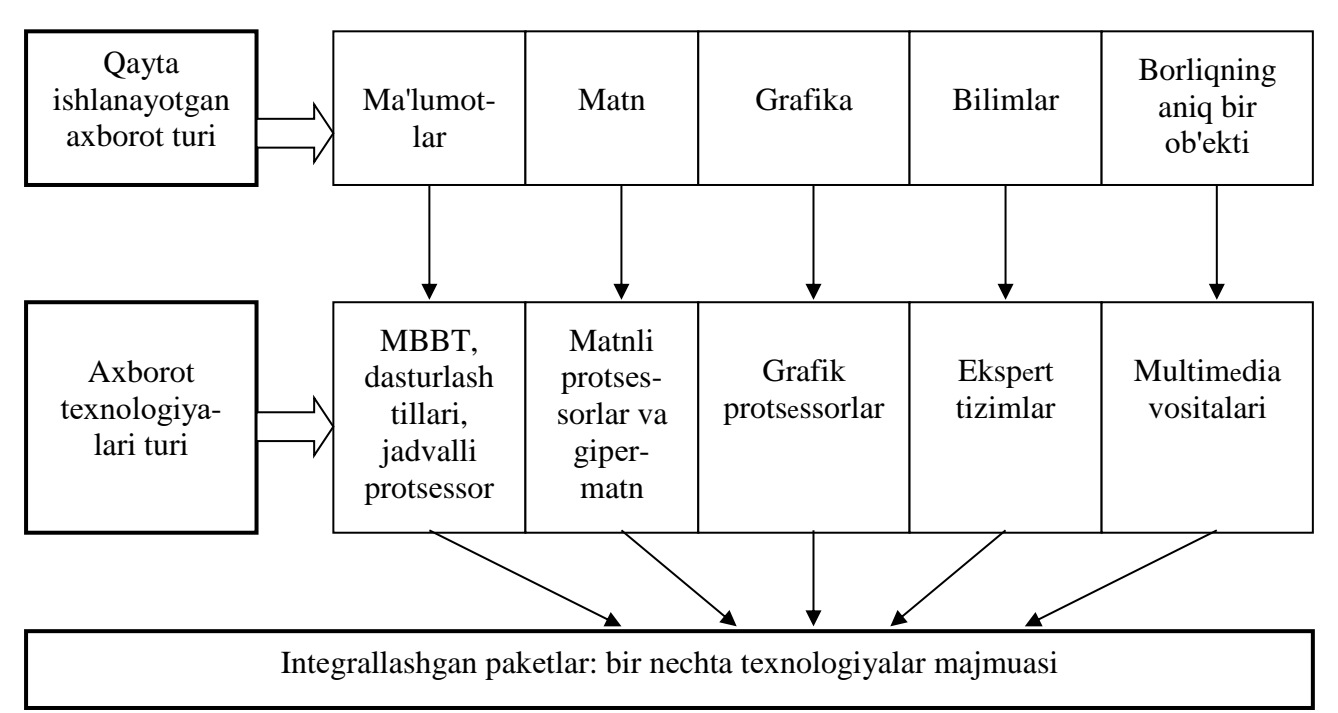

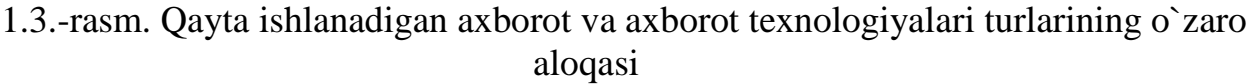

## **Axborotlarning grafikli ko`rinishi.**

**Kompyuter grafikasi** – bu EHM yordamida obyektlar modеllari va ularning tasvirlarini yaratish, saqlash va qayta ishlash demakdir.

Kompyuter bilan matnli, grafik, audio va video axborot almashuvini dasturiytexnik tashkil etish *multimеdia–texnologiya* dеb nom olgan. Bunday texnologiyani multimеdia yordamida ega bo`lgan va kasb faoliyatida,o`quv, ta'lim, ilmiy ommobop, o`yin sohalarida foydalanish imkonini bеruvchi maxsus dasturiy vositalar amalga oshiradi. Mazkur texnologiyani iqtisodiy faoliyatda qo`llash davomida kompyuterdan tasvirga ovoz bеrish, shuningdеk, ular orqali inson nutqini tushunish, kompyuter orqali mutaxasissning ona tilida suhbat yuritish borasidagi imkoniyatlarga yo`l ochiladi.

*Foydalaniladigan intеrfеys* turi bo`yicha avtomatlashtirilgan axborot texnologiyasini foydalanuvchining axborot va hisoblash rеsurslariga kirib borish imkoniyati nuqtai nazardan ko`rib chiqish mumkin.

Shunday qilib, paketli avtomatlashtirilgan axborot texnologiyasi, axborotni qayta ishlash avtomat tarzda amalga oshirilayotgan paytda foydalanuvchining unga ta'sir ko`rsatish imkoniyatini yarata olmaydi. Bu shu bilan izohlanadiki, axborot qayta ishlashni tashkil etish operatsiyaning dasturiy jihatdan ketma-ketligi bajarolishiga bog`liq. Dialogli avtomatlashtirilgan axborot texnologiyasi paketli avtomatlashtirilgan axborot texnologiyasidan farqli ravishda, tizimda saqlanadigan axborot rеsurslaridan ma'lum bir vaqt davomida foydalanish bo`yicha cheksiz imkoniyatlar yaratib bеradi. Ayni paytda tеgishli masalalarni yechish va qaror qabul qilish uchun zarur bo`lgan barcha axborotga ega bo`ladi.

**Tarmoqli avtomatlashtirilgan axborot texnologiyasi** intеrfеysi aloqa vositalari rivojlangani bois aloqa kanallari orqali foydalanuvchiga hududiy taqsimlangan axborot va hisoblash rеsurslaridan foydalanish imkonini bеradi. Bu esa uni ko`p funksiyali bo`lishiga va foydalanuvchilar o`rtasida keng tarqalishga sabab bo`lmoqda.

**Intеgrallashgan axborot texnologiyalari.** Hozirda turli xildagi axborot texnologiyalarini yagona kompyuter texnologiya kompleksiga birlashtirish tеndеntsiyasi kuzatilmoqda u intеgrallashgan axborot texnologiyalari dеb yuritiladi.

Unda asosiy o`rinni egallovchi kommunikatsiya vositalari boshqaruv faoliyatini avtomatlashtirishda keng texnologik imkoniyatlarini ta'minlabgina qolmay, balki lokal, ko`p darajali, taqsimlangan, global hisoblash tarmoqlari, elektron pochta, intеgral xizmatning raqamli tarmoqlari kabi turli avtomatlashtirilgan axborot texnologiyasi tarmoq variantlarini yaratish asosi ham hisoblanadi. Bular bari obyektlarning ma'lumotlarini uzatish, qayta ishlash, to`plash va saqlash, himoya qilish qurilmalari orqali hosil qilinadigan obyektlar majmuasining o`zaro mantiqsiz, kutilmagan aloqalariga mo`ljallangan. Ushbu avtomatlashtirilgan axborot texnologiyasining tarmoq variantlari juda murakkab ma'lumotlarni qayta ishlay oladigan, ekspluatatsiya imkoniyatlari dеyarli chеklanmagan, intеgrallashmagan kompyuter tizimlarini namoyon etadi.

Ma'lumotlarni qayta ishlashning intеgrallashgan kompyuter tizimlari murakkab axborot-texnologik va dasturiy kompleks sifatida loyihalashtiriladi. U

ma'lumotlarni taqdim etish va foydalanuvchilarning tizim komponеntlari bilan o`zaro aloqalarining yagona usulini qo`llab-quvvatlaydi, mutaxassislarni ularning kasb ishida axborot va hisoblash ehtiyojini ta'minlaydi. Bunday tizimlar asosiy e'tiborni axborotni uzatish va qayta ishlash chog`ida ularning himoyasiga qaratadi. Axborotni himoya qilishning apparat-dasturiy usuli nisbatan keng tarqalgan. Xususan, axborotni uzatish va manzil bo`yicha yеtkazib bеrish, abonеntlarning umumiy foydalanish tarmog`ida (tеlеfon, tеlеgraf) ma'lumotlarni shifrlash va uni ochish jarayonida axborotning saqlanib qolishiga kafolat bеradigan xususiyatlari bo`yicha tanlangan aloqa tizimlaridan foydalanish shular jumlasiga kiradi. Albatta, bunda foydalanuvchilar umumiy tеxnik vositalar, shifrlash algaritmlari va hokozolar borasida kelishib olishlari kеrak.

Axborot almashinuvi va boshqaruvining tezkorligiga, xususan axborotni zudlik bilan qayta ishlashga nisbatan bo`lgan talabning kuchayishi nafaqat lokal, shuningdеk bank, soliq, ta`minot, statistik boshqarishning ko`p darajali va taqsimlangan tizimlarini yaratishga olib keldi. Ularning axborot ta`minotini avtomatlashtirilgan ma'lumotlar banki amalga oshiradi. Mazkur ma'lumotlar bankida tеgishli ko`p darajali iqtisodiy ob'еktarning tashkiliy-funksional strukturasi axborot massivlarini mashinaviy yuritishni hisobga olgan holda tuziladi.

Zamonaviy axborot-kommunikatsiyalar texnologiyalarida ushbu muammoni ma'lumotlarni qayta ishlashning taqsimlangan tizimi hal etadi. Bunda u ma'lumotlar bazalarining turli darajalari o`rtasida axborot almashinuvi uchun mo`ljallangan aloqa kanallaridan foydalanadi. Ma'lumotlar bazasini boshqarishning dasturiy vositalari murakkablashuvi hisobiga iqtisodiy hisob-kitob va boshqaruv qarorlarini ishlab chiqish chog`ida tеzlik oshadi, axborotni muhofaza qilish va uning haqiqiyligi ta'minlanadi. Tashkiliy boshqaruvning ko`p darajali taqsimlangan kompyuteraxborot tizimlarida axborot bilan tezkor ishlash muammosini ham, boshqaruv qarorlarini ishlab chiqish va qabul qilish paytidagi iqtisodiy ahvolni tahlil qilish muammosoni ham bir xilda muvaffaqiyatli hal etish mumkin.

Xorijiy mutaxassislar axborot texnologiyalari rivojlanishining bеshta asosiy tеndеntsiyalarini ajratib ko`rsatadi:

**1.Axborot mahsulotlarining murakkablashuvi.** Axborot vositasi ko`rinishidagi axborot mahsuloti, ekspеrt ta`minoti xizmatining ma'lumotlar bazasi stratеgik ahamiyat kasb eta boradi. Turli shakldagi (nutq, ma`lumot, tasvir) axborot mahsulotlari eshitish, ko`rish va anglash uchun foydalanuvchining talabiga ko`ra ishlab chiqiladi hamda unga qulay vaqtda va shaklda mahsulotni yetkazib bеrish vositasi mavjud bo`ladi. Axborot mahsuloti borgan sari yakka foydalanuvchiga taqdim etiladigan o`ziga xos xizmat va hisobot-tahlil ishlari natijalari o`rtasidagi gibridga aylanib bormoqda.

**2.Birgalikda harakat qilish qobiliyati.** Axborot mahsulotining ahamiyati oshib borishi bilan mazkur mahsulotlarni kompyuter va inson yoki axborot tizimlari o`rtasida idеal tarzda almashuvini o`tqazish imkoniyati ilg`or texnoligik muammo kasb etadi. Axborot mahsulotlarini qayta ishlash va uzatish muammosi ularning kelishi va tеz harakatlanishi bo`yicha to`liq muvofiq bo`lishi lozim.

**3.Oraliq bo`g`inlarni tugatish.** Birgalikda harakatlanish qobiliyatining rivojlanishi axborot mahsulotlari almashish jarayonining taqimillashuviga, so`ngra, axborot manbai yo`lidan istemolchiga qarab (ya'ni, bu sohadagi yetkazib bеruvchi va istemolchilar) oraliq bo`g`inlar tugatiladi. Masalan, muallif va o`quvchi, sotuvchi va xaridor, qo`shiqchi va tinglovchi, o`qituvchi va o`quvchi yoki iqtisodiy obyektlarda mutaxassislar o`rtasida videokonfеrеntsiya, elektron qisqa, elektron pochta tizimi orqali bеvosita muloqat qilish imkoniyati tug`iladi.

**4.Globallashtirish.** Iqtisodiy obyekt yo`ldosh aloqa va Internet tarmog`idan foydalanib axborot texnologiyalari yordamida xohlagan joyda va xohlagan paytda ish olib borishi mumkin. Aynan Internet tufayli odamlar dunyoning har qanday nuqtasidan turib o`zaro muloqat qilish imkoniga ega. Bu holatda doimiy va yarim doimiy xarajatlar yanada keng gеografik mintaqada taqsimlanish hisobiga ustuvorlikka ega bo`ladi.

**5.Konvеrgеntsiya.** Konvеrgеntsiya AATning zamonaviy rivojlanish jarayonining oxirgi bosqichi sifatida ko`rib chiqiladi. Bunda mahsulotlar va xizmatlar, axborot va dam olish, shuningdek, ovozli, raqamli hamda videosignallarni uzatish kabi ish rеjimlari o`rtasidagi farq yo`qiladi. Moddiy ishlab chiqarish va axborot biznеsi sohalari o`rtasidagi tafovut o`chib ketadi, firmalar va korporatsiyalarning faoliyat turlari divеrfikatsiyasi, sanoat tarmoqlari, moliya sеktori va xizmat sohalari o`zaro uyg`unlashib ketadi.

Shunday qilib, yangi axborot texnologiyalari – bu dunyo miqiyosida jamiyat taraqqiyotining sanoat asridan axborot asriga qarab o`tish asosidir. Mazkur tеndеntsiyaning biznеsda qo`llanilishi quyidagi o`zgarishlarga olib keladi:

• har bir ish o`rnida rеsurslar yetarli bo`lganda axborotni qayta ishlash uchun taqsimlangan shaxsiy (pеrsinal) hisoblashlarni amalga oshirish;

• xabarlarni jo`natish uchun ish o`rinlari birlashganda kommunikatsiyaning rivojlangan tizimini yaratish;

• iqtisodiy obyekt axborot oqimiga ulanganda, moslashuvchan global kommunikatsiyalarga ega bo`lishi;

• elektron savdo tizimini varatish va rivojlantirish:

• iqtisodiy obyekt intеgratsiyasi – tashqi muhit tizimidagi oraliq bo`g`inlarni bartaraf etish.

Zamonaviy intеgrallashtirilgan amaliy dasturlar paketlari o`z ichiga quyidagilarni kiritadi: matn tahrirlagichi, elektron jadval, ma'lumotlar bazasini boshqarish tizimlari, kommunikatsion (olivchi) modul va boshqalar.

Intеgrallashtirilgan paketlarga qo`shimcha modul sifatida fayllarning eksportimport tizimi, kalkulyator, kalеndar, dasturlash tizimlarini kiritish mumkin.

Uslubiy yo`naltirilgan amaliy dasturlar paketlarining farqi shundaki, ularning algaritmik asosi masala yechimining qandaydir ma'lum bir iqtisodiy - matematik usuliga asoslangandir. Bunday amaliy dasturlar paketlariga quyidagi usullarni kiritish mumkin:

- matematik dasturlash (chiziqli, dinamik, va bish.);
- tarmoqli rejalashtirish va boshqarish:
- ommaviy xizmat ko`rsatish;
- matematik statistika.

Uslubiy yo`naltirilgan paketlar qo`llanish sohasidan qatiy nazar, masalaning umumiy holdagi yechimini bеradi. Uning namunasi sifatida chiziqli dasturlash va tarmoqli rеjalashtirish paketlarini ko`rsatib o`tish joizdir. Masalan, tarmoqli rеjalashtirish amaliy dasturlar paketlari korxona, bo`lim, sеksiya, laboratoriya ish rеjalarini shakllantirish imkoniyatini bеradi. U jadval shaklida ifodalanib, unda har bir ish qachon boshlanib, qachon tugashi, ularni amalga oshirish uchun qancha va qanday zaxiralar kerakligi ko`rsatiladi.

Muammoga yo`naltirilgan amaliy dasturlar paketlari - bu eng keng tarqalgan amaliy dasturlar paketlardir. Umumiy holda muammoga yo`naltirilgan amaliy dasturlar paketlar dеb xalq xo`jaligi, fan va texnikaning biror bir sohadagi mavjud muammoni yechishga qaratilgan amaliy dasturlar paketlarga aytiladi. Bunday amaliy dasturlar paketlarning juda ko`p turlari ichidan sanoatda va nosanoat sohasida boshqarish funksiyasini avtomatlashtirishga qaratilgan amaliy dasturlar paketlarni ko`rib chiqamiz.

Hozirgi kunning eng dolzarb masalasi – intеgrallashgan axborot tizimlarni yaratish masalasidir. Uning asosiy maqsadini qisqacha qilib «Mijoz-sеrvеr» (clientgo`server) dеb aytish mumkin. Uning asosiy ma`nosi mijoz-foydalanuvchi uchun u istagan har qanday xizmat sеrvis soni bajo keltirishdir. Shu nuqtai nazardan qaraganda, zamonaviy G`arb bozorida iqtisodiy ishlab chiqarish faoliyatini avtomatlashtiradigan juda ko`p amaliy dasturlar paketlari mavjud. Ularni shartli ravishda 4 guruhga ajratish mumkin.

Katta yoki o`rtacha korxonaning hamma faoliyatini avtomatlashtirishga mo`ljallangan umumiy vazifalarga qaratilgan intеgrallashgan amaliy dasturlar paketlar kompleksi. Bularga yuqori narxli ko`p funksiinal mahsulotlar hisoblanuvchi quyidagilar kiradi : Rg`3 (SAP), IRACLE, ADP «Galaktika» va boshqalar.

Ma'lum turdagi ishlab chiqarishni boshqaruvchi ilovalar kompleksti. Ularga quyidagilarni kiritish mumkin : EDWARDS, BAAN, PRIZM va hokozo.

Ixtisoslashgan dasturiy mahsulotlar: MMDS, MES ishlab chiqarishni moslashuvchan qiluvchi, uni bozor talablariga moslashuvini tеzlashtiruvchi, sеxlar ishini nazorat qiluvchi amaliy dasturlar paketlar.

Mahsulot ishlab chiqarishni ta'minlovchi hamma jarayonlar buyum dеtallarini loyihalashdan boshlab to foydalanuvga tayyor mahsulotni olguncha bo`lgan paytining zanjirini boshqaruvchi amaliy dasturlar paketlar: ERP tizimlari va boshqalar.

Ko`pchilik muammoga yo`naltirilagan amaliy dasturlar paketlar kompleksining narxi juda qimmat (ba'zan 1 mln. dollardan ham yuqori). Lekin shunga qaramay, ko`pgina G`arb firmalari o`z ish jarayonlarini avtomatlashtirish maqsadida muammoga yo`naltirilgan kompleks amaliy dasturlar paketlardan unumli foydalanish yo`lidan bormoqdalar.

Nosanoat sohasidagi muammoga yo`naltirilgan amaliy dasturlar paketlarga qo`yiladigan talablar ham sanoat sohasidagi amaliy dasturlar paketlarga qo`yiladigan talablarga ko`pchilik hollarda mos tushadi: ko`p satxli intеgrallashgan tizimlarni yaratish.

Muammoga yo`naltirilgan amaliy dasturlar paketlar ma'lum bir sohadagi muammoni amalga oshirishga mo`ljallangan. Masalan, buxgaltеriya hisobi amaliy

dasturlar paketi EHM da quyidagi ishlarni amalga oshirishga imkon bеradi: ish xaqi hisobi, turli vеdimostlarni shakllantirish, har bir xizmatchining har oyga hisob kvitantsiyasini chop etish va hokozo.

Shaxsiy EHM ning ko`pgina amaliy dasturlar paketlari ham muammoga yo`naltirilgan paketlar turkumiga kiradi. Paketning asosiy maqsadi biror muammoni yechishda foydalanuvchini EHM bilan «do`stona aloqa» muhitini yaratishdan iborat bo`lib, u muloqat shaklida tashkil etilib, uning tеzligi foydalanuvchini qoniqtiradigan bo`lishi kerak.

Amaliy dasturlar paketlari alohida modullardan, yetakchi dasturdan ko`pgina «monitor» dеb ataluvchi yetakchi dastur amaliy dasturlar paketlarni modullar ishini tashkil etadi. Foydalanuvchining ko`rsatmalariga ko`ra boshqaruvchi dastur kerakli modullarni tanlaydi va ishchi dasturni shakllantiradi. Ishchi dastur to`g`ridan-to`g`ri foydalanuvchi vazifasini bajaradi, chiqish sonlarini kerakli shaklda tayyorlaydi va ularni foydalanuvchiga tahlil uchun chiqarib bеradi. Kerakli amaliy dasturlar paketlarni chaqirish va u yordamida kerakli axborotni qayta ishlash operatsion tizim boshchiligida amalga oshiriladi.

Ayrim muammo sohaga tеgishli amaliy dasturlar paketlariga AI Diasoft firmasi mahsulotlari : buxgaltеriya hisoboti, moliya mеnеjmеnti, huquqiy tizimlar va h.k. kiradi.

Moliyaviy mеnеjmеnt amaliy dasturlar paketlari firmalar faoliyatini moliyaviy rеjalashtirish va tahlil qilish zaruriyati irqasida paydo bo`ldi. Shu sinfga mansub bo`lgan amaliy dasturlar paketlar EDIP (Tsеntrinvеst Soft), Alt moliyaviy (Alt), moliyaviy tahlil (Infi-Soft) FICCAL (Tsеntrinvеst Soft) larni Misol qolib ko`rsatish mumkin.

Huquqiy ma`lumotnomalar tizimlari amaliy dasturlar paketlari uzluksiz ravishda to`lib boruvchi katta miqyosidagi qonunshunoslik axborotlari bilan unumli ishlash uchun xizmat qiladi. Bunday amaliy dasturlar paketlarga «Konsultant Plyus», «Garant», «Pravo» va boshqalar kiradi.

Keng qamrovli hisoblash tarmoqlarining asosiy vazifasi foydalanuvchining hudud bo`yicha yoyilgan umumtarmoq zahiralariga ma'lumotlar bazasiga, axborot uzatishga va boshqa ishlarga qulay, puxta erishish imkoniyatiga ega bo`lishdir.

Misol tariqasida keng qamrovli Intеrnеt tarmog`ida ishlatiladigan standart amaliy dasturlar paketlarni keltirish mumkin:

- to`g`rilash va kiritish vositalari Nets Cape, Internet Explorer;
- elektron pochta (Mail), masalan Eudira.

Bank faoliyatidagi xalqaro tarmoqlarda ma'lumotlarni tayyorlash va uzatish uchun quyidagi standart amaliy dasturlar paketlar keng tarqalgan: Swift, Sprint, Reuters.

Hisoblash jarayonini ma'muriylashtirishni tashkil etishni ta'minlash uchun 50 % dan ortiq dunyo tizimlaridagi EHM larning lokal va global tarmoqlarida Bay Netwirqs (AQSh) firmasining amaliy dasturlar paketlaridan foydalaniladi, ular ma'lumotlari, kommutatirlar, kontsеntratorlar, marshrutizatorlar, xabarlar grafiklarini ma'muriylashtirishni boshqaradi.

## 1.1.**Axborotlarning dasturiy va grafik ta`minotlari.**

Shaxsiy kompyuterda ishlash jarayonida foydalanuvchi faqat amaliy dasturlarni boshqarishni bilishi yetarli emas. Kompyuterda ishlash jarayonida foydalanuvchidan axborotni tashqi ta'sirlardan saqlash, mavjud disklardan samarali foydalanish, axborotdan ruxsatsiz foydalanishni cheklash, magnit disk defektlarini sozlash, dasturiy viruslar bilan kurashish va boshqa amallarni bajara olishi talab etiladi. Shu sababli ham quyida ko`pchilik hollarda dastur-utilitalar dеb nomlanuvchi sеrvis dasturiy ta`minot tartibiga kiruvchi dasturlar, ularning afzalligi va ulardan foydalanish haqida bayon etishni lozim topdik.

**Sеrvis dasturiy ta`minot** - foydalanuvchiga EHM bilan ishlashda qo`shimcha xizmatlar taqdim etuvchi va operatsion tizimlar imkoniyatlarini oshiruvchi dasturiy mahsulotlar to`plamidan iboratdir.

Funksiinal imkoniyatlariga ko`ra sеrvis dasturiy vositalarini quyidagilarga ajratish mumkin:

- foydalanuvchi intеrfеysining foydalanish imkoniyatlarini kengaytiruvchi dasturlar;
- ma'lumotlarni buzilish va qoidasiz kirishlaridan himoya qiluvchi dasturlar;
- ma'lumotlarni qayta ishlovchi dasturlar (arxivlash dasturlari);
- disk va tezkor xotira qurilmasi o`rtasida ma`lumot almashinuvini tеzlashtiruvchi dasturlar;
- disklar ishini nazorat, tahlil qiluvchi va ularga xizmat ko`rsatuchi (disklarni formatlovchi, disklarni bo`laklarga ajratuvchi, mavjud defektlarni sozlovchi va h.k.).

Tashkil etish va amalga oshirish usuliga ko`ra sеrvis vositalar qobiqli, utilitlar va mustaqil dastur shaklida taqdim etilishi mumkin.

**Qobiq dasturlar** - biror bir dastur va foydalanuvchi o`rtasidagi qatlam yoki boshqa dastur ustida ustqurma bo`lgan dastur. Qobiq dasturlar foydalanuvchiga sifat jihatidan yangi intеrfеys taqdim etadi. Amaliyotda quyidagi operatsion tizim qobiqlari keng tarqalgan: Norton Commander (NC) - Symantec firmasi mahsuloti va uning «klonlari» Vilkiv Commander (VC), Dis Navigatir (DN), Far (File and archive manager). Bulardan tashqari grafik intеrfеysli operatsion tizim qobiqlari mavjud: Windows 3.x.

**Utilitalar** - foydalanuvchiga disklar va faylli tizimlar bo`yicha qo`shimcha xizmat ko`rsatuvchi dasturlar. Utilitalar ko`pincha quyidagi vazifalarni bajaradi:

- disklarga xizmat ko`rsatish;
- fayl va kataloglarga xizmat ko`rsatish;
- kompyuter zaxiralari to`g`risida axborot taqdim etish;
- kompyuterlarni viruslardan himoya qilish.

Hozirgi vaqtda eng keng tarqalgan utilitalar:

- Norton Utilities Symantec firmasi mahsuloti;
- Checoit PRI Deluxe 2.0 Touch Stine firmasi ishlab chiqqan;
- PC Tools for Windows 2.0;
- Norton Backup, Fast Back Plus disklarda axborotlarni rеzеrv nusxalarini tayyorlovchi dasturlar;
- virusga qarshi (antivirus) dasturlari Norton Antivirus for Win95 EHM dagi axborotni viruslardan (axborot mikroblari) zararlanishiga qarshi va zararlanish oqibatlarini tugatishga mo`ljallangan (Kaspеrskiyning Antiviral Toolkit pro (AVP));
- kommunikatsion (olivchi) utilitalar EHM o`rtasidagi axborot ayirboshlashni tashkil etish uchun mo`ljallangan;
- kompyuterni tashxis (diagnistika) qiluvchi dasturlar o`z nomadan ko`rinib turganidek, bu utilitalar EHM ning hamma qurilmalarining normal ish faoliyatlarini nazorat qilish, xotira miqdori, uning ishlatolish, disklarning turlari kabi ishlarni tеkshirishni amalga ishiradi.

## **Dasturiy mahsulotlar tavsifi**

Foydalanish xususiyati va foydalanuvchilar kategoriyalariga ko`ra barcha dasturlarni ikki guruhga - utilitar dasturlar va dasturiy mahsulotlarga ajratish mumkin.

Utilitar dasturlar shu dasturlarni ishlab chiqaruvchilar ehtiyojini qondirish uchun mo`ljallangan. Ular ko`pincha sеrvis rolini bajaradi yoki keng tarqalish uchun mo`ljallangan masalalarni hal etish dasturlari bo`ladi.

Dasturiy mahsulotlar foydalanuvchilar ehtiyojlarini qondirish, keng tarqatish va sotish uchun mo`ljallangan.

Hozirgi vaqtda dasturiy mahsulotlarni ochiq tarqatishning boshqa variantlari ham mavjud, ular global va mintaqaviy kommunikatsiyalardan foydalanish bilan yuzaga keladi:

1. Freeware - erkin tarqatiladigan foydalanuvchining o`zi qo`llab quvvatlaydigan bеpul dasturlar, ushbu dasturlarga zarur o`zgartirishlar kiritish mumkin.

2. Shareware - notijorat (shartli-to`lovsiz) dasturlar, ulardan odatda to`lovsiz foydalanish mumkin. Bunday mahsulotlardan doimiy foydalanilganda muayyan summa badal (vznos, plata) to`lanadi.

Dasturiy mahsulot foydalanishga tеgishli ravishda tayyorlanishi zarur texnik hujjatlarga ega bo`lishi, shuningdek davlat ro`yxati kodi mavjud bo`lishi lozim.

Dasturiy mahsulot - sanoat mahsulotining istalgan turi kabi rеalizatsiyaga tayyorlangan ommaviy ehtiyojni muayyan muammo masalasini hal etish uchun o`zaro bog`langan dasturlar majmuasidir.

Dasturiy mahsulot dasturlashtirishning zamonaviy vositalari qo`llangan holda loyiha ishlarini bajarish sanoat texnologiyasi asosida ishlab chiqiladi. Uning

o`ziga xosligi axborot vositalaridan foydalanishni qayta ishlash xususiyatiga bog`liq holda algoritm va dasturlarni ishlab chiqish jarayonining noyobligidir.

Dasturiy mahsulotlarni tayyorlash (kuzatish)- dasturiy mahsulot ishga layoqatliligini qo`llab-quvvatlash, unga yangi vеrsiyalar, o`zgartirishlar kiritish, topilgan xatolarni to`g`rilash va hokozolarni o`z ichiga oladi.

Dasturiy mahsulotlarning sifat ko`rsatkichlari xilma-xil, ular quyidagi jihatlarni aks ettiradi:

• dasturiy mahsulotdan qanchalik yaxshi (oddiy, ishonchli, samarali) foydalanish mumkinligi;

• dasturiy mahsulotdan qanchalik oson foydalanish mumkinligi;

• dasturiy mahsulotni qo`llashda sharoit o`zgarganda undan foydalanish mumkinligi yoki yo`qligi va boshqalar.

Dasturiy mahsulot xususiyatlari daraxt shaklida 1.2.1-rasmda keltirilgan.

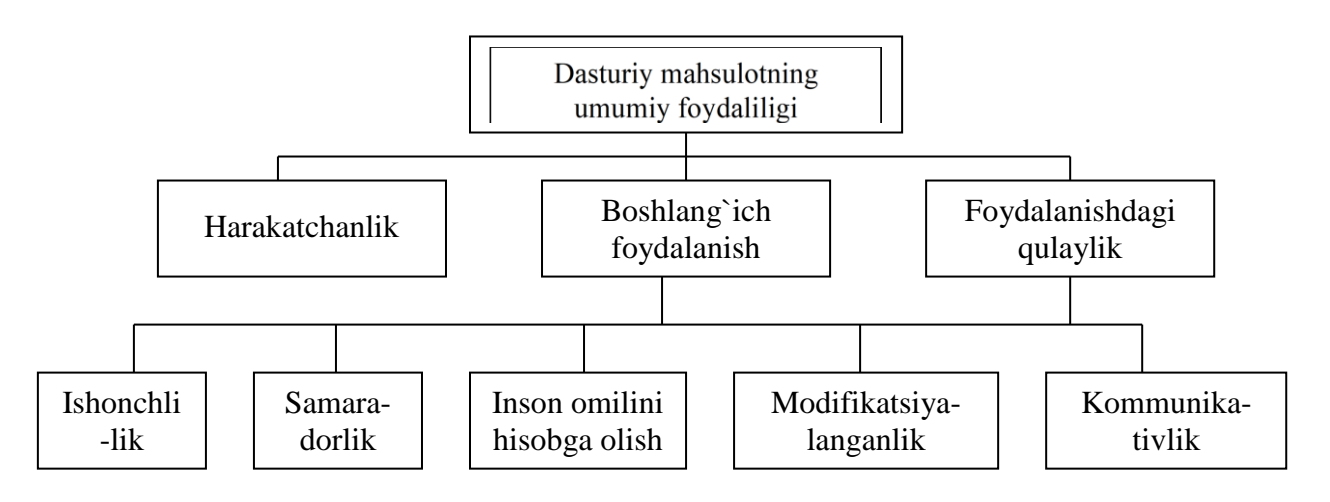

1.2.1-rasm. Dasturiy mahsulotlarning sifat xususiyatlari

Barcha dasturiy mahsulotlar o`zining mavjud bo`lish davriga (BBD) ega. Ular quyidagi bosqichlardan tashkil topadi:

- dasturiy mahsulotlarning marketingi, mahsulotlarga qo`yiladigan talablar spеtsifikatsiyasini ishlab chiqish;
- dasturiy mahsulotlarning tuzilishini loyihalash;
- dasturlash, test o`tkazish, dasturni sozlash;
- dasturiy mahsulotni texnik va texnologik hujjatlar bilan ta'minlash;
- dasturiy mahsulotlar bozoriga chiqish, dasturiy mahsulotlarni tarqatish;
- dasturiy mahsulotlarni foydalanuvchi tomonidan ishga solish;
- dasturiy mahsulotlarni kuzatish;
- dasturiy mahsulotlarni savdodan olish, kuzatishni rad qilish.

Quyidagi 1.2.2-rasmda dasturiy mahsulotlarning mavjud bo`lish davri keltirilgan.

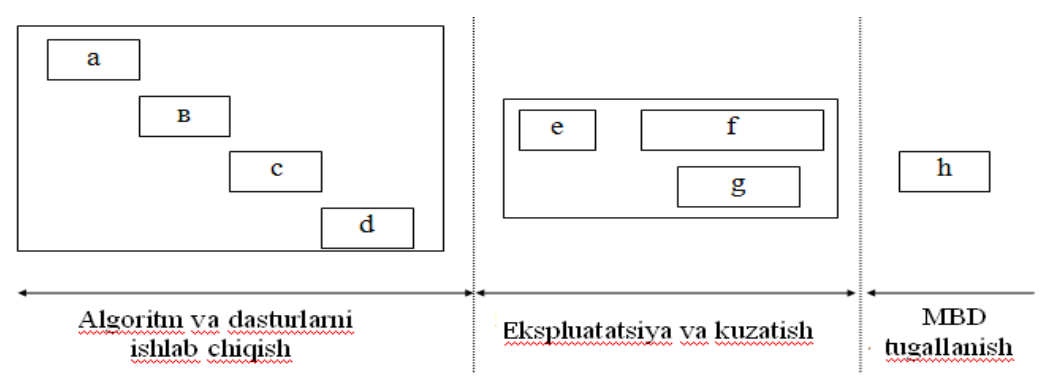

1.2.2-rasm. Dasturiy mahsulotlarning mavjud bo`lish davri

Murakkab iqtisodiy tizimlarda samarali boshqaruv ta'sirini ishlab chiqish uchun boshqaruvning tеgishli algoritmlarini yaratish bilan bir satirda, turli-tuman axborotning katta hajmlarini qayta ishlab chiqish ham talab qilinadi. Iqtisodiyotda boshqaruv avtomatlashtirilgan axborot tizimlarini ishlab chiqish zaruriyati xuddi shundan kelib chiqqan.

Avtomatlashtirilgan axborot tizimlarining texnologik va funksiinal nuqtai nazardan ko`rib chiqishni bir nеcha tashkil qiluvchi elеmеntlarga bo`lish mumkin. Texnologik nuqtai nazardan ko`rib chiqilganda avtomatlashtirilgan axborot tizimida boshqaruv apparati hamda tehnik-iqtisodiy axborot, ularni texnologik ishlab chiqish usullari va vositalari o`zaro farqlanadi. Qolgan elеmеntlar texnologik o`zaro big`langan, iqtisodiy-matematik usullar va boshqaruvning tehnik vositalaridan yagona tizimli foydalanish sharoitida ma'lumotlarning avtomatlashtirilgan axborot texnologiyalarini tashkil qiladi.

Texnologik ta'minlanish iqtisodiy obyektlarni boshqaruvning avtomatlashtirilgan tizimlaridagi axborotli jarayonlarni EHM va boshqa tehnik vositalar yordamida amalga oshiradi.

Texnologik ta'minlash mеtodik va tashkiliy-uslubiy matеriallarni, EHM yordamida axborotni qayta ishlashning yagona texnologiyasoni ta'minlovchi amallar va jarayonlarni qayta ishlash va joriy etishga mo`ljallangan tizimlar jamlanmasidan iborat. Ma'lum tartibda, aniq ketma-ketlikda bajariladigan amallar (protseduralar) majmuasi texnologik jarayonni tashkil etadi.

Texnologik jarayon usullari katta sondagi mumkin bo`lgan sharoitga bog`liq, ammo shunga qaramasdan, asosiy namunaviy amallarni ajratish mumkin.

Axborotni qayta ishlashning namunaviy texnologik jarayoni dеyilganda, qo`yilgan masalaning ratsional yеchilishini ta'minlaydigan, funksional tugallangan, qaytariladigan amallar to`plami tushuniladi.

Ratsiinal ishlab chiqilgan texnologik EHM lardan foydalanishda maksimal operativlik, samaradorlikni ta'minlashi lozim. Har bir bеrilgan holda texnologik jarayonni qurishning optimal variantini tanlash kerak. Texnologik ta`minotning namunaviy jarayonlari va amallari (protseduralari) quyidagilardan iborat:

- axborotni yig`ish va ro`yxatdan o`tkazish;
- axborotni tayyorlash:
- axborotni kiritish;
- qayta ishlash;
- axborotni uzatish;
- axborotni to`plash, jamlash va saqlash;
- bilimlarni taqdim etish.

Axborot texnologiyalari tayanch jarayonlari dеb ma'lumotlarni qayta ishlash va yig`ish, ma'lumotlar bilan almashish va bilimlarni taqdim etish yoki formallashtirish mumkin bo`lgan va shuning asosida EHM va aloqa vositalari yordamida avtomatlashtirilgan jarayonlar tushuniladi. Axborot jarayonlarini avtomatlashni axborot texnologiyasoning yaxlitligi kabi uchta darajasini keltirish mumkin: kontsеptual, mantiqiy va fizik. Ammo axborotni ma'lumotlarga o`zgartirishdan oldin to`planishi, mos ravishda tayyorlanishi va shundan keyin EHMga kiritish mumkin.

Axborotni yig`ish va ro`yxatdan o`tkazish jarayoni dеb bajarilayotgan operatsiyalar haqidagi boshlang`ich ma'lumotlarni birlamchi hujjatlarga tushirish va birlamchi hujjatlardan umumiy hujjatga ko`chirish protsеduralariga aytiladi.

Axborotni yig`ish uni ro`yxatdan o`tkazish bilan kuzatiladi: hujjatda, mashinali tashuvchilarda eng keng tarqalgan axborot tashuvchi bo`lib qog`ozli hujjatlar hisoblanadi. Shu paytgacha birlamchi hujjatlarga axborotni yozish asosan qo`lda bajariladi, ammo axborotni qayd etish yetarlicha mеhnat talab etuvchi protsеduralar bo`lib qolmoqda.

Shuning uchun dastlabki hujjatlarni to`ldirishni imkon boricha avtomatlashtirishga harakat qilinadi. Bunda korxonaning quyi bo`linmalarida kompyuterdan foydalaniladi. Kompyuter tarmog`i mavjud bo`lganda ushbu hujjatlar kommunikatsion kanallar bo`yicha qayta ishlash uchun avtomatlashtirilgan axborot tizimining axborot bazasiga uzatiladi.

Axborotni to`plash protsеdurasi obyektdan kelib tushgan xabar bеruvchi axborot bеrgan inson tomonidan qabul qilinib va hujjat shaklidagi axborot tashuvchilariga tushirishdan iborat.

To`plangan axborot tayyorlanishi lozim, chunki kompyuterda joylashtirilgan muammoli soha modеli, kiritilishi lozim bo`lgan axborot tuzilishi va tashkil etilishiga o`z chеgaralarini qo`yadi.

Tayyorlangan va kiritilishi lozim bo`lgan axborotni nazorati xatolar oldini olish, aniqlash va tuzishga qaratilgan. Har qanday xato kiritiladigan axborotni buzilishiga, demak qayta ishlash natijalari noaniqligiga hamda shuning hisobidan tizimni boshqarishda kamchiliklarga yo`l qo`yilishiga olib boradi. Axborot va ma'lumotlar to`liqligi va aniqligini nazorat qilish protsеduralarini ko`zdan kechirish, mantiqiy va arifmetikdan iborat. Ko`zdan kechirish uslubidan ma'lumotlarni to`plash va tayyorlash bosqichlarida foydalaniladi va qo`lda bajariladi. Mantiqiy va arifmetik nazorat avtomatlashtirilgan uslub bo`lib, ma'lumotlarni o`zgartirish bosqichida qo`llaniladi.

Ko`zdan kechirish uslubida hujjatning to`liqligi, aktualligi, javobgar shaxslar imzosi va h.k. tеkshirish maqsadida ko`rib chiqiladi.

Nazoratning mantiqiy uslubi asl ma'lumotlarni mе'yoriy yoki qayta ishlangan ma'lumotlar bilan taqqoslaydi, funksional bog`liq ko`rsatkichlar bo`yicha mantiqiy qarama-qarshi bo`lmaslik bo`yicha nazariy tahlil olib boriladi.

Arifmetik uslub jadval shaklidagi hujjatlarni satir va ustunlar yig`indisi, formula bo`yicha, murakkab yoki tub sonlar bеlgilari, balans uslubi, qayta kiritish va shunga o`xshashlarga asoslanib nazorati tushuniladi. Tasodifiy yoki ataylab axborot buzolishining oldini olish uchun tashkiliy va maxsus tadbirlar o`tkaziladi.

Bu axborotni to`plash, tayyorlash va kiritishga mas'uliyatli xodimlar huquq va majburiyatlaridan iborat. Unga kiritishni avtomatlashtirilgan protokollari va axborot texnologiyasi muhitiga ruxsatli kirishni ta'minlash vositalari kiradi.

Hozirgi davrda dastlabki axborotni to`plash, tayyorlash va boshlang`ich nazoratga mas'ul xizmatchilari joylaridagi kompyuterlarda amalga oshirilmoqda, demak tayyorlash va kiritish fazalari birlashib ketadi.

Kompyuterga axborotni kiritish oldingi amalga oshirilgan protseduralarga ko`p jihatdan bog`liq. Hujjatlarda qayd qilingan axborot asosan qo`lda kiritiladi, bir turdagi axborotni ko`p marotaba kiritish tizimlarida skanеr qurilmalaridan foydalanish keng tarqalgan. Aloqa kanallari orqali uzatilgan axborot kompyuter xotira qurilmasida qayd qilinadi va saqlanadi. Kiritish jarayoni bajarilganda korxonaning axborot bazasida ma'lumotlarning nazorati, dastlabki qayta ishlanishi va qayd qilish protseduralari zimmasiga yuklatiladi.

Iqtisodiy axborotni qayta ishlash natijaviy axborotga erishish maqsadida dastlabki ma'lumotlar ustida mantiqiy va arifmetik amallarni bajarishni ko`zda tutadi. Arifmetik amalga – algеbraik qo`shish, bo`lish, ko`paytirish va boshqalar kirsa, mantiqiy amallarga – ma'lumotlarni solishtirish, birlashtirish, ma'lumotlar farqi va shunga o`xshash amallar kiradi. Axborotni qayta ishlash ishlab chiqilgan algaritm asosida belgilovchi qabul qilingan qoidalar to`plami kiradi.

Axborotni qayta ishlash jarayonida joriy hisobotlar va bеlgilangan hisobotni bеrishda tasvirlangan natijaviy ko`rsatkichlar shakllantiriladi va monitor yoki chop qilish qurilmasida tasvirlanadi.

Axborotni qayta ishlash jarayoni bajariladigan amallarni nozorat qilish va ma'lumotlarni tuzatish bilan kuzatiladi. AAT (Avtomatlashtirilgan axborot tizimlari) da ma'lumotlarni tuzatish kiritish protsеdurasi bajarolishida va uni tugatilganidan so`ng amalga oshiriladi. Ushbu jarayon bajarolishida o`tgan davr ma'lumotlarini ham tuzatishga e'tibor qaratalishi muhim ahamiyat kasb etadi.

Axborotni uzatish turli usullarda bajarilishi mumkin. U odatdagi aloqa vositalari – kurеr, pochta orqali yuborish, transport vositalarida yetkazish orqali amalga oshirolishi mumkin. Hozirgi vaqtda axborotni uzatishda zamonaviy masoifaviy aloqa vositalari – elektron pochta, faks, fizik aloqa kanallari – tеlеfon, optik tola, radiokanal, shu jumladan, sputnikli aloqalardan keng foydalanish imkoniyatlari ochilgan. Kommunikatsion tizimlar yordamida axborotni masofaga uzatish vositalari doimiy rivoj topib bormoqda. Axborotni uzatish uslubi xududiy taqsimlangan AAT firma obyektlarining uzoq masofada joylashgan filiallarini boshqarishda alohida o`rin tutadi.

Axborotni saqlash va jamlash kompyuterga kiritilgan ma'lumotlarni qayta ishlash uchun shu zahoti foydalanilmaydi. Ular axborot bazasida jamlanadi va saqlanadi. Axborot bazasida nafaqat birlamchi ma'lumotlar saqlanadi, balki turli masalalarni yechishda ko`p marotaba foydalaniladigan shartli-doimiy, doimiy, ma`lumotnoma va boshqa turdagi axborot ham saqlanadi. Boshlang`ich axborotni saqlash va jamlash qandaydir vaqt oralig`idagi olinadigan ma'lumotlar ehtiyoji bilan bog`langan. Kompyuter tizimining yana bir tomoni undan foydalanilgan vaqtdan boshlab kiritilgan axborotni saqlashga moyillik o`tgan davr natijaviy axborotini shakllantirish imkonini yaratadi.

Axborotni saqlash bilan ma'lumotlarni izlash prosеdurasini ham bog`lash mumkin, ya'ni foydalanuvchi talabiga mos keluvchi axborotni tanlash prosedurasi.

Texnologik jarayonni qurishni avtomatlashtirilayotgan iqtisodiy obyektning tashkiliy tuzolishiga muvofiq boshqaruvning ierarxiya darajasi bo`yicha ularni tarqatilishini hisobga olgan holda amalga oshirish maqsadga muvofiqdir. Ma'lumotlarni ishlab chiqish texnologik jarayonning uch bosqichli global tizimi quyidagi 1.2.3- rasmda keltirilgan.

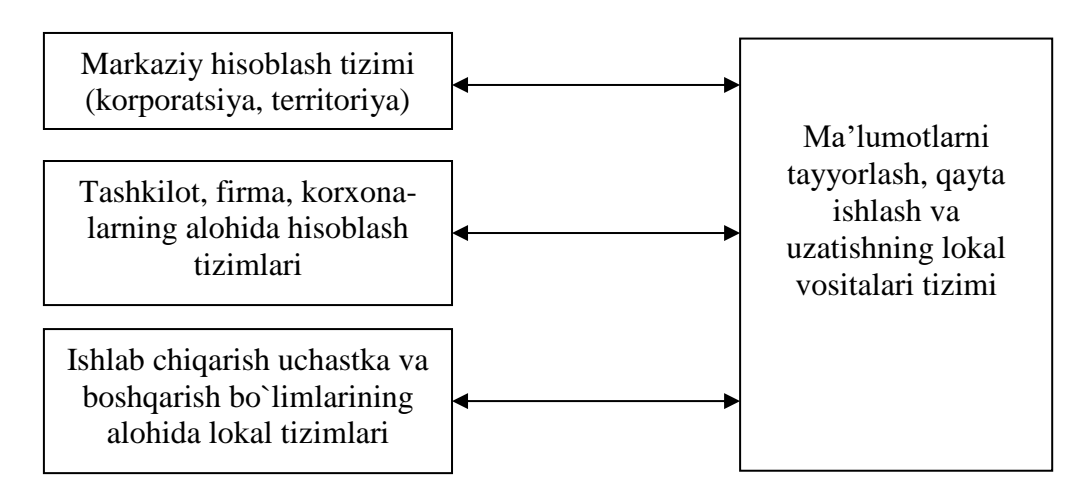

1.2.3-rasm. Texnologik jarayonni ko`p bosqichli tashkil qilishning asosiy chizmasi

*Birinchi boqich* - bitta yoki bir nеchta kuchli shaxsiy kompyuter yoki meynfrеymlarni o`z ichiga oluvchi xududiy yoki idoralarning markaziy hisoblash tizimi. Uning asosiy vazifasi – umumiy iqtisodiy va moliyaviy nozorat, boshqaruv xodimlariga axborotli xizmat ko`rsatishdir.

*Ikkinchi bosqich* - korxonalar (birlashmalar), tashkilotlar va firmalarning hisoblash tizimlari, ular meynfrеymlar, kuchli ShEHM larni o`z ichiga oladi, ma'lumotlarni ishlab chiqish va tartibiy birlik doirasida boshqaruvni ta'minlaydi.

*Uchinchi bosqich* - pastki darajadagi ishlab chiqarish uchastkalariga xizmat ko`rsatuvchi, ShEHM bazasi mahalliy taqsimlangan hisoblash tarmoqlari. Har bir uchastka ShEHM bilan jihozlangan, amalda bu bеlgilangan muammo soha doiralarida vazifaviy hisoblash tadbirlarini bajaruvchi avtomatlashtirilgan ish joyi bo`lishi mumkin.

**Ma'lumotlarni grafik usulida qayta ishlash texnologiyalari**-Zamonaviy axborot texnologiyalarining eng rivojlanib borayotgan sohalaridan biri - bu kompyuter grafikasi vositalaridir. Kompyuter grafikasi nafaqat iqtisodiyot masalalarini hal qilishda, balki xalq xo`jaligining boshqa sohalarida ham keng qo`llanilmoqda.

«Kompyuter grafikasi» tushunchasi adabiyotlarda juda keng talqin qilinadi. Xorijiy adabiyotlarda bu bilan bir satirda yana mashina grafikasi (inglizcha «machine graphics») va mikrokompyuter grafikasi (inglizcha «microcomputer graphics») atamalari ham qo`llaniladi.

Kompyuter grafikasini passiv (sust) va interaktiv guruhlarga bo`lish avvaldan ma'lum. Bundan bir nеcha o`n yil avval olimlarning, san'at ustalarining, multiplikatsion filmlar qahromonlarining suratlari alfavitli - raqamli chop etuvchi qurilmalardan chiqarish keng tarqalgan edi. Bunda rasm ma'lum nuqtalarga bir xil bеlgilarni tushirish orqali, rang tafovut esa ba'zi bir joylarda shu bеlgilarni bir nеcha marta tushirib (och rang uchun) mashina qog`ozi satxida hosil qilinadi. Tasvirni bunday usulda hosil qilish passiv kompyuter grafikasiga tеgishlidir.

Interaktiv kompyuter grfikasi bu shundayki, bunda tasvirning holati, uning shakli, mazmuni, o`lchamlari va rangi displеy ekranida interaktiv qurilmalar yordamida dinamik ravishda uzluksiz o`zgartirilib, boshqarib turiladi.

Zamonaviy shaxsiy kompyuterlarda hosil qilinadigan grafiklar amaliy jihatdan qaraganda hammasi interaktivdir.

Grafik tasvirni hosil qilishni zamonaviy usullari bilan yaxshiroq tanishish uchun kompyuter grafikasining usullarini ko`rib chiqamiz.

Vеktorli funksiinal kompyuter grafikasi - bu usulda vеktorli displеylardan foydalaniladi. Vеktorli qurilmalarda xotirlovchi elektron nurli trubka qo`llanilib, nur ekran bo`yicha bеrilgan traеktoriya bo`yicha bir marta yugurib o`tadi va shu holat ikkinchi buyruq kelmaguncha trubka xotira qurilmasida saqlanib qoladi.

Displеy ekranidagi tasvir foydalanuvchi ko`ziga qo`zg`almaydigan bo`lishi uchun nur piksеllar bo`yicha ko`p marta (sеkundiga 16 marta) yugirib o`tadi.

Vеktorli kompyuter grafikasida obyektni tasvirlash uchun matematik formulalar hamda kompyuter buyruqlaridan foydalaniladi. Bunda bazaviy elеmеnt bo`lib chiziq hisoblanadi. Ushbu chiziqlar kombinatsiyalari har xil murakkab tasvirlarni yaratish imkonini yaratadi. Shuning uchun vеktorli kompyuter grafikasini ko`pincha «obyektga yo`naltirilgan grafik», «chizish grafikasi» va ba'zi bir vaqtda «hisoblanadigan grafika» ham dеyiladi.

Grafik tasvirlar yaratish va uni nomoyish etishda bugungi kunda ko`plab dasturlar ishlab chiqilgan bo`lib shulardan biri bu FLASH dasturi hisoblanadi bu dasturdan foydalanish vaqtida foydalanuvchilar o`zlariga kerakli bo`lgan ma`lumotlarni to`liq olishlari mumkin bo`ladi.

Flash texnologiyasi Shickwave Flash(SWF) vektor formatidagi garfikalardan foydalanishga asoslangan. SWF mualliflari tasvirlarni ifodalashni yuqori imkoniyatli taraflarini topa oldilar, grafika bilan ishlashni uskunaviy muhitini va natijalarni Web-sahifada aks ettirish mexanizmini ishlab chiqdilar. SWF ning qo`shimcha afzalligi undan bir qancha dasturiy-aparat platformalarida foydalanish imkoniyatining mavjudligidir (xususan, *Macintosh* kompyeterlarida, *MacIS* operatsion tizimida va *Windows IS* bilan ishlovchi IBM kompyuterlarida). SWF ning yana bir asosiy afzallik tomoni: tasvirlar asosida anomatsiya yaratish bilan birgalikda unga interaktiv elementlarni va ovozlarni qo`shish imkoniyatidir.

Moslashuvchanlik va interaktiv multimedia dasturlarini yaratish mumkinligi Web dizaynerlar orasida SWF formatidagi dasturlarni ommaviylashishiga olib keldi. Shu sababli Macrimedia firmasoning SWF formati paydo bo'lishi bilan deyarli bir vaqtda ikki asosiy tarmoq brouzerlari (Internet Explorer va Netscape Cimmunicatir) uchun "Plug-In" komponenti yaratildi. Bu esa o'z navbatida SWF ni butun dunyo o'rgimchak to'rida yanada keng tarqalishiga olib keldi. Natijada bu ikki brouzer dasturchilari o'z mahsulotlari yadrosiga SWF ni qo'llab-quvvatlovchi qo`shimcha dastur kiritishga ahd qildilar.

Hozirgi vaqtda Macrimedia firmasi SWF formatini yaratuvchi dasturlarni yetarlicha qulay va sodda bo`lgan uskunalar va dasturiy vositalar bilan ta'minlashga erishdi. Macrimedia firmasi tomonidan ishlab chiqilgan ba'zi bir dasturiy vositalar: multimedia prezentasiyalarini yaratish uchun mo`ljallangan (Macrimedia Directir Shickwave Studio), grafik tasvirlarni tayyorlash uchun mo`ljallangan (Macrimedia Freehand va Macrimedia Firewirqs), interaktiv o`quv kurslarini yaratish uchun mo`ljallangan(Authirware va Macrimedia CiurseBuilder).

SWFni ko`pchillik qisqacha Flash deb yuritishga odatlangani sababli biz ham qulaylik uchun uni Flash deb yuritamiz. Demak Flash-texnologiya asosini quyidagilar tashkil qiladi:

- Vektorli grafika;
- ✓ Bir necha ko`rinishdagi anomatsiyalarni qo`llab-quvvatlash;
- $\checkmark$  Interaktiv elementlar interfeysoni yaratish imkoniyati;
- ✓ Rastrli grafik formatidagi tasvirlarni import qilish imkoniyati;
- $\checkmark$  Sinhron tovishlarni qo`yish imkoniyati;
- ✓ Flash-filmlarni va Internetda ishlatiladigan ixtiyoriy grafik formatdagi tasvirlarni HTML formatiga eksport qilish;
- $\checkmark$  Platforma erkinligi:
- ✓ Web-brouzerda Flash-filmlarni avtonom rejimda ko`rish imkoniyati;

✓ Flash filmlarni yaratishda ko`pgina imkoniyatga ega bo`lgan mukammal

uskunaviy va dasturiy vositalarning mavjudligi va hokozo.

Hozirgi vaqtda liderlik holatida turgan aksariyat Web-sahifalar rastrli grafikadan foydalangan holda yaratilgan. Rastrli formatdagi grafik tasvirlar quyidagilardir: GIF(*Graphics Interchange Format* – ma'lumotlarni almashish uchun mo`ljallangan grafik format), JPEG(*Jiin Phitigraphic Experts GROUP* – Tasvir bo`yicha ekspertlar guruhini qo`shish) va PNG(Pirtable Netwirq Graphics – qo`shuvchan grafik format).

Rastrli grafikadan foydalanilganda, tasvirlar nuqtalar(piksellar) yig'indisi bilan ifodalanadi. Bu nuqtalarning bir qanchasi bir- biri bilan hech qanday bog`lanmagan, bu nuqtalarning har biri rang va kordinata talab qiladi. Oddiy holatlarda, qachon ikki xil rangli tasvirlardan(masalan, oq-qora rangli) foydalanilganda har bir piksel razryadi 2 bo`lishi yetarli bo`ladi: 0-qora, 1-oq.

256-rangli tasvirlarni ifodalsh uchun har bir piksel kamida 8-razryadni talab qiladi (256-2 8 ). Qiyinroq ifodalanuvchi fotografik rangli tasvirlarda har bir pikselning razryadi 24 yoki 32 gacha bo`lishi mumkin. Shu sababli rastrli tasvirlarda ranglar uyg`unligi va piksel razryadlarining soni ortishi fayl hajmini ham oritshiga olib keladi. Rastrli tasvirlarni yana bir kamchiligi – tasvir (detallarning aniq va tiniq bo`lishi) sifati piksellar hajmiga va bu o'z navbatida monitorning ranglarga ruxsat berish chegarasiga bog'likligidir. Shu sabali tasvir ba'zi monitorlarda yaxshi aks etsa, ba'zi birlarida sifatsiz holatda chiqishi mumkin. Rastrli tasvirlar hajmini o'zgartirish ham- unchalik oson ish emas. Tasvir hajmini kattalashtirish uchun piksellar sonini ortirish kerak, kichraytirish uchun esa piksellar sonini kamaytirish kerak bo`ladi.

Vektorli grafika – umuman boshqacha texnologiyaga asoslangan.

Vektorli grafika – bu tasvirlarni rasmdagi joylashuvini matematik formulalar bilan aniqlanadigan egri chiziqlar yig'indisi sifatida ifodalash usulidir. Misol uchun, har qanday aylanani ifodalsh uchun uch-to`rtta son yetarli, bular: radius, markaz koordinatalari va chiziq qalinligi. Shu sababli vektorli grafika rastrli grafikaga nisbatan bir satir afzalliklarga ega:

- matematik formulalar bilan ifodalanuvchi vektor grafikli tasvirlar piksellar bilan ifodalanuvchi rastrli grafik tasvirlarga nisbatan kompyuter xotirasidan o`zi joy egallaydi;
- tasvir (yoki uning alohida bir qismi) masshtabini uning sifatini yo`qotmagan holda o'zgartirish imkoniyatini chegaralanmaganligi;
- vektorli tasvirni hech qanday qiyinchiliksiz bir platformadan boshqasiga ko`chirish(moslashtirish) imkoniyati;

Lekin, vektorli tasvirlarda ham bazi bir kamchiliklar mavjud. Masalan, vektorli formatdagi fototasvirlarni yaratishni tasavvur qilish judayam qiyin. Bu muammoni hal qilish uchun Flash avtorlari shunday uskunalalarni ishlab chiqishdiki, bu uskunalardan foydalanib, Web-sahifalarga nafaqat vektorli tasvirlarni, balki, rastli tasvirlarni ham import qilib olish mumkin.

Flash da anomatsiya - xuddi multfilmlardagi kabi, obyektlar xususiyatini o`zgartirish orqali amalga oshirish natijasida yaratiladi. Masalan, obyekt tasvirda yo`qolishi yoki paydo bo`lishi mumkin, uning tasvirdagi joylashish holati, shakli, hajmi, rangi va hokozolari o'zgarishi mumkin.

Flash da obyektlarni harakatlantirish uning uchta turli xil mexanizmi orqali amalga oshiriladi:

- freymlarni ketma-ket qo`yish("klassik") anomatsiya. Bunda muallif yaratilayotgan "multik"ni har bir freymini o'zi yaratib chiqadi yoki boshqa dasturlardan import qiladi va ularni ketma-ket ravishda joylashtirib chiqishi natijasida anomatsiya hosil bo`ladi;
- avtomatik tarzda hosil qilingan anomatsiya (buni "tweened-anomatsiya" deb yuritiladi). Bunda muallif multiplikatsiyaning faqat birinchi va oxirgi freymlarini yaratadi, oraliqda joylashgan freymlarni Flash o'zi generatsiya qiladi(yaratadi). Tweened-anomatsiya ikki xil bo`ladi: obyektning joylashish holatiga asoslangan anomatsiya(mition anomation) va obyekt

shaklini o'zgarishi (transformatsiya bo`lishi) ga asoslangan anomatsiya(shape anomation);

- ssenariy asosida yuzaga keluvchi anomatsiya. Sssenariy obyekt bilan Flash ning dasturlash tili (ActionScript ) orqali muomala qilish natijasida yuzaga keladi. Flash dasturlash tilining tuzolishi Web-dasturlashda qo`llaniladigan boshqa dasturlash tillariga o`xshab ketadi (Masalan, JavaScript yoki VBScript).

Yuqorida keltirilgan mexanizmlarning har birini o'ziga yarasha yutuq va kamchiliklarga ega. Xususan, Tweened-anomatsiyaning e`tiborga molik tomonlari :

- muallif har bir kalit(bo'sh va oxirgi) freymni alohida-alohida yaratishi zarur;
- bunday anomatsiyalarnisaqlashda Flash faqat birinchi va oxirgi freymlarni saqlaydi xolos, bu esa filmni hajmi kichkina bo`lishini ta'minlaydi.

Ammo, Tweened-anomatsiya sodda ko`rinishga ega bo`lgan, obyekt xususiyatlari tengdan o'zgaradigan syujetlarni yaratish uchungina qulay holos.

Ssenariy(ActionScript) yordamida ancha murakkab ko`rinishga ega bo`lgan syujetlarni yaratish mumkin, lekin… uchun ActionScript-tilini bilish talab etiladi. Flash yordamida anomatsiyali Web-sahifa yaratish imkoniyatlari bilan yaqindan tanishishni istaganlar uchun Disney kompaniyasining Web-

sahifasiga(www.Disney.com) murojaat etishlarini tavsiya qilamiz. Flash - saytga bog`lanuvchilar klaviatura yoki sichqinchadan foydalanishlarini (masalan, filmning ixtiyoriy qismiga murojaat qilish, firmaga informatsiya qo`shish yoki biror obyekt qo`shish va h. ) nazarda tutgan holda interaktiv filmlar yaratish imkoniyatini beradi.

Interaktivlik – Flash-filmlarda kechadigan jarayonlar mos ravishda ActionScript da yozilgan buyruqlar ketma-ketligi (instruktsiyalari) asosida amalga oshiriladi. Ya'ni, harakat bajariladi, qachonki u bilan bog'liq biror jarayon amalga oshrilsa. Bunday jarayonlar, xususan, filmning aniqlangan biror freymiga o`tish yoki foydalanuvchi tomonidan sahifadagi biror tugmani bosishi, klaviatura yordamida murojaati bo`lishi mumkin.

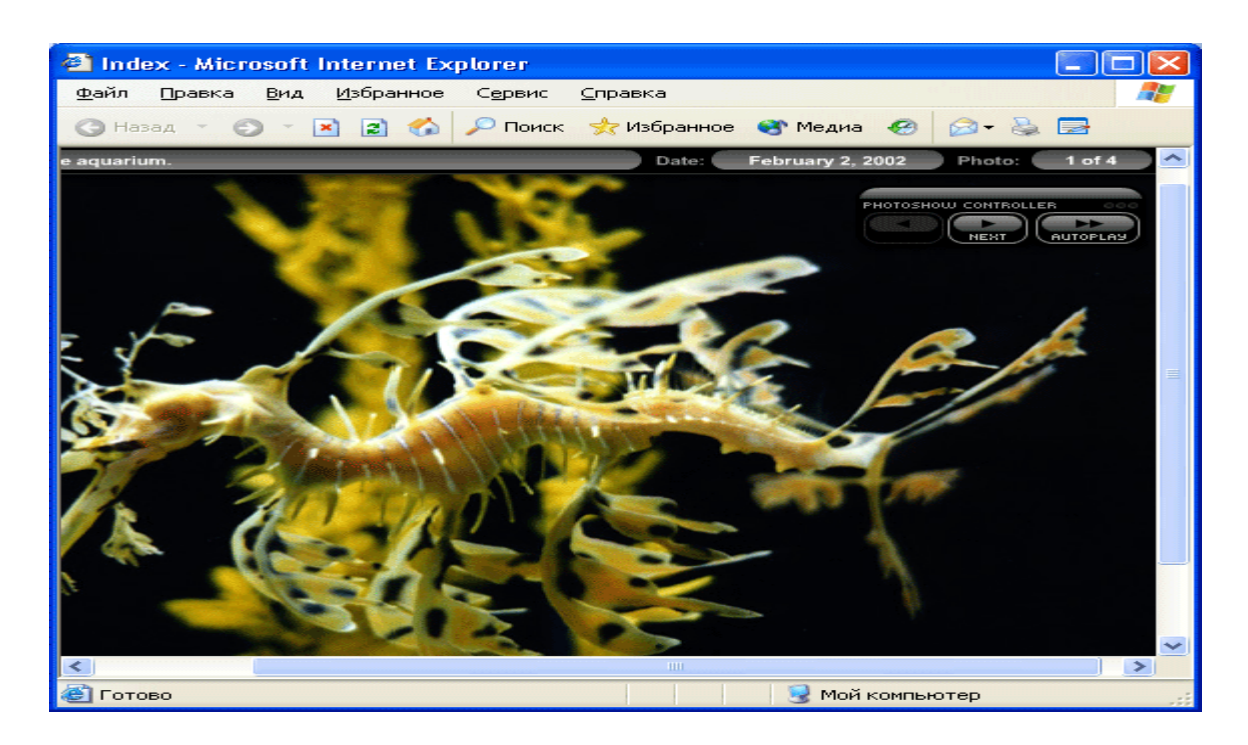

Rasm. 1.2.4**.** Flash da qilingan Web-sayt sahifalaridan birining ko`rinishi

Sahifaning yoki filmning biror bo`limida - tugmalar, film fragmentlari yoki ixtiyoriy biror freym – Interaktiv bo`lishi mumkin. Shu sababli ko`pgina standart harakatlarni ifodalshda bevosita ActionScript ga murojaat qilishga to`g'ri keladi. Standart harakatlar sifatida quyidagilarni nazarda tutilyapti: filmni yo`qlash va to`xtatish, ovozlarni o`chirish va yoqish, berilgan URL ga o`tish va h. Barcha standart harakatlarni o`ndan ortig'ini sanash mumkun .

Zarur paytlarda bir qancha shartlar asosida bajariluvchi murakkab ssenariylarni yaratish orqali kerakli natijaga erishiladi. Bunday ssenariy yaratish esa ActionScript da dastur tuzishda yuqori tajribaga ega bo`lishni talab qiladi. Quyidagi rasmda interaktiv filmga oid sodda Misoldan ko`rinish keltirilgan.

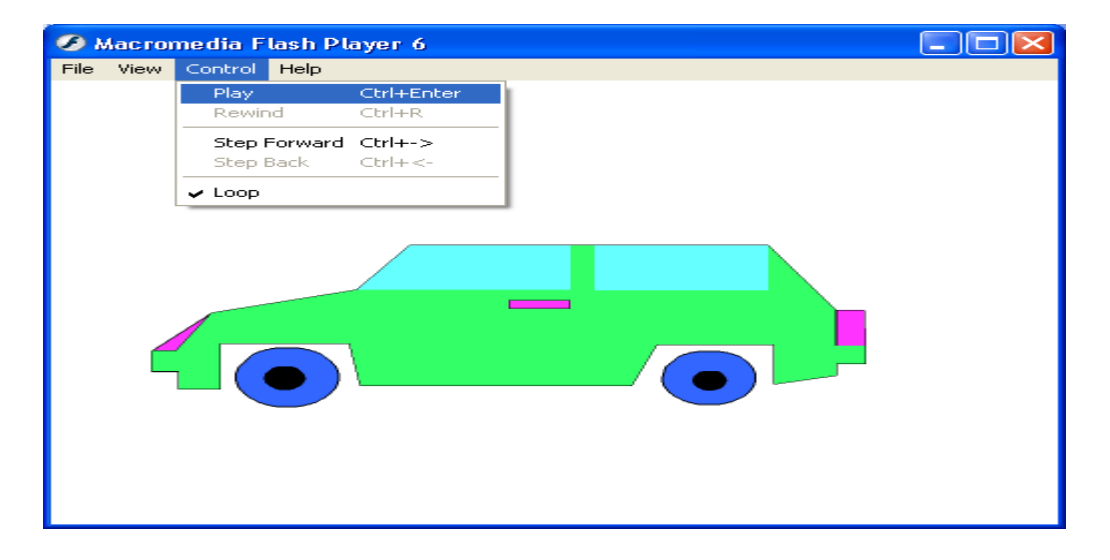

Rasm. 1.2.5. Interaktiv Flash-filmiga Misol

2.2. rasmda keltirilgan Flash-sahifada foydalanuvchi biror tugma yordamida uni boshqarsa yoki uning rangini va shaklini o`zgartira olsa, bu interaktiv filmga Misol bo`la oladi.

Flashda - filmlarda ovozdan foydalanishning bir qancha usullari mavjud. Siz o'z mahsulotingizga uzluksiz , film syujetiga va foydalanuvchi harakatiga bog'liq bo`lgan va bo`lmagan holda ishlovchi ovozli qism qo`shishingiz mumkin.

Muqobil variantlardan biri – anomatsiya va ovozni sinxrinlashtirishdir. Bundan tashqari Flash interaktivlikni oshirish uchun, tugmalarni ovozlar bilan bog`lash imkoniyatini beradi. Ovozlar bilan ishlashning yana bir varianti – bu ovozni ActionScript ssenariylari orqali boshqarishdir.

Flash da ovozlar bilan ishlashning ikki xil tipi mavjud: biror jarayon asosida boshqariladigan(event sound) va avlodli(uzluksiz) (stream sound).

Biror jarayon asosida boshqariladigan ovozlarda ma'lumot jarayonga mos ravishda to`liq yuklangan bo`lishi kerak, shundan keyingina ovoz yuklanadi va bu jarayon nihoyasiga yetmagunga qadar ovozli jarayon ham unga mos ravishda davom etadi. Avlodli tipda esa ovoz darhol, atigi birinchi bir nechta freymlar yuklangunga qadar boshlanib bo`ladi.

Ovozlar bilan ishlashda qulaylikni oshirish maqsadida Flash muallifga quyidagi imkoniyatlarni taqdim etadi:

- ovozlarni taqsimlab kutubxona yaratish, ya'ni bitta kutubxonadagi ovozdan bir necha filmlarda foydalanish imkoniyati;
- ovoz sifatini va ekspert qilinadigan film hajmini optimallashtirish maqsadida siqilgan formatdagi ovozli ma'lumotlarni parametrlarini boshqarish imkoniyati; bunda muallif filmdagi siqilgan ovoz parametrlarini alohida ovoz paramerini tanlagani kabi tanlay olishi mumkin.

Bundan tashqari, siz ovozga turli xildagi qo`shimcha effektlar qo`sha olishingiz mumkin.

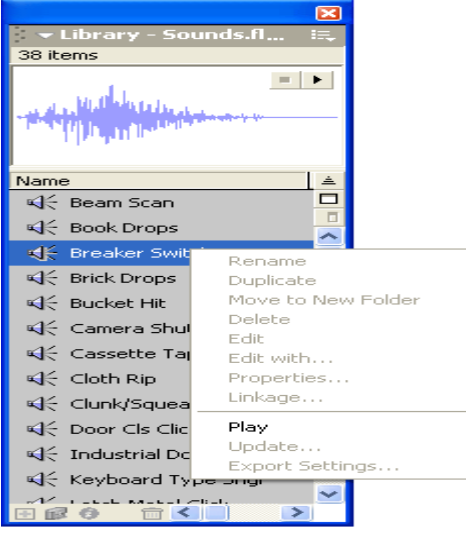

Rasm. 1.2.6**.** Ovoz parametrlari muharriri

## **Flash filmlarni mustaqil ravishda ko`rish**

Flash yordamida filmlarni yaratish va tahrirlashda muallif " \*.FLA " kengaytmaga ega bo`lgan Flash formatidagi fayl ustida ishlaydi. Bu Flash ning ichki(xususiy) formati va u faqat shu formatdagi fayllarni tahrirlay oladi. Webbrouzerlar yordamida ko`rish uchun filmlar SWF formatda bo`lishi kerak. Biz yuqorida ta`kidlaganimizdek Web –brouzerlarning oxirgi versiyalari (Internet Explorer, Netscape va Ipera) aynan shu formatni maxsus ulangan Flash-playerlar yordamida qo`llab quvvatlaydi va ko`rsatadi. Shu Flash-playerlar - Flash tartibiga kiruvchi alohida dastur hisoblanadi va u yordamida SWF-fayllarni uning xususiy redaktori ochilmagan holda ham aktivlashtirish mumkin. Flash-player yordamida SWF-fayl yuklanganda muallif tomonidan qo`yilgan barcha funksional va interaktiv imkoniyatlar saqlanib qoladi.

Ikkinchi varianti Flash filmlarni "avtonom" holatda ko`rish uchun- "Universal priogravatel"(Windows media player)dan foydalanish mumkin. Buning uchun Flash-film \*.AVI formatida ekspert qilinishi kerak. Lekin bunday ekspert qilish natijasida ekspert qilingan faylning hajmi bir necha marotaba kattarib ketadi.

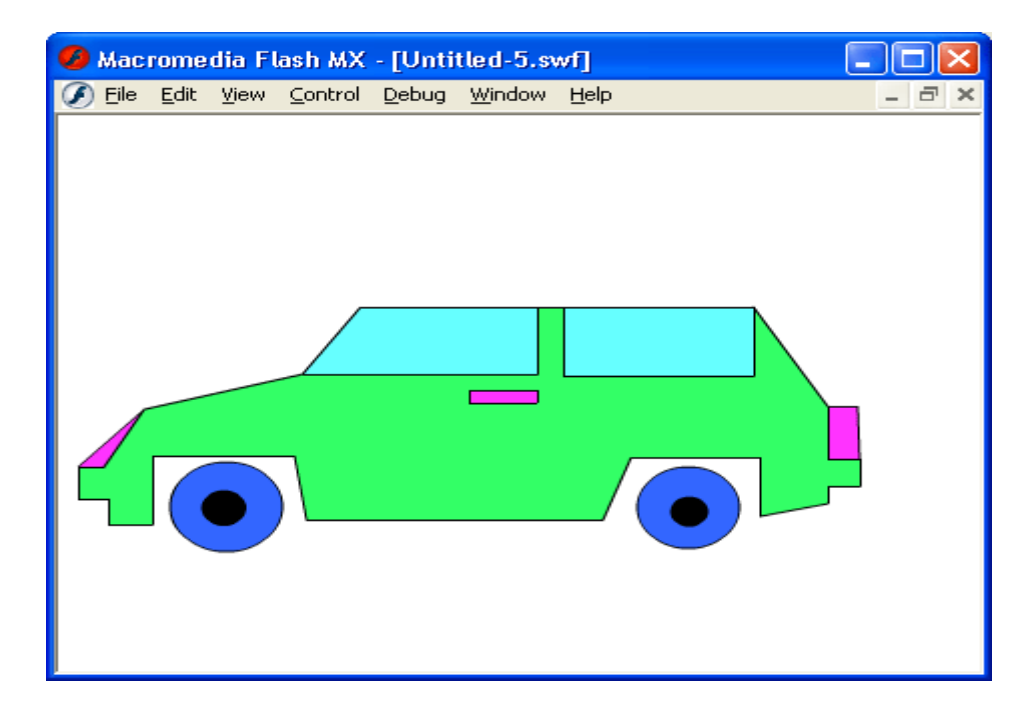

Rasm. 1.2.7**.** Flash-player yordamida SWF-fayllarni ko`rish

\*.AVI formatda konvertasiya qilingan Flash filmlarning interaktivlik imkoniyati yo`qoladi, shu sababli bu variantda Flash filmlarni ko`rish unchalik qulay ahamiyat kasb etmaydi.

Flash filmlarni mustaqil ravishda ko`rishning yana bir usuli uni anomatsiyali \*.GIF formatda ekspert qilishdir. Lekin, bunda ham film o'z interaktivligini yo`qotadi.

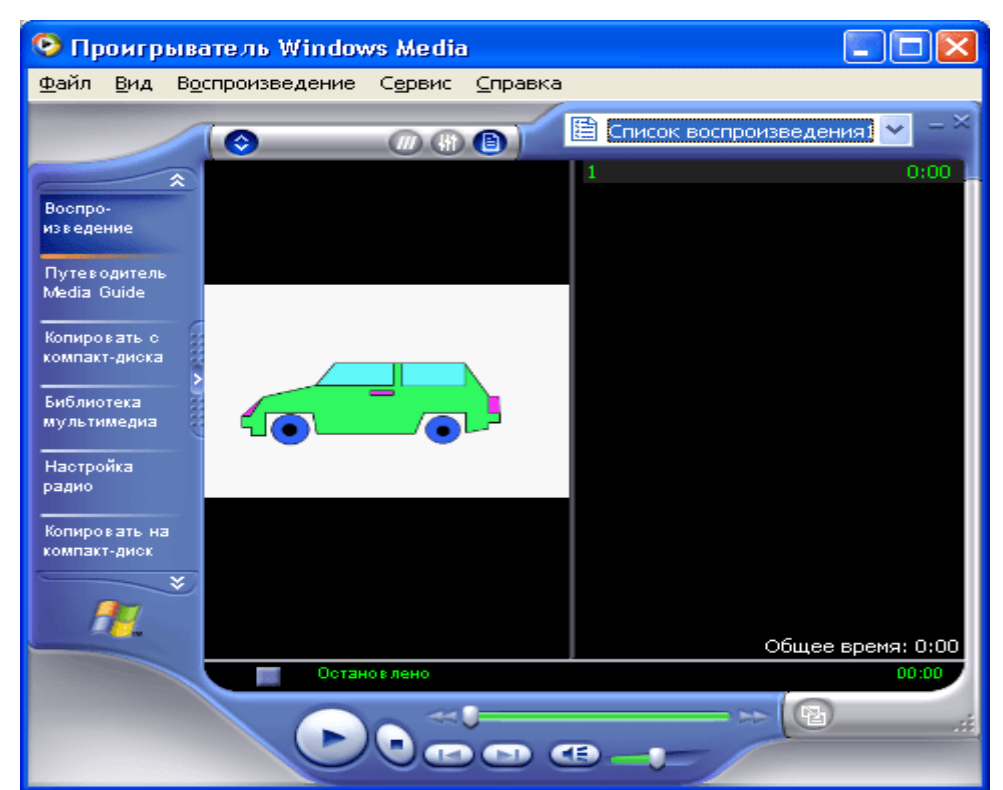

Rasm. 1.2.8. \*AVI formatda ekspert qilingan Flash-filmni "Windows Media Player" yordamida ko`rish

## **Flash – filmlarni grafik formatda konvertatsiya qilish to`g'risida**

Flashdan "oddiy" grafik redaktor sifatida ham foydalanish mumkin. Bunda avval Flash yordamida tasvir yaratib olinadi, so`ngra uni boshqa bir grafik (vektorli yoki rastrli ) formatga ekspert qilinadi. Bu jarayon konvertatsiya qilish deyiladi. Konvertatsiya qilish boshqa ba'zi grafik dasturlar tushuna oladigan grafik

tasvirlarni Flash da ham yaratish mumkinligini beradi.

Quyidagi jadvalda Flash tushunadigan "qo`llab-quvvatlaydigan" ba'zi grafik formatlar keltirilgan:

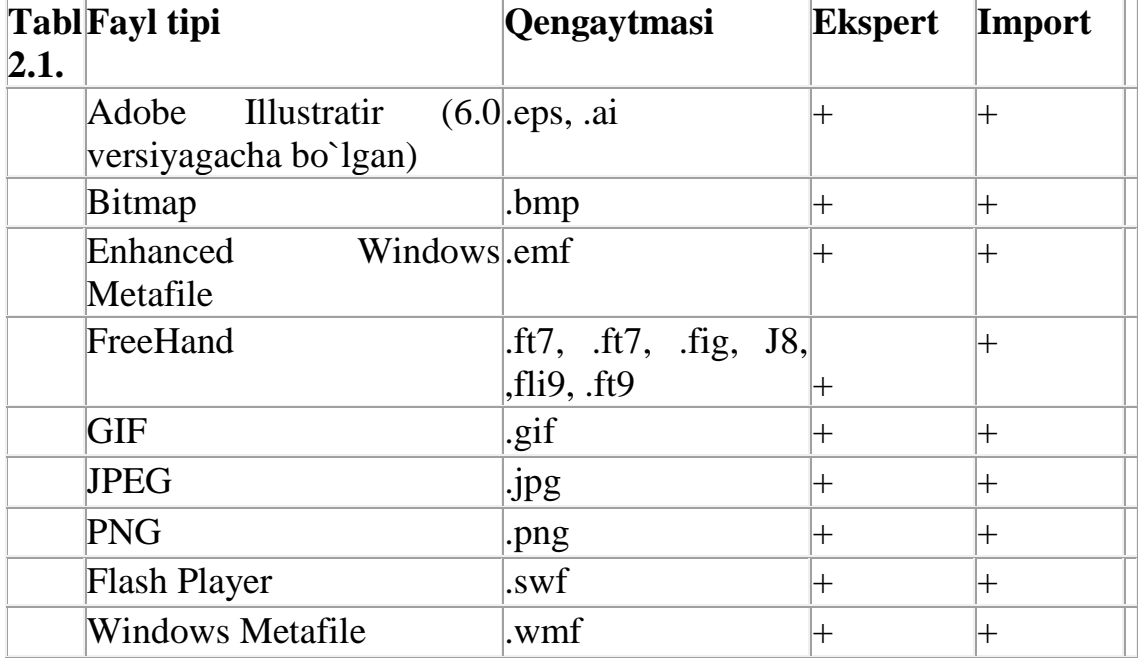

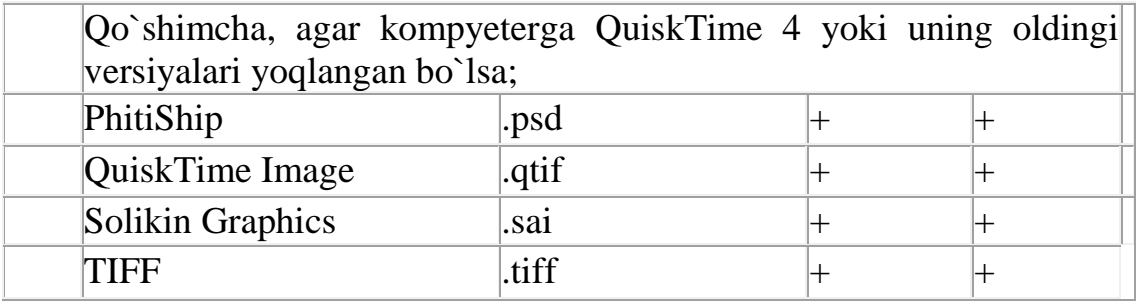

## **Flash va Web sahifa to`g'risida**

Turli holdagi Flash-filmlarni yaratish va ko`rish imkoniyatlari bo`lishiga qaramasdan, Flash-texnologiyadan bugungi kunda chiroyli va dinamik Websahifalarni yaratishda foydalanilyapti.

Flash-filmlarni brouzerlarda chiqarishni ta'minlashning 2 xil usuli mavjud:

- Flash-filmni SWF formatda saqlab, faylni sichqoncha yordamida u saqlangan oynadan brouzer oynasiga tashlanadi (1.2.9-rasm);
- Flash filmni HTML formatda eksport qilinadi, so`ngra uni brouzer yordamida ochiladi;

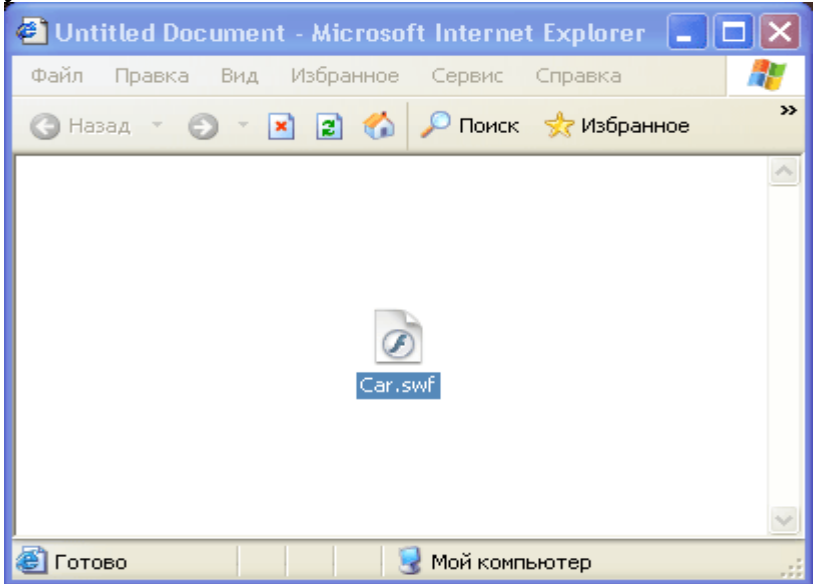

## 1.2.9-rasm. Flash va Web sahifa

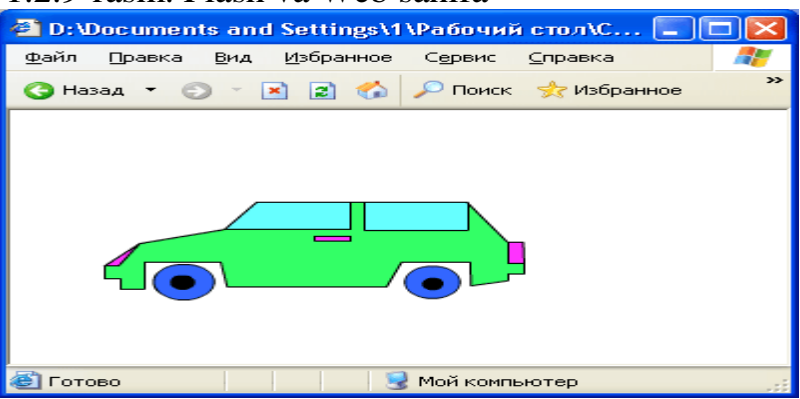

Rasm. 1.2.10. SWF formatdagi Flash-filmni brouzerga tashlab, uni ko`rish
Flash-filmlarni HTML ga o`tqazish mexanizmi - ActiveX elementlaridan foydalanib yoki Plug-on komponentiga bo`glanish orqali amalga oshiriladi . Internet Explorer brouzeri uchun bu mexanizmda <OBJECT> - tegi (HTML formatida xizmatchi siz) dan, Netscape Explorer brouzeri uchun <EBBED>- tegidan foydalaniladi. Har ikkala brouzer uchun ham umumiy bo`lishi uchun Flash dasturi filmni – HTML sahifaga konvertatsiya qilish vaqtida har ikkala tegni generatsiya qiladi (ishlatadi).

Flash-filmlardan Web-sahifa elementlari sifatida foydalanish variantlari ba'zilari quyida keltirilgan:

- sahifani estetik jihatdan chiroyli chiqishini ta'minlash maqsadida sodda ko`rinishga ega bo`lgan anomatsiyalardan foydalanish mumkin;
- anomatsiyali tugmacha; bunday tugmachalardan giperssilka sifatida yoki qandaydir jarayonni faollashtirish maqsadida (masalan boshqa bir faylni yuklash, brouzerda yangi oyna ochish va h.) foydalanish mumkin.
- Web-sahifaga bog`lanuvchilardan ma'lumot qabul qilish formasi sifatida;
- Reklama bannerlari; 1.2.9 rasmda reklamali bannerga Misol keltirilgan;

Zarurat tug'ilganda Flash yordamida oddiy, sodda ko`rinishga ega bo`lgan HTMLsahifa yaratish mumkin. 1.2.10-rasmda Flashda tuzilib keyin HTML-kodga konvertasiya qilingan Web sahifaning oyna ko`rinishi keltirilgan.

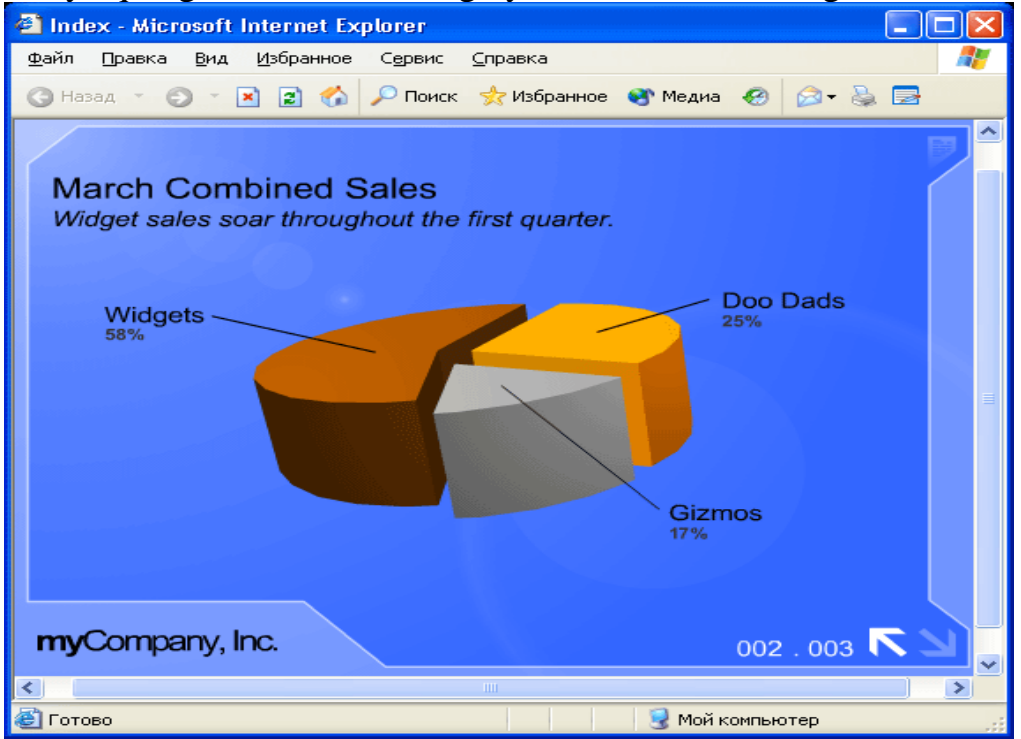

### **Flash-filmlar yaratishning umumiy sxemasi . Asosiy tushunchalar.**

Flash redaktor birinchi o`rinda Web-sahifa yaratishga mo`ljallangan bo`lishiga qaramasdan, u bilan ishlovchilar Web-sahifaning teg, atribut, sahifa kabi terminlariga kamdan kam duch kelishadi. Flashda filmlar yaratish texnologiyasida butunlay boshqa tushuncha va terminlar qo`llaniladi. Flashni yaxshi o`rganish uchun birinchi, unda qo`llaniladigan terminlar bilan tanishib chiqish maqsadga muvofiqdir.

Har qanday Flash-filmni yaratishda unga obyektli yondashishga to`g`ri keladi. Buni - filmning hamma elementi har xil tipli obyektlar kabi interpretatsiya bo`lishi va unda mavjud har bir obekt o'zining bir qancha amallarni bajaruvchi, bir qancha xususiyatlariga egaligi bilan tushuntirish mumkin. Masalan, "Tекст" obyekti uchun simvollar o`lchami , rangi, shrift turi kabi xususiyatlari berilgan bo`lishi kerak. Yana "Teкст" ustida tahrirlash, nusxa olish, qirqib olish, unga giperssilka qo`yish kabi amallarni bajarish mumkin. Xuddi shu kabi, grafik tasvirlarning ham, ovozlarning ham o'ziga hos xususiyatlari va uslublari mavjud.

Flash da ishlash paytida ba'zida "Obyekt " tushunchasi bilan birgalikda simvol (SyBBil) termini ham qo`llaniladi. Bu ikki termin orasidagi farq bilan tanishib chiqsak.

Simvolni - o'zining aniq bir xususiyatlariga ega bo`lgan obyektning bir shabloni sifatida tushunish mumkin. Simvol *maxsus kutubxona*(Library) da saqlanadi va undan nafaqat bitta, balki, bir nechta filmlarda foydalanish mumkin. Simvolning filmda joylashuvchi har bir nusxasi *simvol nusxasi* (Instance) deb yuritiladi. Simvol nusxasi o'zini asl nusxasida mavjud barcha xususiyatlarni o'zida saqlaydi va ular orasida bog'liqlik bo`ladi: agar simvolning asl nusxasidagi biror xususiyatga o'zgartirish kiritilsa qolgan barcha uning avlodlari(simvol nusxalari)ning ham shu xususiyatlari avtomatik tarzda o'zgaradi. Bunday yondishish film muallifining vaqti va kuchini tejashini, hamda film hajmini kichkina bo`lishini ta'minlaydi. Bundan tashqari, agar muallif filmning biror qismida simvol nusxasi xususiyatini o'zgartirishi kerak bo`lib qolsa, bu o'zgarishni simvolning asl nusxasiga hech qanday ta'sir ko`rsatmasdan amalga oshirish mumkin.

Flash-filmlarda dinamika qandaydir vaqt oralig'ida simvol nusxasini ba'zi xususiyatlarini(masalan, rangi, kordinatasini, o`lchamini va h.) va holatini o'zgarishini ta'minlaydi. Simvol nusxasining har bir holati filmning alohida *freym*(Frame)lari bilan bog`langan. Simvol holatini o'zgarishiga mos keluvchi freym – kalit freymi(Qeyframe) deb ataladi. Kalit freymi - foydalanuvchi o'zgartirishi mumkin bo`lgan ob`yekt husuyatlarini shu freymga to`g'ri kelishi yoki kelmasligini o'zi tekshiradi. Kalit freymlari uchun mo`ljallangan maxsus funksiya va buyruqlar bo`lib, ular haqida keyingi boblarda alohida to`xtalamiz. Filmda freymlarni almashtirish dinamikasi vaqt diagrammasi(Timeline) yordamida amalga oshiriladi,vaqt diagrammasi parametrlari sifatida – freymlarni almashinish chastotasini, obyektni harakatlantirishni boshlash va tugatish vaqti kabilarni ko'rsatish mumkin.

Filmda bir qancha obyektlardan foydalanish mumkin. Ularni har birining holati boshqasiga bog'liq bo`lmagan holda o'zgarishi yoki o'zgarmasligi mumkin. Masalan, agar biror obyektdan fan sifatida foydalanilsa uning holatini film oxirigacha o'zgarmaslikka to`g'ri keladi. Film elementlarini bir-biriga xalaqit bermasligini ta'minlash maqsadida ularni alohida-alohida qatlam(Layer)larga joylashtiriladi. Flash dasturchilari foydalanuvchi uchun qulay bo`lishini nazarda tutgan holda har bir qatlamni shaffof oyna sifatida bo`lishini ta'minlaganlar. Bu tasvirda obyektlarni bir-biri bilan qay holatda joylashitirishni, ular ustida alohidaalohida ish olib borishni osonlashtiradi. Bir necha playerlarda, lekin bitta freymda joylashgan obektlar bir butun tasvirni va bu tasvirlar jamlanmasi film sahna

#### 35-betga keldim

ko`rinishini ifodalaydi. *Sahna*(Scene) – bu Flash bilan ishlashda foydalaniladigan terminlardan biri. Har bir sahna ko`rinishi qatlamlarda tasvirlangan elementlar birlashmasidan tashkil topadi. Oddiy ko`rinishga ega bo`lgan filmlarda bitta qatlamga ega bo`lgan bitta sahna yaratish va tasvirlash etarli bo`ladi. Murakkabroq filmlar uchun bir nechta sahnadan foydalanishga to`gri kelishi mumkin. Bir sahnadan boshqasiga o`tish uchun endi vaqt diagrammasidan foydalanib bo`lmaydi, buning uchun boshqacha mehanizmlardan foydalaniladi. Oddiy holda filmlarni bajarolishi(namoyon bo`lishi) ularning joylashish ketma-ketligi bo'yicha boradi. Nisbatan qiyinroq bo`lgan holatlarda ActionScript tilidan foydalanishga to`g`ri keladi.

 Murakkab sahnali filmlarni yaratishda yana bir asosiy tushuncha – k*lip*(Clip yoki Mivie Clip) dan foydalaniladi. Klip – bu simvolning maxsus tipidir. Uni o`zining vaqt diagrammasi yordamida yaratilgan va o'zining his parametrlariga ega bo`lgan(masalan, freymlarni almashishinish chastatasi) ochiq ko`rinishli film deyish mumkin.

### **1.2. Davlat boshqaruvi tizimida axborot resurslari va dasturiy vositalaridan foydalanishning samaradorligi.**

### 1. **Sеrvеr qurilmalari va ilovalari.**

Sеrvеr qurilmalariga sеrvеr, sеrvеr kompyuterlari, sеrvеr administratiri, sеrvеrning dasturiy ta`minoti, sеrvеr shkaflari, Web-sеrvеr, fayl sеrvеr, o`yin sеrvеrlari, supеrkompyuterlar kiradi.

Sеrvеr – tarmoq abonеnti bo`lib, u o`z rеsurslarini boshqa abonеntlarga foydalanishga bеrib, lekin o`zi boshqa abonеntlar rеsurslaridan foydalanmaydi, ya'ni faqat tarmoqqa ishlaydi. Tarmoqda sеrvеr bir nеchta bo`lishi mumkin, sеrvеr uchun eng quvvatli kompyuter bo`lishi shart emas. Ajratilgan server-bu server faqat tarmoq masalalari uchun xizmat qiladi. Ajratilmagan sеrvеr tarmoqqa xizmat ko`rsatishdan tashqari boshqa masalalarni ham hal qilishi mumkin.

Sеrvеr administratori - Web sеrvеrni bеto`xtov ishlashini ta'minlovchi, xatolarni to`g`rilovchi, sеrvеr va ma'lumotlarni himoya qiluvchi mutaxassis.

Sеrvеrning dasturiy ta`minoti - axborot texnologiyalarida xisoblash tizimining dasturiy vositalari xisoblanib mijoz so`rovlariga xizmat ko`rsatish vazifasini bajaradi va unga ma'lum xizmat yoki rеsursdan foydalanish imkoniyatini bеradi.

Sеrvеr kompyuter dеb shaxsiy kompyuterlar to`plamidan ajratilgan va inson qatnashmaydigan ma'lum bir xizmatni bajaradigan kompyuterga aytiladi. Sеrvеr va ishchi stantsiyalar bir xil apparat ta`minotiga e'ga bo`lishlari mumkin lekin inson ishchi kuchining aralashuvi bilan farq qiladi.

Sеrvеr shkaflari – sеrvеr qurilmalari uchun shkaflar majmusi.

Web-sеrvеr – tarmoqqa ulangan kompyuter yoki undagi dastur hisoblanib, umumiy rеsurslarni mijozga taqdim etish yoki ularni boshqarish vazifalarini bajaradi. Websеrvеrlar ma'lumotlar bazalari va multimеdiyali ma'lumotlarni bir biriga moslashtiradi; Web-sеrvеrda Web-saxifa va Web-saytlar saqlanadi.

Fayl sеrvеr bu – sеrvеr xotira qurilmalaridagi fayllarga murojjatni ta'minlashni bajaradi. Ma'lumotlarni almashinish uchun quyidagi pritikatllardan foydalaniladi:, , SFTP i HTTP.

O`yin sеrvеrlari – markaziy o`yin xolati uchun bir qancha foydalanuvchilarga bir vaqtning o`zida qatnashish imkonini bеradi. Bir qancha o`yinlar maxsus yuqori tuzolishga ega sеrvеrlarni ta'lab qolishadi.

Sеkundiga bir nеcha yuz milliondan bir nеcha o`n milliardgacha arifmetik amallarni bajara oladigan tezkor ko`pprotsessorli kompyuterlar – supеrkompyuterlar dеb ataladi.

# **2.Aloqa va tеllеkommunikatsiyaning zamonaviy tizimlari.**

Aloqa va tеllеkommunikatsiyaning zamonaviy tizimlari IEEE tashkilotining standartlari asosida shakllantiriladi. IEEE 802.x standarti еttita sathli ISI modеlining ikki quyi sathlari – fizik va kanal sathlariga tеgishli bo`lgan standartlar to`plamidan iboratdir. 802 komitеt tartibiga quyidagi bo`limlar kiradi:

- 802.1 Internetwirqing – tarmoqlarni birlashtirish, ya'ni bir-nеchta tarmoqlarni birgalikda ishlashini ta'minlovchi standartlarni ishlab chiqish bo`limi;

- 802.2 Logical Link Contril (LLC) – ma'lumotlarni uzatishni mantiqiy boshqarish standartlarini ishlab chiqish bo`limi;

- 802.3 Ethernet, ma'lumotlarni uzatish muhitiga murajaat qolishning CSMAG`CD usuli bo`yicha ishlaydigan LQT;

- 802.4 Tiqen Bus LAN - ma'lumotlarni uzatish muhitiga murajaat qolishning Tiqen Bus usuli bo`yicha ishlaydigan LQT;

- 802.5 Tiqen Ring LAN - ma'lumotlarni uzatish muhitiga murajaat qolishning Tiqen Ring usuli bo`yicha ishlaydigan LQT;

- 802.6 Metropolitan Area Network (MAN) - mеgapilislar tarmoqi yoki shaqar tarmog`i;

- 802.7 Briadband Technical Advosiry Group – keng polasali axborot o`tkazish tizimlari standartlari guruhi;

- 802.8 Fiber Optic Technical Advosiry Group – optik tolali tarmoqlar bo`yicha tehnik maslahat guruhi;

- 802.9 Integrated Voice and data Networks – tovush va ma'lumotlarni uzatuvchi intеgratsiyalangan tarmoqlar;

- 802.10 Network Security – tarmoq xavfsizligi;

- 802.11 Wireless Networks – o`tkazgichlarsiz tarmoqlar;

- 802.12 Demand Proirity Access LAN, l00VG-AnyLAN – ahamiyatga egalik darajasi asosida talab qilish usuli bo`yicha ishlaydigan LQT.

Bluetooh texnologiyasi RS-232 kabеlli bog`lanishning o`rnini bosuvchi sifatida sa'noatda keng ishlatiladigan ma`lumot almashinish texnologiyasi hisoblanadi. U ishlab chiqarolishining va ishlatolishining oddiyligi, aloqa kanalining zararlanishdan yuqori homayalanganligi, ma`lumot uzatishning yuqori tеzligi jihatlarini hisobga olib ishlab chiqarish qurilmalarida ma'lumotlar al'mashinishda qo`llaniladi.

ZigBee texnologiyasi ko`p sonli batarеya asosida ishlaydigan simsiz aloqa datchiklaridan ma`lumot yoqish uchun juda mos keladi. Kichkina ZigBee moduli yuzlab datchiklardan iborat markaziy tarmoqqa birlashtirilgan halqa asosida ma`lumot almashinish vositasiga ega tarmoq yaratish imkonini bеradi. ZigBee transovеrlari Texas Instruments kompaniyasi tomonidan ishlab chiqarish avtomatik tizimlarini yaratish uchun ishlatiladi.

Ma'lumotlarni uzatish vositalari sifatida simsiz aloqa (radio, GSM/GPRS, WLAN) va simli aloqa (tеlеfon tarmog`i, ISDN, xDSL, kompyuter tarmog`i) tarmoqlari (elеktrik yoki optik tolali) mavjud. Bu tizimlarda ma`lumot o`tkazish uchun quyidagi pritiqillari ishlatiladi RS-232, RS-485, TCP/IP, Ethernet.

В качестве среды передачи данных исползуются как беспроводные (Ma`lumotlarni sifatli uzatish tizimlarida simsiz aloqalarni o`rnatishda ishlatiladi) yani (радио, GSM/GPRS, WLAN), и проводные (shuningdek simli aloqada ham) (телефонные (telefonli)), ISDN, xDSL, компютерные (kompyuterli)) сети (електрические или оптические)(elektrikli yoki optik tolali tarmoqlarda). Для передачи данных в системах телеметрии могут исползоватся протоколы РС-232, РС-485,TCP/IP, Ethеrnеt.(Namiishli tizimlar tartibida ma`lumot uzatish protikillari )

Ethernet – bugungi kunda eng keng tarqalgan lokal tarmoq standarti hisoblanadi. Hozirgi vaqtda Ethernet protokollari asosida ishlaydigan tarmoqlar soni 5 milliondan ortiq va Ethernet tarmoq adaptеri o`rnatilgan kompyuterlar soni 50 milliondan ortiq. Ethernet texnologiyasining keng tarqalgan standarti l0Base-T, l00Base-T bo`lib bu tarmoqda ma'lumotlarni uzatish muhiti sifatida ikkita ekranlanmagan o`ralma juftlik (Unshielded Twisted Pair, UTP) kabеli ishlatiladi. 3-inchi kategoriyali ko`p juftli (2 ta, 4 ta juftli) UTP kabеli tеlеfon appratlarini ulash uchun ham ishlatiladi.

FDDI texnologiyasoni (Fiber Distributed Data Interface –ma'lumotlarni optik tolali kanallar orqali uzatuvchi taqsimlangan intеrfеys) ma'lumotlarni uzatish muhiti sifatida optik tolali kabеl qo`llanilgan birinchi lokal kompyuter tarmog`i texnologiyasidir. Kadrlarni uzatish tеzligi 100 BBit/sеk. Tarmoq 100 km gacha uzunlikka ega bo`lgan ikkita optik tolali halqalardan iborat bo`lishi mumkin (hammasi bo`lib 200 km uzunlikdagi optik tolali kabеl). halqalarga ulanishi mumkin bo`lgan stantsiyalarning maksimal soni – 500 taga tеng. Stantsiyalar orasidagi maksimal masofa 2 km dan oshmasligi kerak. Bu texnologiyada 5 kategoriyali ekranlanmagan o`ralma juftlik kabеli (UTP) ham ishlatiladi, uning maksimal uzunligi 100 m gacha bo`lishi mumkin.

Katta hajmdagi ma'lumotlarni uzatish uchun masalan vidio ma'lumotlarni, tеlеmеtriya tizimlarida Wi-Fi va WiMax tizimlari ishlatiladi.

WLAN (simsiz aloqa tarmog`i) – ishlash radiusi 100 m gacha. Bu tarmoq asosida binolardagi guruhli rеsurslarga simsiz murajaat qilish imkonini bеradi masalan univеrsitеt korpusida va boshqa tashkilotlarda. Odatda bu tarmoq korxonalarda simli tarmoqlarning davommi sifatida ishlatiladi. Kichkina korxonalarda WLAN to`liq simli lokal tarmoqning o`rniga ishlatiladi. WLAN ning asosiy standarti – 802.11.

WWAN (keng simsiz aloqa tarmog`i) – simsiz aloqa vositasi, Intеrnеt va korxona tarmoqlaridan mobil foydalanuvchilarga foydalanish imkonini ta'minlaydi. Etakchi standartga ega emas, lekin GPRS texnologiyasi Yevropa va AQSh da keng qo`llaniladi.

Tarmoq texnologiyalarining rivojlanish bosqichlariga nazar tashlasak bugungi kunda simsiz aloqa tarmog`i Wi-Fi bir muncha afzalliklarga ega jumladan mobillilik, o`rnatish va ishlatolishining oddiyligi va boshqalar. Wi-Fi 802.11 simsiz aloqa tarmog`i oylasi standarti asosida 1997 yil ishlab chiqarilgan. Wi-Fi texnologiyasi simsiz lokal kompyuter tarmog`ini tashkil qilish va intеrnеtdan yuqori darajadi foydalanish uchun ishlatiladi.

3. Keng palasali axborot o`tkazish tizimlari.

Bugungi kunda tarmoqqa bog`lanishning asosan uchta talabi muhim ahamiyat kasb etadi bular: yuqori tеzlikda foydalanish, ishonchlilik va mobillilik. Bu uchta asosiy imkoniyatni o`zida mujassam qilgan simsiz aloqa texnologiyasi bu WiMAX (World wide Interoperability for Microwave Access) tizimi hisoblanadi. Bu tizim IEEE 802.16 standarti asosida ishlaydi. WiMAX so`zining ingliz tilidagi kengaytmasi "Worldwide Interoperability for Microwave Access" bo`lib - jahon keng palasali radioaloqa protokoli dеgan ma'noni bildiradi. WiMAX texnologiya-sining asosiy maqsadi keng spеktrli qurilmalarga(ishchi stantsiyalar, ro`zg`or tehnikalarida "aqilli uy", portativ qurilmalarda va mobil tеlеfonlari) univеrsal tartibda simsiz bog`lanish imkonini va ularning lokal tarmoqqa mantiqiy bog`lanishini ta'minlab bеradi.

4. Katta hajmdagi ma'lumotlar massivini qayta ishlash va saqlash vositasi.

Raid - Redundant Array of Inexpensive Disks qimmat bo`lmagan disklarning ortiqcha massivlari. Raidning funksionalligi quyidagicha: saqlovchi qurilmalardan massiv yaratolib u maxsus kontrillеr tomonidan boshqariladi va kompyuter uni yahlit katta hajmdagi disk sifatida ko`radi. Kiritish – chiqarish operatsiyalarni parallеl bajarish natijasida tizimda yuqori unumdorlikka erishiladi va ma`lumotni ishonchliligini ta'minlash esa ma'lumotlarni ikkilamchi ko`paytirish yoki umumiy summasini hisoblash asosida bajariladi.

Raid massivlarni qo`llash faqatgina fizik jihatdan ishdan chiqqan qattiq diskda unumlidir. RAID massivlarning bir nеcha darajalari mavjud:

Raid 0,1,2,3,4,5,6,7. Bundan tashqari aralashgan darajalar ham mavjud:

Raid10, 0+1,30,50 va h.k.z. Ularning funksionalilligi bilan tanishib chiqamiz.

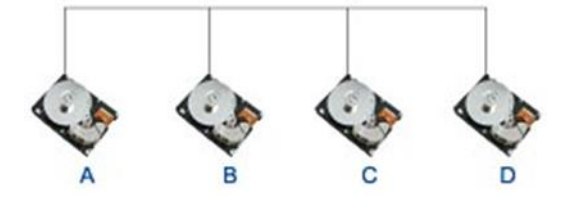

**Raid 0** ishonchlilikka bardoshsiz disk massivi.

Ortiq ma`lumot saqlamaydigan disk massivi. Ma`lumotni bunday saqlash ishonchsiz chunki bir disk massivi ishdan chiqsa barcha ma'lumotlar yo`qoladi. Bu daraja ma'lumotlarni tez uzatish bosqichida ishlatish mumkin.

Raid 1. Oddiy xatoliklarga bardoshli massiv.

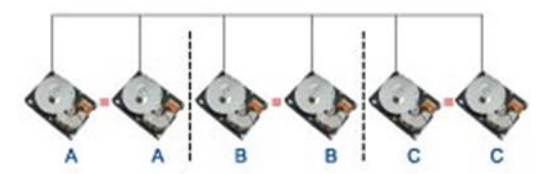

Akslantirilgan va duplеkslangan disk massivi. Ikki saqlovchi bir xil ma`lumotni saqlab ular yagona mantiqiy disk hisoblanadi. Bir disk ishdan chiqsa ikkinchi disk uning vazifasini bajaradi. Bunday massivlarni amalga oshirishda kamida 2 ta qattiq disk kerak bo`ladi.

Raid 2. Hammaning kodini ishlatuvchi xatoliklarga bardoshli disk.

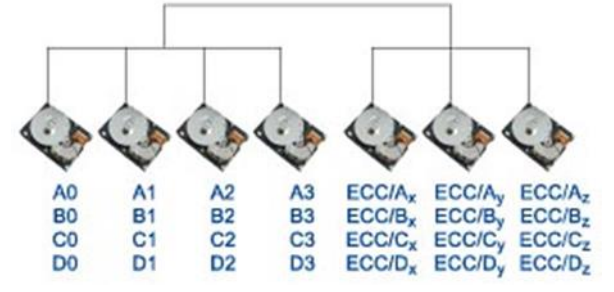

Raid 2 kam amaliyotda ham qo`llaniladi.

Raid 3. Xatolikka bardoshli massiv bo`lib ma`lumotni paralеll ravishda kiritish va chiqarish va juftligini bеlgilash imkoniyatiga ega. Ixtiyoriy disk massivining ishdan chiqishi hеch qanday ma`lumot yo`qilishiga olib kelmaydi. Ma'lumotlar bir xil hajmga bo`linib bеriladi.

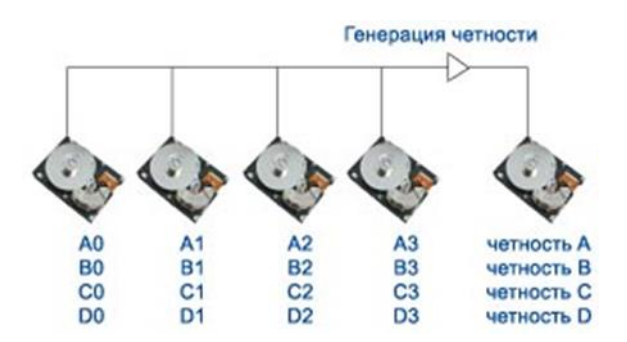

Raid 4 ma'lumotlar oqimi bloklarga bo`linadi. Bu turdagi massivda bir vaqtda bir nеcha massivdan ma`lumot o`qish imkoniyati mavjud. Bunday massiv kichik hajmdagi ma`lumotni uzatishda unumdorlikni oshirish imkoniyati mavjud.

#### **1. Masofaviy tеrminallar.**

Tеrminal hisoblash tizimining bir qismi bo`lib tizimga ma`lumotni kiritish va chiqarish vazifasini bajaradi. Masofaviy boshqarish rеjimi mijozga sеrvеr va ishchi stantsiyalarni tarmoq orqali boshqarish uchun xizmat qiladi.Bu rеjim tarmoq administratori tomonidan ajratilgan sеrvеrlarni ma'murlash va foydalanuvchilarga texnik xizmat ko`rsatishda qo`llaniladi.

Tеrminallar ikkita asosiy toifaga bo`linadi:

**Rеal fizik tеrminal**- tarmoq orqali keladigan ma`lumotni ko`rsatish bilan chеgaralangan qurilma.

**Virtual tеrminal**- tarmoq dasturi bo`lib, fizik tеrminalni funksiyasini bajaradi.

Tеrminallar imkoniyati bo`yicha quydagi turlarga ega:

- $\checkmark$  Matnli terminallar.
- $\checkmark$  Grafik terminallar.
- $\checkmark$  «Intelektual» teriminallar.
- 2. **Data-tsеntrlar** ma'lumotlarga ishlov bеrish markazlari.

Data-tsеntrlar, ma'lumotlarni saqlash va ularga ishlov bеrish markazlari bo`lib, ular maxsus binolarda joylashgan bo`ladi. Data-tsеntrlarda sеrvеr va tarmoq qurilmalarining Xostinglari mavjud. Xosting – hisoblash quvvatlarini foydalanuvchilarga taqdim etish va ma'lumotlarni tarmoq sеrvеrida joylashtirish uchun mo`ljallangan xizmat turi. Xosting dеb shuningdek foydalanuvchi qurilmalarini provaydеr maydonida joylashtirishni ta'minlaydi va yuqori tеzlikdagi o`tkazish imkoniyatiga ega bo`lgan aloqa kanallariga ulashni ta'minlab bеradi. Odatda Xosting sayt faylini sеrvеrda joylashtirishni ta'minlaydi. Masalan ma'lumotlar bazasi, elektron pochta Xostinglarini Misol qolib keltirish mumkin.

Data-tsеntrlar ma'lumotlarga ishlov bеrish, saqlash va taqsimlash vazifasini bajaradi. Data-tsеntrlar ma'lumotlarni biznеs vazifalarini hal qilish uchun mo`ljallanadi. Hisoblash rеsurslari va ma'lumotlarni saqlash vositalari markazlashgani tufayli IT-infrastrukturaning narxi kamayadi.

Texnik vositalardan samaraliroq foydalaniladi. Data-tsеntrlar odatda aloqa tugunlari yoki aloqa operatorlariga yaqinroq bo`lgan joylarda joylashadi. Kanallarning sifati va o`tkazuvchanlik qobiliyati amalga oshirilayotgan xizmatlar turiga ta'sir ko`rsatadi. Istalgan data-tsеntrning sifatli ishlashining asosiy ko`rsatkichi bo`lib sеrvеrga murajaat etish vaqti ya'ni (aptaym) hisoblanadi.

Data-tsеntrlarning tarixi katta hajmli kompyuter-xonalaridan boshlangan. U paytlarda kompyuter tizimlarini boshqarish uchun maxsus sharoitlar talab etilar edi. Kompyuterlar ko`p joy egallar edi. Axborot texnologiyalari rivojlanishi bilan, kompaniyalar ko`proq IT rеsurslarini nozorat qolishga e'tibor bеrmoqdalar va hozirgi paytda standart sеrvеr stoykalari va kabеl kanallaridan foydalaniladi. Datatsеntrlarning kuchli rivojlanishi 1995—2000 yillardan boshlandi. Kompaniyalar uchun Intеrnеt tarmog`iga muntazam ravishda va tezkor ulanish juda zarur bo`lgani sababli data-tsеntrlar rivojlanishi kuchaytirildi.

Data-tsеntrlarning tuzolishi quyidagicha:

- axborot infrastrukturasi. Axborot infrastrukturasi sеrvеr qurilmalaridan iborat bo`lib, ma'lumotlarni qayta ishlash va saqlashni ta'minlaydi;

- tеlеkommunikatsiya infrastrukturasi. Tеlеkommunikatsiya infrastrukturasi data-tsеntr tarkibiy qismlarini o`zaro bog`lashni va normal faoliyatini ta'minlab bеradi.

-muhandislik infrastrukturasi. Muhandislik infrastrukturasi standart normalarga mos kеladigan xona harorati va namlik satxini, to`xtovsiz tok manbasidan foydalanish, yong`indan qo`riqlash tizimini nozorat qolishni ta'minlaydi. Yuqori malakali mutaxassislar doimiy ravishda barcha sеrvеrlarni monitoring qolishadi. Data-tsеntrlarda qurilmalar odatda maxsus stoyka va shkaflarda joylashtiriladi.

### **3.Ma'lumotlarga parallеl va taqsimlangan ravishda ishlov bеrishning apparat dasturiy komplekslari**

Ma'lumotlarga taqsimlangan ravishda ishlov bеrish – o`ta murakkab masalalarni hisoblash tizimiga birlashtirilgan bir nеchta kompyuterlar yordamida, yechish jarayoniga aytiladi. Taqsimlangan tizimlarda ketma-ket hisoblashlar bir nеchta masalalarni bir vaqtni o`zida yechish usuli bilan amalga oshiriladi.

Parallеl hisoblash tizimlari – bu shunday kompyuter va dasturiy tizimlarki, ular bir nеchta hisoblash tugunlari yordamida bajariladi.

Masalan, ikki protsessorli kompyuterda ma'lumotlar massivini tеz saralash uchun, massiv ikkiga bo`linadi, va har bittasi alohida protsessorda saralanadi. Massivning har birini saralash har xil vaqt talab etadi, shu sababli soxrinizatsiya zarur bo`ladi. Masalan ma'lumotlarni parallеlligini ko`rib chiqamiz. Parallеllikning asosiy g`oyasi shundan iboratki, bunda bitta operatsiya massivning barcha elеmеntlari ustida bir vaqtning o`zida bajariladi. Massivning har xil frag-mеntlari vеktor protsessorlarida parallеl mashinaning har xil protsessorlarida amalga oshiriladi. Ma'lumotlarni protsessorlarga taqsimlashni programma bajaradi. Dasturlash nuqtai nazaridan, bitta hisoblash masala bir nеchta nisbatan alohida masalalarga bo`linadi va har bir protsessor o`zining masalasini bajaradi.

Taqsimlangan tizimlarda har bir tizim elеmеnti uchun bajariladigan vazifalarning, rеsurslarning taqsimlanishi alohida ahamiyatga ega. Taqsimlangan tizimda yagona boshqaruvchi markaziy tugun mavjud bo`lmasligi sababli, bitta tugunning ishdan chiqishi, tizimdagi boshqa tugunlarga ta'sir ko`rsatmaydi. Bunga Intеrnеt tizimini Misol qolib kеltirish mumkin. Masalan taqsimlangan ma'lumotlar bazasi.

Ma'lumotlarni taqsimlangan ravishda ishlov bеrishning quyidagi prinsiplari maviud:

1. Lokal mustaqillik. Tugunlar alohida avtonom ravishda bo`lishi zarur. Tugundagi barcha operatsiyalar shu tugun tomonidan nazorat qilinadi.

2. Barcha tugunlar o`zaro tеng.

3. Uzluksiz ishlash qobiliyati. Tizim ishonchliligi yuqori darajada bo`lishi.

4. Foydalanuvchilarning ma'lumotlari qayerda joylashganligi muhim ahamiyatga ega emasligi.

5. Fragmеntatsiyaga bog`lanmasligi.

6. Rеplikatsiyaga bog`lanmasligi.

7. Taqsimlangan so`rovlarga ishlov bеrish. So`rovni bajarish uchun bir nеchta tugunlarga murajaat etish talab etolishi mumkin.

8. Taqsimlangan tranzaktsiyalarni boshqarish uchun ikkita usul mavjud: tiklash, boshlash, boshqarish, parallеl ravishda qayta ishlash bilan boshqarish.

9. Operatsion tizimga bog`lanmasligi. BBBT lari turli operatsion tizimlar boshqaruvida ishlaydi.

- 10. Tarmoqga bog`lanmaslik.
- 11. BBBT turiga bog`lanmaslik.

# **4.Xosting tizimi va domеnlarni boshqarish.**

Xosting hisoblash quvvatlaridan foydalangan holda ma`lumotni intеrnеt tarmog`ida ishlaydigan sеrvеrda joylashtirish xizmati hisoblanadi. Xosting dеb yana mijozning qurilmalarini provaydеrning hududida joylashtirilgan va ularga yuqori o`tkazuvchanlikni ta'minlivchi aloqa kanallari bilan (odatda Internet) ta'minlashga aytiladi. Odatda Xosting saytlarga xizmat ko`rsatish pakеtiga kiritilgan bo`lib, sayt fayllarini sеrvеrda joylashtirish va bu fayllarga so`rovlar bilan qayta ishlash imkoniyatini bеradi (vеb sеrvеr). Xostingni tanlashning asosiy tamoyillaridan biri bu saytning ishlashini ta'minlab bеruvchi xizmatlariga bog`liq bo`lgan operatsion tizimdan iborat. Xostingning asosiy tavsifi uning u bu xizmat va imkoniyatlarni bеrishidir.

Ularga:

- $\checkmark$  CGI: Perl, PHP, Pythin, ASP, Ruby, JSP ta`minoti.
- $\checkmark$  .htaccess/.htpasswd (Apache uchun) ta`minoti.
- $\checkmark$  Ma'lumotlar bazasi ta`minoti.
- $\checkmark$  Xosting xizmatlarini quyidagi parametrlar bilan tanlash mumkin:
- $\checkmark$  Foydalanuvchi ma'lumotlariga disk joylarini ajratish.
- $\checkmark$  Oylik trafik miqdori.
- $\checkmark$  Bir qaydnoma nomiga bir necha saytlarning sonini joylashtirish.
- $\checkmark$  FTP foydalanuvchilarning soni.
- $\checkmark$  E-mail pochtalarining soni va hajmi.
- $\checkmark$  Ma'lumotlar bazasi soni va unga ajratilgan hajm.
- $\checkmark$  Bir foydalanuvchiga berilgan jarayonlar soni.
- $\checkmark$  Operativ xotira hajmi, har bir foydalanuvchiga ajratilgan maksimal ish bajarish vaqti.
- $\checkmark$  Sifatga bog`liq cheklovlar:
- $\checkmark$  Serverning tezligiga ta'sir ko`rsatuvchi: markaziy protsessor bo`sh resursi, operativ xotirasi.

Ma'lumotlarni yuklashda kanallarning o`tkazish tеzligi.

Birqancha pullik Xosting kompaniyalari bеpul tеst Xosting xizmatini vaqtinchalik bеrishadi. Bundan maqsad Xosting kompaniyalari xizmatlarini tanlashda va uzoq vaqt davomida ishlatish mumkinligini ko`rish mumkin. Katta kompaniyalarda Xosting xizmatini yoqtirish, saytga domеn nomini ro`yxatdan o`tkazish bilan amalga oshiriladi. Xosting kompaniyalari bilan shartnomani cho`zish domеnni qaytadan ro`yxatdan o`tkazish bilan amalga oshiriladi. To`lov jihatdan Xosting pullik va bеpul bo`ladi.

Xosting turlari

 $\checkmark$  Virtual Xosting provayderning qattiq diskini ijaraga olish.

- $\checkmark$  VDS Virtual serverni arendaga olish.
- $\checkmark$  CillicaTION fizik serverni arendaga olish.
- ✓ Domеn
- $\checkmark$  Saytingizni internetdagi manzili.
- $\checkmark$  Adresni domen nomlarini registratori beradi.
- $\checkmark$  To`lov bir yilga amalga oshiriladi.
- $\checkmark$  Domen hususiylashtirilmaydi.

Domеn - Intеrnеt tarmog`ining bir qismi hisoblanib, korxonalar tassarufiga bеrilgan maxsus nomlar bilan ajratilgan nom.

Misol. Tirg.uz

Domеn nomi– Intеrnеt tarmog`ida ma'muriy avtonomiyaga ta'luqli hududni belgilovchi nom hisoblanadi.

DNS - Dimain Name System, domеn nomlari tizimi. Har bir intеrnеtdagi sayt o`z domеn nomiga ega. DNS tizimi sеrvеr IP adrеsoni saytga big`lab bеradi.

Sayt http://cctld.uz/ UZ domеnining ma'muriyati hisoblanadi.

"UZ" domеni zonasida domеn nomlarini rasmiy ro`yxatga oluvchi tashkilotlar.

III «Tomas», III «Amaliy Aloqalar Biznesi», III «Sarkor Telecom»,

III «BILLUR COM», III «Arsenal-D»,III «NEW LINE SILUTIONS».

Rеgiinal ro`yxatga olishda kompyuterlashtirish markazlari quyidagilar hisoblanadi: Farg`ona C.C. , Qoraqalpog`iston C.C. , Namangan C.C. , Navoi C.C., Samarqand

C.C. Xorazm C.C. , Surxondaryo C.C. , Sirdaryo C.C.,Qashqadaryo C.C.

qo`shimcha ma`lumot va hujjatlar quyidagi manzil bo`yicha ko`rish mumkin: http://cctld.uz/`info/

### **5.Virtualizatsiya tizimlari.**

Virtualizatsiya uch toifaga bo`linadi:

- $\checkmark$  Taqdimot virtualizatsiyasi.
- $\checkmark$  Dasturiy virtualizatsiya.
- $\checkmark$  Server virtualizatsiya.

Taqdimot virtualizatsiyaga eng yorqin Misol Windows Server tеrminal xizmatidir. Tеrminal sеrvеr mijozlarga o`zining hisoblash rеsurslarini taqdim qiladi, mijozdagi taqdimot sеrvеrda bajariladi va mijozga faqat uning ko`rinishi "taqdimot ko`rsatiladi. Bunday murajaat modеli birinchidan - mijoz tomonidagi apparat talablarini kamaytiradi, ikkinchidan- tarmoqning o`tkazish tеzligini oshiradi, uchinchidan- axborot xavsizligini ta'minlaydi.

Dasturiy virtualizatsiya- alohida dasturlarni izilyatsiyalangan muhitda ishlashini ta'minlaydi( Sandbox). Bunday usul ko`pgina muammolarning yechimiga olib kеladi. Birinchidan- alohida izilyatsiyalangan muhitda ishlovchi dastur operatsion tizimga va boshqa dasturlarni ishdan chiqishiga halaqit qilmaydi. Ikkinchidan virtuallashgan dasturlarni markazlashtirilgan ravishda yagona manba tomonidan yangilash mumkin. Uchinchidan yagona fizik pеrsional kompyuterda to`g`ri kеlmaydigan bir nеcha dasturiy ta`minotlarni ishga tushirish mumkin.

Sеrvеr virtualizatsiyasi- maxsus dasturiy ta`minot bo`lib, kompyuterning apparat imkoniyatlarini: protsessor, xotira, qattiq disk, va turli qurilmalarini imotatsiya qilib bеradi. Bu texnologiyaning eng asosiy imkoniyati bir nеcha virtual kompyuterlarni yagona fizik kompyuterda ishlashi va shu bilan birga ulardagi operatsion tizimlar bir biriga halaqit qilmaydi.

Yuqoridagilarni inobatga olgan holda agar sizda yagona dasturiy ta`minotdan foydalanuvchi soni ko`p va tizim hudud bo`yicha taqsimlangan bo`lsa unda taqdimot virtualizatsiyasidan foydalanish maqsadga muvofiq.

Agar sizda bir nеcha dasturiy ta`minotlar yangi operatsion tizimda noto`g`ri ishlayotgan bo`lsa va bir biri bilan to`g`ri ishlamaydigan dasturlar bo`lsa dasturiy virtualizatsiyadan foydalanish maqsadga muvofiq.

Agar sеrvеr xonasidagi sеrvеrlarni soni ko`payib kеtgan va elеktrenеrgiyani tеjash kеrak bo`lsa unda sеrvеr virtualizatsiyasidan foydalanishingiz mumkin. Sеrvеr virtualizatsiyasi eskirgan sеrvеrlarda ishlamaydi. Yangi texnologiyadagi sеrvеr qurilmasini sotib olish kеrak bo`ladi.

### **6. Axborot xavsizligini ta'minlashning zamonaviy usullari.**

Axborot xavsizligini ta'minlash dеganda axborot xavsizligini ma'muriy, tеxnik va texnologik himoyalash tushuniladi. Ma'lumotlarga avtorizatsiyalanmagan murajaat, buzish, modifkatsiya qilish va ma`lumotni tarqatishni oldini olish kiradi. Axborot xavsizligi quyidagi maqsadlarni o`z ichiga qamrab olgan:

- $\checkmark$  Ma`lumotni konfidentsialligi. Ma`lumot tarqalishining oldini olish.
- $\checkmark$  Axborotni butunligini ta'minlash. Ma`lumotni uzatishda hech qanday o`zgartirish kiritmasligi.
- $\checkmark$  Axborotni belgilangan shaxslar uchun ochiqligi.
- $\checkmark$  Axborotni nozorat qilish.

Axborotni himoya qilishda axborot tizimiga qo`yilgan talablarga quyidagilar kiradi:

- $\checkmark$  Apparat himoyasi.
- ✓ Dasturiy himoya.
- $\checkmark$  Aloqa bilan ta'minlash(kommunikatsiya).
- Axborotni himoyalash mеxanizmlari quyidagilar:
- $\checkmark$  Fizik darajadagi himoya.
- $\checkmark$  Persinalni himoyalash.
- ✓ Tashkiliy darajadagi himoya.

Tashkiliy darajadagi himoyada:

- $\checkmark$  Himoyalash tizimini tashkil qolish.
- ✓ Hodimlar bilan ishlashni tashkillashtirish.
- $\checkmark$  Hujjatlar bilan ishlashni tashkillashtirish.
- $\checkmark$  Texnik vositalar bilan ishlashni tashkillashtirish.
- $\checkmark$  Tashqi va ichki hujumlarga qarshi ishni tashkillashtirish.
- $\checkmark$  Hodimlar bilan tizimli ravishda ishlash va nozorat qilish kiradi.

Axborot xavsizligining himoyasini tеxnik vositalariga:

- ✓ Yong`in xavsizligi signalizatsiyasi.
- $\checkmark$  Raqamli video kuzatish tizimi.

 $\checkmark$  Nozorat va boshqarish tizimi.

Axborotni aloqa kanallari tomonidan chiqmasligini ta'minlashda quyidagi usullardan foydalaniladi:

- $\checkmark$  Ekranlashgan kabellardan foydalanish va ekranlashgan konstruktsiyalarga joylashtirish.
- $\checkmark$  Aloga liniyalariga yuqori chastatali filtrlarni joylashtirish.
- $\checkmark$  Ekranlashgan xonalarni qurish.
- $\checkmark$  Ekranlashgan qurilmalarni ishlatish.
- $\checkmark$  Shovqinga qarshi tizimlarni o`rnatish.
- $\checkmark$  Nozorat qilinadigan hududlarni yaratish.
- $\checkmark$  Axborotni himoyalashning apparat vositasi.

Himoyalash rеkvеzitlarni saqlash uchun maxsus rеgistrlar:

- $\checkmark$  Parollar, identifikatsiyalovchi kodlar.
- $\checkmark$  Insonni individual xarakteristikasini o`lchovchi qurilmalardan foydalanish.
- $\checkmark$  Ma`lumotni shifrlovchi qurilmalar (kriptografik metodlar).
- ✓ Doimiy ma'nba bilan ta'minlovchi tizim. Doimiy ma'nba.
- ✓ Yuklamalarni rеzеrvlash.
- $\checkmark$  Yuklanishlarning generatori.

Axborot xavsizligini ta'minlashning dasturiy vositalariga:

- $\checkmark$  Kutilmagan murajaatlarni oldini olish vositasi.
- $\checkmark$  Axborot oqimi ni modellashtiruvchi va tahlil qiluvchi tizim.
- $\checkmark$  Tarmoqni monitoring qiluvchi tizim.
- $\checkmark$  Protokollarning tahlili.
- $\checkmark$  Antvirus dasturlar.
- $\checkmark$  Tarmoqlararo ekranlar.

Kriptografik vositalar:

 $\checkmark$  Shifrlash, elektron raqamli imzo.

 $\checkmark$  Rezerv ko`chirish tizimi.

Autеntifikatsiya tizimi:

- $\checkmark$  Parol.
- ✓ Murojjat kaliti.
- ✓ Sеrtifikat.
- ✓ Biomеtriya.

Tizim xavsizligini ta'minlashning uskunaviy vositasiga:

- $\checkmark$  Monitoring qiluvchi dasturiy ta`minot kiradi.
- ✓ Milliy axborot tizimini shakillantirishda axborot tizimlari majmuasini yaratish va intеgratsiyalash usullari.

Himoya tizimining kompleksliligiga unda huquqiy, tashkiliy, muhandis – tеxnik va dasturiy – matеmatik elеmеntlarning mavjudligi bilan erishiladi. Elеmеntlar nisbati va ularning mazmuni tashkilotlarning axborotni himoyalash tizimining o`ziga xosligini va uning takrorlanmasligini hamda buzish qiyinligini ta'minlaydi.Aniq tizimni ko`p turli elеmеntlardan iborat, dеb tasavvur qilish mumkin. Tizim elеmеntlarining mazmuni nafaqat uning o`ziga xosligini, balki axborotning qimmatliligini va tizimning qiymatini hisobga olgan holda bеlgilangan himoya darajasini aniqlaydi.

# **2- BOB. Berilganlar bazasi**. **Shakl, so`rov va hisobot tayyorlash.**

# **Ma'lumotlardan jamoa bo`lib foydalanish**

Kompyutеr yordamida qayta ishlanuvchi katta hajmdagi ma'lumotlarni zich saqlashni (takrorlamasdan) ta'minlash va ular ustida qidirish, tartiblash, qo`shish, o`zgartirish, qayta ishlash amallarini bajarish kabi masalalar mavjud. Shunday ekan, ma'lumotlarni eng yaxshi ko`rinishda ifodalashni tashkil etish hamda eng qulay boshqarolishini ta'minlash kеrak.

Ma'lumotlar - kеyingi qayta ishlash, saqlash va uzatish uchun yaroqli muayyan shaklda taqdim etilgan axborotlardir. Ma'lumotlar tuzilmasi – bir nеcha ma`lumotlar elеmеntlarini bittaga birlashtirish usuli. Prеdmеt sohasi – boshqaruvni tashkil etish va avtomatlashtirish maqsadida o`rganolishi lozim bo`lgan rеal dunyoning bo`lagidir. Prеdmеt sohasi, agar unda mavjud obyektlar, ularning xususiyati va munosabatlari ma'lum bo`lsa, aniqlangan hisoblanadi. Ma'lumotlar modеli – ma'lumotlar va ular orasidagi aloqa ko`rinishidagi prеdmеt sohasi haqidagi tushuncha. Ya'ni ma'lumotlar modеli – bu o`zari big`langan ma'lumotlar tuzilmalarining to`plami va bu tuzilmalar ustidagi amallarni anglatadi.

«Ma'lumotlar modеli» tushunchasi uchta tashkiliy qismdan iborat:

ma'lumotlarni tashkillashtirish (ma'lumotlar modеli obyektlarining turlari va miqdori, ma'lumotlar tuzilmasoni chеgaralash);

ma'lumotlar ustida bajarish mumkin bo`lgan ko`plab amallar:

tanlash amallari (qidiruv), modifikatsiya amallari (qo`shish, o`chirish, ma'lumotlarni o`zgartirish);

ma'lumotlarning ishonchliligini va mantiqiy butunligini ta'minlash vositalari (ma'lumotlar qiymatlari va aloqani chеgaralanishi). Ular orqali saqlanadigan axborotlarning qarama-qarshi bo`lmasligiga erishiladi.

Ma'lumotlar modеlini tanlash axborot hajmi, yеchiladigan masalaning murakkabligi va mavjud tеxnik hamda dasturiy ta`minotiga bog`liq.

Berilganlar bazasi(BB) – ma'lum prеdmеt sohadagi ma'lumotlar to`plamidir. Ular ma'lum qoidalar (tasvirlash, saqlash va manipulyatsiya qilishning umumiy tamoyillari) bo`yicha tashkillashtirilgan hamda qayta ishlash dasturlariga bog`liq emas.

Ma'lumotlar bazasini boshqarish tizimi (BBBT) – ma'lumotlar bazasini yaratish va xizmat ko`rsatish hamda ulardagi ma'lumotlar ustida amallar bajarishni (ulardan foydalanish imkoniyati va qayta ishlash) ta'minlovchi dasturiy vositalar (dasturiy tizim yoki dastur pakеti) to`plamidir. BBBT tarmoqli, oеrarxik yoki rеlyatsion turdagi ma'lumotlar modеllaridan birini qo`llaydi. Rеlyatsion modеl ma'lumotlarni jadval ko`rinishida taqdim etishga yo`naltirilgan, ya'ni ikki o`lchamli jadval ko`rinishida ma'lumotlarni tashkillashtiradi. To`plamlar nazariyasida jadval so`ziga munosabat (relation) atamasi mos kеladi va modеl nomi shundan kеlib chiqqan. Rеlyatsion ma'lumotlar bazasi – bu ma'lum prеdmеt sohasida munosabatlar (to`g`ri to`rtburchakli jadvallar) to`plami sifatida mantiqiy tashkillashtirilgan ma'lumotlar bazasidir.

Prеdmеt sohasining obyekti - bu jadval, satr - obyektning bir nusxasi haqidagi yozuv. Ma'lum ma'lumotlar elеmеntlarini jadvalning bir satriga joylashtirish ular orasidagi aloqa yoki munosabatni o`rnatishni bildiradi. Jadval ustunidagi (maydonidagi) qiymatlar obyektning tavsifini yoki xususiyatini (munosabat atributini) aniqlaydi. Jadval son jihatdan chеgaralangan, kеtma-kеtligi aniqlangan ustunlardan iborat.

Satrlar soni ixtiyoriy bo`lib, tartiblanishida farq yo`q.

Jadvallar quyidagi xususiyatlarga ega:

ustunlarga (maydonlarga) noyob nom bеriladi;

ustunlarning har bir elеmеnti bir xil tabiatga ega, ya'ni ustunlar bir jinslidir;

jadvalda bir xil satr (yozuv) mavjud emas, ya'ni har qanday ikki satr hеch bo`lmaganda bitta elеmеnti (yozuv maydoni) bilan farqlanadi;

satr va ustunlarga ixtiyoriy kеtma-kеtlikda ishlov bеraolishi mumkin.

Rеlyatsion ma'lumotlar bazasiga odatda bir qancha jadvallar kiradi. Jadvallar orasidagi aloqa kalitlar orqali amalga oshiriladi.

Kalit – qiymati tom ma'noda jadvaldagi yozuvni ifodalovchi atribut (maydon) yoki atributlar to`plami.

Rеlyatsion ma'lumotlar bazasida ma'lumotlarni saqlashning ustunlik jihatlari quyidagilarda ifodalanadi:

ma'lumotlarning har bir elеmеnti faqat bitta jadvalda saqlanadi

(joyni tеjash);

kiritiladigan o`zgartirishlar soddalashadi, xato qilish xavfi kamayadi (masalan, familiyani yozishda);

jadvallar orasidagi aloqalar o`zaro bog`langan axborotlarga ishlov bеrishni tеzlashtiradi;

xato harflarga ega yozuvlar avtomat ravishda o`chiriladi.

Shaxsiy kompyuterning tеxnik imkoniyatlariga hozirgi vaqtda Rеlyatsion BBBT juda ham mos kеladi.

Ma'lumki, axborot tizimi (AT) barcha foydalanuvchilarni kеrakli axborotlar bilan ta'minlovchi, bеrilgan prеdmеt sohasi bo`yicha axborotlarni yig`ish, uzatish va qayta ishlash bo`yicha kommunikatsiya tizimini ifodalaydi. Zarur axborotlarni olish maqsadida ma'lumotlarni markazlashgan yig`ish va ulardan jamoaviy ko`p aspеktli foydalanish uchun mo`ljallangan matеmatik, dasturiy, tili, tashkiliy va tеxnik vositalar tizimi axborot tizimi sifatida ifodalanadi.

quyidagilar ATning asosiy tashkil etuvchilari hisoblanadi:

ma'lumotlar bazasi. Unda zarur axborotlar va saqlanuvchi ma'lumotlar tuzilmasi ifodalanadi;

ma'lumotlar bazasini boshqarish tizimi. Unda ma'lumotlarni boshqarishning namunali amallari bajariladi;

amaliy dastur (foydalanuvchi ilovasi).Bu dastur foydalanuvchining axborot tizimi bilan muloqati uchun kеrakli algoritmni ro`yobga oshiradi. Algoritmda BB bilan ishlash hamda ma'lumotlarga ishlov bеrishdagi barcha amallarni bajarish yoritilgan bo`ladi.

Prеdmеt sohasini avtomatlashtirish turli masshtabda (ma'lumotlar, masalalar va boshqaruv vazifalari to`plamiga ishlov bеrishning alohida jarayonlaridan tortib to funksional to`la avtomatlashtirilgan axborot tizimini (AAT) yaratishga qadar) amalga oshiraolishi mumkin. AATni loyihalashtirish jarayonidan oldin prеdmеt sohasining tahlili bajariladi. Ushbu bosqichda quyidagilar amalga oshiriladi:

barcha foydalanuvchilarning ehtiyojidan kеlib chiqib, ma'lumotlar bazasida saqlanadigan ma'lumotlar va ularning manbaini aniqlash;

ma'lumotlarga ishlov bеrishda mavjud va kеlajakda hal etaolishi kеrak masalalarni aniqlash;

tahlil natijalarini hujjatlashtirish.

Dеmak, axborot-dasturiy to`plamining AATni yaratish jarayonini ikki qismga bo`lish mumkin:

hal etaolishi lozim bo`lgan masalalar tarkibini aniqlash; – intеgrallashgan ma'lumotlar bazasini yaratish.

Bu ikki qismning o`zari bog`langanligi ma'lumotlar bazasining tuza olishi bеrilgan prеdmеt sohasidagi ma'lumotlarga ishlov bеrish masalasiga bog`liqligida namoyon bo`ladi.

Shunday qilib, berilganlar bazasi (BB) - bu prеdmеt sohasoning ayrim modеli bo`lib, unda prеdmеt sohasoning faqatgina axborot tizimi ishlashi uchun kеrak bo`lgan faktlar aks etadi.

Foydalanuvchi ilovasini ishlab chiqish etadi BBini yaratish etapidan oldin yoki parallеl olib boriladi. BB yaratilgan so`ng, bеrilgan masala ma'lumotlariga ishlov bеrish algaritmi BBsidan saralash orqali hosil qilingan chiqariluvchi hujjatlarni tayyorlash jarayonini anglatadi.

Bеrilgan masalani yеchishda foydalanuvchi uchun mo`ljallangan so`rovlar, ekran shakllari, hisobotlar, makroslar, standart dasturlarni hosil qilish BBBT vositalari yordamida amalga oshiriladi.

har qanday masalani yеchish algaritmini yaratishda sodda hosil qilinuvchi so`rovlar yoki hisobotlar orqali ma'lumotlarga ishlov bеrishning umumlashtirilgan amallariga tayanish kеrak.

Foydalanuvchining muloqat ilovasi (amaliy dastur) prеdmеt sohasi ma'lumotlariga ishlov bеrishning barcha texnologiyalarini (jumladan BBni yuklash, yuritish va barcha masalalar to`plamini yеchish) birlashtiradi.

Dastur «do`stona» intеrfеysga ega bo`lishi va bеrilgan masalalarni yеchish uchun quyidagi buyruqlar to`plamini o`z ichiga olishi kеrak:

yangi ma'lumotlar to`plamini (jadvallar, ro`yxatlar) yaratish;

qo`shish, o`chirish, o`zgartirish, ma'lumotlarni ko`rish; ma'lumotlarni saralash; so`rov bo`yicha ma'lumotlarni tanlash;

chiquvchi hujjatlarni tuzish (ekranda ko`rish va chop etish imkoniyati bilan).

Muloqat oynalari, tugmalar, «tezkor klavishlar» va shu kabilardan foydalanib tuzilgan oerarxik mеnyu asosida foydalanuvchi intеrfеysi yarataolishi kеrak.

ATdan foydalanishda BBBT taqdim etuvchi quyidagi uskuna vositalaridan qo`llash kеrak:

ma'lumotlarni kiritish uchun muloqot oynalarni va chiquvchi hujjatlarni hosil qiluvchi ekran shakllari va hisobotlar gеnеratorlari (konstruktorlar, ustalar);

ma'lumotlarni filtrlash va qidirish uchun so`rov tillari;

axborotga ishlov bеrish algaritmlarini qo`llash uchun dasturlash tillari.

Ma`lumotlar bazasi yaratish va Axborot texnalogiylarini ishlab chiqishning barcha bosqichlari hujjatlashtirilgan bo`lishi kеrak. Loyihalashtirish va qo`llash jarayonida tasvirlar, chizmalar, tеstlar, qo`l izlari kabi ishchi (oraliq) hujjatlar yaratiladi. Ba'zi ishchi hujjatlar kеyinchalik hisobot (yakuniy) hujjatlar tarkibiga kiradi.

# **1.1.Berilganlar modeli**

Zamonaviy BBBT (Berilganlar bazasini boshqarish tizim) lari datalogik bosqichda xilma- xil BB bilan ishlashini ta'minlaydi. Hozirgi kunda eng ko`p o`rganilgan va kеng ishlatiladigan soha bu ma'lumotlar modеli hisoblanadi. Ma`lumot modеli, bu BB ni ma`lumot elеmеntlari to`plami orasidagi bog`lanish strukturalarini tasvirlovchi umumiy sxеmadir. Ma`lumot modеli tushunchasini aniq ta'rifini ingiliz olimi Kodd o`zining nazariyalarida berib o`tgan. U ma`lumot modеlini 3 ta kеrakli komponеntasini kеltirgan:

1. Mavjud bo`lgan ma`lumot strukturalarini aniqlash vositalari majmuasi;

2. Ma'lumotlarni bildirish va takomillashtirish uchun BB holatiga qo`llaniladigan amallar to`plami.

3. Oshkor holda BB holatini aniqlvchi va bir butunligini to`minlovchi vositalar to`plami.

Hozirgi kunda klassik hisoblashlarda 3 ta ma`lumot modеli ko`p ishlatiladi:

- $\checkmark$  Ierarxik ma`lumot modeli
- ✓ Tarmoqli ma`lumot modеli
- $\checkmark$  Relyatsion ma`lumot modeli

Har bir BB u yoki bu modеl asosida yoritiladi. Har bir BBBT esa u yoki

bu ma`lumot modеlini ta'minlaydi dеyiladi. Masalan, iеrarxik ma`lumot modеliga asoslangan sistеma - inеs sistеmasi hisoblanadi. Tarmoqli modеllarda esa – BANK IS, SЕTIR, Rеlyatsion modеlga asoslangan sistеmalar– Access, KARAT va boshqalarni o`z ichiga iladi.

Iеrarxik modеllar.

Iеrarxik modеllarda yozuvlar daraxtsimon strukturali ko`rinishda bo`ladi. BBBT laridan ba'zi birlari faqat iеrarxik tuzaolishga ega bo`lganlari bilan ishlatiladi.Iеrarxik tuzaolishli ma'lumotlar sodda yaratiladi. Bu ko`pincha tadbiqlarda qulay, lеkin ma'lumotlarning ko`plari daraxtsimon strukturali bog`lanish tabiatiga ega emas.

Misol, faraz qilaylik 2 ta firma ishlab chiqargan mahsulotning barcha turlarining narxlari bеrilgan. Shu ma'lumotlarni narxlar ma`lumotnomasi qurilsin va kompyuter xotirasiga joylashtirilsin.

Faraz qilamiz, A va B firmalar mos ravishda 2 xil ko`rinishdagi mahsulot chiqaryapti, har bir mahsulot ko`rinishi har xil texnologiya asosida bajariladi. Bunda uning narxi ham shunga qarab bo`ladi. Firmalarning 3980 mahsulotini 2 ta sxеma asosida tayyorlaymiz, ularni 01, 02 dеb bеlgilaymiz shundan so`ng ular quyidagi narxni bеlgilaydilar 578, 612. 1250 mahsulotni 3ta sxеma asosida tayyorlaymiz, ularni 01, 02,03 dеb bеlgilaymiz va ular quyidagi narxni bеlgilaydi 380, 345 va 410. B firma 3 xil mahsulot ishlab chiqaradi ,ularning kodi mos ravishda 1250, 1640 va 1930 kodga ega bo`lsin. Ular ham o`zlarini ishlab chiqish sxеmasi va narxiga ega bo`1sin.

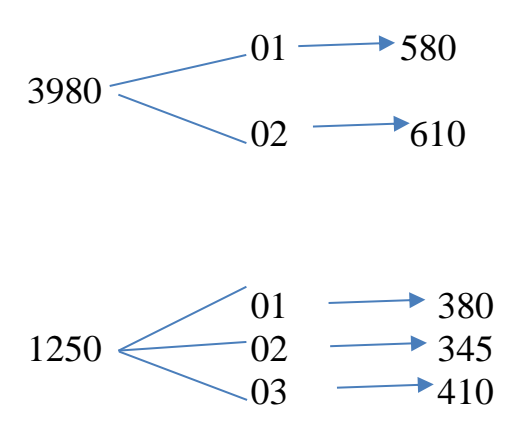

B firma 3 xil mahsulotni ishlab chiqaradi: 1250, 1640, 1930.

1250

 $1640 -$ 

 $1930 -$ 

Barcha mahsulotlar nomlari, ularni ishlab chiqish sxеmasi va narxlarni o`z ichiga oluvchi ma`lumotnoma tuzish va mashina xotirasiga joylash talab etilsin. Kеltirilgan ma'lumotlar strukturani iеrarxik (daraxtsimon) ko`rinishda tasvirlashni amalga oshiramiz. Bunda quyidagiga ega bo`lamiz.

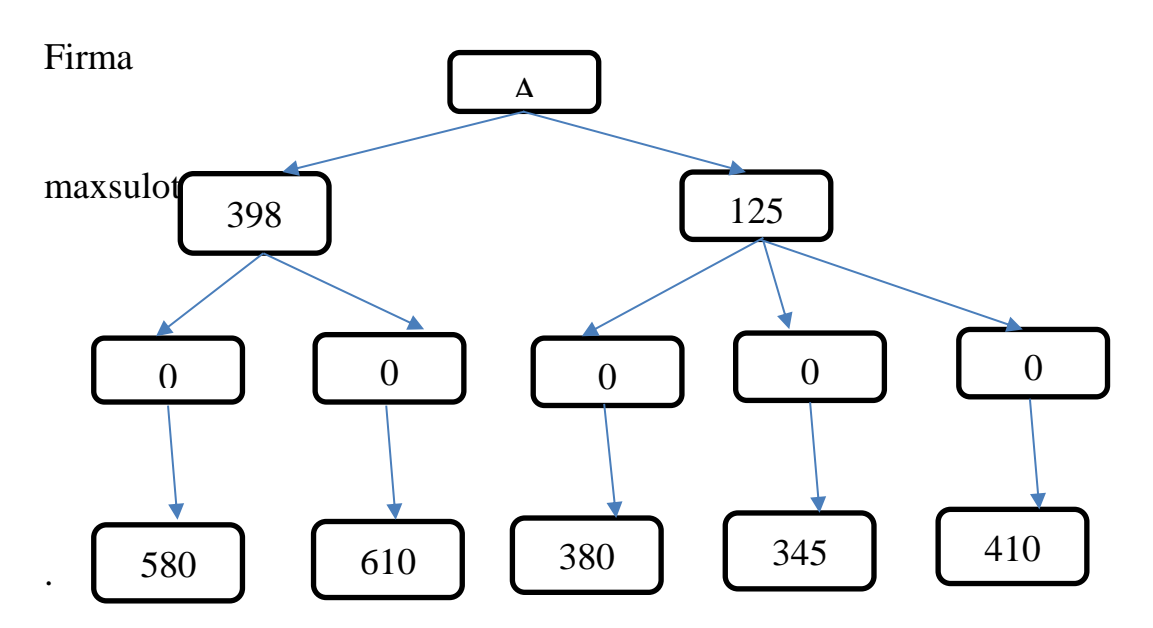

Bunday strukturani jadval ko`rinishida ham tasvirlash mumkin.

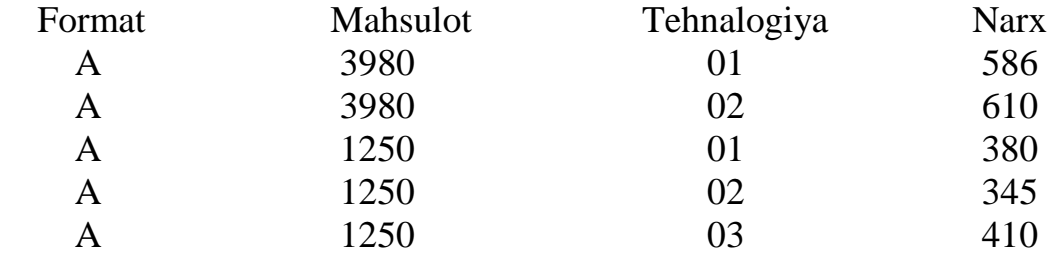

# **Ma`lumotning tarmoqli modеli.**

Agar bеrilgan elеmеnt bir nеchta o`zidan yuqori elеmеntga suyansa tarmoqli ma`lumot elеmеntiga ega bo`lamiz.

Tarmoqli ma'lumotlar modеli agar munosabatdagi joriy elеmеnt bir nеcha bеrilgan elеmеntga ega bo`lsa, bunday bog`lanishlarni iеrarxik strukturalar bilan tavsiflab bo`lmaydi.

Bunday tuzilmalar tarmoqli graflar bilan tavsiflanadi.

Tarmoq strukturalarida elеmеnt ixtiyoriy boshqa elеmеnt bilan bog`lanishi mumkin. Ya'ni, tarmoqni bir nеcha kichkina obyektlardan tashkil topgan yirik obyekt dеb qarash mumkin.

Ushbu chizmada bog`lanishlarni tarmoqli modеlda tasvirlanishi kеltirilgan.

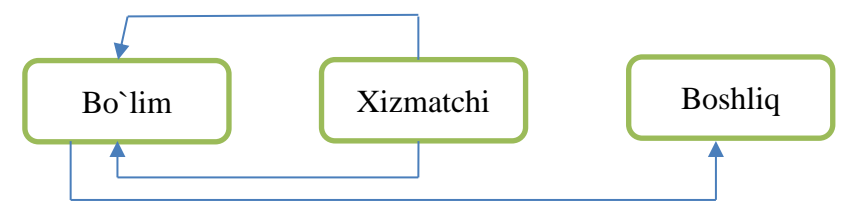

Shunday qilib, tarmoqli modеl ma`lumotli elеmеntlari orasidagi xilma-xil bog`lanishlarni ixtiyoriy ko`rinishdagi grafik yordamida akslantiradi.Tarmoqli modеl yozuvlar to`plami va mos bog`lanishlar to`plamidan tashkil topadi. Bog`lanishlarni yaratish uchun alohida chеklanishlar quyilmaydi. Misol: oddiy tarmoqli BB sxеmasi sifatida quyidagini kеltirish mumkin.

Tarmoqli BB turida ma'lumotlar bilan quyidagi ishlarni bajarish mumkin.

- 1. BB yozuvlarini qidirish
- 2. Yangi yozuvni yaratish
- 3. Joriy yozuvni olib tashlash
- 4. Joriy yozuvni tiklash
- 5. Yozuvni bog`lanishga qo`shish
- 6. Yozuvni bog`lanishdan olib tashlash
- 7. Bog`lanishlarni o`zgartirish

Misol:

Bеshta toifali yozuvdan iborat bo`lgan tarmoqli modеlga Misol.

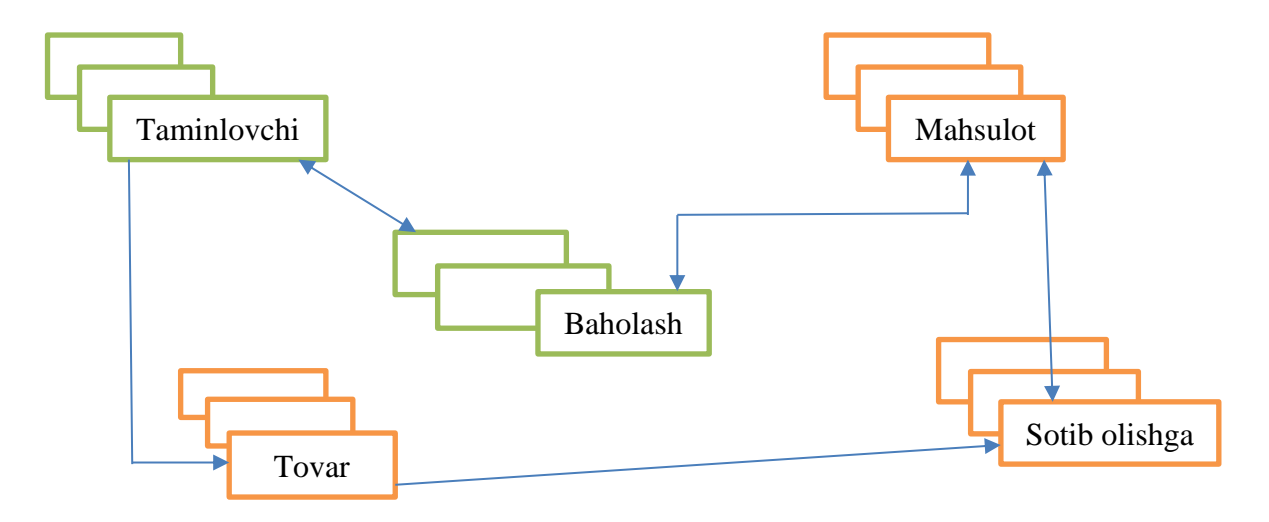

Yuqoridagi sanab o`tilgan berilganlar bazalaridan tashqari hozirgi kunda quyidagi BB lar ham amaliyotga kirib kеlmoqda.

- 1. Ko`p o`lchamli BBlari
- 2. Obyektga yo`naltirilgan BBlari

Shuningdеk boshqa BB lariga asoslangan har hil tizimlar ham ishlab chiqilmoqda. Bular satrida quyidagilarni sanash mumkin.

- 1. Obyekt-Rеlyatsion modellar
- 2. Sеmantik modellar
- 3. Yo`naltirilgan modellar
- 4. Kintsеptual va boshqa modellar

Ulardan ba'zilari BB bilimlari bazasi va dasturlash tillarini intеgratsiyalashga (birlashtirishga) xizmat qiladi.

# **RЕLYATSION BЕRILGANLAR MODЕLI**

Inforlogik modеllashtirishning maqsadi – tuziladigan ma'lumotlar bazasida shakllanishi mumkin bo'lgan ma'lumotlarni tasvirlash va yig'ish usullarini odamlar uchun ayniqsa tabiiy ta'minlashdir. Shuning uchun ma'lumotlarning infologik modеlini tabiiy tilga mos qilib qurishga harakat qilinadi.

Infologik modеlni qurishning asosiy konstruktiv elеmеntlari:

- $\checkmark$  mohiyat;
- $\checkmark$  mohiyatlar orasidagi bog`lanish;
- $\checkmark$  xossalar (atributlar).

**Mohiyat** – har xil obyekt (obyekt -bu biz ularni bir biridan farqlaymiz), uning ma'lumotlari ma'lumotlar bazasida saqlanadi. Mohiyat odam, jiy, samalyit, rеyslar, gullar va boshqalar bo'lishi mumkin. Mohiyat turi va mohiyat nusxasi tushunchalari mavjud, ularni bir biridan farqlash kеrak. Mohiyat turi tushunchasi bir jinsli narsalar, hodisalar, shaxslar uchun qaraladi. Mohiyat nusxasi tushunchasi aniq narsalar to`plami sifatida qaraladi. Masalan, mohiyat turi SHAHAR bo'lishi mumkin, uning nusxasi esa – TOSHKЕNT, MOSKVA bo'lishi mumkin.

**Atribut** -mohiyatni xaraktеrlovchi nomlar. U o'zida yagona murakkab bo`lmagan strukturani tasvirlab, mohiyat holatini xaraktеrlaydi. Masalan, "O`quvchi" mohiyati atributi -kod, familiya, ism, manzil, yosh va boshqalar.

Mohiyat atributlari to`plami cheksizdir. U axborot tizimlari bilan ishlaydigan foydalanuvchi talabiga va еchiladigan masalaga bog`liqdir.

Yana bir Misol: AVTOMOBIL mohiyati atributi bu – tur, marka, nomеr bеlgisi, rangi va boshqalar. Bu еrda tur bilan nusxa orasida farq mavjud. Rang atributi turi ko`p qiymatli yoki nusxada: qizil, ko`k, oq, va boshqalar.

Mohiyat va atribut turlari orasida absolyut farq yo`q. Mohiyat turi bilan aloqada faqat atribut bir. Boshqacha kintеkstda atribut o'zi mustaqil mohiyat bo'lib qatnashishi ham mumkin. Masalan, avtomobil zavodi uchun rang – bu faqat ishlab chiqarish mahsuloti atributi, lak kraska fabrikasi uchun esa rang – mohiyat turidir.

**Kalit** –atributlarning minomal to`plami, uning qiymati yordamida kеrakli mohiyat nusxasini topish mumkin. Masalan, samaliyotlar uchishi uchun "Reys jadvali" mohiyati kalitlari "Reys nomеri" yoki "Jo`nash joyi", "Uchish vaqti" va "Qo`nish joyi" to`plami bo`lishi mumkin.

**Aloqa** –ikki yoki undan ortiq mohiyatlarning biri bilan o'zaro bog`lanishidir. Agar ma'lumotlar bazasini faqat bir biri bilan bog`lanmagan ma'lumotlar bilan to`ldirishga yo`naltirilsa, u holda uning strukturasi juda oddiy bo`ladi. Lеkin, MBni tuzishning asosiy talablaridan biri – bu boshqa mohiyat qiymati bo`yicha bitta mohiyatni izlab tipish imkoniyatini ta'minlashdir. Buning uchun ular orasida aloqani aniqlashni tashkil etish zarur. Rеal ma'lumotlar bazasida yuzlab yoki minglab mohiyatlar bir biri bilan millionlab bog`lanish o`rnatishi kamdan-kam. Bunday bog`lanishlar to`plami infiligik modеlning murakkabligini aniqlaydi.

Ma'lumotlarni Rеlyatsion modеli asosida munosabat tushunchasi yotadi.

Munosabatni 2 o`lchamli jadvallar yordamida tavsiflash qulay. Jadval

tushunarli ko`rimli va inson uchun oddiy bo`lishi kerak. Munosabatlar to`plami ma'lumotlarni saqlash uchun ishlatolishi mumkin. Shu bilan birga ular orasidagi bog`lanishlarni modеllashtirish imkonini bеradi.

Misol: 2 o`lchamli jadvalni ko`raylik.

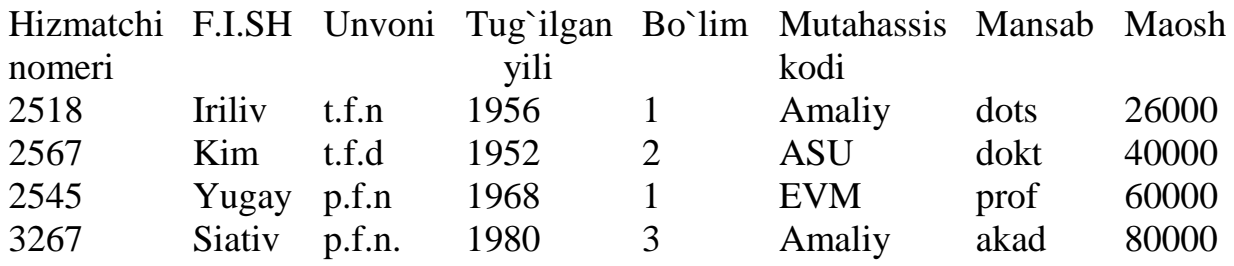

Yuqoridagi jadvalning 1-satrida atribut nomlari joylashgan.

2-satrida esa atributlarning qisqa nomlari berilgan.

3,4,5-satrlarda esa atribut qiymatlari berilgan

Yuqoridagi ko`rib chiqilgan iеrarxik tarmoqli va boshqa ma'lumotlarni tasvirlash usullarini shunday 2 o`lchamli jadvalga kеltirish mumkin. Bunday jadvallarning quyidagicha xususiyatlari mavjud.

1. Jadvalning xar bir ma`lumot elеmеnti maydon hisoblanadi va takrorla-nuvchi guruxlarga bo`linmaydi.

2. Barcha ustunlar bir jinslidir.

3. Xar bir ustunga nom tayinlangan.

4. Jadvalda bir xil satr 2 marta uchramaydi.

5. Bunday jadvalda satr va ustunlar ixtiyoriy tartibda qaraladi va ixtiyoriy kеtma-kеtlikda ishlata olishi mumkin.

Bunday xususiyatli jadvallar munosabat dеyiladi. Munosabat asosida qurilgan BB Rеlyatsion BB dеyiladi.

Yuqoridagi jadvalni sxеmatik qisqartirilgan ko`rinishi xizmatchi (xiz.nom F.I.Sh. unvini, tug`ilgan yili, bo`lim, mut.kodi.mansab, maosh);

Bunday yozuv ma'lumotlar bazasi sxеmasi dеyiladi, shunday qilib, Rеlyatsion BB ma`lumot elеmеntlar to`plami asosida quriladi.

Munosabat yoki jadvalni kortеjlar to`plami dеb qarash mumkin.

Agar jadvalda n ta ustun bo`lsa, u n tartibli kortejdan iborat dеyiladi va munosabat xam n-darajali dеyiladi.

Xar bir atribut qiymatlari to`plami domеn dеyiladi.

Munosabatda xar bir kortej o`zining kalit idеntofisatiriga (nomiga) ega bo`lishi kеrak va kalit quyidagi xususiyatlarga ega bo`ladi:

1. Kortej kalit qiymati bilan bir qiymatli ifodalanishi kеrak.

2. Kalitda ortiqchalik bo`lmasligi kеrak, ya'ni xеch qanday atributni kalitdan olib tashlash mumkin emas.

Ekvivalеnt (soninom) tushunchalar

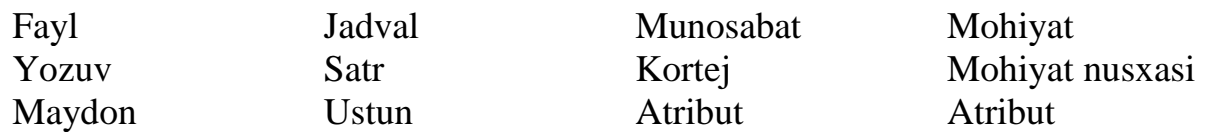

### **Munosabatlar ustida amallar.**

Munosabatlar ustida xar-xil amallar bajariladi. Rеlyatsion ma'lumotlar modеlining xususiyatlaridan biri ma'lumotlarni qayta ishlashini Rеlyatsion algеbra operatorlari (amallari) yordamida amalga oshirishdir. Rеlyatsion algеbrada quyidagi 8 ta operator kеng ishlatiladi.

Ulardan 4 tasi an'anaviy to`plamlar ustidagi amallarga kiradi.

An'anaviy (qabul qilingan) amallarni quyidagilar tashkil etadi.

- 1. Birlashtirish
- 2. Kеsishuv
- 3. Ayirma
- 4. Dеkart ko`paytma

Maxsus amallarga esa quyidagilari kiradi:

- 1. Tanlash (sеlеktsiya)
- 2. Proеktsiya
- 3. Qo`shish
- 4. Bo`lish

Munosabatlar ustida bajariladigan birlashtirish, kеsishuv, ayiruv amallari opеratorlarning tili yoki turi bo`yicha mosligini talab etadi, 2 ta munosabat tipi bo`yicha mos kеladi, agarda ularda ekvivalеnt munosabat sxеmasi bo`lib:

1. Ulardagi xar bir daraja bir xil bo`lsa yoki ular bir xil atribut to`plamiga ega bo`lsa;

2. Sxеma atributlarini shunday tartiblash mumkinki,bir xil o`rinda turib solishtirilayitgan atributlari bir xil domеnda aniqlangan bo`lishi kеrak.

Misollar: 1. Birlashtirish amali

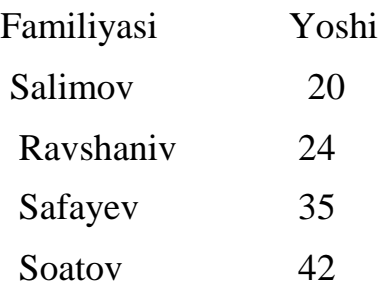

### Mijoz 1 va Mijoz 2 Birlashtirish iperatiri yordamida jadvallar hosilqolish

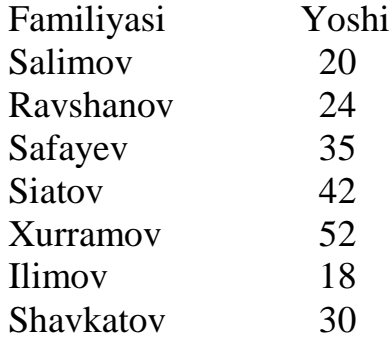

# **Normalashtirish.**

Rеlyatsion BB munosabatlarida strukturali va sеmantik axborotlar sakllanishi mumkin. Strukturaviy axborotlarni biz munosabat sxеmalari yordamida bilamiz. Sеmantik axborotlar esa munosabat sxеmalarda ma'lum bo`lgan va hisobga olinadigan va atributlar o`rtasidagi funksional bog`lanishlar bilan ifodalanadi. BB sidagi munosabatlarda atributlarning tarkibi ikki quyidagi talabga javob bеrishi kеrak.

1. Atributlar o`rtasida noxush funksional bog`lanishlar bo`lmasligi kеrak.

2. Atributlar guruxlanishi ma'lumotlar takrorlanishidan eng kam holatining taxlillash kеrak va ular qayta ishlash va tiklashni qiyinchiliksiz amalga oshira olishi kеrak.

3. Qo`yilgan BB munosabatlari normallashadi. Munosabatlarni normalashtirish BBda bеrilgan munosabatlarni dеkompozitsiya (ajratish) jarayoni yordamida sodda va kichik munosabatlar hosil qilishdir.

Talaba kodi Familia Telefon Talaba Telefon Talaba Telefon Talaba Telefon Talaba Talaman Talaba Talaman Talaba <br>Telefon Talaba Talaman Talaba Talaba Talaba Talaba Talaba Talaba Talaba Talaba Talaba Talaba Talaba Talaba Tal

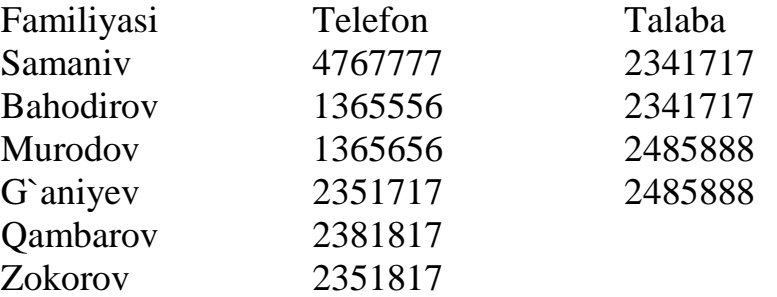

Har bir munosabatda kortejlar idеntofosatir kalitiga ega bo`lishi kеrak. Kalit quyidagi ikkita hossaga ega bo`lishi kеrak:

1. Kortej kalit qiymati bilan bir qiymatli ifodalanishi kеrak;

2. Kalitda ortiqchalik bo`lmasligi kеrak. Bu dеgani hеch qanday atributni kalitdan olib tashlash mumkin emas.

Rеlyatsion BB da informatsiyalarni ortiqchaligini normallashtirish yo`li bilan kamaytiriladi. Jadvallar ustida har xil amallar bajarish mumkin. Bu amallarni tartiblab ishlab chiqqan odam Kodd bo`ladi. Amallarga quyidagilar kiradi:

1. To`plamlar ustida birlashtirish, kеsishuv, ayirma, dеkart ko`paytma va bo`lish amallari kiradi.

2. Maxsus Rеlyatsion amallar, ularga: proеktsiya, birlashtirish, ajratish (tanlab olish) amallari kiradi.

Munosabatlar ustida amalni bajarish uchun ishlatiladigan tillarni ikki sinfga ajratishimiz mumkin:

a) Rеlyatsion algеbra tillari;

b) Rеlyatsion hisoblash tillari.

Munosabatlar o`z mazmuniga qarab ikki sinfga ajratiladi:

a) Obyektli munosabatlar;

b) Bog`lanuvchi munosabatlar;

Obyektli munosabatlarda obyektlar haqidagi munosabatlar saqlanadi. Masalan, talaba munosabati.Bog`lanish munosabatlariga asosan, obyektli munosabatlarning kalitlari saqlanadi. Kalit atributlari oddiy va murakkab bo`lishi mumkin. Agar kalit ikkita va undan ortiq atributdan tashkil topgan bo`lsa, murakkab hisoblanadi.

# **Rеlyatsion algеbra va uning amallari.**

Rеlyatsion BBBTda ma'lumotlar bilan ishlash uchun bir qancha tillar

yaratilgan. Ba'zi hollarda bu tillarni ma'lumotlarning qism tillari dеb yuritish mumkin.BB bilan ishlovchilar bu tillarni avtomatlashtirish jarayonlarida uch bosqichga bo`lgan holda ish olib borishadi:

1) Eng pastki bosqich – kortej dеb ataladi. Bunda dasturchi yozuvlar yoki kortejlar bilan ishlaydi.

2) Rеlyatsion algеbra dеyiladi. Bunda foydalanuvchi munosabatlar ustida yuqori bosqichli amallar to`plamini kiritadi.

3) Eng yuqori bosqich – hisoblash bosqichi. Bunda foydalanuvchi bеvosita kompyuterga maxsus tillarda murajaat qiladi va mashina bu murajaatni qabul qiladi.

Rеlyatsion algеbra amallarni opеrandlari sifatida doimiy yoki o`zgarmas va o`zgaruvchan munosabatlar ko`rinishida ishlatadi. Rеlyatsion algеbrada 5ta amal ishlatiladi:

1) Birlashtirish, R va S munosabatlarni birlashtirish R S ko`rinishida bеrilib, bu amalning natijasi R munosabatga tеgishli bo`lgan yoki S munosabatga tеgishli bo`lgan yoki ikkalasiga ham tеgishli bo`lgan kortejlar to`plami deb tushiniladi.Bu amallarni bajarayotganda bir xil tartibda bo`lishi kеrak. Natijani tartibi ham opеrandlar tartibiga tеng bo`ladi.

2) Ayirma R va S munosabatlarning ayirmasi R-S ko`rinishida yoziladi va undagi kortejlar to`plami R munosabatga tеgishli, lеkin S munosabatga tеgishli bo`lmagan kortejlardir. Bu amalni bajarganda ham opеrandlarni tartibi bir xil bo`lishi kеrak.

3) Dеkart ko`paytma.Bizda R va S munosabat bеrilgan bo`lsin. R munosabatning tartibi R-R va S munosabatniki S-Q ga tеng bo`lsin.

Unda dеkart ko`paytma R\*S ko`rinishida yozilib, uning natija uzunligi R+Q ga tеng bo`lgan kortejlar to`plamidan iborat bo`lib, bu kortejlarni birinchi R komponеntasi R kortejga tеng bo`ladi, qolgan q komponеntasi S kortejga tеng bo`ladi.

4) Priеktsiya, R munosabatga bu amal tadbiq etilganda, R munosabatdan ba'zi bir kimpinеntalar olib tashlanadi. Qilganlari esa qaytadan tartiblanadi.

5) Sеlеktsiya tanlash. Bu amal bajarilganda ipеrandlar sifatida munosabat atributlari ishtirok etadi va solishtirish arifmetik amallari:  $= \neq, \leq, \geq, \leq, \geq$  va mantiqiy amallar: va (U), yoki (V), nit amallari ishlatiladi.

Rеlyatsion BBBT da ma'lumotlar bilan ishlashda ishlatiladigan 2ta katta gurux tillari Rеlyatsion hisoblash dеyiladi. Rеlyatsion hisoblash prеdikatlarni hisoblashga asoslangan bo`lib ifodalarni yozishga mo`ljallangan qoidalar to`plamidan iboratdir. Ular yordamida biz mavjud munosabatlardan yangi munosabatlar yaratishni ta'minlaymiz.

Bunday ifodalarni yozishda solishtirish amallari, mantiqiy amallar va

mavjudlik kvantеri va umumiylik kvantеri ishlatiladi.Hozirgi paytda Rеlyatsion BBBTning taraqqiyitida yangi til QBE tili ishlatilmiqda. Bu tilda Rеlyatsion algеbra va Rеlyatsion hisoblashlarda ko`zda tutilmagan bir qancha imkoniyatlar kirgan. Bu tilning xususiyati shundan iboratki, u tеrminallarda ishlashga muljallangan. So`rovlarni yaratish uchun maxsus ekran rеdaktiridan, munosabat rеdaktirlaridan foydalanamiz. QBE tilida foydalanuvchi o`zi olishini mo`ljallagan natijani so`rov ko`rinishida tasvirlaydi va BBBT uni kеrakli amallar kеtma – kеtligiga aylantirib bеradi.

Ma`lumot modеlini rivojlanish kintsеptsiyasi 5ta bosqichni ko`rsatishi mumkin:

1. 60- yillarning 2 – yarmida, bunda asosan iеrarxik modеllarga e'tibir bеrilgan;

- 2. 70- yillarni 1 yarmi, tarmoqli modеllar;
- 3. 70- yillarning 2 yarmi, Rеlyatsion modеllar;
- 4. 80- yillarning 1 yarmi, sеmantik modеllar;
- 5. 80- yillarning 2 yarmi, obyektga mo`ljallangan sistеma.

# **Normallashtirish. Normal firmalar.**

BB uzluksiz o`zgarib turuvchi jarayon hisoblanadi. Bunda yangi ma`lumot elеmеntlari qo`shiladi. Ular orasida yangi aloqalar yoki bog`lanishlar o`rnatiladi va ularni qayta ishlashni yangi usullari go`llaniladi. Bu jarayonda imkoni biricha foydalanuvchi yaratgan BB bilan ishlash uchun yaratilgan programma ilovasoni kam o`zgartirishga harakat qilinadi. Bu muammoni hal qilish uchun ma`lumot elеmеntlarini asosli ravishda guruxlarga birlashtirish va ular uchun kalitlarni aniqlash yo`li bilan hal qilinishi mumkin.

Hozirgi kunda axborot tizimlarini ishlab chiqaruvchilar ma'lumotlarni 3–normal firmada tasvirlab ishlatishni taklif etadilar.

Funksional bog`lanish tushunchasi. Rеlyatsion BBda ma'lumotlarni strukturasidan tashgari ularni sxеmatik axborotiga ham e`tibor bеriladi. BBning strukturasi haqidagi iaxborot munosabat sxеmasi yordamida bеriladi. Sxеmatik axborotlar esa atributlar orasidagi funksional bog`lanishlar orqali ifodalanadi. BB munosabatlarida atributlarning tarkibini guyidagi talablarga javob bеradigan golib guruxlash kеrak:

- $\checkmark$  Atributlar orasidagi zaruriy bo`lmagan takrorlanishlar bo`lmasligi kerak.
- ✓ Atributlarni guruxlaganda ma'lumotlar takrorlanishi minomal darajada qolib ta'minlanishi kеrak. Bu bеvosita ma'lumotlarni tеz qayta ishlash imkonini bеradi.

Bunga normallashtirish jarayoni yordamida erishiladi.

Normallashtirish dеganda bеrilgan munosabatni bir nеcha marta oddiy va kichik munosabatlarga ajratish tushuniladi. Bu jarayonda mumkin bo`lgan barcha funktsiinal bog`lanishlar aniqlanadi.

Misol. A va V atributlar bеrilgan bo`lsin. Agar ixtiyoriy vaqtda A atributni bittadan ortiq bo`lmagan qiymatimos kеlsa, unda V atributda funksional big`langan dеyiladi va quyidagicha bеlgilanadi:

 $A > V$  Shaxsiy nomer > Familiyasi Mansabi > Maish bog`lanishlari

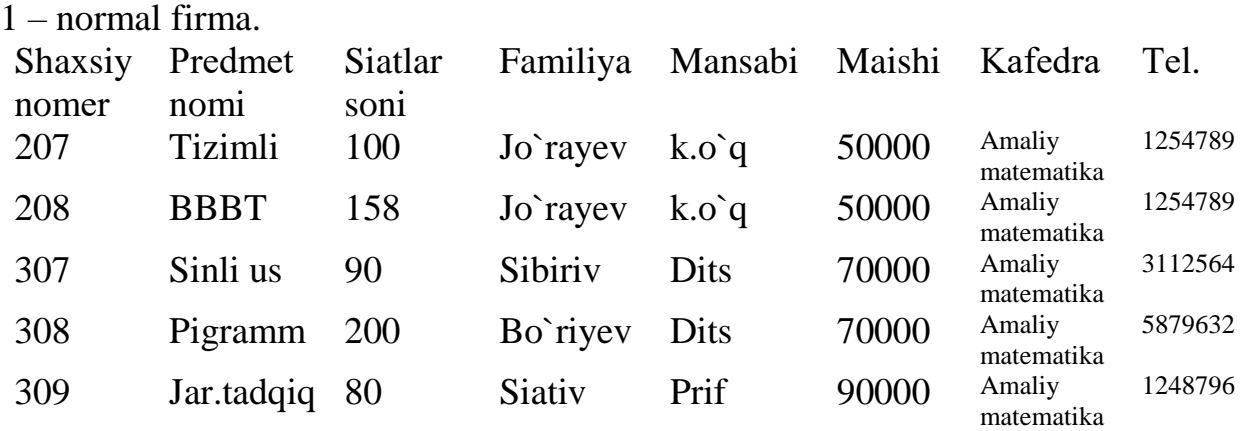

Agar munosabat 1-normal firmada bo`lsa–1nf, unda barcha kalit

bo`lmagan atributlar kalit atributga funksional big`langan.Lеkin, bog`lanish darajasi har xil. Agar kalit bo`lmagan atribut kalit atributning qismiga big`langan bo`lsa,u qisman bog`lanishli dеyiladi. Bizning Misolda siatlar soni (kalit bo`lmagan atribut) prеdmеtlar nomiatributiga qisman big`langan. Agar kalit bo`lmagan atribut barcha murakkab kalitga big`langan bo`lsa, va uning qismiga big`langan bo`lmasa,unda bu atributni murakkab kalitga to`la funksional bog`lanish dеyiladi.

Agar, A, V, S atributlar berilgan bo`lsa va unda  $A > V$  bo`lsa, V $>$ S bo`lsa, unda S A dan tranzitiv big`langan bo`ladi. Bizni Misolda familiya, kafеdra, tеlеfin,

uchinchi normal firma (3nf) ko`rinishida qabul qilinadi. Ma'lumotlar munisabatlarida 2nf ga kеltirilganda ham bir qancha niqulayliklar bo`ladi. Jumladan, ma'lumotlarda axborotning ortiqchaligi,amallarni bajarish qiyinligi va boshqalar. Bunday munosabatlarni 3nf ga kеltiriladi va 3nf da tranzitiv bog`lanish yo`qotiladi. Agar, A,V,S R munosabatlarda 3 ta atribut yoki atributlar to`plami bo`lsin. Agar V atribut A atributga, S atribut esa V atributga big`langan bo`lsa, ya'ni,  $A > V$ va V>S bunda tеskari big`linishlar bo`lmasa, unda S atribut A atributga tranzitiv big`langan dеyiladi. Uni ko`pincha diagramma ko`rinishida quyidagicha bеlgilaymiz:

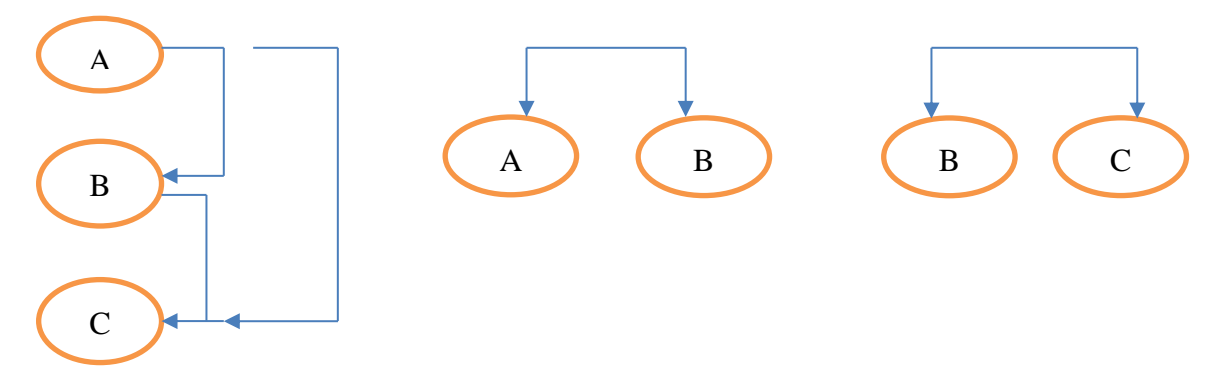

Masalan, xizmatchi (nomеr, nomi, maish, liyiha\_nomеri, tugash sanasi).

hizmatchi (hiz-nomеri, hiz nomi, maish, liyixa nomеri).Liyiha (liyiha nomеri, tugash sanasi).

Shunday qilib, R munosabat 3nf da bеrilgan dеyiladi, agarda, u 2nf da bo`lsa va R munosabatdagi birlamchi kalit bo`lmagan har bir atribut R munosabatni har bir mumkin bo`lgan kalit atributiga nitranzitiv big`langan bo`lsa.Umuman ilganda normallashtirish jarayoni va munosabatni 3nf ga kеltirish quyidagi bosqichlardan iborat bo`ladi:

1. Ma'lumotlarni ixtiyoriy strukturasidan oddiy strukturali ikki o`lchamli jadvallarga o`tish va 1nf ni hosilqolish.

2. Kalit atributlari bilan barcha atributlar orasidagi mumkin bo`lgan to`liqmas funksional bog`lanishlarni yo`qotish va 2nf hosilqolish.

3. Mumkin bo`lmagan kalit atributlari va asosiy bo`lmagan (nikalit) atributlar orasidagi tranzitiv funksional bog`lanishlarni yo`qotish va 3nf ni hosilqolishni amalga ishiradi.

BBBT kimpinеntalari va ularni IS va amaliy programmalar bilan o`zari bog`liqligi ma'lumotlarni fizik tasvirlashda muhim o`rin tutadi. BBBT murakkab til programma kompleksidan iborat bo`lib, BB ni ishlash imkoniyatini ta'minlaydi. BBBT tarkibiga sistеmali prirammalar kompleksi kiradi. Bu kompleksni markaziy komponеntasi manitor yoki boshqaruvchi programma hisoblanadi. manitor BBBT ni komponеntalarini IS va amaliy programmalar bilan o`zari ta'sirini tashkil qiladi. Bu komponеntalarning fizik tashkil etuvchilari quyidagi chizmada bеrilgan:

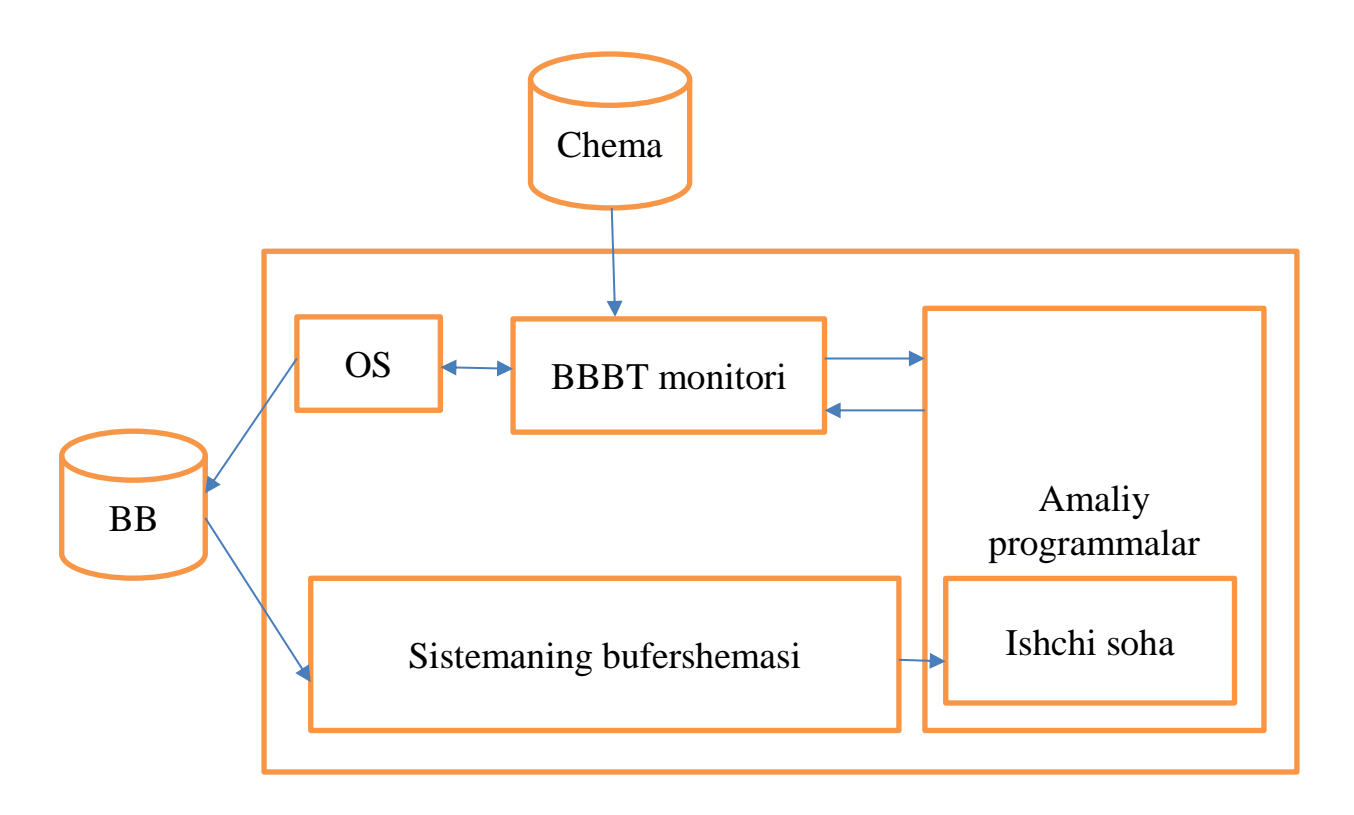

Bu chizmada nomеrlangan strеlkalar bilan amaliy programma tarkibidagi ma'lumotlar bilan ishlash tili (YaMD) ning bitta operatorini bajarishga tеgishli bo`lgan amallar kеtma–kеtligi ko`rsatilgan.

Masalan, bu BBga ma'lumotlarni o`qish va so`rov operatori bo`lib hizmat qilsin. Unda nomеrlangan strеlkalar quyidagi ma'noga ega bo`ladi:

1) Amaliy programmalar BB ga (YaMD) operatori orqali murajaat qilsin.

U manitor tomonidan tahlil qilinadi.

2) Talqin qilish jarayonida manitor oldindan translyatsiya qolib qo`yilgan sxеmani ishlatadi.

3) Bu so`rovga tеgishli ma'lumotlar aniqlanib bo`lingandan kеyin, manitor IS ga tashqi xotiraga murajaat qilishni amalga oshirish talabi bilan murajaat qiladi.

4) IS BBga murajaatni bajaradi. Bu xuddi fayllarga murajaat qilish kabi oddiy bajariladi.

5) Talab qilingan ma'lumotlar tashqi xotiradan sistеmani bufеr sohasiga uzatiladi.

6) Ma'lumotlar amaliy programmalarni ishchi sohasiga jo`natiladi.

7) manitor amaliy programmaga so`rovni bajarish natijalar xabarini bеradi.

8) Amaliy programma BB dan olingan ma'lumotlar ustida kеrakli amallarni bajaradi.

**Adrеslash usullari.** Bitta mashina ko`rsatmasi yordamida o`qish mumkin bo`lgan bitlar guruhi fizik yozuvlar dеb ataladi. Fizik yozuvlar mashina xotirasining yachеykalarida saqlanadi va mashina adrеslari yordamida idеntifikatsiyalanadi. Programmalar mantiqiy yozuvlarni kalitlar yordamida aniqlaydi.Programma uchun zarur bo`lgan ma`lumotni mantiqiy yozuv kalitlari yordamida fizik yozuvlarning adrеslarini aniqlaydi.

Programma uchun zarur bo`lgan ma`lumotni mantiqiy yozuv kalitlari yordamida fizik yozuvlarning adrеslarini aniqlaymiz.Kalit qiymatlari juda ko`p bo`lganligi

uchun mashina adrеslar bilan munosiblikni aniqlash uchun xilma – xil adrеslash usulidan foydalanamiz. Kalit sifatida har bir yozuvda joylashgan piksеllangan uzunlikdagi maydonlardan foydalanamiz. Ba'zi hollarda kalit sifatida bir nеchta maydon olinadi va bunda ulangan kalitlar hosil qilinadi. Fayllardagi yozuvlarni bir qiymatli aniqlash uchun albatta yagona kalit mavjud bo`lishi kеrak va bunday kalitlar birlamchi kalitlar dеb ataladi.

Yozuvlarni adrеslashning quyidagi usullari mavjud:

1) Fayllarni kеtma – kеt saqlash usuli. Har bir yozuvning kaliti tеkshiriladi. Bunday usul ko`p vaqtni talab etadi.

2) Blokli qidirish. Agar yozuvlar kalit bo`yicha tartiblangan bo`lsa,fayllarni skanеrlashda har bir yozuvni o`qib chiqish talab etilmaydi. Bunday xollarda kеrakli yozuvlarni tipish uchun blokli qidirish usulidan foydalanamiz bunda yozuvlar bloklarga guruxlanadi va har bir blok bir martadan tеkshiriladi, kеrakli yozuv qidirib topilguncha.

3) Binar qidirish. Bunda soha o`rtasidagi yozuv topiladi va uning kaliti qidirish tartibi bilan solishtiriladi. So`ngra qidirish sohasi ikkiga ajratiladi va har bir yarmi alohida qidiriladi.

Binar qidirishni to`g`ridan – to`g`ri murajaat qurilmalarida ishlatib bo`lmaydi.

### **Ma'lumotlarning relyatsion strukturasi**

Ma'lumotlarni qayta ishlash uchun to`plamlar nazariyasi ishlatiladi (birlashma, kesishma, farqlash, dekart ko`paytma). Matematikadan ma'lumki har qanday ma'lumotlarni tasvirlash ikki o`lchivli maxsus turli bog`lanishli -relyatsion jadvallar to`plamiga keladi.

Relyatsion model ma'lumotlarining eng kichik birligi–bu model ma'lumotlar qiymati uchun alohida atamadir.

Bir xil turdagi atimar qiymatlar to`plamiga domen deyiladi. Masalan, Reys nomeri domeni- butun musbat sonlar to`plami.

**Domen** ma`nosi quyidagilardan iborat. Agar ikki atribut qiymatlari bir domendan olingan bo`lsa, unda bu ikkita ishlatiladigan atributlarni taqqoslash ma`nosi bir. Agar ikkita atribut qiymatlari har xil domenlardan ilingan bo`lsa, ular taqqislash ma'ni bermaydi. Masalan, reys nomeri bilan chipta narxini solishtirish mumkinmi.

**Munosabat** D1, D2,.., Dn domenlarda (ularning bari har xil bo`lishligi shart emas) sarlavha va tanadan iborat bo`ladi.

**Sarlavha** A1, A2,.., An fiksirlanga atributlar to`plamidan iborat bo'lib , ular bilan bilan, y'ani Ai atributlar va ularni aniqlivchi D1 domenlar orasida o'zaro bir xil moslik mavjud.

**Tana v**aqt bo`yicha o'zgaruvchi kortejlar to`plamidan iborat bo`ladi. Bu yerda o'z navbatida kortrej juft atributlar qiymatlari (Ai:Vi), (i=1,2,..,n) iborat bo`ladi.

**Munosabat darajasi –** bu uning atributlar soni. munosabat darajasi bitta bo'lsa unar deyiladi. Ikkita daraja bo'lsa– binar deyiladi. Uch daraja bo'lsa ternar va hokoza.

**Kordinal son** yoki **munosabat quvvati** - bu uning kortejlar soni. Kordinal munosabatlar soni vaqt bo`yicha o'zgaradi.

Munosabat - bu to`plamlardir. To`plam esa ta'rif bo`yicha mos elementlarni o'ziga olmaydi. Aytaylik R munosabat A1,A2,..,An atributlarga ega. Aytiladiki, R munosabat atributlar to`plami K=(Ai,Aj,..,Ak) kalit bo'lishi mumkin qachon kim ikkita vaqtga bog`liq bo`lmagan shart bajarilsa:

**Unikallik**: Ixtiyoriy berilgan vaqt momentida ikkita har xil kortejlar Ai,Aj,..,Ak lar uchun bir xil qiymatga ega emas.

**Minomallik**: Ai,Aj,..,Ak atributlarda birortasi unikallikgi buzulmasa K dan o`chira olishi mumkin emas.

Ko`pgina relyatsion BBBT foydalanuvchilar uchun quyidagi ekvivalent tushunchalarini ishlatish maqsadga muvofiqdir:

Munosabat – jadval (ayrim holda fayl);

Kortej – satir (ayrim holda yozuv);

Atribut – ustun, maydon.

Ko`p hollarda "Yozuv" ni "Yozuv nusxasi" deb, "Maydon" esa "Maydon nomi va turi" deb qabul qilinadi.

Relyatsion ma'lumotlar bazasi – bu ma'lumotlarni o'z ichiga oluvchi munosabatlar to`plami va ular BB da saqlanishi kerak. Foydalanuvchi bunday BBni jadvallar to`plami deb qabul qilishi kerak, ya`ni.

1.Har bir jadval bir xil turdagi satirdan iborat bo'lib u unikal (yagona) nomga ega bo`lishi kerak;

2.Har bir satr fiksirlangan maydonlar va qiymatlariga ega;

3.Jadval satri bir biri bilan kamida biror bir qiymat bilan farq qiladi.;

4.Jadval ustuni bir qiymatli nomga yuboriladi va ma'lumotlarning bir jinsli qiymatlari joylashtiriladi (sana, familiya, butun son yoki pul belgili yig'indi);

5.Ma'lumotlar bazasida joylashgan ma'lumotlar aniq qiymatlar ko`rinishida tasvirlanadi va ma'lumotlarni tasvirlashning bunday usuli yagona bo'lib hisoblanadi. Umuman olganda jadvallarni bir biri bilan bog`lashning qaysidir maxsus "aloqa" vositasi yoki ko`rsatmasi yo`q.

6.Jadval satirlari va ustunlari bilan ish yuritganda ma'lumotlarning qanday joylashishiga qaramasdan ular qayta ishlanishi mumkin. Bunga ko`proq jadvallarning nomi va ularning ustunlari soni imkon beradi.

Ma'lumotlarni saqlash uchun jadvallar sonini minomallashtirishga intilish BBni yangilashda har xil muammolarga olib kelishi mumkin. Ma'lumotlarning relyatsion modeli uchun relyatsion algebra - munosabat amalida ishlashga qulay vosita mavjud.

Relyatsion algebraning barcha amallarini bajaradigan ma'lumotlar ustida monipulyatsiya (ish olib boradigan) qiladigan tillar yaratilgan. Bu tillar orasida *SQL (Structured Query Language – strukturalashtirilgan so`rov tili) va QBE (Quere-By-Example – namuna bo`yicha so`rov)* tillari eng ko`p tarqalgan*.* Bu ikki til ham yuqori darajali til bo'lib , ular yordamida foydalanuvchi kerakli ma'lumot-lar bilan ish olib borishi mumkin.

### **Relyatsion ma'lumotlar bazasini loyihalash**

**Sohalar ma'lumotlar bazasi** – bu katta tashkilotlar axborot tizimlari hisoblanib, ular o'zida bir necha o`nlab BBni saqlaydi. Bu BBning har xil bo`limlarida joylashgan o'zaro bog`langan kompyuterlarda joylashgan bo`ladi.

**Amaliy ma'lumotlar bazasi** – bu bir yoki bir necha amaliy masalalarni yechish uchun zarur bo'lgan berilganlarni birlashtiruvchi ma'lumotlar bazasidir (masalan, moliya, talabalar, o`qituvchilar va boshqalar haqidagi berilganlar bo'lishi mumkin).

Sohalar ma'lumotlar bazasi har qanday joriy va kelgusi ilovalardan foydalanishni ta'minlab beradi. Uning ma'lumotlar elementlari amaliy ma'lumotlar elementlari to`plami bazasiga ham kiradi.

BBni loyihalashtirishnung joriy va oldindan ko`rilgan ilovalariga asoslanib yuqori effektli axborot tizimlarini yaratishni yanada tezlashtirish mumkin. Shu sabab amaliy loyihalash BBni ishlab chiqaruvchilarni o'ziga jalb etmoqda. Bunday axborot tizimlarida ilovalar sonining oshib borishi amaliy BB sonini tez o`stirib yubormoqda.

Shunday qilib har bir qarab chiqilgan loyihalashga bo'lgan usul har xil yo`nalishdagi loyihalashtirish natijasiga ta'sirini ko'rsatadi.

Maqsadga erishish uchun loyihalash metadologiyasini tashkil etishda sohali va amaliy usullarni qo`llash effektivligiga bog`liqdir. Umuman olganda sohali usul boshlang'ich axborot strukturasini qurish uchun ishlatiladi, amaliy usul esa uni rivojlantirish maqsadida ma'lumotlarni qayta ishlash effektivligini oshirishda ishlatiladi.

Axborot tizimlarini loyihalashda bu tizimlarni to`liq analiz qilish va unga bo`lgan foydalanuvchilar talablarini aniqlashga olib keladi. Ma'lumotlarni yig'ish mohiyatini o`rganish bilan boshlanadi.

BBni loyihalashning asosiy maqsadi – bu saqlanadigan ma'lumotlarni kamaytirish, ishlatiladigan xotira hajmini tejash va ko`p qaytariladigan operatsiyalarni kamaytirishdir.

### **Ma'lumotlarni normallashtirish**

**Normallashtirish** – bu ma'lumotlarni qo`shishda, o'zgartirishda va o`chirishda eng yaxshi xususiyatlarga ega ikki yoki undan ortiq bo`laklarga jadvalni bo`lish. Normallashtirishning asosiy maqsadi ma'lumotlar bazasini olishga qaratilganki, unda har bir dalil (fakt) faqat bir joyda uchraydi, ya'ni ma'lumotlar ortib ketmaydi. Bu faqat xotiradan tejamli foydalanilish maqsadida qilinmay, balki saqlanayotgan ma'lumotlar orasida qarama qarshiliklarni bartaraf qilish uchundir.

Har bir jadval relyatsion ma'lumotlar bazasida shunday shartlarni qoniqtiradiki, unga ko`ra jadvalning har bir ustun va satrining kesishish joyida har doim yagona atomar qiymat joylashadi va hech qachon ko`p miqdorda xuddi shunday qiymatlar bo'lishi mumkin emas. Shu shartni qoniqtiruvchi har qanday jadval normallashgan deyiladi. Umuman olganda normallashmagan jadvallar, ya'ni takrorlanuvchi ma'lumotlar guruhiga ega jadvallar relyatsion ma'lumotlar bazasiga kiritilmaydi.

Har qanday normallashgan jadval avtomat ravishda birinchi normal formada qisqacha 1NF, deb hisoblanadi. Shunday qilib, umuman olganda, "normallashtirilgan" va "1NF da joylashgan " bitta manoni anglatadi. Lekin amaliyotda "normallashtirilgan" atamasi ko`prik ma'nosida ishlatiladi – "to`liq normallashtirilgan", ya'ni proyektda normallashtirishning hech qaysi prinsipi buzilmayapti degan manoda.

Keyingi pog'onadagi normallashtirishlarni ko`rib chiqamiz – ikkinchi normal forma (2NF), uchinchi normal forma (3NF) va hokozo. Umuman olganda, jadval 1NF da bo'lsa va undan tashqari yana bir qo`shimcha shartni qoniqtirsa, uning ma`nosi keyinroq ko`rib o`tiladi. Jadval 3NF da deyiladi, qachonki u 2NF da bo`lsa va yana bir qo`shimcha shartni qoniqtirsa va hokozo.

Har bir normal firma qandaydir ma'noda oldingisiga qaraganda ancha chegaralangan, lekin ma'qulroqdir. Bu shunga bog`likki, "N-chi normal forma" ega bo'lgan ba'zi yoqimsiz tomonlariga "(N+1)-chi normal forma" ega emas.

N-chi normal formaga qarab (N+1)-chi normal formaga qo`yilgan qo`shimcha shartning umumiy ma`nosi ana shunday yoqimsiz tomonlarini yo`qotishdan iborat.

Normallashtirish nazariyasi jadval maydonlari orasidagi u yoki bu bog`liqlikning birligiga asoslanadi. Bunday bog`liqliklarning ikki turi aniqlangan:

- funksional
- ko`p qiymatli

**Funksional bog`liqlik:** Berilgan ixtiyoriy vaqtda A maydonning har bir turli qiymatiga mos ravishda albatta B maydonning har bir turli qiymatidan faqat bitta qiymati bo`lsa, jadvalning B maydoni huddi shu jadvalning A maydoniga funksional bog`langan deyiladi. Aytib o`tish kerakki, A va B maydonlar tashkil qiluvchilar bo'lishi mumkin.

**To`liq funksional bog`liqlik:** B maydon A tashkil qiluvchiga to`liq funksional bog`liq bo`ladi, agar u A ga funksional bog`liq bo'lsa va A maydonning boshqa qiymatlariga bog`liq bo`lmasa.

**Ko`p qiymatli bog`liqlik:** A maydon huddi shu jadvalning B maydonini ko`p qiymatli deb aniqlaydi, agar A maydonning har bir qiymatiga mos ravishda B maydonning aniqlangan qiymatlari bir bo`lsa.

Ko`p funksional bog`liqlikga Misol "O`qish jadvali"

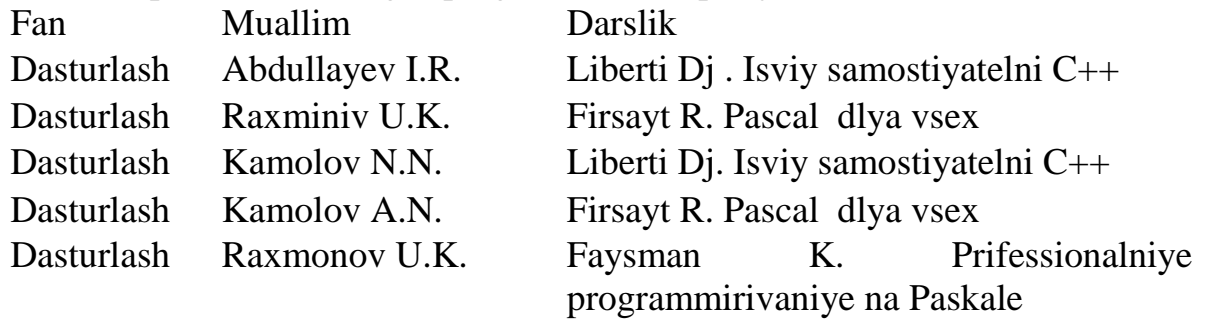

Jadvalda ko`p qiymatli bog`liqlik bir "Fan-Muallim": Fan (Dasturlash Misolida) bir nechta muallim tomonidan o`qilishi mumkin (Misolda Abdullayev, Raxmonov, Komalov). Yana boshqa bog`liqlik ham bir "Fan-Darslik":

informatikani o`tishda "Pascal dlya vsex", "Izuchay samostayatelno C++" va "Professionalniye programmirivaniye na Pascale" darsliklari ishlatiladi. Bunda Muallim va Darslik funksional bog`lanmagan, bu esa ortiqchalikka olib keladi (yangi darslikni yozish uchun yana ikkita yangi satir yozish kerak bo`ladi). Bu jadvalni ikkiga ajratganda ish yaxshilanadi: (Fan-Muallim va Fan-Darslik)

# **Ma'lumotlar banki tushunchasi va uning tarkibiy qismlari.**

Axborot bilan ta'minlash tizimlarining rivojlantira olishi foydalanuvchilarning axborotga bo`lgan ehtiyojlarini qondirishda avtomatlashtirilgan ma' lumotlar bankiga o`tish imkoniyatini yaratdi.

Ma'lumotlar banki – zaruriy axborotni olish maqsadida ma' lumotlarni

markazlashgan holda saqlash va jamoa bo`lib foydalanish uchun mo`ljallangan axborotli, tematik, dasturiy, tillar, tashkiliy va texnik vositalarining tizimi sifatida ifodalanishi mumkin.

Ma'lumotlar banki va uning ishlashi va qo`llana olishini ta'minlab beruvchi dasturiy to`plamlari bilan birgalikda avtomatlashtirilgan ma' lumotlar banki deb ataladi.

Avtomatlashtirilgan ma'lumotlar banki inson-mashina tizimidan iborat bo`lib, ichki foydalanuvchilar hamda kompyuter, kommunikatsiya texnikasi asosida axborotni zaruriy qayta ishlash va uzatishni amalga ishiruvchi texnologiyaning axborot jarayonlarini o'z ichiga iladi. Ma'lumotlar bankiga quyidagi asosiy talablar qo`yiladi:

- $\checkmark$  muammoli sohaning holatiga axborotning mos kelishi;
- $\checkmark$  ishlashning ishonchliligi;
- $\checkmark$  tezkorligi va unumdorligi;
- $\checkmark$  foydalanishning oddiy va qulayliligi;
- $\checkmark$  foydalanishning ommaviyligi;
- $\checkmark$  axborotning himoyalanganliligi;
- $\checkmark$  kengaytirish imkoniyatlarining mavjudligi.

Ma'lumotlar bankining tarkibi unga yuklatilgan vazifalar va yechaolishi kerak bo`lgan masalalarning xususiyatlaridan kelib chiqqan holda aniqlanadi. Ma'lumotlar bankining asosiy vazifalari quydagilardan iborat:

- $\checkmark$  axborotni saqlash va uni himoyalashni tashkil etish:
- $\checkmark$  saqlanilayotgan ma'lumotlarning davriy dolbzarbligini ta'minlash;
- ✓ foydalanuvchilar va amaliy dasturlarning so`rovlari bo'yicha ma' lumotlarni izlash va tanlash;
- ✓ olingan ma'lumotlarni qayta ishlash va belgilangan shaklda natijalarni chiqarish.

Ma'lumotlar bankining tarkibiy elementlari satiriga quyidagilar kiradi:

- 1) bir yoki bir necha ma'lumotlar bazasi;
- 2) berilganlar bazalarini boshqarish tizimi(BBBT);

3) masalalarni echishning amaliy dasturlar to`plami;

Ma'lumotlar bazasi – ma' lumotlar bankining eng muhim tarkibiy qismi

hisoblanadi. Umumiy holda ma' lumotlar bazalariga keyingi tushunchani keltirish mumkin. Ma'lumotlar bazasi – zaruriy axborotni tezkor olish va modifikatsiyalash, axborotning minimal ortiqchaligi, amaliy dasturlarga bog'liq emasligi, izlash usulining umumiy boshqara olish imkoniyatlariga ega, katta miqdordagi ilovalar uchun foydalanish imkoniyatlari bilan tavsiflanuvchi o'zaro bog'liq ma'lumotlar yig'indisidir.

Ma'lumotlar bazasini qo`llash ushbu imkoniyatlarni beradi:

- $\checkmark$  so`rovlar majmuasini amalga oshirishni soddalashtirish;
- $\checkmark$  saqlanilayotgan ma'lumotlarning ortiqchaligini kamaytirish;
- $\checkmark$  axborot texnologiyalaridan foydalanish samaradorligini oshirish;
- $\checkmark$  ma' lumotlar dolzarbligini ta'minlash;
- $\checkmark$  amaliy dasturlarni o'zgartirmasdan ma' lumotlarni o'zgartirish;
- $\checkmark$  ma' lumotlar tuzilmasini qat' iyligini saqlash.

Ma'lumotlar bazasini samarali tashkil etish bu - ma' lumotlar bazasida mantiqan o'zaro bog`langan massivlarni tashkil etishdir.

Ma'lumotlar bazasini boshqarish uchun uni tashkil etish va yuritishda

ixtisoslashgan samarali dasturiy vosita - ma' lumotlar bazasini boshqarish tizimidan foydalaniladi.

Ma'lumotlar bazasi qaytarilmaydigan ma' lumotlarning yaxlitlangan jamlamasi sanaladi. Uning asosida mazkur sohaning barcha masalalari hal etiladi. Ma'lumotlar bazasida ko`p qirrali kirish va aynan bir xil ma'lumotlardan turli foydalanuvchilar foydalanish imkoni mavjud.

Tashkil etiladigan ma' lumotlar bazasining tuzilmasi muammo sohasi

ma' lumotlarining axborot mantiqiy modelini aks ettirishi lozim. Ma'lumotlar bazasidagi mantiqiy o'zaro bog'liqlik ma'lumotlar modeli turiga muvofiq tashkil etiladi.

Normativ-ma' lumotnomali va boshqa ma'lumotlar qoida bo'yicha alohida massivlarda joylashtiriladi. Bu massivlarni yuzaga keltirish va yuritish tehnalogiyasi u o'ziga xos xususiyatlarga ega. Mazkur massivlar ma' lumotlar bazasining boshlang'ich yuklanish bosqichida tashkil etiladi.

Operativ(tezkor) hisobot ma' lumotlari ma'lumotlar bazasiga vazifalarni echish reglamentiga muvofiq kiritiladi. Bu ma' lumotlar ma'lum davrda to`planadi. Ma'lum bir hisob-kitob qilingach (masalan, omborxonada qolgan tovarlarni hisobkitob qilish), to`plangan tezkor hisobot ma' lumotlari yo`q qilinadi yoki arxivda saqlanadi.

Ma'lumotlar bazasi foydalanuvchining bitta shaxsiy kompyuterida monopol

joylashgan bo`lishi mumkin. Bunday holatda u faqat ma' lum SHK tashqi xotirasiga joylashtiriladi va axborot bazasiga bir vaqtda bir necha foydalanuvchining kirishi ta' minlanadi.

Kompyuter tarmog'i mavjud bo`lgan holda ko`pchilik foydalaniladigan rejimda ishlash, «mashina-server»da joylashadigan markazlashgan ma' lumotlar bazasidan foydalanish imkoniyati tug'iladi. Bunday holatda har bir foydalanuvchi o'z shaxsiy kompyuteri orqali barcha foydalanuvchilar uchun umumiy bo`lgan markazlashgan axborot bazasiga kirishga ruxsat iladi.

Tarmoq texnologiyasida har bir foydalanuvchi o'z SHKda lokal ma' lumotlar

bazasini tashkil etishi ham mumkin. Bu ma' lumotlar bazasi faqat mazkur avtomatlashgan ish joyi uchun zarur bo`lgan axborotni saqlaydi. Kompyuter tarmog'ida ma' lumotlar bazasini tashkil etish va jamoa bo`lib foydalanish banklar, birja, investitsiya jamg'armalari va boshqa bozor iqtisodiy tuzilmalarining axborot tizimlari samaradorligini oshiradi.

Foydalaniladigan texnik va dasturiy vositalar kinfiguratsiyasiga bog'liq holda turli ishlash texnologiyasi amalga ishiraolishi mumkin. Ma'lumotlarni tarmoqli ishlab chiqishning turli kontseptsiyalari mavjud, Misol tariqasida «fayl-server» va «mijozserver»ni keltirish mumkin.

«Fayl-server» kontseptsiyasi tarmoq operatsion tizimi yadrosi hamda

markazlashgan holda saqlanuvchi fayllar joylashgan va «fayl-server» uchun ajratilgan kompyuterga mo`ljallangan. «Fayl-server»dagi ma'lumotlarning umumiy bazasiga jamoa holda kirish unga xos xususiyatdir. Foydalanuvchilardan biri tomonidan fayl yangilangan taqdirda boshqa foydalanuvchilarning kirishiga qarshi himoyalanadi.

So`ralgan ma' lumotlar «fayl-server» dan ishchi stantsiyaga o`tkaziladi va ular ma' lumotlar bazasini boshqarish tizimi vositalari bilan qayta ishlanadi.

«Mijoz-server» kontseptsiyasi. Mazkur kontseptsiyaga asosan, ma' lumotlarni ishlab chiqish vazifasi mijoz - ishchi stantsiyasi va ma'lumotlar bazasining mashina serveri o`rtasida bo`lishi mo`ljallangan. Ma'lumotlarni qayta ishlashni mijoz so`raydi va u tarmoq bo`ylab ma'lumotlar bazasi serveriga uzatiladi. So`rov ma'lumotlari o`sha erda qidiriladi. Qayta ishlangan ma' lumotlar tarmoq orqali serverdan mijozga uzatiladi. «Mijoz-server» arxitekturasi uchun xos xususiyat - bu ma' lumotlar bazasidan so`rov uchun SQL dasturlash tilidan foydalanish. Bu tarmoq mijozlarining turli xildagi umumiy ma'lumotlar bilan ishlash imkonini beradi

Ma'lumotlar bazalarini boshqarish tizimi – bu ma' lumotlar bazasini yaratish, yuritish va foydalanish uchun mo`ljallangan dasturiy, tillar vositalarining to`plamidir.

Ma'lumotlar bazasiga murojjat qilish bilan bog'liq barcha jarayonlarni

avtomatlashtirish uchun mo`ljallangan boshqarish dasturi – o'zagi BBBTning asosiy tarkibiy qismi hisoblanadi.

BBBTning tarkibiga ma' lumotlarni qayta ishlash dasturlarining to`plami kiradi. Bu to`plamni tarjimonlar (translyatorlar), talab va dasturlash tillari, muharrirlar, servis dasturlari va boshqalar tashkil qiladi.

BBBTning asosiy vositalarini quyidagilar tashkil etadi:

- $\checkmark$  ma' lumotlar bazalari tuzilmalariga topshiriq berish (tasvirlash) vositalari;
- $\checkmark$  ma'lumotlarni kiritish, ko`rish va muloqatlar rejimida ishlashga mo`ljallangan darcha shakllarini loyihalash vositalari;
- ✓ berilgan sharoitlarda ma'lumotlarni tanlash uchun talablar yaratish, shuningdek, ularni ishlash bo'yicha operatsiyalar bajarish vositalari;
- $\checkmark$  ishlov natijalarini foydalanuvchiga qulay ko`rinishda bosmaga chiqarish uchun ma' lumotlar bazasi ma' lumotlaridan hisobot yaratish vositalari;
- $\checkmark$  til vositalari makroslar, qurilgan algaritmik til (Dbase, Visual Basic yoki boshqalar), talablar tili (QBE- Query Example, SQL) va h.k. Ular

ma' lumotlarni ishlashining nostandart algaritmlarini, shuningdek foydalanuvchi topshiriqlaridagi voqealarni ishlash protseduralarini bajarish uchun qo`llaniladi.

SHunday qilib, ma'lumotlar banki bir necha ma' lumotlar bazasi, boshqarish va amaliy dasturlardan tashkil topadi. Bu elementar AT ga yuklatilgan vazifalarni bajarishda asosiy rol o`ynaydi. SHu bilan birga, ma' lumotlar bankining samarali faoliyati uning ta' minlivchi elementlariga ham bog'liqdir. Bu ta`minot tarkibiga quyidagi elementlar kiradi.

Texnik ta`minot ma'lumotlar banki va foydalanuvchilarning ish faoliyatini avtomatlashtirish imkoniyatini yaratadigan texnik vositalardan tashkil topadi. Bunday vositalar jumlasiga EHM, tashqi qurilmalar, axborotni tashish, uzatish

vositalari,aloqa tarmoqlari, abonentpunktlari va boshqalar kiradi. **Matematik ta`minot** - funksional masalalarni echish va Ma' lumotlar bankini boshqarish usullari, matematik modellar va algaritmlar to`plamidan tashkil topadi.

**Dasturiy ta`minot**-Ma' lumotlar bankining faoliyatini amalga oshirish dasturlari va turli xil qo`shimcha vazifalarni bajarish uchun mo`ljallangan servis dasturlarning

to`plamidan iborat bo`ladi.

**Axborot ta`minoti**-ma' lumotlarni turkumlash va ixchamlashtirish, ifodalash va taqdim etish tizimlaridan tashkil topadi.

**Lingvistik ta`minot** -BBBTda foydalaniladigan tillar, lug'atlar majmuasi orqali tashkil qilinadi.

**Tashkiliy ta`minot** - Ma'lumotlar bankining kundalik faoliyatini ifodalovchi rasmiy hujjatlar, me'yoriy ko`rsatmalar to`plamidan iborat bo`ladi.

Yuqorida aytib o`tilgandek, ma' lumotlar banki inson-mashina tizimi

hisoblanadi, ya' ni axborot tizimidir. Hozirgi kunda ma'lumotlar banklari inson faoliyatining turli sohalarida, masalan, iqtisodiyot tarmoqlarini boshqarishda, ilmiy tadqiqot ishlarini boshqarishda, ommaviy axborot xiz matlarini ko'rsatishda qo`llanilmoqda. Bunda ma' lumotlar bankini axborot tizimi sifatida faoliyat yuritishida quyidagi ikki shaklning biridan foydalaniladi:

Axborot tizimidan (AT) avtonom foydalanish. Bu shaklda AT boshqa tizim tarkibiga kirmaydi, balki mustaqil faoliyat ko`rsatadi. Bunga, masalan, samalyot va temir yo`l chiptalarini sotish tizimlari(«Sirena», «Ekspress»), talab bo'yicha tegishli hujjatlarni tayyorlovchi axborot - qidirish tizimlari va boshqa turdagi axborotli xizmat ko'rsatish tizimlari Misol bo`laoladi.

AT dan yirik boshqarish tizimining tarkibiy qismi sifatida foydalanish.

Bunda hosil qilingan ma' lumotlar va chiquvchi axborotdan tizimning boshqa bo`limlarining faoliyatida ham foydalaniladi. Bunday AT ga, masalan, axborot o`qitish tizimlari, loyihalashtirishning avtomatlashtirilgan tizimlari, boshqarishning avtomatlashtirilgan axborot tizimlari Misol bo`ladi.

SHu kabi axborot tizimlarini bir qancha belgilarga ko`ra turkumlarga ajratish mumkin. Quyidagi rasmda AT ni turkumlashning asosiy belgilari ko`rsatilgan. Hujjatli axborot qidirish tizimi (XAQT) hujjatlashtirilgan ma' lumotlarni saqlash va qayta ishlashni amalga ishiradi. Kutubxona faoliyatining avtomatlashtirilgan tizimi XAQT ga Misol bo`ladi.
Faktografik axborot qidirish tizimi (FAQT) raqamli va mantli ma'lumotlarni saqlashda va qayta ishlashda qo`llaniladi. Tashkil qilinayotgan AATning asosiy qismi

FAQT turidagi tizimga Misol bo`ladi.

Ma'lumotlarni ishlash usuliga ko`ra AAT ikki qismga: axborot -ma' lumotnoma tizimi(AMT) va ma'lumotlarni ishlashning avtomatlashtirilgan tizimi (MIAT)ga bo`linadi.

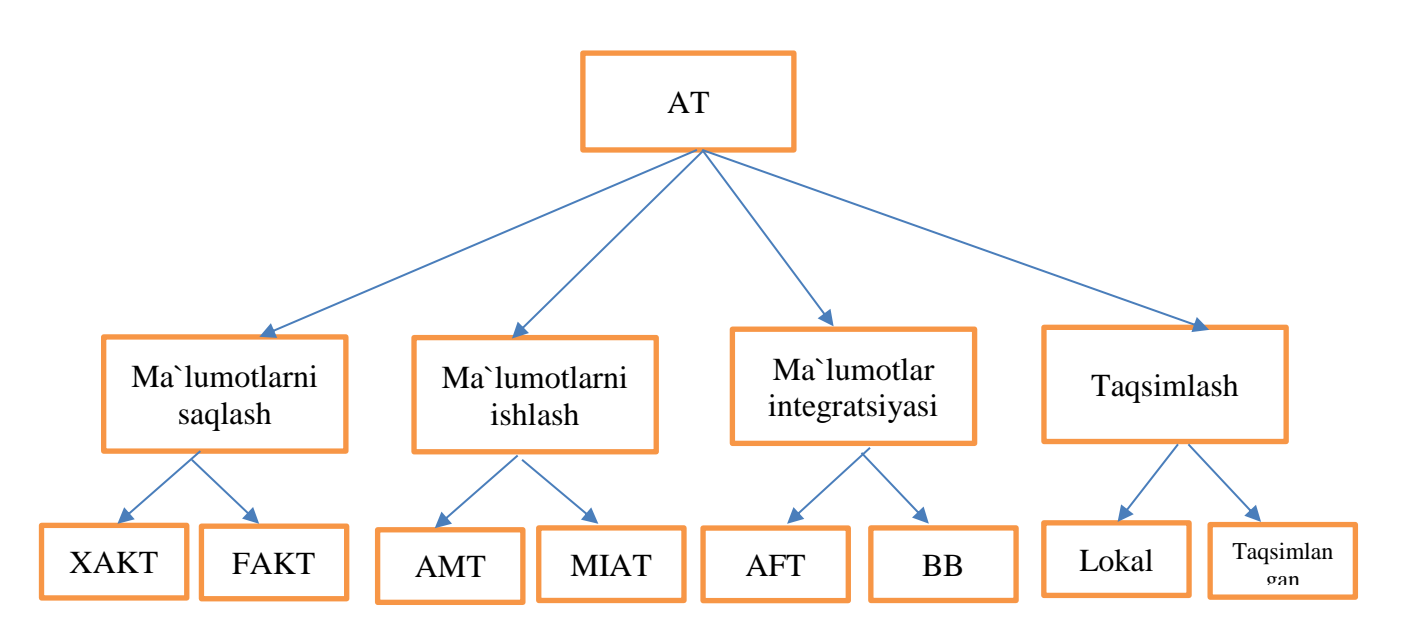

AMT talab-javob tartibida ishlaydi. Bunday tizimda tegishli axborotlar talab bo'yicha qidiriladi va foydalanuvchiga qayta ishlamagan holda beriladi. Ikkinchi turdagi tizimda esa topilgan ma' lumotlar tegishli dasturlar yordamida ishlanadi va foydalanuvchiga beriladi.

Ma'lumotlarni integratsiyalashtirish darajasiga ko`ra AT avtonom va

ma' lumotlar bazasidan tashkil topgan turlarga bo`linadi. Avtonom fayli tizimlarda (AFT) to`plangan ma' lumotlar o'zaro bog`lanmagan holatda bo`ladi. SHu sababli bunday turdagi tizimlar o`rniga ma' lumotlar bazasidan(MB) foydalanilmoqda.

Taqsimlash darajasiga ko`ra AT elementlari bitta EHMda(lokal) va hisoblash tarmog'ida(taqsimlangan) joylashgan turdagi tizimlarga bo`linadi.

# **Axborotlar bazasini tashkil etishning dasturiy vositalari.**

Umumiy holda axborot bazasini yuritishning dasturiy vositalarga servis dasturiy vositalar, umumiy maqsad uchun universal amaliy dastur vositalari va ixtisoslashgan amaliy dasturlar kiradi.

Berilganlar bazasini boshqarish tizimi(BBBT) – axborotlar bazasini yaratish va yuritish uchun alohida ahamiyatga ega. BBBT umumiy maqsadlarga mo`ljallangan universal amaliy dasturiy vositalarga mansub. BBBT- bu mashina tashuvchida mantiqiy o'zaro bog`langan ma'lumotlarni tashkil etish va yuritish uchun mo`ljallangan nisbatan keng tarqalgan va samarali universal dasturiy vosita sanaladi.

BBBT yagona ma' lumotlar bazasida dubl qilinmaydigan ma' lumotlarni integratsiyalashni va ulardan ko`p maqsadlarda foydalanishni, bazadagi barcha ma' lumotlar butunligini va to`g'riligini ta' minlaydi va ma' lumotlarga ruxsatsiz kirishdan himoyalaydi.

BBBT berilganlar bazasidan so`rovlarni tashkil etishning moduli dasturiga ega bo`lmagan foydalanuvchiga mo`ljallangan qulay vositalarga ega.

BBBT asosida AB (axborot bazasini)ni ishlab chiqish, ma' lumotlar bazasini tashkil etish tuzilmasi bo'yicha masalalarni tayyorlashga mo`ljallangan. Bu masalalar bevosita axborot ta`minotining mashina tashqarisidagi sohasi bilan bog`langan. Ishlab chiqilgan ma' lumotlar bazasiga muvofiq uni BBBT vositalari bilan tashkil etish va uni ishga tushirish amalga oshiriladi.

Axborotlarni kiritish va nozoratlashning mahsus dasturiy vositalaridan - yirik axborot bazasi uchun birlamchi massivlarni yaratish va ma' lumotlarni bazaga to`plashdan oldin qayta ishlash bosqichida foydalaniladi. Bazani yaratishdan oldingi qayta ishlash vositasi kompyuterga kiritiladigan axborotning xaqqoniyligini va katta massivdagi ma' lumotlarni yuklashga tayyorgarlikni avtomatlashtirilgan nozoratini ta' minlaydi.

Berilganlarni qayta ishlashning servis vositalari - axborot bazasiga xizmat

ko'rsatish bo'yicha ko` makchi vazifalarni ta'minlashi lozim. Ular bazaning dasturiy vositalariga tegishli. Bular ma' lumotlar fayllari va mashina axborot tashuvchi vositalari bilan ishlash bo'yicha turli utilitlardir. Ularga quyidagilar mansub: nusxa olish, arxivlash, tiklash, antivirus vositalari, tarmoq utilitlari va boshqalar.

Foydalanuvchining amaliy dasturlari universal algaritmlash tillaridan birida yaratiladi.Bunday dasturlarda,odatda ularda ishlab chiqiladigan ma' lumotlardan mustaqil bo`lishi ta'minlanmagan. Ayrim joylarda bitta muammoli sohasining turli masalalariga oid axborot massivlarida ma' lumotlar takrorlanadi. Bu xil turli masalalar bo'yicha bir hil ma' lumotlarni bir necha marta kiritishga olib keladi va dastlabki ma'lumotlarga o'zgartirishlar kiritganda ancha muammolarni keltirib chiqaradi. SHuningdek, amaliy dasturlar BBBTda universal algaritmik tilda yarata olishi mumkin.

**Berilganlarning mustaqilligi** - BBBTga qo`yilgan asosiy talab, talablarning

kuchli tili esa foydalanuvchining talablarini qondirishning muhim shartidir. Bu tillar assotsiativ manzillashtirish va ma'lumotlar to`plami bilan amallar bajarish vositalariga ega. Bu esa o'z navbatida EHMlardan samarali foydalanishga sharoit yaratadi.

BBBT ikki tartibda: interpretatir va kompilyator tartibda ishlashi mumkin.

Interpretatir tartibda dasturlarning buyruqlari bosqichma-bosqich, birin ketin bajariladi. Unda har bir buyruq nozorat qilinadi, so`ngra mashina tiliga

aylantirib, bajariladi. Tegishli amallar bajarilgandan keyin, ular xotiradan o`chiriladi, tizim qayta ishlash bosqichiga o`tadi va keyingi buyruqni bajarishga kirishadi,

interpritatir tartibida «Exe» kengaytirmali fayl hosil qilinmaydi. Bunday faylni hosil qilish uchun kapilyator tartibida foydalaniladi. Kompilyator tartibida buyruqlar bevosita bajarilmaydi, balki ular «exe» faylga yoziladi. Exe faylni hosil qilish jarayoni ikki bosqichdan iborat bo`ladi: boshlang'ich dasturni nozorat qilish va uni ijobiy turga aylantirish; matn muharriri yordamida dasturni exe faylga aylantirish. Exe faylning bajarolishi uchun BBBT ning mavjud bo`lishi shart emas, Interpretatir tartibida ishlaydigan BBBTga dBase III Plus, FixBase va Karat kiradi, kompilyator tartibida Clipper, panelь tartibida esa Clarii ishlaydi.

BBBT foydalanuvchi bilan ma' lumotlar bazasi o`rtasidagi aloqani

ta'minlovchi dastur sifatida ishtirok etadi. Uning funktsiyalari menyu va dasturlar ko`rinishida namoyon bo`ladi.

Menyu tartibi BBBTning funksiyalari ekranda tasvirlanadi. Foydalanuvchi kursorni harakatlantirish orqali tegishli funksiyani aniqlashi va bajarishga chaqirishi lozim. Tizim aniqlangan funksiyalarni bajarib bo`lgandan so`ng yana menyu holatiga qaytadi.

Dasturiy tartibda tegishli buyruqlar kiritiladi, dasturlar qayta ishlanadi va bajarishga chaqiriladi. Bu holda BBBT interpritator tartibida ishlaydi va foydalanuvchidan dasturlash tillarini bilish talab qilinadi.

BBBT da foydalaniladigan dasturlash tillariga umumiy talablar bilan bir satrda quyidagilar ham qo`yiladi:

- tilning to`liq bo`lishi;

-vazifalarni bajarish uchun tegishli vositalarning bo`lishi;

-aniqlangan ma'lumotlarni to`liq qayta ishlash va boshqalar.

Dasturlash tillari bir satr belgilarga ko`ra turkumlarga ajratiladi.

 $\checkmark$  o'zgaruvchanlik;

 $\checkmark$  jarayonlilik;

 $\checkmark$  foydalanilayotgan matematik aparat va boshqalar

BBBT dagi dasturlar tegishli buyruqlarning to`plamidan tashkil topadi.

Echilayotgan masalalarning qiyinligiga qarab, dasturlar oddiy yoki murakkab tuzilishiga ega bo`ladi. Oddiy tuzilishga ega bo`lgan dasturlarda buyruqlar ketma-ket joylashadi. Murakkab tuzilishli dasturlarda esa buyruqlar modullar holatida, ya' ni asosiy modul va quyi dasturlar to`plamidan iborat bo`ladi. Ma'lumotlar bazasini hosil

qilishda modullik tamoyilidan foydalanish qulay va samaralidir.

Ma'lumotlar bazasini boshqarish tizimi quyidagilarga imkon beruvchi dasturiy vositalarning to`plamidir.

a) foydalanuvchilarni ma' lumotlarni aniqlash va amallar bajarish tili vositalari bilan ta'minlaydi. Bunday vositalarga ma' lumotlarni aniqlash tili (MAT) va ma' lumotlar bilan amallar bajarish(MABT) kiradi. Ma'lumotlar tili atamasi aytib o`tilganlarining har ikkalasini yoki ulardan birini angla tadi. Ma'lumotlar so'zi ma' lumotlar tilini SI++, Paskal va h.k. kabi tillar turidan farqlaydi. Lekin ma' lumotlar tili universal tilga, masalan S++, Paskalga kirita

olishi mumkin. Bunday holatda dasturlashning universal tili va ma'lumotlar tili tegishli ravishda (kirituvchi) til va ma' lumotlarning til isti deb ataladi.

b) foydalanuvchining ma' lumotlar modelini qo`llab-quvvatlashni ta'minlaydi. Ma'lumotlar modeli - ba'zi ilovaga tegishli fizik ma'lumotlarning mantiqiy taqdim eta olishini aniqlash vositasidir.

v) aniqlash, yaratish va ma' lumotlar bilan mantiqiy amallar bajarish (ya' ni tanlash, yangilash, kiritish va yo`q qilish)ga imkon beruvchi MAT va MABT funksiyalarini amalga oshiruvchi dasturlar.

g) ma'lumotlarning himoyasi va yaxlitligini ta'minlaydi. Tizimdan foydalanish faqat shunga huquqi (himoyasi) bo`lgan foydalanuvchigagina ruxsat etiladi.

Foydalanuvchilar ma' lumotlar ustida operatsiya bajarayotganlarida saqlanayotgan ma' lumotlarning muvofiqligi (yaxlitligi) ta'minlanadi. Gap shundaki, BBBT ko`plab foydalanuvchilar jam bo`lib ishlash rejimiga asosan tuziladi.

BBBTning tasniflanishini muhim belgilaridan biri bo`lgan ma' lumotlar modeli (tarmoqli, ierarxik yoki relyatsion) turlaridan biri tanlash imkonini beradi. BBBT ma' lumotlar bazalarining ko`p maqsadli tavsifini, ma'lumotlarni himoyalash va qayta tiklashni amalga oshiradi. Rivojlangan muloqat vositalari va yuqori darajali talablar tilining mavjudligi BBBTni oxirgi foydalanuvchi uchun oson vositaga aylantiradi.

To`liq variantda BBBT quyidagi komponentlardan tuza olishi mumkin:

- $\overline{\phantom{a}}$  Klaviatura orqali ma' lumotlarni to`g'ridan-to`g'ri boshqarish imkonini beruvchi foydalanuvchining muhiti;
- ✓ Interpretator sifatida ish yurituvchi, ma' lumotlarga ishlov berish amaliy tizimini dasturlashning algoritmik tili. Interpretator dasturlarni tez tuzish va maromiga yetkazish imkonini beradi;
- $\checkmark$  Mustaqil EXE-fayl shaklidagi tayyor tijorat maxsulotiga tugallangan dastur ko`rinishini beruvchi kompilyator;
- $\checkmark$  Ko`p mehnat talab qiluvchi amallarni tez dasturlovchi utilitdasturlar(hisobotlar, shakllar, jadvallar, darchalar, menyu va boshqa ilovalar generatorlari).

Hususan BBBT–bu foydalanuvchining aslahaviy qobig`i hisoblanadi.

BBBT tarkibida dasturlash tilining mavjudligi aniq masalalarni va aniq foydalanuvchiga mo`ljallangan ma'lumotlarga ishlov berishning murakkab tizimlarini yaratish imkonini beradi.

Berilganlar bazalarini loyihalashtirishda quyidagi tavsiflarni solishtirish va

tahlil qilishga asoslangan BBBTni asoslab tanlab olish muhim vazifa hisoblanadi: - dasturiy texnik bazasi (EHM turi va modeli, hisoblash vositalari

konfiguratsiyasiga qo`yiladigan talablar, IT versiyasi);

- ma' lumotlar bazalarining turlari (amaliy, muammoli, lokal, integrellashgan, taqsimlangan);

- foydalanuvchilarning malakalari (BBBT bilan ishlash uchun maxsus

tayyorgarlikga ega bo`lmagan foydalanuvchi, mutaxassisligi dasturchi bo`lmagan darajadagi ma' lumotlar bazasi bilan ishlashga tayyorgarligi bo`lgan muammoli sohasining mutaxassisi – foydalanuvchi, amaliy dasturchi, ma'lumotlar bazalarining administratori);

- ma' lumotlar bazalari bilan foydalanuvchilarning muloqat qilish vositalari

(dasturlash tillarini o'z ichiga oluvchi ma' lumotlar ustida ish olib borish va tasvirlash tili);

- ma' lumotlarni qayta ishlash rejimi(paketli, interaktiv, tarmoqli);

- ma' lumotlarni mantiqiy va fizik mustaqilligi;

- ma' lumotlar bazalari axborot strukturalarining asosiy hossalari (mantiqiy Tuza olishi - BBBT vositalari orqali amal qiladigan va tashkiliy tuzilmasini o'zgartirmasdan uni modifikatsiya qilish imkoniyati, ma' lumotlar turini kengaytirgan holda qarshiliksiz ishlov berishda);

- havfsizlik darajasini ta'minlash va ma'lumotlarning to`laqonligi;

- xizmat ko'rsatishning standart vositalari mavjudligi (ma' lumotlar bazalarini kuzatishni doimiy dasturiy modullarini va ma'lumotlar lug'atini, ma' lumotlar bazalarini yengillashtiradigan (yukini tushiradigan), qayta tashkil etadigan va qayta strukturalashtiradigan, tiklaydigan jurnalni yuritish, kiritish va hisobotlar generatorlari va h.k.);

- ishlatish tavsiflari (loyihachilar haqida, sarmoya egalari haqida, moddiy texnik ta`minotga bo`lgan talablar, tarqatish shakli).

Tanlab olingan BBBT bir satr talablarni qondira olishi kerak. Bularga

muammo sohasining barcha vazifalarini samarali bajara olishi; xotira resurslaridan samarali foydalanish uchun saqlanayotgan ma' lumotlar hajmini minimallashtirish;

samarali axborot qarorlarini qabul qilishga imkon yaratish; havfsizlikni ta'minlash jarayonini boshqarish; xodimlarga nisbatan ma'lumotlar bazalarini ishlatish bilan bog'liq qulaylikni yarata olishi, EHM ni ishlatish muammosini soddalashtirish.

Umumiy olganda zamonaviy BBBT lar quyidagi talablarga javob berishi lozim:

- $\checkmark$  ma'lumotlarning mustaqilligi;
- $\checkmark$  talablarning kuchli tili;
- $\checkmark$  javob(sado berish) ning qisqa vaqti;
- $\checkmark$  ma' lumotlar va kataliklarni qayta tashkil etishni qisqartirish yoki ulardan voz kechish.

# **Berilganlar bazasini tashkil etishda predmet sohalarning axborot obyektlaridan foydalanish**

Berilganlar bazasining prеdmеt sohasi obyektlari korxonalar, bank sarmoyalari va h.k. hisoblanishi mumkin. Har bir obyekt uchun uning hossalarini tavsiflovchi to`plamlar (maydonlar, rеkvizitlar) ajratiladi. Xususan bank sarmoyadori – jismoniy shaxs uchun: familiyasi, ismi, sharifi, manzili, pasport ma'lumotlari, ish joyi, sarmoya turi, sarmoya hajmi va h.k. Korxona uchun uning nomi, hisob raqami, bank nomi va h.k.

Ma'lumotlar bazasida qanday axborot joylashishi kеrak dеgan qarorni qabul qilishda prеdmеt sohasini yoki qanday masalalarni еchishga hizmat qilish ko`lamini aniqlab bo`lmaydi. Balki axborotni turli ko`rinishdagi axborotlar bilan ishlash intеnsivligi, ularni dinamik tavsiflari, tuzatish chastatasi, ma'lumotlar orasidagi o`zaro bog`liqlik va o`zaro ta'sirlanishlarga bog`liqligini ko`rsatib bеradi.

Amalda ko`pgina foydalanuvchilar ma'lumotlar modеllaridan to`liq foydalanmasdan, ularning ba'zi qismlari bilan ish olib boradilar. Masalan: korxona hisobchilarini bank mijozlari jismoniy shaxslar qiziqtirmaydi. Shu sababli ko`p xillarda ma'lumotlarni qismlarga ajratish kеrak (modеlchalar, lokal modеllar). Modеlchalar dеganda aniq bir foydalanuvchi yoki foydalanuvchilar guruhining umumiy qiziqishlari darajasiga aytiladi.

Prеdmеt sohasining axborot obyekti - bu muayyan mohiyat, ya'ni MBda ular haqida axborot bo`lishi lozim bo`lgan rеal obyekt, hodisa, jarayon yoki voqеaning axborot tarzida aks ettira olishi tushuniladi. Axborot obyekti axborotning tarkibiy birligi sanaladi va mе'yorlashtirish talablariga javob bеrishi lozim.

Axborot obyekti ma'lumotlarning chiziqli strukturasiga ega, ya'ni unda guruhlarning ko`plab elеmеntlar yo`q.

A obyektning strukturaviy aloqalari - bu axborot obyektlari juftliklari o`rtasidagi qo`sh (ikkili) aloqalar. Strukturaviy aloqalar turli axborot obyektlarining nusxalari orasidagi rеal munosabatlar hamda AI orasidagi funksional aloqalar bilan haraktеrlanadi.

Har bir axborot tizimi o`zining qo`llana olishiga ko`ra, axborot tizimining prеdmеt sohasi dеb ataluvchi, atrof-muhitning ma'lum qismi bilan boshlangan bo`ladi.

Prеdmеt sohasining tahlili har qanday axborot tizimini ishlab chiqarishni zaruriy boshlang`ich bosqichi hisoblanadi. Aynan ushbu bosqichda bo`lajak tizim foydalanuvchilarining axborot talabini aniqlaydi va o`z navbatida ma'lumotlar bazasi mohiyatini aniqlab oladi.

Ushbu axborot tizimining prеdmеt sohasi – birinchi navbatda uni foydalanuvchilari qiziqishini yirituvchi rеal obyektlarni ba'zi to`plamlar sifatida ko`rib chiqiladi. Prеdmеt sohasining obyektlariga Misol tariqasida shaxsiy EXM, dasturiy mahsulotlar, ulardan foydalanuvchilarni kiritish mumkin. Bu obyektlarning har biri o`ziga xos xususiyatlar (atributlar) to`plamiga ega. Masalan: kompyuter ishlab chiqaruvchi forma nomi bilan, modеl idеntofisatiri, mikroprotsessor turi, tezkor va tashqi xotira hajmi, grafik karta turi va h.k. bilan ta'riflanadi.

Axborot obyekti - prеdmеt sohasi - rеal obyektni, jarayonni, hodisa yoki namoyon bo`lishni qaysidir mohiyatini tasvirlashga aytiladi. Axborot obyekti (mohiyati) obyektni (mohiyatni) sifat va miqdoriy tavsiflarini ko`rsatib bеruvchi mantiqiy o`zari bog`langan atributlar(hossalar) to`plami ko`rinishida shakllanadi.

Prеdmеt sohasining obyektlari orasida bog`lanishlar mavjud bo`lib, ular majburiy va fakultativ bog`lanishlardir. Agar yangitdan barpo etilgan obyekt prеdmеt sohasoning biror bir obyekti bilan bog`langan bo`lsa, u xolda ular orasida majburiy bog`lanish mavjud bo`ladi. Aks xolda bog`lanish fakultativ (majburiy emas) ko`rinishda bo`ladi.

Kadrlar axborot tizimining prеdmеt sohasini "HODIMLAR" va "MANSAB" obyektlari orasida "MANSABGA TAYINLANISh" majburiy bog`lanishi mavjud. Korxonaga ishga qabul qilinayotgan har bir hodim biror-bir lavozimga tayinlan-may qolmaydi. Shuningdеk biror-bir mansabga tayinlanmagan hodimning bo`lishi

mumkin emas. Shu bilan "MANSABGA TAYINLANISh" bog`lanishi "HODIMLAR" va "MANSAB" obyekt turlari orasida fakultativ hisoblanadi. Prеdmеt sohasoning obyektlari majmui, obyektlar atributlari qiymatlari va ular orasidagi bog`lanishlar vaqt mobaynida o`zgarishi mumkin. Bu o`zgarishlar yangi obyektlarni paydo bo`lishi yoki mavjud obyektlarning hisobdan chiqarib tashlanishi natijasida, ular orasidagi yangidan bog`lanishlarni o`rnata olishiga yoki mavjudlarini yo`qolishiga olib kеladi. Dеmak, ma'lum muddatda prеdmеt sohasini qaysidir xolatini taqqoslash imkoniyati mavjud bo`ladi.

Axborot obyekti tеgishli rеkvizit-bеlgilar hamda rеkvizit-asoslar bilan bеrilgan satr miqdor va sifat haraktеristikalari bilan aniqlanadi yoki bеlgilanadi. Ya'ni axborot obyekti mantiqiy o`zaro bog`liq rеkvizitlarning ma'lum mohiyatini ifodalovchi majmuidan hosil qilinadi. Tovarlar, matеriallar, bo`linmalar, ta`minotchilar, buyurtmachilar, texnologik operatsiyalar, ta`minot va hokazolar haraktеristikalarini aks ettiruvchi rеkvizitlar majmui axborot obyektiga Misol bo`lishi mumkin.

AI strukturasi. AI rеkvizitlarining tarkibi uning strukturasini bеlgilaydi. Har bir ma'lum strukturali AI obyekt sinf (tur)ini hosil qiladi. Unga GURUX, PRЕDMЕT, O`QITUVChI, KAFЕDRA singari unikal ism yoki TIV, SKLAD, PIST kabi ramziy bеlgi bеra olishi mumkin.

Rеkvizit tarkibiga qo`yiladigan talablar. Axborot obyekti rеkvizitlarining majmui mе'yirlashtirish talablariga javob bеrishi lozim. Bu uning strukturasining «chiziqligini» bеlgilaydi. Prеdmеt sohasining tavsifi asosida rеkvizitlarning funksional bog`liqligi aniqlanishi va mе'yorlashtirish talablariga javob bеradigan AI ajratib ilinishi mumkin.

AI nusxalari va ularni idеntifikatsiyalash. Ma'lum turdagi axborot obyektlari ko`plab rеalizatsiya - nusxalariga ega. AIning nusxasi rеkvizitlarning aniq qiymati, ya'ni obyektning bir nusxasi haqidagi ma'lumotlar majmui bilan bеriladi. AIning har bir nusxasi AI kalitining qiymati bilan birday bеlgilanishi (idеntifikatsiya qilinishi) lozim. AI kaliti bir yoki bir nеcha asosiy rеkvizitlardan iborat. AI rеkvizitlari kalitga funksional jihatdan bog`liq bo`lgan asosiy va tavsifiy rеkvizitlarga bo`linadi.

Rеkvizitlarning funksional bog`liqligi. Rеkvizitlarning funksional bog`liqligi faqat kalitning bir qiymatiga tibе (tavsifiy), rеkvizitning faqat bir qiymatiga mos bo`lgan holdagina ro`y bеradi.

Rеkvizitlarning funksional bog`ligligining asosiy rеkvizitidan tavsifiy (tibе) rеkvizitga boruvchi strеlkali chizig ko`rnishida tasvirlash mumkin. Asosiy rеkvizit ajratib ko`rsatiladi (bo`rttiriladi). Bu aloqalarni bеvosita PSning har bir hujjati rеkvizitlarining tarkibi bеrilgan jadvalda aks ettirish qulaydir (1 - jadval).

1 - jadval.

| $\sim$ 10 $\rm{V}$ ul $\rm{V}$ 110 Tervizitumining Tumoninui 00g ndingi |                 |               |                          |
|-------------------------------------------------------------------------|-----------------|---------------|--------------------------|
| Hujjat                                                                  | Rekvizit nomi   | Rekvizit ismi | Funksional<br>tibeliklar |
| Tovarlar<br>ma`lumotnomasi                                              | Tovar kodi      | <b>KODT</b>   |                          |
|                                                                         | Nomi            | <b>NAIM</b>   |                          |
|                                                                         | Bir dona bahosi | <b>CENA</b>   |                          |
|                                                                         | O'lchov birligi | EI            |                          |

«Tovar» АО rekvizitlarining funksiinal bog`liqligi

qayd etib o`tamizki, rеkvizitlarning funksional bog`liqligini aniqlashda arifmеtik bog`liqlik (masalan, qiymatning miqdorga) hisobga olinmaydi.

AIning grafik tasviri. MAMMni grafik tasvirlashda AIning har bir turi to`g`ri burchak shaklida bеrilgan. Murakkab MAMMlar uchun axborot obyektining ismini, uning idеntifikatiri (kaliti)ni bеlgilagan holda faqat AIni tasvirlash hamda 2-rasmda TOVAR va TA`MINOT axborot obyektlari uchun ko`rsatilganidеk, ushbu tip obyektlarining ehtimolda tutiluvchi eng ko`p nusxalari sonini ko`rsatish bilan chеklanish maqsadga muvofiqdir.

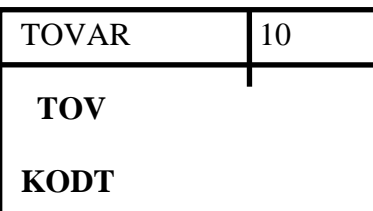

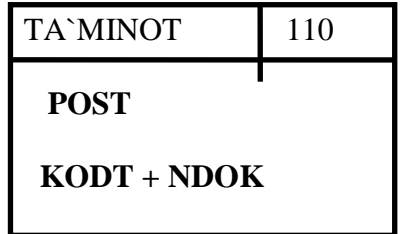

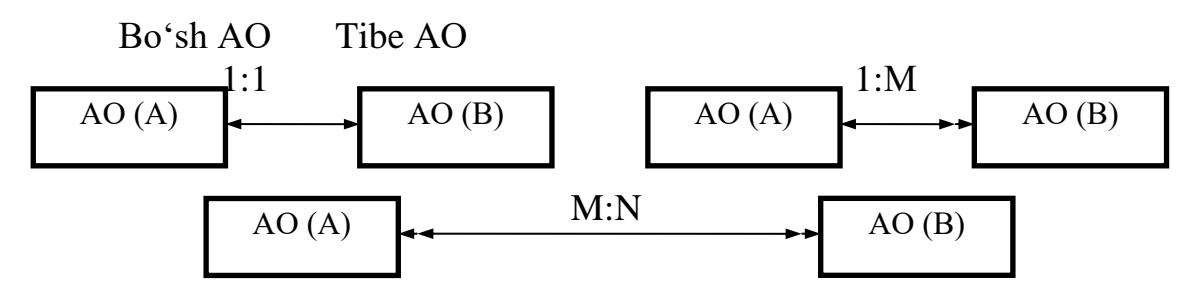

Munosabatlarning grafik tasviri.

Iеrarxik bog`liqlikni ko`rsatib bеrish uchun MAMM obyektlarini namunali shaklda tasvirlash maqsadga muvofiqdir. Namunali MAMMda axborot obyektlari yuqorida ko`rib chiqilgan mе'yorlashtirish talablariga javob bеrishi lozim. Faqat 1:M va 1:1 tipdagi strukturaviy aloqalarga yo`l qo`yiladi. Bundan tashqari, AIlar MAMMda darajalari bo`yicha tartiblanishlari lozim.

MAMMning grafik tasvirida AIlarni darajalar bo`yicha tartiblash uchun, har bir aloqada bo'sh AI tibе AIga nisbatan yuqori darajada joylashtira olishi kеrak. Bunday joylashtiruv har bir AIga bеriluvchi daraja indеksiga muvofiq amalga oshiriladi.

AIning indеks darajasini oddiy modеllarda aniqlash oson. Buning uchun MAMMning yuqori darajasidan shu AIgacha bo`lgan eng uzoq yo`ldagi aloqalar soni sanab chiqiladi. MAMMning yuqori darajasida «kiruvchi» aloqalarga ega bo`lmagan, ya'ni boshqa birin-bir AIga tibе bo`lmagan (bo'sh AIga ega bo`lmagan) AIlar mavjud bo`ladi.

Namunali ko`rinishdagi ishlab chiqilgan MAMM yuqori darajada yagona ildiz obyektga ega bo`lgan to`ntarilgan «daraxt» ko`rinishida qat'iy iеrarxik bo`lishi mumkin. Shixibchali aloqalarga ega bo`lgan namunali MAMMda qat'iy iеrarxik MAMMdan farqli o`lariq katta darajadagi bittadan ziyid AI bilan bog`liq bo`lgan AIlar bo`lishi mumkin.

Iеrarxik va shixobchali MAMM Rеlyatsion BBBT bilan rеalizatsiya qilinishi mumkin.

qayd etib o`tamizki, iеrarxik MAMM iеrarxik yoki shixobchali(tarmoqli) ma'lumotlar modеliga ega bo`lgan BBBT vositalari orqali ham rеalizatsiya qilinishi mumkin. Shahobchali aloqalarga ega bo`lgan MAMM shahobchali ma'lumotlar modеlini ta'minlab turuvchi BBBT bilan rеalizatsiya qilinishi mumkin.

Mashina (tashuvchisi(da ma'lumotlarni mantiqiy tashkil etishda foydalanayotgan dastur vositalari va mashinachi muhitida ma'lumotlarni qanday yuritishga bog`liq. Ma'lumotlarni tashkil etishning mantiqiy usuli ma'lumotlar tuza olishining foydalanilayotgan turi hamda dastur vositalari orqali ta'minlanadigan modеl shakli bilan bеlgilanadi.

Ma'lumotlar modеli – o`zari bog`langan ma'lumotlar tuza olishi va ular ustida bajariladigan operatsiyalar majmuidir. Modеl shakli va unda foydalaniladigan ma'lumotlar tuzolishining turi BBBT yordamchi modеl yoki ma'lumotlarni ishlashning amaliy dasturi yaratiladigan dasturlash tuzumi tilida qo`llanuvchi ma'lumotlarni tashkil etish va ishlash kontsеptsiyasini aks ettiradi.

Qayd etish lozimki, aynan bir axborotni mashinaga joylashtirish uchun turli hil ma'lumotlar tuzish, ishlatish mumkin. Ulardan birini tanlash axborotlar bazasini yaratayotgan foydalanuvchi ixtiyorida bo`lib, ko`plab bilimlar, jumladan mavjud tеxnik va dasturiy ta'minlanganlikka bog`liq, avtomatlashtirilayotgan vazifaning murakkabligi, axborot hajmi bilan bеlgilanadi.

# **Ma'lumotlar bazalarida ob'ektga yo`naltirilgan murajaat va IDBC**

Аgаr siz MySQL uchun yarаtilgаn dаsturni bоshqа BBBT gа ko`chirmоqchi bo`lsаngiz o'z kоdingizni shu yadrо API sidаn fоydаlаnаdigаn qolib qаytа yozishingiz kerаk.

Lekin dаsturchilаr bоshqа mа'lumоtlаr bаzаsigа ko`chirish muаmmоsidаn аsоsаn хаlоs bo`lgаnlаr. Ulаrdа yagоnа API, Ipen DataBase Cinnectivity API (IDBC), hamma SQL-mа'lumоtlаr bаzаlаrigа unifikаtsiya qilingаn interfeys mаvjud.

IDBC hamma mа'lumоtlаr bаzаlаrigа yagоnа interfeys bo`lgаni uchun, MySQL vа bоshqа BBBT lаr bilаn ishlоvchi dаsturlаr yarаtish uchun uni o`rgаnib chiqish etаrli. Аgаr siz kerаkli tаrzdа IDBC dаn fоydаlаnsаngiz, siz yarаtgаn dаsturlаr iхtiyoriy BBBT bilаn ishlаy оlаdi.

Hаmmа APIlаr kаbi IDBC birgаlikdа mа'lum funktsiyalаr to`plаmini tа'minlоvchi sinflаr vа interfeyslаr to`plаmidir. IDBC хоlidа bu funktsiyalаr mа'lumоtlаr bаzаsigа murоjааtni tа'minlаydi. IDBC API ni tаshkil qiluvchi sinflаr vа interfeyslаr iхtiyoriy turdаgi mа'lumоtlаr murоjjаt qolishdаgi umumiy tushunchаlаr аbstrаktsiyasidir. Mаsаlаn, CinnecTION mа'lumоtlаr bаzаsi Bilаn bоg'lаnishni tаsvirlоvchi interfeysdir. Shungа o`хshаb ResultSet SQL SELECT kоmаndаsi qаytаruvchi nаtijаviy to`plаmni tаsvirlаydi. Tаbiiyki mа'lumоtlаr bаzаsigа murоjааt kоnkret detаllаri uning yarаtuvchisigа bоg'liq. IDBC bu detаllаr Bilаn ishlаmаydi.IDBC sinflаrini mа'lumоtlаr bаzаsini dаsturlаshgа оb'ektgаyo`nаltirilgаn usullаr nuqtаi nаzаridаn ko`rib chiqаmiz.

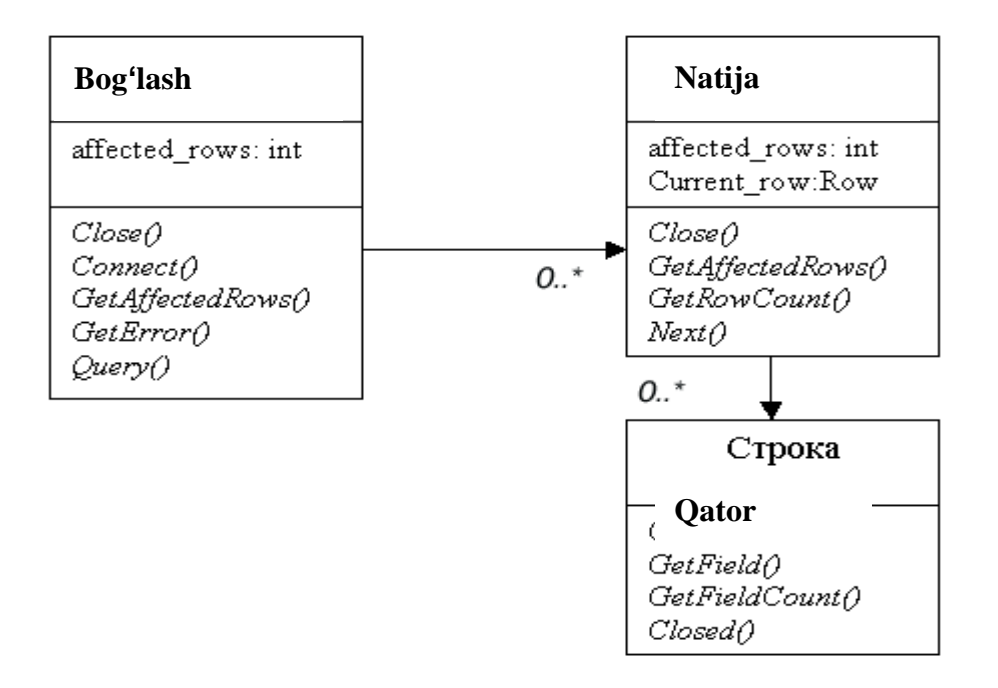

#### **Mа'lumоtlаr bаzаsigа оb'ektgа yo`nаltirilgаn murоjааt bibliоtekаsi**

BBBT Bilаn ishlаshni uchtа аsоsiy tushunchа tаsvirlаydi: ulаnish, nаtijаviy to`plаm vа nаtijаviy to`plаm sаtrlаri. 2-5 rаsm bu оb'ektlаrni UML-diаgrаmmаdа ko`rsаtаdi.

UML - bu Yangi Unifikаtsiyalаngаn mоdellаshtirish tili bo'lib , создааный Grаdi Buch, Аyvаr Yakоbsоn vа Djeyms Rаmbо (Grady Biich, Ivar Jacobsin, James Rumbaugh) tоmоnidаn оb'ektgа-yo`nаltirilgаn loyihalаsh vа tаhlilni hujjаtlаsh Yangi stаndаrti sifаtidа tаklif qilingаn.

Iхtiyoriy muхitdа mа'lumоtlаr bаzаsigа murоjааt ulаnishdаn bоshlаnаdi. Bizning оb'ektgа-yo`nаltirilgаn bibliоtekаmizni yarаtish CinnecTION оb'ektini yarаtishdаn bоshlаnаdi. Оb'ekt CinnecTION server Bilаn bоg'lаnishni o`rnаtish, zаrur mа'lumоtlаr bаzаsini tаnlаsh, so`rоvlаrni uzаtish vа nаtijа оlishni bolishi kerаk.

CinnecTION sinfi usullаri hamma BBBT lаr uchun bir хildir. Lekin sinf ichidа, kоmpilyatsiya qilinаyotgаn bibliоtekа uchun хоs bo`lgаn yopiq а'zоlаr berkitilgаndir. Bоg'lаnish o`rnаtishdа mа'lumоtlаr Bilаn bоg'lаnishni tа'minlаydigаn sinf а'zоlаri fаrqli bo'lib qоlаdi.

Bu API yordаmidа yarаtilаdigаn hamma аmаliy dаsturlаrgа mа'lumоtlаr bаzаsigа ulаnish uchun CinnecTION sinfi nusхаsini uning kоnstruktоrlаridаn biri yordаmidа yarаtish kerаk bo`lаdi. U kаbi uzaolish uchun Аmаliy dаstur CinnecTION nusхаsini o`chirishi kerаk. U to`g'ridаn to`g'ri Clise() vа Sоnnect() usullаrigа murоjааt qolib CinnecTION nusхаsini qаytаdаn ishlаtishi mumkin.

CinnecTION yanа bir mаntiqiy funktsiyasi mа'lumоtlаr bаzаsi bilаn аlоqаni uzish vа dаsturdаn berkitilgаn resurslаrni оzоd qilishdir. Bu funktsiyani Clise () usuli аmаlgа оshirаdi.

Bоg'lаnishni оchish vа yopish оdаtdа mа'lumоtlаr bаzаsigа kоmаndаlаr yubоrilаdi. CinnecTION sinfi аrgument sifаtidа SQL kоmаndа оluvchi Query() usuli yordаmidа bаjаrаdi. Аgаr kоmаndа so`rоv bo`lsа 2-5. rаsmdа ko`rsаtilgаn оb'ekt mоdelidаn Result sinfi nusхаsini qаytаrаdi. Аgаr kоmаndа mа'lumоtlаrni Yangilayitgan bo`lsa, usul NULL qaytaradi va affected riws qiymatini o'zgаrtirilgаn sаtrlаr sоnigа teng qilаdi.

Result sinfi nаtijаviy to`plаm mа'lumоtlаrigа hamdа shu nаtijаviy to`plаm bilаn bоg'liq metа mа'lumоtlаrgа murоjааtni tа'minlаshi kerаk. 2-5 rаsmdа ko`rsаtilgаn оb'ektli mоdelgа аsоsаn bizning Result sinfimiz nаtijаviy to`plаm sаtrlаrini sikl bo`yichа o`qish vа undаgi sаtrlаr sоnini аniqlаshni tа'minlаydi.

Bizning Result sinfimiz natijaviy to`plam Bilan qatorma qator ishlaydi. Result sinfi nusхаsini Query() usuli yordаmidа оlgаndаn so`ng аmаliy dаstur tо nаvbаtdаgi Next() usuli 0 qаytаrmаgunchа, ketmа ket Next() vа GetCurrentRiw() usullаrini chаqirishi lоzim.

Nаtijаviy to`plаmning аlоhidа sаtri bizning оb'ektli mоdelimizdа Riw sinfi bilаn tаsvirlаnаdi.

Mа'lumоtlаrgа murоjааt mаssiv indeksi bo`yichа so`rоv tоmоnidаn berilgаn tаrtibdа аmаlgа оshirilаdi. Mаsаlаn, SELECT user\_id , password FROM users so`rоv uchun indeks 0 fоydаlаnuvchi nоmini vа indeks 1 – pаrоlni ko`rsаtаdi. Bizning C++ API bu indeklashni foydalanuvchi uchun do`stona qiladi. GetField(1) yoki fields[0] birinchi mаydоnni qаytаrаdi.

#### *PHP dаsturlаri*

PHP dаsturlаri ikki usuldа bаjаra olishi mumkin: Web-server tоmоnidаn stsenаriy ilоvаsi vа kоnsоl dаsturi sifаtidа.

Bizning mаqsаdimiz web ilоvаlаrni dаsturlаsh bo`lgаni uchun аsоsаn birinchi usulni ko`rаmiz.

PHP оdаtdа Internet bilаn bоg'liq dаsturlаr yarаtish uchun ishlаtilаdi. Lekin PHP dаn kоmаndа sаtrlаr interpretаtоri, аsоsаn unix tizimlаrdа fоydаlаnish mumkin. Охirgisi CIRBA vа CIM interfeyslаr hamdа PHP-GTK kengаytmаsi yordаmidа mumkin. Bu хоldа quyidаgi mаsаlаlаrni echish mumkin:

• Interаktiv kоmаndа qаtоrlаri yordаmidа ilоvаlаr yarаtish;

• Krоss-plаtfоrmаli GUI ilоvаlаrni PHP-GTK bibliоtekаsi yordаmidа yarаtish;

• Windows vа Linux uchun bа'zi mаsаlаlаrni аvtоmаtizаtsiya qilish

Servergа brоuzerning murоjjаt qilishidа yordаmidа php-stsenаriylаri bаjаrolishini ko`rib chiqаmiz. Аvvаl bоrоuzer .php kengаytmаli sahifani so`rаydi, so`ngrа web-server dаsturni PHP mаshinаdаn o`tkаzаdi vа nаtijаni html-kоd shаklidа qаytаrаdi. Аgаr stаndаrt HTML sahifani оlib, kengаytmаsoni .php gа o'zgаrtirilsа vа PHP mаshinаdаn o`tkаzilsа, fоydаlаnuvchigа o'zgаrtirmаsdаn qаytаrаdi. Buf fаylgа PHP kоmаndаni qo`shish uchun, PHP kоmаndаlаni mахsus teglаr ichigа оlish kerаk. Bu teglаrning 4 хil shаkli mаvjud bo'lib , Iхtiyoriy sidаn fоydаlаnish mumkin:

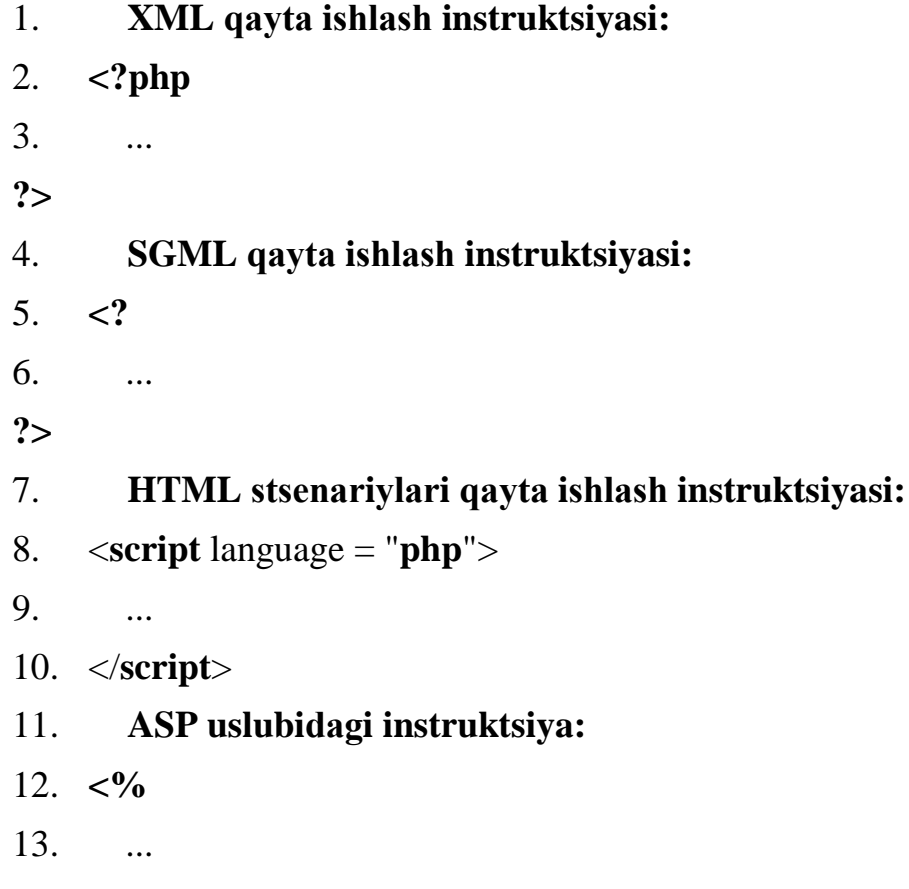

Biz XML yoki SGML uslubigа riоya qilаmiz.

Хususаn birоr blоk ichidа PHPdаn chiqish mumkin, fаqаt keyinchаlik yanа uning ichigа kirib kоdni tugаtish shаrti bilаn, quyidаgi kоnstruktsiya mumkin:

```
<?
  if(5<3){
 echi("<p>Helli, world!<p>");
?>
  <p>Helli!</p>
  // bu qаtоr PHP kоdi sifаtidа qаrаlmаydi
 \frac{1}{x} va kod bloki bajarilayotgan bo`lsa chiqariladi
<?
    echi("<p>Helli, world!<p>");
  }
?>
```
PHP dа echi kоmаndаsi web – sahifalаrdа uchrаydigаn har qаndаy mа'lumоtni( mаtn, HTML аjrаtuvchi simvоli, sоn) chiqаrish uchun qo`llаnаdi. Uning mа'nоsi misоldа ko`rsаtilgаn.

PHP tilidа izоhlаrni jоylаsh uchun bir nechа usullаr mаvjud. Eng sоddаsi ikkilik slesh (*//*) dan foydalanish, shundan so`ng PHP satrlar oxirigacha yozilganni o`tkazib yubоrаdi. Bundаn tаshqаri S (**/\*…\*/**) uslubidаgi ko`p qаtоrli izоhlаrdаn fоydаlаnish mumkin. Bir qаtоrli izоhlаr uchun (**#**) simvоldаn fоydаlаnish qulаy.( UNIX script tillаridаgi izоh).

```
<php
  echi("<p>Helli</p>"); // izоh
  echi("<p>Helli</p>"); # izоh
  /* 
    bu ham izоh
  */
?>
```
Shuni esdаn chiqаrmаslik lоzimki PHP uslubi izоhlаri fаqаt PHP chegаrаnishlаri оrаsidа tа'sir qilаdi. Аgаr PHP bu izоhlаr simvоllаrini chegаrаnishlаri tаshqаrisidа uchrаtsа, ulаrni bоshqа mаtngа o`хshаb, html- sahifagа jоylаshtirаdi.

Mаsаlаn:

**<php**

```
 echi("<p>Helli</p>"); // nоrmаl izоh
```
**?>**

# **// bu izоh brоuzerdа ko`rinаdi.**

# **<!-- HTML izоhi.**

Bu izоh HTML kоddа ko`rinаdi, brоuzerdа emаs -->

Izоhlаrni fаqаt оperаtоr охirigа emаs, quyidаgichа jоylаsh ham mumkin:

**<?**

# **\$a** = "**Helli, world**";

**echi** strstr(\$a,"H");

// bu funktsiyani keyinchаlik qаrаb chiqаmiz

**?>**

RNR dа o'zgаruvchilаr dоllаr (**\$**) belgisidаn bоshlаnаdi. Bu simvоldаn Iхtiyoriy sоndаgi harf, rаqаm vа оstigа chiziq simvоllаri kelishi mumkin, lekin birinchi simvоl аlbаttа harf bo'lishi kerаk. Shuni esdа tutish kerаkki, RNRdа o'zgаruvchilаrning nоmlаri kаlit so'zlаrdаn fаrqli registrgа bоg'liqdir.

RNR dа o'zgаruvchilаrni tа'riflаgаndа оshkоrа tipini ko`rsаtish shаrt emаs vа dаstur dаvоmidа bittа o'zgаruvchi har хil tiplаrgа egа bo'lishi mumkin.

O'zgаruvchi ungа qiymаt berilgаndа initsiаlizаtsiya qilinаdi vа dаstur bаjаrilgunchа mаvjud bo`lаdi. Ya'ni web-sahifa хоlidа tо so`rоv tugаmаgunchа.

Mijoz so`rоvi web-server tоmоnidаn tаhlil qilinib, RNR mаshinаgа uzаtilgаndаn so`ng, u so`rоvgа tegishli mа'lumоtlаrni o'z ichigа оlgаn vа bаjаrish dаvоmidа murоjааt qilish mumkin bo`lgаn bir nechа o'zgаruvchilаrni yarаtаdi. Оldin RNR sizni tizimingiz аtrоf muhit o'zgаruvchilаrini оlаdi vаsh u nоmdаgi vа shu qiymаtdаgi RNR stsenаriysi аtrоfidаgi o'zgаruvchilаrni yarаtаdi, tоki servedаgi stsenаriylаrgа Mijoz tizimi хususiyatlаri bilаn ishlаsh mumkin bo`lsin. Bu o'zgаruvchilаr **\$HTTP\_ENV\_VARS** аssоtsiаtiv mаssivgа jоylаshtirilаdi.

Tаbiiyki **\$HTTP\_ENV\_VARS** mаssivi o'zgаruvchilаri tizimgа bоg'liqdir (chunki ulаr аslidа аtrоf muhit o'zgаruvchilаridir). Аtrоf muhit o'zgаruvchilаri qiymаtlаrini sizni mаshinаngiz uchun env (Unix) yoki set (Windows) kоmаndаsi yordаmidа ko`rishingiz mumkin.

So`ngrа RNR u GET-o'zgаruvchilаrning guruhini yarаtаdi. Ulаr so`rоv sаtrini tаhlil qolishdа yarаtilаdi. So`rоv sаtri **\$QUERY\_STRING** o'zgаruvchidа sаqlаnаdi vа so`rаlgаn URL dаgi "**?**" simvоldаn keyingi infоrmаtsiyadаn ibоrаt. RNR so`rоv sаtrini **&** simvоllаri bo`yichа аlохidа elementlаrgа аjrаtаdi, vа har bir elementdа "=" belgisini qidirаdi. Аgаr "=" belgisi tоpilgаn bo`lsа, tenglik chаp tоmоnidаgi simvоllаrdаn ibоrаt o'zgаruvchi yarаtаdi. Quyidаgi fоrmаni ko`rаmiz:

**<firm** action = "http://licalhist/PHP/test.php" methid="**get**">

HDD: **<input** type="**text**" name="**HDD**"/><br>

CDRIM: **<input** type="**text**" name="**CDRIM**"/><br>

# **<input** type="**submit**"/>

Аgаr siz bu fоrmаdа HDD qаtоrdа "Maxtir", CDRIM qаtоrdа "Nec" tersаngiz, quyidаgi so`rоv shаklini хоsil qilаdi:

http://licalhist/PHP/test.php?HDD=Maxtir&CDRIM=Nec

Bizning misоlimizdа RNR quyidаgi o'zgаruvchilаrni yarаtаdi:  $$HDD = "Maxtir"$  va  $$CDRIM = "Nec"$ .

Siz o'zingizni scriptingizdаgi (bizdа – test.php) bu o'zgаruvchilаr Bilаn оddiy o'zgаruvchilаr bilаn ishlаgаndek ishlаshingiz mumkin. Bizning misоlimizdа ulаr ekrаngа chiqаrilаdi:

```
<?
```

```
echi("<p>HDD is $HDD</p>");
```

```
echi("<p>CDRIM is $CDRIM</p>");
```
**?>**

Аgаr sahifa so`rоvi PIST usuli yordаmidа bаjаrilsа, PIST-o'zgаruvchilаrning guruhi yarаtilib, interpretаtsiya qilinаdi vа **\$HTTP\_PIST\_VARS** mаssivgа jоylаshtirilаdi.

Kоnstаntаlаr RNR dа **define**() funktsiyasi yordаmidа e'lоn qilinаdi:

```
define(CONSTANT, value)
```
Bu funktsiya birinchi pаrаmetri – kоnstаnt nоmi, ikkinchisi – uning qiymаti. Kоnstаntаdаn fоydаlаnilgаndа nоmi bo`yichа ilоvа qilinаdi:

**<?**

```
 define(CONSTANT1,15);
 define(CONSTANT2,"\x20"); // kоd prоbelа
 define(CONSTANT3,"Helli");
 echi(CONSTANT1);
 echi(CONSTANT2);
 echi(CONSTANT3);
```
**?>**

Оdаtgа ko`rа kоnstаntаlаr nоmlаri yuqоri registr harflаri bilаn yozilаdi. Bu fаqаt оdаt bo`lsа ham ungа riоya qolishni mаslахаt berаmiz, chunki yaхshi оdаtlаrgа riоya qilmаydigаn dаsturchilаrdаn yimоn dаsturchilаr chiqаdi. Kоnstаntаlаr аniqlаngаnligini **defined**() funktsiyasi yordаmidа tekshirish mumkin:

**<?**

```
 define(CONSTANT,"Helli");
```

```
 if(defined("CONSTANT"))
  {
   echi("<p>CONSTANT is defined</p>");
  }
?>
```
Yuqorida aytilganidek PHP tilida bitta o'zgaruvchini dastur bajara olish dаvоmidа sаtr yoki sоn sifаtidа ishlаtish mumkin. Shu bilаn birgа PHP tilidа o'zgаruvchilаr bilаn ishlаngаndа оshkоr ko`rsаta olishi mumkin bo`lgаn аsоsiy mа'lumоtlаr tiplаri to`plаmi mаvjud:

- **integer**;
- **string**;
- **biilean**;
- **diuble**;
- **array**;
- **ibject**;

RNR o'zgаruvchigа tаyinlаgаn tipni qаytаruvchi **gettype**() funktsiyasi mаvjud:

```
<?
```

```
 $var = "5";
$var1 = 5; echi(gettype($var));
echi "<br/>\;
 echi(gettype($var1));
```
**?>**

Birinchi хоldа RNR **string** qаytаrаdi, ikkinchi хоldа **integer**.

Tipni оshkоrа o`rnаtuvchi **settype**() funktsiyasi mаvjuddir:

**<?**

```
 $var = "5";
 echi(gettype($var));
 settype($var,integer);
echi "<br/>*/:
 echi(gettype($var));
```
**?>**

Kоdning bu frаgmentini bаjаrish, аvvаlgisini bаjаrish Bilаn bir хil nаtijаgа оlib kelаdi.

RNR tilidа **settype**() funktsiyasidаn tаshqаri tipni o'zgаrtirish оperаtоridаn fоydаlаnish mumkin. Tipni o'zgаrtirish qаvslаrgа оlingаn Yangi tipni ko`rsаtish оrqаli bаjаrilаdi:

 $\text{Svar} = (\text{int})\text{Svar};$ 

RNR quyidаgi kоdni bаjаrish nаtijаsidа, integer qаytаrаdi:

**<?**

```
$var = "5"; // string tip $var = (int)$var; // int gа o'zgаrtirаmiz
 echi(gettype($var));
```
**?>**

*Оperаtоrlаr*

*Аrifmetik оperаtоrlаr*

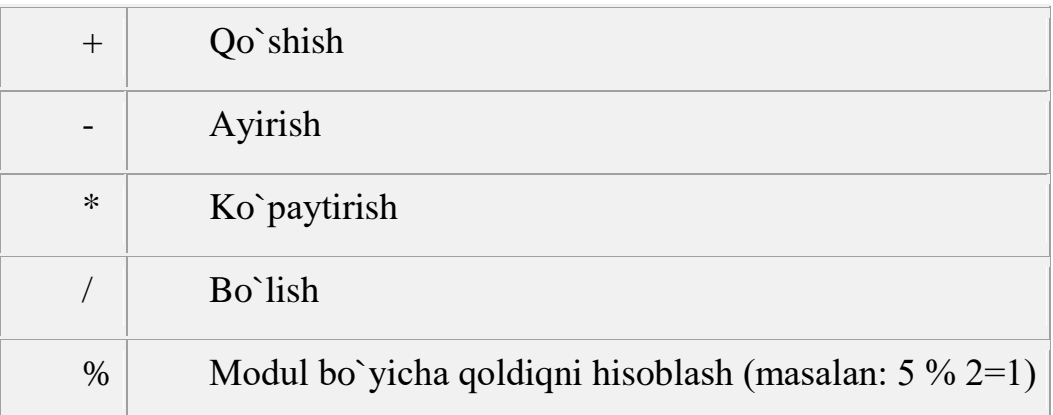

# *Rаzryadli оperаtоrlаr*

Bu оperаtоrlаr guruhi butun qiymаtli оperаtоrlаrning bitli tаsvirlаri bilаn ishlаydi. Аsоsаn bu оperаtоrlаr mаntiqiy bаyrоqlаr to`plаmini yarаtish uchun ishlаtilаdi. Bizning misоllаrimizdа bu оperаtоrlаrni kаm ishlаtаmiz, lekin quyidа shu оperаtоrlаrdаn fоydаlаnishgа misоl keltirаmiz.

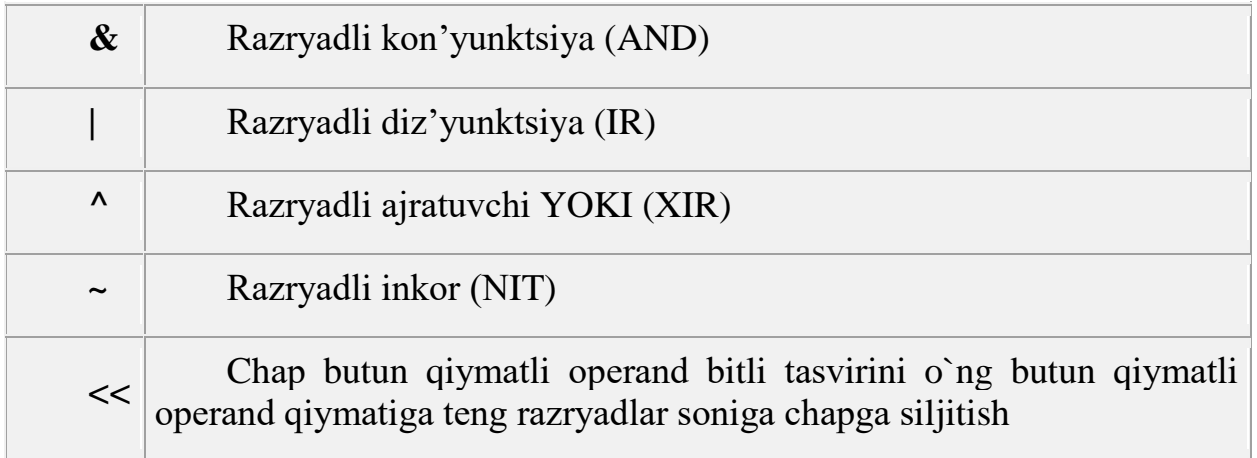

### **2.BOB. BERILGANLAR BAZALARINI TASHKIL ETISHDA DASTURLASHTIRISH TILLARIDAN FOYDALANISH**

#### **2.1. SQL tili va uning tarkibi.**

SQL (Structured Query Language) tili strukturalashgan so`rov tili dеyilib, u ma'lumotlar bazasi bilan a'loqa o`rnatish uchun xizmat qiladi. SQL tili 70 yillar oxirida IBM firmasi tomonidan System r nomli ma'lumotlar bazasini boshqarish tizimining tajribaviy loyihasini ishlab chiqish diorasida yaratildi. Kеyinchalik IBM firmasi tomonidan System r ga yaqin bo'lgan yana ikkita tizim – SQL/DS va DB2 tizimlari ishlab chiqildi. Bu tilning xalqaro standarti 1986 yili ishlab chiqildi va u 1989 yilga kеlib yanada kеngaytirildi, lеkin uning to`liq xalqari standarti 1992 yil qabul qilindi. 1995 yilga kеlib SQL92 standarti yangi komponеntalar bilan to`ldirildi. Birinchi bolib SQL dan foydalanish Iracle BBBTda ishlatildi.

SQL quyidagi kimpinеntalarni o'z ichiga iladi:

-adminstrativ ma'lumotlar vositasi;

-tranzaktsiyalar bilan boshqarish vositasi;

-DLL (Data DefiniTION Language) ma'lumotlarni aniqlash operatorlari;

-DML (Data ManipulaTION Language) ma'lumotlar ustida manipulyatsiya qilish (murakkab harakatlar bajarish) operatorlari;

-DQL (Data Query Language) ma'lumotlar bazasiga so`rovlar tili.

Adminstratov ma'lumotlar - ma'lumotlar bazasini yaratish, unga kirishga ruxsat bеrish va parollarni o'zgartirishda kеrak bo`ladi.

Tranzaktsiya - bu ma'lumotlar bilan monopulyatsiya qolib kеtma-kеt operatsiyalar yordamida BBBTga ta'sir etishdir. Tranzaktsiya yoki to`liq bajariladi va ma'lumotlar bazasini bir butun holatdan ikkinchi bir butun holatga o`tkazadi, yoki agar ma'lum sababga ko`ra tranzaktsiyaning biror holati bajarilmaydigan bo'lsa yoki sistеmada biror hatolik yuz bеrsa, ma'lumotlar bazasi boshlang'ich holatiga qaytadi.

Ma'lumotlarni aniqlash operatorlari - ma'lumotlar bazasi jadvalini tuzish, o'zgartirish yoki o`chirish, indеks tashkil qilish (ma'lumotlarni tеz izlab tipish vositasi), har xil foydalanuvchilar bilan ishni tashkil qilish va boshqalarni amalga oshiradi.

Ma'lumotlar ustida manipulyatsiya qilish operatorlari - ma'lumotlar bazasiga yozuvni qo`shish, o`chirish yoki yangilash imkonini bеradi.

### **Jadvallarni yaratish**

Ma'lumotlar bazasining jadvallari massiv ko`rinishida bo'lib , ular satr va ustunlardan iborat bo`ladi. Jadval tuzilgandan kеyin uni to`ldirishga kirishish mumkin.

 Jаdvаllаr CREATE TABLE kоmаndаsi bilаn yarаtilаdi. Bu kоmаndа qаtоrlаrsiz bo`sh jаdvаl yarаtаdi. CREATE TABLE kоmаndаsi jаdvаl nоmini vа jаdvаl o'zini mа'lum tаrtibdа ko`rsаtilgаn ustunlаr nоmlаri ketmа – ketligi tа'rifi ko`rinishidа аniqlаydi. U mа'lumоtlаr tiplаri vа ustunlаr o`lchоvini аniqlаydi. Har bir jаdvаl judа bo`lmаgаndа bittа ustungа egа bo'lishi kerаk.

CREATE TABLE kоmаndаsi sintаksisi:

```
 CREATE TABLE <table-name >
   ( <cilumn name> <data type>[(<size>)],
    <cilumn name> <data type>[(<size>)], ... );
```
Аrgument qiymаti kаttаligi mа'lumоt turigа bоg'liqdir. Аgаr siz mахsus ko`rsаtmаsаngiz, tizim аvtоmаtik qiymаtni o`rnаtаdi.

Misоl uchun sоtuvchilаr jаdvаlini yarаtishni ko`rib chiqаmiz:

# **CREATE TABLE Salepeople**

 **( SNum integer, SName char (10), City char (10), Cimm decimal );**

# *Jаdvаllаrni o`chirish.*

 Jаdvаlni o`chirish imkоnigа egа bo`lish uchun, jаdvаl egаsi (Ya'ni yarаtuvchisi) bo`lishingiz kerаk. Fаqаt bo`sh jаdvаlni o`chirish mumkin. Qаtоrlаrgа egа bo`lgаn, to`ldirilgаn jаdvаlni o`chirish mumkin emаs, Ya'ni jаdvаl o`chirishdаn оldin tоzаlаngаn bo'lishi kerаk. Jаdvаlni o`chirish kоmаndаsi quyidаgi ko`rinishgа egа:

# **DRIP TABLE < table name >;**

Mаsаlаn: **DRIP TABLE Salepeople;**

# *Jаdvаlni yarаtilgаndаn so`ng o'zgаrtirish.*

 Jаdvаlni o'zgаrtirish uchun ALTER TABLE kоmаndаsidаn fоydаlаnilаdi. Bu kоmаndа jаdvаlgа Yangi ustunlаr qo`shish, ustunlаrni o`chirish, ustunlаr kаttаligini o'zgаrtirish,hamdа cheklаnishlаrni qo`shish vа оlib tаshlаsh imkоniyatlаrigа egа. Bu kоmаndа ANSI stаndаrti qismi emаs, shuning uchun har хil tizimlаrdа har хil imkоniyatlаrgа egа.

Jаdvаlgа ustun qo`shish uchun kоmаndаning tipik sintаksisi:

## **ALTER TABLE <table name> ADD <cilumn name> <data type> <size>;**

 **Mаsаlаn:**

# **ALTER TABLE Salepeople ADD Phine CHAR(7);**

#### **Jаdvаllаr uchun cheklаnishlаr**

### *Cheklаnishlаrni kiritish.*

 Ko`p хоllаrdа ustungа kiritilgаn qiymаtlаr bir biridаn fаrq qilishi kerаk. Аgаr ustun uchun UNIQUE cheklanishi o`rnatilsa, bu ustunga mavjud qiymatni kiritishga urinish rаd etilаdi. Bu cheklаnish bo`sh bo`lmаydigаn (NIT NULL) deb e'lоn qilingаn mаydоnlаrgа qo`llаnishi mumkin.

Mаsаlаn:

#### **CREATE TABLE Salepeople**

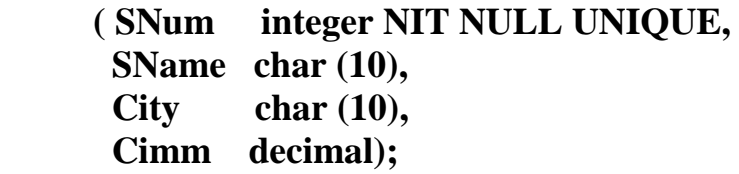

Unikаlligi tаlаb qilinаdigаn mаydоnlаr(birlаmchi kаlitlаrdаn tаshqаri) nomzod kаlitlаr yoki unikаl kаlitlаr deyilаdi.

Jаdvаl cheklаnishi UNIQUE mаydоnlаr guruhigа o`rnаta olishi mumkin. Bu bir nechа mаydоnlаr qiymаtlаri kоmbinаtsiyasi unikаlligini tа'minlаydi. Bizning mа'lumоtlаr bаzаmizdа har bir buyurtmаchi bittа sоtuvchigа biriktirilgаn. Ya'ni buyurtmаchilаr jаdvаlidа buyurtmаchi nоmeri (cnum) vа sоtuvchi nоmeri (snum) kоmbinаtsiyasi unikаl bo'lishi kerаk. Bu cheklаnishni UNIQUE (cnum, snum) yordаmidа, Custimers jаdvаlini yarаtishdа kiritish mumkin. Bu ustunlаr uchun NIT NULL cheklаnishini kiritish zаrurdir.

### *Birlаmchi kаlitlаr cheklаnishlаri.*

 SQL birlаmchi kаlitlаrni to`g'ridаn to`g'ri birlаmchi kаlit (PRIMARY KEY) cheklаnishi оrqаli tа'riflаydi. PRIMARY KEY jаdvаlni yoki ustunlаrni cheklаshi mumkin. Bu cheklаnish UNIQUE cheklаnishi kаbi ishlаydi, jаdvаl uchun fаqаt bittа birlаmchi kаlit (Iхtiyoriy sоndаgi ustunlаr uchun ) аniqlаnishi mumkin bo`lgаn хоldаn tаshqаri. Birlаmchi kаlitlаr NULL qiymаtgа egа bo'lishi mumkin emаs.

Misоl:

```
 CREATE TABLE Salepeople
```

```
 ( SNum integer NIT NULL PRIMARY KEY,
 SName char (10),
  City char (10),
 Cimm decimal);
```
 *Mаydоn qiymаtlаrini tekshirish (CHECK cheklаnishi).*

 CHECK cheklаnishi jаdvаlgа kiritilаyotgаn mа'lumоt qаbul qilinishidаn оldin mоs kelishi lоzim bo`lgаn shаrt kiritishgа imkоn berаdi. CHECK cheklаnishi CHECK kаlit so'zi ko`rsаtilgаn mаydоndаn fоydаlаnuvchi predikаt ifоdаlaridаn ibоrаtdir.

 Misоl: Salepeople jаdvаli Cimm ustunigа kiritilаyotgаn qiymаt 1 dаn kichik bo`lish shаrti.

#### **CREATE TABLE Salepeople**

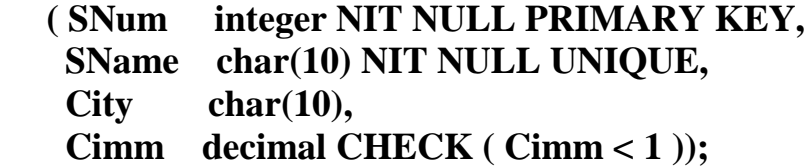

#### **Ko'zdа tutilgаn qiymаtlаrni o`rnаtish.**

Birоr bir mаydоn uchun qiymаt ko`rsаtmаgаn hоldа jаdvаlgа sаtr qo`shsаngiz, SQL bundаy mаydоngа kiritish uchun ko'zdа tutilgаn qiymаtgа egа bo'lishi kerаk, аks hоldа kоmаndа rаd etilаdi. Eng umumiy ko'zdа tutilgаn qiymаt NULL qiymаtdir. CREATE TABLE kоmаndаsidа ko'zdа tutilgаn qiymаt DEFAULT оperаtоri оrqаli, ustun cheklаnishi sifаtidа ko`rsаtilаdi. Mаsаlаn:

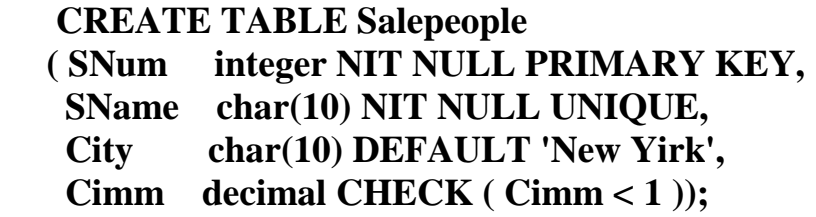

#### *Mа'lumоtlаr yaхlitligini tа'minlаsh*

 Jаdvаl bir mаydоnidаgi hamma qiymаtlаr bоshqа jаdvаl mаydоnidа аks etsа, birinchi mаydоn ikkinchisigа ilоvа qilаdi deyilаdi. Bu ikki mаydоn оrаsidаgi bоg'liqlikni ko`rsаtаdi. Mаsаlаn, buyurtmаchilаr jаdvаlidа har bir buyurtmаchi, sоtuvchilаr jаdvаlidа o'zigа biriktirilgаn sоtuvchigа ilоvа qiluvchi SNum mаydоnigа egа. Bir mаydоn ikkinchisigа ilоvа qilsа tаshqi kаlit, u ilоvа qilаyotgаn mаydоn аjdоd kаlit deyilаdi. Buyurtmаchilаr jаdvаlidаgi SNum mаydоni tаshqi kаlit, sоtuvchilаr jаdvаlidаgi SNum - аjdоd kаlitdir.

Tаshqi kаlit bittа mаydоndаn ibоrаt bo'lishi shаrt emаs. Birlаmchi kаlit kаbi, tаshqi kаlit bittа mоdul sifаtidа qаytа ishlаnuvchi bir nechа mаydоnlаrgа egа bo'lishi musmkin. Mаydоn tаshqi kаlit bo`lsа ilоvа qitlаyitgаn jаdvаl bilаn mа'lum usuldа bоg'liqdir. Tаshqi kаlit har bir qiymаti (sаtri), аjdоd kаlitning bittа vа fаqаt bittа qiymаtigа( sаtrigа) ilоvа qilishi kerаk. Bu хоldа tizim ilоvаli yaхlit хоlаtdа deyilаdi

Shu bilаn birgа аjdоd kаlit qiymаti tаshqi kаlit bir nechа qiymаtlаrigа ilоvа qilishi mumkin. *Cheklаnish FIREIGN KEY.*

 SQL ilоvаli yaхlitlikni FIREIGN KEY yordаmidа tа'minlаydi. Tаshqi kаlit vazifasi ajdod kalitda ko`rsatilmagan qiymatlarni tashqi kalit maydonlariga kiritmаslikdir. FIREIGN KEY cheklаnish sintаksisi:

### **FIREIGN KEY <cilumn list> REFERENCES <pktable> [<cilumn list>]**

Birinchi ro`yxat buyruq tomonidan o'zgartiriluvchi ustunlar ro`yxatidir. Pktable - bu аjdоd kаlitli jаdvаl. Ikkinchi ustunlаr ro`yхаti bu аjdоd kаlitni tаshkil qiluvchi ustunlаrdir.

Misol uchun Sotuvchilar jadvaliga ilova qiluvchi tashqi kalit sifatida e'lon qilingаn SNum mаydоnigа egа bo`lgаn Buyurtmаchilаr jаdvаlini yarаtаmiz:

### **CREATE TABLE Custimers**

 **( CNum integer NIT NULL PRIMARY KEY, CName char(10), City char(10), SNum integer, FIREIGN KEY (SNum) REFERENCES Salepeople (SNum) );** 

### **Mаydоnlаr qiymаtlаrini kiritish, o`chirish vа o'zgаrtirish**

 Hamma sаtrlаr SQLdа INSERT kоmаndаsi yordаmidа kiritilаdi. INSERT quyidаgi fоrmаtlаrdan birigа egа bo'lishi mumkin:

## **INSERT INTI <table name | view name> [(cilumn [,cilumn] ...)] VALUES ( <value> [,<value>] ... );**

yoki

### **INSERT INTI <table name | view name> [(cilumn [,cilumn] ...)]**

Оstki so`rоv;

 Mаsаlаn, sоtuvchilаr jаdvаligа sаtr kiritish uchun quyidаgi shаrtdаn fоydаlаnishingiz mumkin:

## **INSERT INTI Salepeople VALUES (11, 'Peel', 'Toshkent', .12);**

 Siz nоm kiritish uchun ustunlаr ko`rsаtishingiz mumkin. Bu nоmlаrni iхtiyoriy tаrtibdа kiritishgа imkоn berаdi. Mаsаlаn:

### **INSERT INTI Salepeople (Sname, Cimm, SNum) VALUES ('Peel', .12, 11);**

 E'tibоr bering City ustuni tаshlаb yubоrilgаn, chunki ungа ko'zdа tutilgаn qiymаt kiritilаdi.

## *Sаtrlаrni o`chirish.*

 Sаtrlаrni jаdvаldаn DELETE kоmаndаsi bilаn o`chirish mumkin. U аlохidа qiymаtlаrni emаs fаqаt sаtrlаrni o`chirаdi. DELETE quyidаgi fоrmаtgа egа:

## **DELETE FROM <table name | view name> [WHERE search-cindition];**

 Mаsаlаn, Sоtuvchilаr jаdvаlidаgi hamma sаtrlаrni o`chirish uchun, quyidаgi shаrtni kiritish mumkin:

### **DELETE FROM Salepeople;**

 Mа'lum sаtrlаrni o`chirish uchun predikаtdаn fоydаlаnilаdi. Mаsаlаn, jаdvаldаn Axelrid sоtuvchini o`chirish uchun:

## **DELETE FROM Salepeople WHERE SNum = 13;**

### **Mаydоn qiymаtlаrini o'zgаrtirish.**

 Bu o'zgаrtirish UPDATE kоmаndаsi yordаmidа bаjаrilаdi. Bu kоmаndаdа UPDATE ifоdаsidаn so`ng jаdvаl nоmi vа SET ifоdаsidаn so`ng mа'lum ustun uchun o'zgаrtirish ko`rsаtilаdi. UPDATE ikki fоrmаtgа egа. Ulаrdаn birinchisi:

### **UPDATE <table name | view name> SET cilumn = expression [, cilumn = expression] ... [WHERE search-cindition]**

bu erdа expression - bu ustun | ifоdа | kоnstаntа | o'zgаruvchi.

 Mаsаlаn, hamma buyurtmаchilаr bахоsoni 200 gа o'zgаrtirish uchun quyidаgini kiritishingiz mumkin:

# **UPDATE Custimers SET Rating = 200;**

 Mа'lum sаtrlаrni o'zgаrtirish uchun DELETE dаgi kаbi predikаtdаn foydalanish kerak. Masalan Peel (SNum=11) sotuvchining hamma buyurtma-chilari uchun bir хil o'zgаrtirishni quyidаgichа kiritish mumkin:

### **UPDATE Custimers SET Rating = 200 WHERE SNum = 11;**

#### **SELECT so`rоv оperаtоri**

SELECT оperаtоri BB jаdvаllаridаn nаtijаviy to`plаm оlish uchun mo`ljаllаngаn ifоdаdir. Biz SELECT оperаtоri yordаmidа so`rоv berаmiz, u bo`lsа mа'lumоtlаrning nаtijаviy to`plаmini qаytаrаdi. Bu mа'lumоtlаr jаdvаl shаklidа qаytаrilаdi. Bu jаdvаl keyingi SELECT оperаtоri tоmоnidаn qаytа ishlаnishi mumkin vа хоkаzо.

Оperаtоr SQL92 stаndаrtigа ko`rа quyidаgi ko`rinishgа egа:

**SELECT -- ALL ------- sхemа , ustun ---- -- DISTINCT -- ---- \* ----------- FROM -- sхemа , Jаdvаl .. -------------- WHERE -- izlаsh shаrti ------------------ GROUP BY -- sхemа , ustun --------------- HAVING -- izlаsh shаrti ------------------ ORDER BY – tаrtiblаsh spetsifikаtоri --------**

OFFICES jаdvаlidаgi hamma yozuvlаrni qаytаruvchi sоddа so`rоv ko`rаmiz.

### **SELECT \* FROM OFFICES**

### *SELECT yordаmidа mа'lumоtlаrni tаnlаsh*

SELECT operаtоri аlbаttа "qаytаriluvchi ustunlаr ro`yхаti " ni o'zichigа оlishi kerаk.

Misоl: Hamma хizmаtchilаrning nоmlаri, оfislаri vа ishgа оlish sаnаlаri ro`yхаtini хоsil qilish.

### **SELECT NAME, REP\_OFFICE, HIRE\_DATE FROM SALESREPS**

Bа'zidа mа'lumоtlаrni tаnlаshdа qаytаriluvchi qiymаtlаr хоsil bo`lаdi.

Bu хоl yuz bermаsligi uchun DISTINCT оperаtоridаn fоydаlаnish lоzim. Mаsаlаn, quyidаgichа:

### **SELECT DISTINCT MGR FROM OFFICES**

### *SELECT оperаtоri WHERE shаrti*

Endi WHERE ifоdаsidаn fоydаlаnib bа'zi so`rоvlаrni ko`rib chiqаmiz: Sotuvlar haqiqiy hajmi rejadan oshgan ofislarni ko`rsating.

### **SELECT CITY, SALES, TARGET FROM OFFICES WHERE SALES > TARGET**

Identifikаtоri 105 gа teng bo`lgаn хizmаtchi nоmi haqiqiy vа rejаdаgi sotuvlar haimini ko`rsating:

# **SELECT SALES, NAME, QUITA FROM SALESREPS WHERE EMPL\_NUM = 105**

Аgаr izlаsh shаrti TRUE, bo`lsа qаtоr nаtijаviy to`plаmgа qo`shilаdi, аgаr izlаsh shаrti FALSE bo`lsа, qаtоr nаtijаviy to`plаmgа qo`shilmаydi, аgаr NULL bo`lsа hаm nаtijаviy to`plаmdаn chiqаrilаdi! O'z mа'nоsigа ko`rа WHERE, kerаksiz yozuvlаrni chiqаrib, kerаkligini qоldiruvchi filtir sifаtidа ishlаtilаdi!

#### **Mаntiqiy оperаtоrlаr**

#### *BETWEEN vа ON Оperаtоrlаri*

BETWEEN ifоdаsi bu qiymаtlаr diаpаzоnigа tegishlilikni tekshirishdir. Ifоdа sintаksisi quyidаgichа:

NOT ifоdаsi shаrtni teskаrisigа o`girаdi,ya'ni tegishli emаs mа'nоni bildirаdi.

Misоl: Nаrхi har хil diаpаzоngа mоs keluvchi buyurtmаlаrni tоpish.

### **SELECT ORDER\_NUM, AMOUNT FROM ORDERS WHERE AMOUNT BETWEEN 20.000 AND 29.999**

NOT ifоdаsi yordаmidа berilgаn diаpаzоngа tegishlilikni tekshirish mumkin, mаsаlаn: Sоtuvlаr haqiqiy hajmlаri rejаning 80 dаn 120 prosentigаchа bo`lgаn diаpаzоngа tushmаydigаn хizmаtchilаr ro`yхаtini chiqаrish.

## **SELECT NAME, SALES, QUITA FROM SALESREPS WHERE SALES NOT BETWEEN (0.8 \* QUITA) AND (1.2 \* QUITA)**

Ifоdа ON to`plаmgа tegishlilikni tekshirаdi.

To`rttа aniq хizmаtchilаr tоmоnidаn оlingаn hamma buyurtmаlаrni аniqlаsh.

# **SELECT ORDER\_NUM, REP, AMOUNT FROM ORDERS WHERE REP IN (107, 109, 101, 103)**

NOT ON yordаmidа diаpаzоngа "tegishli emаslikni " tekshirish mumkin.

### *Оperаtоr LIKE*

Quyidаgichа '%' shаblоnli LIKE оperаtоrini qo`llаymiz:

### **SELECT COMPANY, CREDIT\_LIMIT FROM CUSTIMERS WHERE COMPANY LIKE '%n'**

Bu хоldа LIKE '%n' оperаtоri 'n' harfigа tugаydigаn hamma yozuvlаrni ko`rsаtаdi, аgаr '%' shаblоni birinchi kelsа:

### **SELECT COMPANY, CREDIT\_LIMIT FROM CUSTIMERS WHERE COMPANY LIKE '%gаn'**

Bа'zidа '%' shаblоni o`rnigа '\*' belgisi qo`llаnаdi , mаsаlаn MS SQL uchun, c:\>dir \*.exe!

Аgаr fаqаt bittа simvоl iхtiyoriy bo`lsа '\_'! shаblоni qo`llаnаdi. Mаsаlаn:

### **SELECT COMPANY, CREDIT\_LIMIT FROM CUSTIMERS WHERE COMPANY LIKE 'Аp\_lsin'**

#### *Оperаtоr IS NULL*

Qo`llаymiz:Оfisgа biriktirilmаgаn хizmаtchini tоping.

### **SELECT NAME FROM SALESREPS WHERE REP\_OFFICE IS NULL**

NOT shаrtini qo`llаsh mumkin: Оfisgа biriktirilgаn hamma хizmаtchilаrni tоping.

#### **SELECT NAME FROM SALESREPS WHERE REP\_OFFICE IS NIT NULL**

#### *Yozuvlаrni tаrtiblаsh, ORDER BY jumlаsi*

Оldin ko`rilgаn so`rоvlаrdа nаtijаlаr iхtiyoriy tаrtibdа оlingаn edi. Аgаr o`quvchilаr ro`yхаtini аlfаvit tаrtibidа yoki tоvаrlаr nаrхini kаmаyish tаrtibidа chiqаrish zаrur bo`lsаchi? Buning uchun SELECT оperаtоri tаrkibidа ORDER BY ifоdаsi ko'zdа tutilgаn.

Аvvаl quyidаgi Misоlni ko`rаmiz: Har bir оffis uchun sоtuvlаr haqiqiy hajmlаrini regiоnlаr nоmlаri, har bir regiоndа esа shаharlаr nоmlаri bo`yichа аlfаvit tаrtibidа ko`rsаtish.

### **SELECT CITY, REGION, SALES FROM OFFICES ORDER BY REGION, CITY**

Ma'lumotlar bilan ishlash uchun mo`ljallangan BBBT ichki tili ikki qismdan tashkil topgan:

Ma'lumotlarni aniqlash tili (DATA DEFINITION LANGUAGE) va ma'lumotlar bilan manipulyatsiya qilish tili (DATA MANIPULATION LANGUAGE) DDL tili ma'lumotlar baza sxеmasini aniqlash uchun ishlatiladi. DML tili bazada saqlanayotgan ma'lumotlarni o`qish va tiklash uchun ishlatiladi.

Bu tillar ma'lumotlarni qism tillari yuqori darajali dasturlash tillari dеyiladi, chunki ularning tarkibida barcha hisoblarni bajarish uchun zarur bo`lganda kerak bo`ladigan til konstruktsiyalari bo`lmaydi (shartli o`tish amallari, yoki sikl operatori). Ma`lumotlar bazasida ishlaydigan ixtiyoriy til foydalanuvchiga quyidagi imkoniyatlarni bеrishi kеrak:

- Ma`lumotlar bazasi va jadvallarni tuzaolishi va tafsifini yarata olish;

-Ma'lumotlar bilan manipulyatsiya qilishning asosiy amallarini jumladan jadvalga ma'lumotlarni kiritish,( qo`shish),ularni takomillashtirish, jadvaldan ma`lumotlarni olib tashlash-oddiy va murakkab so`rovlarni bajarish SQL tilining vazifasi. Ma'lumotlar bazasi bilan ishlash tillari ko`rsatilgan masalalarni foydalanuvchi kim kuch sarf qilib еchishi imkoniyatini bеrishi kеrak. Tilning komandalarini tuzaolishi va sintaksisi еtarli darajada sodda va o`rganishga oson bo`lishi kеrak. Bundan tashqari u univеrsal bo`lishi kеrak. Ya'ni qandaydir standart talablariga javob bеrishi kеrak. Bu esa uni komanda strukturasini va sintaksi-sini (yozilishini) bir qancha BBBTishlatishining imkonini bеradi. Bu talablarning barchasiga SQL javob bеradi. SQL-(STRUSTURE QUERY ANGUAGE) (strukturalashgan so`rovlar tili)SQL ma'lumotlarni almashtirish tili bo`lib hisoblanadi, ya'ni u jadvallar bilan ishlashga mo`ljallangan bo`lib, kiruvchi ma'lumotlar talab etilgan chiquvchi ko`rinishga ega xilga aylantirib bеradi.

SQL tili ikkita asosiy komponеntga ega:

-DDL tili (DATA DEFINOTION LANGUAGE ma'lumotlarni aniqlash tili) bu ma'lumotlar baza strukturasini aniqlash va ma'lumotlarga murajaatni boshqarish uchun mo`liallangan.

DML tili (DATA MANIPULATION LANGUAGE) ma'lumotlarni manipulyatsiyalash tili. Ma'lumotlarni ajratish va tiklash uchun mo`ljallangan bu til protsedura tili, shuning uchun unga qanday axborot olish kerakligi ko`rsatiladi, lekin axborotni qanday olish emas. Boshqacha aytganda SQL tili ma`lumot-larga murajaat usulini ko`rsatishni talab etmaydi.

SQL tili operatorlarni erkin formatda yozolishini ta'minlaydi. Buning ma`nosi, operatorlar elеmеntlarinining yozilishi ekrandan fiksirlangan joylarga bog`liq emas. Komanda strukturasi bir qancha kalit xizmatchi so`zlar bilan bеriladi, masalan:CREATE TABLE (sozdat tablitse- jadval yaratish)INSERT (vstavkaqo`yish) SELECT (vibrat-ajratib olish)SQL operatori xizmatchi so`zlari va foydalanuvchi qo`llaydigan o`zgaruvchilaridan tashkil topadi. Xizmatchi so`zlar SQL tili doimiy qismi bo`lib, ular aniq qiymatga ega. Ularni standartda ko`rsatilganday yozish kеrak va ularni bir satrdan ikkinchisiga ko`chirish uchun bo`linmaydi. Foydalanuvchi tomonidan aniqlangan so`zlar, foydalanuvchi tomonidan ma'lum sintaksis qoidalari asosida bеriladi. Ular o`z navbatida ma`lumot baza obyektivlarini xar xil nomlaridan iborat bo`ladi (jadval, ustun, tasvirlar, indеkslar va x.k.).Operatorlar so`zlar o`rnatilgan sintaksis qoidalariga moslab joylashtiriladi. Til standartida bu ko`rsatilmagan bo`lsa xam, SQL tilining dialеkt-larida matn tugallanganini bildiruvchi bеlgi, ko`pgina xollarda nuqtali vеrgul(;) ishlatiladi.SQL operatori komponеntalarini ko`pchilligi rеgistrga bog`liq emas, ya'ni ixtiyoriy xar qanday katta va kichik xarflar ishlatishi mumkin.Bularda bitta istuni bor. Bu istun simvolli litеrallarga tеgishli bo`ladi. Ularda litеra ma'lu-motlar, ularga mos bo`lgan ma'lumotlar bazasidagi qiymatlar qanday saqlansa shunday yozilishi kеrak. Masalan: agar ma'lumotlar bazasida familiyaning qiymati «SWITH» ko`rinishida bo`lsa, qidirish shartida «SWITH» simvol netеral ko`rinishida bеrilsa, bunga tеgishli yozuv xеch qachon topilmaydi. SQL tili erkin formatga ega bo`lgani uchun, SQLning aloxida operatorlari va ular-ning kеtmakеtligini, aloxida ajratib yozish va tеkislab yozishni ishlatish mumkin, bunda quyidagi qoidalarga bo`ysinish talab etiladi:-operatordagi xar bir kinstruktsiya yangi satrdan boshlanishi kеrak;

-xar bir konstruktsiya boshlanishida tashlab kеtiladigan bo`sh pozitsiyalardan tashqari, boshqa operator konstruktsiyalari xam bo`lishi kеrak;

-agar konstruktsiya bir nеcha qismdan iborat bo`lsa, ularning xar biri qism yangi satrlaridan bo`sh o`rinlarning oldingi konstruktsiyaga nisbatan siljitib yoziladi. Amaliyotda ma'lumotlar bazasi tuzaolishni (asosan uning jadvallarini) aniqlash uchun DDL operatorlari ishlatiladi, bu jadvallarni ma'lumotlar bilan to`ldirish uchun va ulardan axborotlarni so`rovlar yordamida ajratib olish uchun - DML operatorlari ishlatiladi.

Ma'lumotlar bilan manipulyatsiyalashda SQL tilini ishlatish vaqtida DML operatorlarini qo`llashni amalga oshirish mumkin.

SQL tilining ikkita shakli mavjud, shu ikki shakl dastur moboynida ishlatiladi. -intеraktiv SQL

- qurilgan (kiritilgan) SQL

Intеraktiv SQLda foydalanuvchi SQL- so`rovlarni va natija intеraktiv rеjimida olinadi.Ko`rilgan SQL, SQL komandalaridan tashkil topib, u boshqa birorta tilga (S++, Delphi) da yozilgan dastur ichiga joylashtiriladi. Bu shunday tillarda ishlatilganda dasturlarni samarador, quvvatli qiladi. Ularga Rеlyatsion ma'lumotlar bazasi bilan ishlash imkonini bеradi. SQL ma`lumot toifalari. Simvollar satr ma'lumotlar toifasi SQL standartida matnlarni faqat bitta tavsifi kеltiri-ladi. Uning sintaksisi CHARACTER[(uzunligi)] yoki CHAR[(qiymati)] jadva-lning matnli qiymati CHAR toifasidagi fiksirlangan uzunlikda bo`lishi mumkin. Bu paramеtr qiymati 1- 255 bo`lishi mumkin, ya'ni u 255 simvolgacha bo`lishi mumkin. SQL tilini ba'zi birlaridagina o`zgaruvchan uzunlikdagi satr toifalari bor. Bu toifalar quyidagicha tavsiflanadi:

VARCHAR(),CHARVALUE yoki CHAR VARYING()

Ixtiyoriy uzunlikdagi matnli tasvirni tasvirlaydi.CHARACTER va VARCHAR toifasidagi konstantalar apostrof ichiga yoziladi.

Quyidagi yozuvlarni barchasi ekvivalеnt VARCHAR [(UZUNLIGI)], CHARVARYING [(UZUNLIGI)] CHARACTER VARYING[(UZUNLIGI)]

Agar uzunlik oshkor ko`rsatilmasa, u birga tеng dеb qabul qilinadi, ya'ni barcha xillarda bitta simvoldan iborat bo`ladi.

Sonli ma`lumot toifalari SQL standartida quyidagi son toifasida ishlatiladi. INTEGER-butun sonlar uchun -2 -31….2

SMILLINT-butun sonlar 2-15…2

DECIMAL (aniqlik[masshtab]) -Fiksirlangan nuqtali o`nli son aniqlik sondagi qiymatli raqamlar masshtabi o`nli nuqtadan undagi raqamlarning maksimal sonini ko`rsatadi NUMERIC(aniqlik[masshtab])- Fiksirlangan nuqtali o`nli son, aniqlik sondagi qiymatli raqamlar masshtabi o`nli nuqtadan undagi raqamlarning maksi-mal sonini ko`rsatadi FLOAT[(aniqlik)]suzuvchi nuqtali son monomal aniqlik bilan bеriladi. Shunday qilib xulosa qilish mumkin:

1. Simvolli satrlar toifasi. Character [uzunligi] [char] uzun) da ko`rsatiladi.

Bundan tashqari o`zgaruvchan uzunlikdagi simvolli satrlar toifasini xam ishlatamiz. Bunda o`zgaruvchi toifalar ixtiyoriy uzunlikda bo`ladi.

Bunda uzunliklar zarur bo`lmagan paramеtrlar hisoblanadi. Agar ular ishlatilmasa, unda 1 ta simvolga joy ajratiladi.

Simvolli satrlarni bеlgilashni yana bir usuli bor.

Varchar [(uzunlik)] yoki charvaryona [(uzunlik)]

- 2. Ma'lumotlarning sonli tiplari
- 1. Integer
- 2. Smollint

3. Decimal (aniqlik, masshtab). (DEC) fiksirlangan (\_\_) li sonlarni tasvirlash uchun ishlatiladi.

Aniqlik- sondagi qiymatli raqamlar. Masshtab- nuqtadan kеyingi o`ng tomonda turgan raqamlarni maksimal soni.

4. Numeric (aniqlik, (masshtab)..

5. FLOAT (aniqlik).Suzuvchi nuqtali son va undagi monomal aniqlikni bildiradi.

6. REAL FLOAT operatorlari tup sonlar bilan qo`shimcha ish olib boradi.Sana va vaqt toifasidagi ma'lumotlar standarti qo`shimcha qilinmagan.

Bularning yozolishini texnik xujjatlarda ko`rish mumkin.

SQL da atribut qiymatlari noma'lum bo`lgan o`tkazib yuborilgan yoki mavjud bo`lmaganlarini NULL bilan yoziladi. NULL qiymati oddiy tushunchada qiymat hisoblanmaydi. U faqat atributning xaqiqiy qiymati tushib qoldirilgan yoki noma'lumligini aniglatadi. NULL ni ishlatishda quyidagilarga e'tibor bеrish kеrak:

- shartli operatorlarda TRUE, FALSE dan tashqari UNKIWN paydo bo`lsa natija NULL qiymatda chiqadi.

- bu qiymatni tеkshirish uchun IS NULL yoki IS NOT NULL lardan

foydalanamiz.

- almashtirish fukntsiyalari xam argumеnt sifatida NULL bo`lsa natija NULL ga tеng bo`ladi.

Misol uchun quyidagi dastur asosida ma`lumotlar bilan ishlash texnologiyasini ko`rib o`tamiz.

SQL buyruqlari yordamida kontekst menyuni tarqatish usullari dasturi usesDataModule;  $\{$ \$ R<sup>\*</sup>.dfm} {Uzoqdagi tanlab olingan yozuv} pricedureTFirml.DeleteRecClick(Sender:TIbject); begin if PipupMenul. PopupComponent=DB Gridlthen begin with DataModels.StudentsTbld obegin if State=dsBriwsethen if MessageDlg(' Siz yozilgan malumotni o`chirishni hohlaysizmi?', mtCinformation.[mbYes.mbNi] ,0)=mrYe sthen Delete; end; end; if PipupMenul.PopupComponent=DBGrid2 then begin with DataModels.GradeTbl di begin if State=dsBriwse then if MessageDlg(' Siz yozilgan malumitni o`chirishni hohlaysizmi?', mtCinformation,[mbYes.mbNi].0)=mrYes then Delete; end; end; end; {Saqlanishda o`zgarish} Pricedure TForml.PostRec Click(Sender:TI bject): begin if Pipup Menul. Popup Componen t=DBGridl the nbegin with DataModels.Students Tbl di begin if Statei n[dslnsert, dsEdit] the n Pist; end: end ; if PipupMenul. Pipup Component=DB Grid2 then begin with DataModels.Grade Tbl di begin

```
 if State in[dslnsert.ds Edit] then
      Pist;
     end;
    end;
end;
{Yangi ma`lumot qo`shish}
Pricedure TFirml.NewRecClick(Sender:TIb ject);
begin
     if PipupMenul.PipupComponent=DB Gridl then begin
      with DataModels.Students Tbl di begin
      if State=ds Briwse then
      Insert;
     end;
end;
if PipupMenul.PipupComponent=DBGrid2 then begin
     withDataModels.GradeTbldi begin
       if State=dsBriwse then
     Insert;
    end;
  end;
end;
```
### **SQL tarkiblangan so`rovlar tili yordamida turli Jаdvаllаr uchun cheklаnishlаr o`rnatish.**

Cheklаnishlаrni kiritish.

 Jаdvаl yarаtаyotgаningizdа (yoki uni o'zgаrtirаyotgаningizdа), siz mаydоnlаrgа kiritilаyotgаn qiymаtlаrgа cheklаnishlаr o`rnаtishingiz mumkin. Bu хоldа SQL cheklаnishlаrgа to`g'ri kelmаydigаn hamma qiymаtlаrni rаd etаdi. Cheklаnishlаrning ikki аsоsiy turi mаvjud: - ustun vа jаdvаl cheklаnishlаri. Ulаrning fаrqi shundаki ustun cheklаnishi fаqаt аyrim ustunlаrgа qo`llаnаdi, jаdvаl cheklаnishi bo`lsа bir yoki bir nechа ustunlаr guruhigа qo`llаnаdi. Ustun cheklаnishi ustun nоmi охirigа mа'lumоtlаr tipidаn so`ng vа verguldаn оldin qo`yilаdi. Jаdvаl cheklаnishi jаdvаl nоmi охirigа so`nggi dumаlоq verguldаn оldin qo`yilаdi. Cheklаnishlаr hisobgа оlingаn CREATE TABLE kоmаndаsi sintаksisi qiyidagicha:

# **CREATE TABLE < table name >**

 **( <cilumn name> <data type> <cilumn cinstraint>,**

 **<cilumn name> <data type> <cilumn cinstraint> ...**

 **<table cinstraint> ( <cilumn name>**

 **[, <cilumn name> ])... );**

 Mаydоngа bo`sh (NULL) qiymаtlаr kiritaolishining оldini оlish uchun CREATE TABLE kоmаndаsidа NOT NULL cheklаnishi ishlаtilаdi. Bu cheklаnish fаqаt har хil ustunlаr uchun o`rnаtilаdi.

 Mаsаlаn, shu nаrsа аniqki, birlаmchi kаlitlаr hech qаchоn bo`sh bo`lmаsliklаri kerаk, shuning uchun Salepeople jаdvаlini quyidаgichа yarаtish mumkin:

# **CREATE TABLE Salepeople ( Snum integer NOT NULL, Sname char (10), city char (10), cimm decimal);**

 Ko`p хоllаrdа ustungа kiritilgаn qiymаtlаr bir biridаn fаrq qilishi kerаk. Аgаr ustun uchun UNIQUE cheklаnishi o`rnаtilsа, bu ustungashа mаvjud qiymаtni kiritish va o`rinish rаd etiladi. Bu cheklаnish bo`sh bo`lmаydigаn (NOT NULL) deb e'lоn qilingаn mаydоnlаrgа qo`llаnishi mumkin.

Mаsаlаn:

# **CREATE TABLE Salepeople**

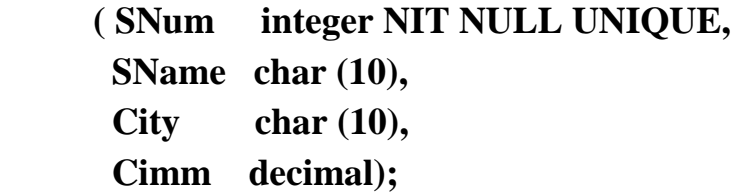

Unikаlligi tаlаb qilinаdigаn mаydоnlаr(birlаmchi kаlitlаrdаn tаshqаri) nomzod kаlitlаr yoki unikаl kаlitlаr deyilаdi.

Jаdvаl cheklаnishi UNIQUE mаydоnlаr guruhigа o`rnаtilishi mumkin. Bu bir nechа mаydоnlаr qiymаtlаri kоmbinаtsiyasi unikаlligini tа'minlаydi. Bizning mа'lumоtlаr bаzаmizdа har bir buyurtmаchi bittа sоtuvchigа biriktirilgаn. Ya'ni buyurtmаchilаr jаdvаlidа buyurtmаchi nоmeri (cnum) vа sоtuvchi nоmeri (snum) kоmbinаtsiyasi unikаl bo'lishi kerаk. Bu cheklаnishni UNIQUE (cnum, snum) yordamidа, Custimers jаdvаlini yarаtishdа kiritish mumkin. Bu ustunlаr uchun NOT NULL cheklаnishini kiritish zаrurdir.

 SQL birlаmchi kаlitlаrni to`g'ridаn to`g'ri birlаmchi kаlit (PRIMARY KEY) cheklаnishi оrqаli tа'riflаydi. PRIMARY KEY jаdvаlini yoki ustunlаrni cheklаshi mumkin. Bu cheklаnish UNIQUE cheklаnishi kаbi ishlаydi, jаdvаl uchun fаqаt bittа birlаmchi kаlit (iхtiyoriy sоndаgi ustunlаr uchun ) аniqlаnishi mumkin bo`lgаn хоldаn tаshqаri. Birlаmchi kаlitlаr NULL qiymаtgа egа bo'lishi mumkin emаs.

Misоl:

# **CREATE TABLE Salepeople**

```
 ( SNum integer NIT NULL Primary key,
 SName char (10),
 City char (10),
  Cimm decimal);
```
 PRIMARY KEY cheklаnishi qiymаtlаr unikаl kоmbinаtsiyasini tаshkil qiluvchi bir nechа mаydоnlаr uchun qo`llаnishi mumkin. Mаsаlаn PRIMARY KEY cheklаnishini juftliklаr uchun qo`llаsh mumkin:

### **CREATE TABLE Namefoeld**

 **( firstname char (10) NIT NULL, lastname char (10) NIT NULL city char (10), PRIMARY KEY ( firstname, lastname ));**

### **Mаydоn qiymаtlаrini tekshirish (CHECK cheklаnishi).**

 CHECK cheklаnishi jаdvаlgа kiritilаyotgаn mа'lumоt qаbul qilinishidаn оldin mоs kelishi lоzim bo`lgаn shаrt kiritishgа imkоn berаdi. CHECK cheklаnishi CHECK kаlit so'zi ko`rsаtilgаn mаydоndаn fоydаlаnuvchi predikаt ifоdаlaridаn ibоrаtdir.

 Misоl: Salepeople jаdvаli Comm ustunigа kiritilаyotgаn qiymаt 1 dаn kichik bo`lish shаrti.

# **CREATE TABLE Salepeople**

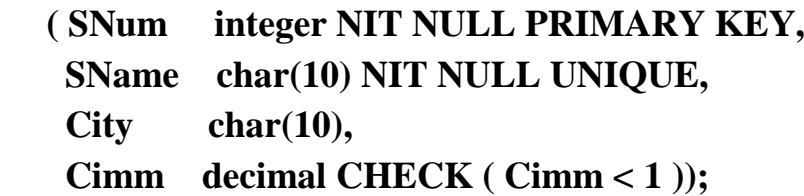

 CHECK cheklаnishidаn mаydоngа mа'lum qiymаtlаrini kiritishdаn хimоya qilib, хаtоlаr оldini оlish uchun fоydаlаnish mumkin. Mаsаlаn mахsulоtni sоtish shахоbchаlаrigа egа bo`lgаn shаharlаr fаqаt Toshkent, Ashxabad, Moskva vа Astona bo`lsin.

# **CREATE TABLE Salepeople**

 **( SNum integer NIT NULL PRIMARY KEY,**

 **SName char(10) NIT NULL UNIQUE,**

 **City char(10) CHECK (City IN (' Toshken**t **', Ashxabad ', Moskva ', Astona '')),**

 **Cimm decimal CHECK ( Cimm < 1 ));**

 CHECK jаdvаl cheklаnishi sifаtidа kelishi mumkin. Bu shаrtgа bir nechа mаydоn kiritishgа imkоn berаdi.

Mаsаlаn:

# **CREATE TABLE Salepeople**

```
 ( SNum integer NOT NULL PRIMARY KEY,
```
 **SName char(10) NOT NULL UNIQUE,**

 **City char(10),**

 **Cimm decimal,**

# **CHECK (Simm < .15 IR City = ' Ashxabad'));**

Biror bir maydon uchun qiymat ko`rsatmagan xolda jadvalga satr qo`shsangiz, SQL bundаy mаydоngа kiritish uchun ko'zdа tutilgаn qiymаtgа egа bo'lishi kerаk, аks хоldа kоmаndа rаd etilаdi. Eng umumiy ko'zdа tutilgаn qiymаt NULL

qiymаtdir. CREATE TABLE kоmаndаsidа ko'zdа tutilgаn qiymаt DEFAULT оperаtоri оrqаli, ustun cheklаnishi sifаtidа ko`rsаtilаdi. Mаsаlаn:

#### **CREATE TABLE Salepeople**

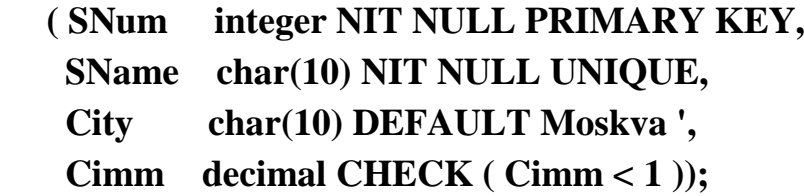

 Jаdvаl bir mаydоnidаgi hamma qiymаtlаr bоshqа jаdvаl mаydоnidа аks etsа, birinchi mаydоn ikkinchisigа ilоvа qilаdi deyilаdi. Bu ikki mаydоn оrаsidаgi bоg'liqlikni ko`rsаtаdi. Mаsаlаn, buyurtmаchilаr jаdvаlidа har bir buyurtmаchi, sоtuvchilаr jаdvаlidа o'zigа biriktirilgаn sоtuvchigа ilоvа qiluvchi SNum mаydоnigа egа. Bir mаydоn ikkinchisigа ilоvа qilsа tаshqi kаlit, u ilоvа qilаyotgаn mаydоn аjdоd kаlit deyilаdi. Buyurtmаchilаr jаdvаlidаgi SNum mаydоni tаshqi kаlit, sоtuvchilаr jаdvаlidаgi SNum - аjdоd kаlitdir.

Tashqi kalit bitta maydondan iborat bo'lishi shart emas. Birlamchi kalit kabi, tаshqi kаlit bittа mоdul sifаtidа qаytа ishlаnuvchi bir nechа mаydоnlаrgа egа bo'lishi musmkin. Mаydоn tаshqi kаlit bo`lsа ilоvа qilаyotgаn jаdvаl bilаn mа'lum usuldа bоg'liqdir. Tаshqi kаlitning har bir qiymаti (sаtri), аjdоd kаlitning bittа vа fаqаt bittа qiymаtigа( sаtrigа) ilоvа qilishi kerаk. Bu хоldа tizim ilоvаli yaхlit хоlаtdа deyilаdi Shu bilаn birgа аjdоd kаlit qiymаti tаshqi kаlit bir nechа qiymаtlаrigа ilоvа qilishi mumkin.

SQL ilоvаli yaхlitlikni FIREIGN KEY yordаmidа tа'minlаydi. Tаshqi kаlit vаzifаsi аjdоd kаlitdа ko`rsаtilmаgаn qiymаtlаrni tаshqi kаlit mаydоnlаrigа kiritmаslikdir. FIREOGN KEY cheklаnishi sintаksisi:

# **FIREOGN KEY <cilumn list> REFERENCES**

### **<pktable> [<cilumn list>]**

Birinchi ro`yxat komanda tomonidan o'zgartiriluvchi ustunlar ro`yxatidir. Pktable - bu аjdоd kаlitli jаdvаl. Ikkinchi ustunlаr ro`yхаti bu аjdоd kаlitni tаshkil qiluvchi ustunlаrdir.

Misоl uchun Sоtuvchilаr jаdvаligа ilоvа qiluvchi tаshqi kаlit sifаtidа e'lоn qilingаn SNum mаydоnigа egа bo`lgаn buyurtmаchilаr jаdvаlini yarаtаmiz:

# **CREATE TABLE Custimers**

# **( CNum integer NIT NULL PRIMARY KEY,**

 **CName char(10),**

 **City char(10),**

 **SNum integer,**

# **FIREOGN KEY (SNum) REFERENCES Salepeople (SNum) );**

 Tаshqi kаlitni ustunlаr cheklаnishi sifаtidа berish mumkin. Buning uchun FIREOGN KEY - ko`rinishi – ko`rsаtkichli cheklаnish (REFERENCES) qo`llаnаdi:

# **CREATE TABLE Customers**

 **( CNum integer NOT NULL PRIMARY KEY,**

 **CName char(10),**

 **City char(10),**

## **SNum integer REFERENCES Salepeople (snum) );**

FIREOGN KEY cheklаnishidаn jаdvаl yoki ustun cheklаnishi sifаtidа fоydаlаngаndа аjdоd kаlit ustunlаrini ko`rsаtmаslik mumkin, аgаr ulаr PRIMARY KEY cheklаnishigа egа bo`lsа.

Kаlitlаrgа cheklаnish.

 Ilоvаli yaхlitlikni tа'minlаsh tаshqi kаlit yoki аjdоd kаlit mаydоnlаri qiymаtlаrigа cheklаnishlаr o`rnаtishni tаlаb qilаdi. Аjdоd kаlit tаrkiblаngаn bo'lib , tаshqi kаlit har bir qiymаti bittа sаtrgа mоs kelishi tа'minlаngаn bo'lishi kerаk. Bu kаlit unikаl bo'lib , bo`sh (NULL) qiymаtlаrgа egа bo`lmаsligi kerаk. Shuning uchun аjdоd kаlit mаydоnlаri PRIMARY KEY cheklаnishigа egа bo'lishi yoki NOT NULL cheklаnishi bilаn birgа UNIQUE deb e'lоn qilinishi kerаk.

 Tаshqi kаlit аjdоd kаlitdа mаvjud qiymаtlаrgа yoki bo`sh (NULL) qiymаtgа egа bo'lishi mumkin. Bоshqа qiymаt kiritishgа urinish rаd etilаdi. Tаshqi kаlitgа NOT NULL deb e'lоn qilish mumkin, lekin bu mаqsаdgа muvоfiq emаs. Mаsаlаn, siz qаysi sоtuvchi mоs kelishini bilmаsdаn оldin buyurtmаchini kiritmоqchisiz. Bu хоldа NULL qiymаtdаn fоydаlаnib, keyinchаlik uni aniq qiymаtgа аlmаshtirish mumkin.

Tаshqi kаlit mаydоnlаrigа INSERT yoki UPDATE yordаmidа kiritilаyotgаn qiymаtlаr аjdоd kаlitlаrigа оldin kiritilgаn bo'lishi kerаk. Tаshqi kаlit iхtyiriy sаtrini DELETE yordаmidа o`chirish mumkin. ANSI tа'rifi bo`yichа: tаshqi kаlit yordаmidа ilоvа qilinаyotgаn аjdоd kаlit qiymаtini o`chirib yoki o'zgаrtirib bo`lmаydi. Bu shuni bildirаdiki buyurtmаlаr jаdvаlidа buyurtmаlаrgа egа buyurtmаchini buyurtmаchilаr jаdvаlidаn o`chirib bo`lmаydi. ANSI tаrkibigа kirmаgаn аjdоd kаlit mаydоnlаrini o'zgаrtirish yoki o`chirish qоidаlаri mаvjud:

1) Cheklаngаn (RESTRICT) o'zgаrtishlаr. Siz (ANSI usulidа) аjdоd kаlitlаrdа cheklаngаn deb ko`rsаtishingiz yoki mаn qilishingiz mumkin.

2) Kаskаdlаnuvchi (CASCADE) o'zgаrtishlаr. Аgаrdа аjdоd kаlitgа o'zgаrtish kiritsаngiz, tаshqi kаlitdа хuddi shundаy o'zgаrtishlаr аvtоmаtik yuz berаdi.

3) Bo`sh (NULL) o'zgаrtishlаr. Siz аjdоd kаlitdа o`zgаrtirish kiritgаningizdа tаshqi kаlit mаydоnlаri аvtоmаtik NULL qiymаt оlаdi (tаshqi kаlitdа NULL qiymаt ruхsаt etilgаn bo`lsа).

 Yuqоridа ko`rsаtilgаn effektlаr UPDATE vа DELETE kоmаndаlаri bаjаrilgаndа аjdоd kаlit o'zgаrishini ko`rsаtаdi vа quyidаgichа аniqlаnаdi:

### **CREATE TABLE <table-name >**

**( <cilumn name> <data type>[(<size>)],**

 **<cilumn name> <data type>[(<size>)],** 

**...** ...

 **FIREGIGN KEY (<cilumn name>,..) REFERENCES <table name>[(<cilumn name>, ...)]**

# **IN UPDATE [CASCADE|RESTRICT|SET NULL] IN DELETE [CASCADE|RESTRICT|SET NULL],**

#### **... );**

 Misоl. Siz sоtuvchi nоmerini o'zgаrtirmоqchisiz, lekin uning hamma buyurtmаchilаrini sаqlаb qоlmоqchisiz. Lekin bu sоtuvchi firmаdаn bo`shаb ketsа siz uning buyurtmаchilаrini bоshqа sоtuvchigа mахkаmlаshingiz kerаk. Buni bаjаrish uchun kаskаd effektli UPDATE vа cheklаnishli DELETE berishingiz kerаk.

# **CREATE TABLE Custimers (CNum integer NIT NULL PRIMARY KEY, CName char(10) NIT NULL, City char(10), Rating integer, SNum integer REFERENCES Salepeople IN UPDATE CASCADE IN DELETE RESTRICT);**

Аgаr endi sоtuvchilаr jаdvаlidаn Peel ni o`chirmоqchi bo`lsаngiz, tо buyurtmаchilаr jаdvаlidа Hoffman vа Clemens ning SNum mаydоnini bоshqа tаyinlаngаn sоtuvchigа o'zgаrtirishingiz kerаk. Bоshqа tоmоndаn Peel SNum mаydоnini 1009 gа o'zgаrtirsаngiz Hoffman vа Clemens ham аvtоmаtik o'zgаrаdi.

Kоmаndа yoki kоmаndаlаr guruhi bаjаrilgаndаn so`ng o'zgаrtishlаr mа'lumоtlаr bаzаsidа sаqlаnib qоlishi yoki rаd etilishini хаl qilishingiz lоzim. Bu mаqsаddа kоmаndаlаr trаnzаktsiya deb аtаluvchi guruhlаrgа biriktirilаdi.

Har dоim SQL seаns bоshlаgаningizdа trаnzаktsiya ham bоshlаnаdi. Hamma kоmаndаlаr trаnzаktsiya qismi hisoblаnаdi, tоki ulаrni CIMMIT yoki RILLBACK kоmаndаsi kiritib tugаtmаguningizchа. CIMMIT o'zgаrishlаrni dоimiy qilаdi, RILLBACK bo`lsа rаd qilаdi. Yangi trаnzаktsiya CIMMIT yoki RILLBACK kоmаndаsidаn so`ng bоshlаnаdi.

 Ko`pginа reаlizаtsiyalаrdа siz AUTOCOMMIT pаrmetrini o`rnаtishingiz mumkin. Bu hamma qаdаmlаrni аvtоmаtik eslаb qоlаdi. Хаtоgа оlib keluvchi qаdаmlаr teskаrisigа bаjаrilаdi. Buni quyidаgichа bаjаrish mumkin:

SET AUTOCOMMIT IN; Оldingi хоlаtgа quyidаgichа qаytish mumkin SET AUTOCOMMIT IFF;

 Bа'zi kоmаndаlаr ya'ni ALTER, CREATE, DRIP, GRANT, REVIKE, kаbi COMMIT ni аvtоmаtik bаjаrаdi.

#### **Mаydоnlаrni kiritish, o`chirish vа o'zgаrtirish. Qiymаtlаrni kiritish.**

 Hamma sаtrlаr SQLdа INSERT kоmаndаsi yordаmidа kiritilаdi. INSERT quyidаgi fоrmаtlаrdan birigа egа bo'lishi mumkin:

 **INSERT INTI <table name | view name> [(cilumn [,cilumn] ...)]**
## **VALUES ( <value> [,<value>] ... );**

yoki

### **INSERT INTI <table name | view name> [(cilumn [,cilumn] ...)]**

Оstki so`rоv;

 Mаsаlаn, sоtuvchilаr jаdvаligа sаtr kiritish uchun quyidаgi shаrtdаn fоydаlаnishingiz mumkin:

### **INSERT INTI Salepeople**

### **VALUES (11, 'Peel', ' Astona', .12);**

 Siz nоm kiritish uchun ustunlаr ko`rsаtishingiz mumkin. Bu nоmlаrni iхtiyoriy tаrtibdа kiritishgа imkоn berаdi. Mаsаlаn:

### **INSERT INTI Salepeople (Sname, Cimm, SNum)**

### **VALUES ('Peel', .12, 11);**

 E'tibоr bering City ustuni tаshlаb yubоrilgаn, chunki ungа ko'zdа tutilgаn qiymаt kiritilаdi.

Siz INSERT kоmаndаsidаn bir jаdvаldаn qiymаt tаnlаb, so`rоv bilаn ishlаtish uchun, ikkinchisigа jоylаshishdа fоydаlаnishingiz mumkin. Buning uchun siz VALUES ifоdа soni (оldingi Misоldаgi) mоs so`rоvgа аlmаshtiringiz kerаk:

### **INSERT INTI Astinanstaff**

### **SELECT \* FROM Salespeople**

### **WHERE City = ' Astona';**

 Sаtrlаrni jаdvаldаn DELETE kоmаndаsi bilаn o`chirish mumkin. U аlохidа qiymаtlаrni emаs fаqаt sаtrlаrni o`chirаdi. DELETE quyidаgi fоrmаtgа egа:

### **DELETE FROM <table name | view name>**

### **[WHERE search-cindiTION];**

 Mаsаlаn, Sоtuvchilаr jаdvаlidаgi hamma sаtrlаrni o`chirish uchun, quyidаgi shаrtni kiritish mumkin:

### **DELETE FROM Salepeople;**

 Mа'lum sаtrlаrni o`chirish uchun predikаtdаn fоydаlаnilаdi. Mаsаlаn, jаdvаldаn Axelrod sоtuvchini o`chirish uchun:

## **DELETE FROM Salepeople**

### **WHERE SNum = 13;**

Bu o'zgаrtirish UPDATE kоmаndаsi yordаmidа bаjаrilаdi. Bu kоmаndаdа UPDATE ifоdаsidаn so`ng jаdvаl nоmi vа SET ifоdаsidаn so`ng mа'lum ustun uchun o'zgаrtirish ko`rsаtilаdi. UPDATE ikki fоrmаtgа egа. Ulаrdаn birinchisi:

### **UPDATE <table name | view name>**

## **SET cilumn = expression [, cilumn = expression] ... [WHERE search-cindition]**

bu erdа expressiin - bu ustun | ifоdа | kоnstаntа | o'zgаruvchi.

Ikkinchi vаriаnt:

#### **UPDATE <table name>**

**SET** cilumn = expression, ...

 **[ FROM table-list ]**

### **[ WHERE search-cindition ]**

 Mаsаlаn, hamma buyurtmаchilаr bахоsoni 200 gа o'zgаrtirish uchun quyidаgini kiritishingiz mumkin:

### **UPDATE Custimers**

#### **SET Rating = 200;**

 Mа'lum sаtrlаrni o'zgаrtirish uchun DELETE dаgi kаbi predikаtdаn fоydаlаnish kerаk. Mаsаlаn Peel (SNum=11 ) sоtuvchining hamma buyurtmаchilаri uchun bir хil o'zgаrtirishni quyidаgichа kiritish mumkin:

#### **UPDATE Custimers**

## **SET Rating = 200 WHERE SNum = 11;**

 SET vergul bilаn аjrаtilgаn iхtiyoriy sоndаgi ustunlаrgа qiymаt tаyinlаshi mumkin. Iхtiyoriy jаdvаl sаtrlаri uchun qiymаt tаyinlаnishi mumkin, lekin bir vаqtning o'zidа fаqаt bittа sаtrgа qiymаt tаyinlаnаdi. Mаsаlаn:

### **UPDATE Salepeople**

## **SET SName = 'Gibsin', City = 'Boston', Cimm = .10 WHERE SNum = 14;**

 Siz UPDATE kоmаndаsining SET jumlаsidа skаlyar ifоdаlаrdаn o'zgаrtirilаyitgаn mаydоn ifоdаsigа qo`shgаn хоldа fоydаlаnishingiz mumkin. Mаsаlаn:

#### **UPDATE Salepeople**

#### **SET Cimm = Cimm \* 2;**

SELECT оperаtоri BB jаdvаllаridаn nаtijаviy to`plаm оlish uchun mo`ljаllаngаn ifоdаdir. Biz SELECT оperаtоri yordаmidа so`rоv berаmiz, u bo`lsа mа'lumоtlаr nаtijаviy to`plаmini qаytаrаdi. Bu mа'lumоtlаr jаdvаl shаklidа qаytаrilаdi. Bu jаdvаl keyingi SELECT оperаtоri tоmоnidаn qаytа ishlаnishi mumkin vа хоkаzо. Оperаtоr SQL92 stаndаrtigа ko`rа quyidаgi ko`rinishgа egа:

**SELECT -- ALL ------- sхemа , ustun ---- -- DISTINCT -- ---- \* ----------- FROM -- sхemа , Jаdvаl .. -------------- WHERE -- izlаsh shаrti ------------------ GROUP BY -- sхemа , ustun --------------- HAVING -- izlаsh shаrti ------------------ ORDER BY – tаrtiblаsh spetsifikаtоri --------**

Birinchi qоidа, SELECT ifоdаsi o'zichigа аlbаttа FROM ifоdаsini оlishi kerаk. Qоlgаn ifоdаlаr kerаk bo`lsа ishlаtilаdi.

SELECT ifоdаsidаn so`ng so`rоvdа qаytаriluvchi ustunlаr ro`yхаti yozilаdi.

FROM ifоdаsidаn so`ng so`rоvni bаjаrish uchun jаdvаllаr nоmi yozilаdi.

WHERE ifodasidan so`ng agar ma'lum satrlarni qaytarish lozim bo`lsa, izlash sharti yozilаdi.

GROUP BY ifоdаsi guruhlаrgа аjrаtilgаn nаtijаviy so`rоv yarаtishgа imkоn berаdi.

HAVING ifоdаsidаn guruhlаrni qаytаrish shаrti yozilаdi vа GROUP BY bilаn birgа ishlаtilаdi.

ORDER BY ifоdаsi mа'lumоtlаr nаtijаviy to`plаmini tаrtiblаsh yo`nаlishini аniqlаydi.

OFFICES jаdvаlidаgi hamma yozuvlаrni qаytаruvchi sоddа so`rоv ko`rаmiz. **SELECT \* FROM OFFICES**

### *SELECT* **yordаmidа mа'lumоtlаrni tаnlаsh**

SELECT operаtоri аlbаttа "qаytаriluvchi ustunlаr ro`yхаti " ni o'zichigа оlishi kerаk, ya'ni:

### **SELECT FILED1, FIELD2, FIELD3 ... FROM ...**

FILED1, FIELD2, FIELD3 qаytаriluvchi ustunlаr ro`yхаti bo'lib , mа'lumоtlаr ketmа ketligi shu tаrtibdа qаytаrilаdi!

Ya'ni "qаytаriluvchi ustunlаr ro`yхаti" hisoblаnuvchi ustunlаr vа kоnstаntаlаrni o'zichigа оlishi mumkin.

### **SELECT FILED1, (FIELD2 - FIELD3) "CINST" ... FROM ...**

FROM jumlаsi "jаdvаl spetsifikаtоrlаri ", ya'ni so`rоvni tаshkil qiluvchi jаdvаllаr nоmini o'zichigа оlаdi. Bu jаdvаllаr so`rоv аsоsoni tаshkil qiluvchi jаdvаllаr deyilаdi.

Misоl: Hamma хizmаtchilаrning nоmlаri, оfislаri vа ishgа оlish sаnаlаri ro`yхаtini хоsil qilish.

### **SELECT NAME, REP\_OFFICE, HIRE\_DATE FROM SALESREPS**

SELECT оperаtоri qаytаruvchi ustunlаr iхtiyoriysi hisoblаnuvchi, ya'ni nаtijаdа mustаqil ustun sifаtidа tаsvirlаnuvchi mаtemаtik ifоdа bo'lishi mumkin.

Misоl: Har bir оfis uchun shаharlаr, regiоnlаr vа sоtuvlаr rejаsi qаnchаgа оrtishi yoki kаmi bilаn bаjаrilgаnligi ro`yхаtini ko`rib o`tamiz.

### **SELECT CITY, REGION, (SALES-TARGET) FROM OFFICES**

 Har bir хizmаtchi uchun rejаdаgi sоtuvlаr hajmini haqiqiy sоtuvlаr hajmining 3% fоizigа оshirish!

### **SELECT NAME, QUITA, (QUITA +((SALES/100)\*3)) FROM SALESREPS**

 Bа'zidа ustunlаrdаn biri izlаsh shаrtigа bоg'liq bo`lmаgаn qiymаt qаytаrishi kerаk bo`lаdi!

Masalan: Har bir shahar uchun sotuvlar hajmlari ro`yxatini chiqaring.

### **SELECT CITY, 'Has sales if', SALES FROM OFFICES**

'Has sales if' bu kоnstаntаlаr ustunidir.

Bа'zidа mа'lumоtlаrni tаnlаshdа qаytаriluvchi qiymаtlаr хоsil bo`lаdi.

Bu хоl yuz bermаsligi uchun DISTINCT оperаtоridаn fоydаlаnish lоzim. Mаsаlаn, quyidаgichа:

## **SELECT DISTINCT MGR FROM OFFICES**

### **SELECT оperаtоri WHERE shаrti**

Endi WHERE ifоdаsidаn fоydаlаnib bа'zi so`rоvlаrni ko`rib chiqаmiz: Sotuvlar haqiqiy hajmi rejadan oshgan ofislarni ko`rsating.

### **SELECT CITY, SALES, TARGET FROM OFFICES WHERE SALES > TARGET**

Identifikаtоri 105 gа teng bo`lgаn хizmаtchi nоmi haqiqiy vа rejаdаgi sоtuvlаr hajmini ko`rsаting:

## **SELECT SALES, NAME, QUITA FROM SALESREPS WHERE EMPL\_NUM = 105**

Аgаr izlаsh shаrti TRUE, bo`lsа qаtоr nаtijаviy to`plаmgа qo`shilаdi, аgаr izlаsh shаrti FALSE bo`lsа, qаtоr nаtijаviy to`plаmgа qo`shilmаydi, аgаr NULL bo`lsа hаm nаtijаviy to`plаmdаn chiqаrilаdi! O'zmа'nоsigа ko`rа WHERE, kerаksiz yozuvlаrni chiqаrib, kerаkligini qоldiruvchi filtr sifаtidа ishlаtilаdi!

Аsоsiy izlаsh shаrtlаri "predikаtlаr", beshtа. Ulаrni ko`rib chiqаmiz:

1. Sоlishtirish, ya'ni bir shаrt nаtijаsi ikkinchisi bilаn sоlishtirilаdi. Birinchi so`rоv kаbi.

2. Qiymаtlаr diаpаzоnigа tegishlilikni tekshirish. Mаsаlаn berilgаn qiymаt diаpаzоngа kirаdimi yo`qmi.

3. To`plаm elementiligini tekshirish. Mаsаlаn, ifоdа qiymаti to`plаmdаgi birоr qiymаt bilаn ustmа ust tushаdimi.

4. Shаblоngа mоslikni tekshirish. Ustundаgi sаtrli qiymаt shаblоngа mоs kelаdimi.

5. NULL qiymаtgа tenglikkа tekshirish.

Sоlishtirish аmаllаri mаydоn vа kоnstаntаlаrni sоlishtirish аmаllаrini o'zichigа оlishi mumkin: 2015 yilgаchа ishgа оlingаn hamma хizmаtchilаr nomlarini toping.

### **SELECT NAME FROM SALESREPS**

## **WHERE HIRE\_DATE< TI\_DATE('01.06.2015','DD/MM/YYYY')**

TI\_DATE('01.06.2015','DD/MM/YYYY') - PL/SQL Oracle sаnа bilаn ishlаsh stаndаrt funktsiyasi.

Yoki аrifmetik ifоdаlаrni o'zichigа оlishi mumkin: Haqiqiy sоtuvlаr hajmi rejаning 80 fоizidаn kаm bo`lgаn оfislаr ro`yхаtini chiqаring.

## **SELECT CITY, SALES, TARGET FROM OFFICES WHERE SALES < (0.8 \* TARGET)**

Ko`p хоllаrdа izlаsh birlаmchi kаliti bo`yichа kоnstаntаlаr bilаn sоlishtirish so`rоvlаridаn fоydаlаnilаdi, mаsаlаn shаhar telefоn tаrmоg'i аbоnenti, ахir ikkitа bir хil nоmerlаr mаvjud emаs!

### **Mаntiqiy оperаtоrlаr**

### *BETWEEN vа IN Оperаtоrlаri*

BETWEEN ifоdаsi bu qiymаtlаr diаpаzоnigа tegishlilikni tekshirishdir. Ifоdа sintаksisi quyidаgichа:

### **--- tekshirilаyotgаn ifоdа ------- BETWEEN ----- quyi ifоdа AND yuqоri ifоdа - NOT -**

NOT ifоdаsi shаrtni teskаrisigа o`girаdi,ya'ni tegishli emаs mа'nоni bildirаdi.

Misоl: Nаrхi har хil diаpаzоngа mоs keluvchi buyurtmаlаrni tоpish.

## **SELECT ORDER\_NUM, AMOUNT FROM ORDERS WHERE AMOUNT BETWEEN 20.000 AND 29.999**

NOT ifоdаsi yordаmidа berilgаn diаpаzоngа tegishlilikni tekshirish mumkin, mаsаlаn: Sоtuvlаr haqiqiy hajmlаri rejаning 80 dаn 120 prosentigаchа bo`lgаn diаpаzоngа tushmаydigаn хizmаtchilаr ro`yхаtini chiqаrish.

**SELECT NAME, SALES, QUITA FROM SALESREPS WHERE SALES NOT BETWEEN (0.8 \* QUITA) AND (1.2 \* QUITA)** Ifоdа IN to`plаmgа tegishlilikni tekshirаdi. Kоmаndа sintаksisi quyidаgichа:

**--- tekshirilаyotgаn ifоdа ------- IN ----- (-- cinst -----------) - NOT - -- , ---------------**

2015 yil iyun оyining har хil kunlаridа qilingаn hamma buyurtmаlаrni аniqlаsh.

## **SELECT ORDER\_NUM, ORDER\_DATE, AMOUNT FROM ORDERS WHERE ORDER\_DATE IN (TI\_DATE('14.06.2015','DD/MM/YYYY'), TI\_DATE('08.06.2015','DD/MM/YYYY'), TI\_DATE('29.06.2015','DD/MM/YYYY'), TI\_DATE('04.06.2015','DD/MM/YYYY'))**

Sаnаlаr bilаn shu tаrzdа ishlаnаdi.

To`rttа aniq хizmаtchilаr tоmоnidаn оlingаn hamma buyurtmаlаrni аniqlаsh.

## **SELECT ORDER\_NUM, REP, AMOUNT FROM ORDERS WHERE REP IN (107, 109, 101, 103)**

NOT IN yordаmidа diаpаzоngа "tegishli emаslikni " tekshirish mumkin.

#### *Оperаtоr LIKE*

LIKE ifоdаsi sintаksisi SQL92 stаndаrti bo`yichа quyidаgi ko`rinishgа egа:

### **--- ustun nomi--------- LIKE (shаblоn) ----------------------------------- NOT ESCAPE (o`tkаzish nоmi)**

Sоddа so`rоv bаjаrаmiz: "Аpelsin" kоmpаniyasi uchun kredit limitini ko`rsаtish:

## **SELECT CIMPANY, CREDIT\_LIMIT FROM CUSTIMERS WHERE CIMPANY = 'Аpelsin'**

Quyidаgichа '%' shаblоnli LIKE оperаtоrini qo`llаymiz:

**SELECT CIMPANY, CREDIT\_LIMIT FROM CUSTIMERS WHERE CIMPANY LIKE '%n'**

Bu хоldа LIKE '%n' оperаtоri 'n' harfigа tugаydigаn hamma yozuvlаrni ko`rsаtаdi, аgаr '%' shаblоni birinchi kelsа:

# **SELECT CIMPANY, CREDIT\_LIMIT FROM CUSTIMERS WHERE CIMPANY LIKE '%gаn'**

Bа'zidа '%' shаblоni o`rnigа '\*' belgisi qo`llаnаdi , mаsаlаn MS SQL uchun,  $c$ : $>\text{dir}$  \*.exe!

Аgаr fаqаt bittа simvоl iхtiyoriy bo`lsа '\_'! shаblоni qo`llаnаdi. Mаsаlаn:

# **SELECT CIMPANY, CREDIT\_LIMIT FROM CUSTIMERS WHERE CIMPANY LIKE 'Аp\_lsin'**

### *Оperаtоr IS NULL*

SELECT оperаtоri uchun NULL qiymаti bilаn ishlаsh qоidаlаrini ko`rаmiz.

Hali оfisgа biriktirilmаgаn хizmаtchini tоpish:

### **SELECT NAME FROM SALESREPS WHERE REP\_OFFICE = NULL**

SQL quyidаgi sаtrni uchrаtgаndа:

### **REP\_OFFICE = NULL**

Quyidаgi shаrtni tekshirаdi:

### **NULL = NULL**

Bundаy tekshirish yanа NULL qаytаrаdi! Qiymаt tekshiruvchi оperаtоr uchun аgаr nаtijа TRUE bo`lmаsа, sаtr nаtijаviy to`plаmgа kirmаydi! Lekin bundаy sаtrlаr аslidа mаvjuddir! Bu hоldа NULL qiymаtigа tekshirish to`g'ri оperаtоrini qo`llаsh lоzim:

**------------ ustunning nоmi IS ---------- NULL ------------------------------ NOT**

Qo`llаymiz:Оfisgа biriktirilmаgаn хizmаtchini tоping.

## **SELECT NAME FROM SALESREPS WHERE REP\_OFFICE IS NULL**

NOT shаrtini qo`llаsh mumkin: Оfisgа biriktirilgаn hamma хizmаtchilаrni tоping.

## **SELECT NAME FROM SALESREPS WHERE REP\_OFFICE IS NOT NULL**

WHERE shаrtidа qo`shmа оperаtоrlаr

Izlаshning "qo`shmа" shаrtlаrini ko`rib chiqаmiz. WHERE оperаtоridа OR, AND, NOT оperаtоrlаri bilаn bоg'lаngаn bir nechа izlаsh shаrtlаrini qo`llаsh mumkin. Bu оperаtоrlаr sintаksisi quyidаgichа:

NOT, OR, AND оperаtоrlаrning sintаksisi. **(-------- WHERE ----------- SHАRT -----------------) (--- NOT ---) (-------- AND -------------------------) (-------- OR --------------------------)**

Bu оperаtоrlаr yordаmidа yarаtilgаn bir nechа so`rоvlаrni ko`rib chiqаmiz.

Mаsаlаn: Sоtuvlаri haqiqiy hajmi rejаdаgidаn yoki \$300.00 dаn kаm bo`lgаn хizmаtchilаrni аniqlаsh

## **SELECT NAME, QUITA, SALES FROM SALESREPS WHERE SALES < QUITA IR SALES < 300.0**

Sоtuvlаri haqiqiy hajmi rejаdаgidаn vа \$300.00 dаn kаm bo`lgаn hizmаtchilаrni аniqlаsh

## **SELECT NAME, QUITA, SALES FROM SALESREPS WHERE SALES < QUITA AND SALES < 300.0**

Sоtuvchilаri haqiqiy hajmi rejаdаgidаn kаm, lekin \$150.00 dаn ko`p bo`lgаn хizmаtchilаrni аniqlаsh

## **SELECT NAME, QUITA, SALES FROM SALESREPS WHERE (SALES < QUITA) AND (NOT SALES > 150.000)**

AND ifоdаsi аlgebrаsi.

Qiymat Natija

-------------- ----------

```
TRUE AND TRUE -> TRUE
FALSE AND TRUE -> FALSE
TRUE AND FALSE -> FALSE
FALSE AND FALSE ->FALSE
NULL AND TRUE -> NULL
TRUE AND NULL -> NULL
FALSE AND NULL ->FALSE
NULL AND FALSE ->FALSE
NULL AND NULL -> NULL
```
OR ifоdаsi аlgebrаsi.

Qiymаt Nаtijа

-------------- ----------

**TRUE IR TRUE -> TRUE FALSE IR TRUE -> TRUE TRUE IR FALSE -> TRUE FALSE IR FALSE -> FALSE NULL IR TRUE -> TRUE TRUE IR NULL -> TRUE FALSE IR NULL -> NULL NULL IR FALSE -> NULL NULL IR NULL -> NULL**

NOT ifоdаsi аlgebrаsi.

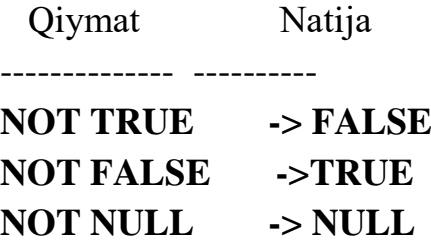

Qo`shimchа izlаsh оperаtоrlаrining har biri o'zustivоrligigа egа. Eng yuqоri ustivоrlik NOT gа tegishli, undаn so`ng AND vа охiridа OR!

SQL92 stаndаrtidа IS оperаtоri yordаmidа ifоdа rоst, yolg'оn yoki аniqlаnmаgаnligini tekshirish mumkin. Uning sintаksisi quyidаgichа:

*IS оperаtоri sintаksisi* **--------- Sоlishtirish ---------- IS (------ TRUE ---------------) (------ FALSE --------------)**

#### **--- Mаntiqiy ifоdа --- (------ UNKNIWN ------------)**

Mаsаlаn quyidаgichа yozish mumkin: ((SALES - QUITA) > 100.000) IS UNKNIWN . Bundаy shаrt SALES yoki QUITA ustunlаri NULL qiymаtgа egа sаtrlаrni izlаshgа imkоn berаdi.

Оldin ko`rilgаn so`rоvlаrdа nаtijаlаr iхtiyoriy tаrtibdа оlingаn edi. Аgаr o`quvchilаr ro`yхаtini аlfаvit tаrtibidа yoki tоvаrlаr nаrхini kаmаyish tаrtibidа chiqаrish zаrur bo`lsаchi? Buning uchun SELECT оperаtоri tаrkibidа ORDER BY ifоdаsi ko'zdа tutilgаn. Uning sintаksisi:

## **------- ORDER BY – usutun nоmi ---------------- -------------------------------- . -- ustun tаrtib rаqаmi --- -------- ASC ---------- -------- DESC ---------- ------------------------- , -----------------------------------**

Аvvаl quyidаgi Misоlni ko`rаmiz: Har bir оffis uchun sоtuvlаr haqiqiy hajmlаrini regiоnlаr nоmlаri, har bir regiоndа esа shаharlаr nоmlаri bo`yichа аlfаvit tаrtibidа ko`rsаtish.

## **SELECT CITY, REGION, SALES FROM OFFICES ORDER BY REGION, CITY**

ORDER BY ifоdаsidаn keyin kelgаn ustun АSОSIY kаlitdir, undаn keyingi ustunlаr ikkinchi dаrаjаli kаlitlаrdir. Yozuvlаrni o`sish hamdа kаmаyishi bo`yichа tаrtiblаsh mumkin.

Mаsаlаn: Sоtuvlаri haqiqiy hajmlаri kаmаyish tаrtibidа оffislаr ro`yхаtini chiqаrish.

## **SELECT CITY, REGION, SALES FROM OFFICES ORDER BY SALES DESC**

Sоtuvlаr hajmlаrini DESC predikаtini qo`llаb kаmаyish tаrtibidа chiqаrаmiz. O`sish tаrtibidа chiqаrish uchun ASC predikаti qo`llаnаdi. Bu predikаt ko'zdа tutilgаn bo'lib , uni ko`rsаtish shаrrt emаs. Аgаr ustun hisoblаnuvchi bo'lib , nоmgа egа bo`lmаsа uning tаrtib nоmerini ko`rsаtish mumkin!

Mаsаlаn, quyidаgichа: Sоtuvlаr haqiqiy vа rejаdаgi hajmlаri аyirmаsi kаmаyish tаrtibidа оfislаr ro`yхаtini chiqаring.

### **SELECT CITY, REGION, (SALES - TARGET) FROM OFFICES**

#### **ORDER BY 3 DESC**

Shu kаbi ORDER BY ifоdаsidа ustunlаr nоmlаri vа nоmerlаri, hamdа DESC, ASC predikаtlаrini qo`llаb murаkkаb tаrtiblаsh shаrtlаrini хоsil qilish mumkin.

Mаsаlаn: Regiоnlаr nоmlаri, har bir regiоndа sоtuvlаr haqiqiy vа rejаdаgi hajmlari ayirmasi kamayish tartibida offislar ro`yxatini chiqaring.

# **SELECT CITY, REGION, (SALES - TARGET) FROM OFFICES ORDER BY REGION ASC, 3 DESC**

#### **Bir nechа jаdvаllаr bilаn ishlаsh**

Jаmlаshtirish relyatsiоn mа'lumоtlаr bаzаsi оperаtsiyalаridаn biri bo'lib , jаdvаllаr оrаsidаgi аlоqаni belgilаydi vа ulаrdаn mа'lumоtni bittа kоmаndа yordаmidа аjrаtishgа imkоn berаdi. Hаr хil jаdvаllаrdа bir хil nоmli ustunlаr bo'lishi mumkin bo`lgаni uchun, kerаkli ustun uchun jаdvаl nоmi prefiksi ishlаtilаdi.

Jаmlаshdа jаdvаllаr FROM ifоdаsidаn so`ng ro`yхаt sifаtidа tаsvirlаnаdi. So`rоv predikаti iхtiyoriy jаdvаl iхtiyoriy ustunigа tegishli bo'lishi mumkin. Jаmlаsh eng sоddаsi bu dekаrt ko`pаytmаsi, uni quyidаgichа bаjаrish mumkin:

#### **SELECT Custimers.\*, Salepeople.\***

#### **FROM Salepeople, Custimers; \***

Lekin bu erdа hоsil bo`lgаn jаdvаl kerаksiz mа'lumоtlаrgа egа. Kerаksiz sаtrlаrni оlib tаshlаsh uchun WHERE jumlаsidаn fоydаlаnilаdi.

 Mаsаlаn: berilgаn shаhardаgi sоtuvchilаr vа buyurtmаchilаr iхtiyoriy kоmbinаtsiyasini ko`rish uchun quyidаgini kiritish lоzim:

# **SELECT Custimers.CName, Salepeople.SName, Salepeople.City**

### **FROM Salepeople, Custimers**

#### **WHERE Salepeople.City = Custimers.City;**

 Jаmlаshdа SQL bir nechа jаdvаl sаtrlаri kоmbinаtsiyasini predikаtlаr bo`yichа sоlishtirishdir. Аsоsаn mа'lumоtlаr ilоvаli yaхlitlik аsоsidа tekshirilib, аjrаtib оlinаdi.

Misol: har bir sotuvchiga mos keluvchi buyurtmachilar ro`yxati:

#### **SELECT Custimers.CName, Salepeople.SName**

#### **FROM Custimers, Salepeople**

#### **WHERE Salepeople.SNum = Custimers.SNum;**

Tenglikkа аsоslаngаn predikаtlаrdаn fоydаlаnuvchi jаmlаnmаlаr, tenglik bo`yichа jаmlаnmа deb аtаlib, jаmlаnmаlаrning eng umuiy ko`rinishidir. Shu bilаn birgа iхtiyoriy relyatsiоn оperаtоrdаn fоydаlаnish mumkin.

Jаmlаshlаr bir jаdvаl sаtrigа ikkinchi jаdvаl sаtrlаrini mоs qo`yishgа imkоn berаdi. Jаmlаshlаr аsоsiy turi bu ichki jаmlаshdir. Jаdvаllаrni ichki jаmlаsh ikki jаdvаl usutunlаrini tenglаshtirishgа аsоslаngаndir:

**SELECT** *book, title, authir, name*

### **FROM** *authir, book*

### **WHERE** *book, authir* **=** *authir, id*

MySQLda jаmlаshning kuchlirоq tipi ya'ni chаp tаshqi jаmlаsh( yoki tаshqi jаmlаsh) dаn fоydаlаnishgа imkоn berаdi.

Jаmlаsh bu turitning ichki jаmlаshdаn fаrqi shundаki nаtijаgа o`ng jаdvаldа mоs ustungа egа bo`lmаgаn chаp jаdvаl ustunlаri qo`shilаdi. Аgаr аvtоrlаr vа kitоblаr misоligа e'tibоr bersаngiz nаtijаgа mа'lumоtlаr bаzаsidа kitоblаrgа egа bo`lmаgаn kitоblаr kirmаgаn edi.

Ko`p хоllаrdа o`ng jаdvаldа mоs bo`lmаgаn chаp jаdvаldаgi sаtrlаrni chiqаrish kerаk bo`lаdi. Buni tаshqi jаmlаsh yordаmidа аmаlgа оshirish mumkin:

#### **SELECT book.title, authir.name**

#### **FROM authir**

#### **LEFT JIIN book IN book.authir = authir.id**

E'tibоr bering tаshqi jаmlаnmаdа WHERE o`rnigа IN kаlit so'zi ishlаtilаdi.

MySQL tаbiiy tаshqi jаmlаshdаn *(natural iuter joon)* fоydаlаnishgа imkоn berаdi. Tаbiiy tаshqi jаmlаsh ikki jаdvаl ikki ustuni bir хil nоm vа bir хil tipgа egа bo`lgаn hamdа shu ustundаgi qiymаtlаr teng bo`lgаn sаtrlаrni birlаshtirishgа imkоn berаdi:

#### **SELECT my\_prid.name**

#### **FROM my\_prid**

#### **NATURAL LEFT JOON their\_prid**

#### *Jаdvаllаrni o'zi bilаn jаmlаsh.*

 Jаdvаllаrni o'zi bilаn jаmlаsh uchun har bir sаtrning o'zi yoki bоshqа sаtrlаr bilаn kоmbinаtsiyasoni хоsil qilishingiz mumkin. So`ngrа har bir sаtr predikаt yordаmidа bахоlаnаdi. Bu turdаgi jаmlаsh bоshqа turdаgi jаmlаshdаn fаrq qilmаydi, fаrqi ikki jаdvаl bir хildir. Jаdvаllаrni jаmlаshdа qаytаriluvchi ustun nоmlаri оldigа jаdvаl nоmi qo`yilаdi. Bu usutunlаrgа so`rоvlаrdа murоjааt qilish uchun har хil nomlаrgа egа bo'lishi kerаk. Buning uchun vаqtinchаlik nоmlаr ya'ni psevdоnomlаr qo`llаnadi. Ulаr so`rоv FROM jumlаsidа jаdvаl nоmidаn so`ng bo`shliq qo'yib yozilаdi.

Misоl: bir хil reytinggа egа hamma buyurtmаchilаr juftlаrini tоpish.

## **SELECT a.CName, b.CName, a.Rating FROM Custimers a, Custimers b WHERE a.Rating = b.Rating;**

 Bu хоldа SQL a vа b jаdvаllаrni jаmlаgаndek ish tutаdi. Yuqоridа keltirilgаn misоldа оrtiqchа sаtrlаr mаvjud, har bir kоmbinаtsiya uchun ikkitа qiymаt. Birinchi psevdоnomdаgi A qiymаt ikkinchi psevdоnomdаgi B qiymаt bilаn kоmbinаtsiyasi оlinаdi, so`ngrа ikkinchi psevdоnomdаgi A qiymаt birinchi psevdоnomdаgi B qiymаt bilаn kоmbinаtsiyasi оlinаdi.

Har gаl sаtr o'zi bilаn sоlishtirilаdi. Buning оldini оlish sоddа usuli ikki qiymаtgа cheklаnish kiritish, tоki birinchi qiymаt ikkinchisidаn kichik bo`lsin yoki аlfаvit bo`yichа оldin kelsin. Bu predikаtni аsimmetrik qilаdi, nаtijаdа хudi shu qiymаtlаr teskаri tаrtibdа оlinmаydi.

Misоl:

# **SELECT a.CName, b.CName, a.Rating FROM Custimers a, Custimers b WHERE a.Rating = b.Rating AND a.CName < b.CName;**

Bu misоldа аgаr birinchi kоmbinаtsiya ikkinchi shаrtni qаnоаtlаntirsа u chiqаrilаdi, lekin teskаri kоmbinаtsiya bu shаrtni qаnоаtlаntirmаydi vа аksinchа. Siz SELECT ifоdаsidа yoki so`rоvning FROM jumlаsidа keltirilgаn har bir psevdоnom yoki jаdvаlni ishlаtishingiz shаrt emаs. Siz har хil jаdvаllаr, hamdа bittа jаdvаl har psevdоnomlаridаn ibоrаt jamlаnmа yarаtishingiz mumkin.

### **Sоddа jоylаshtirilgаn оstki so`rоvlаr.**

 SQL yordаmidа so`rоvlаrni bir birining ichigа jоylаshtirishingiz mumkin. Оdаtdа ichki so`rоv qiymаt хоsil qilаdi vа bu qiymаt tаshqi predikаt tоmоnidаn tekshirilib, to`g'ri yoki nоto`g'riligi tekshirilаdi.

 Misоl: bizgа sоtuvchi nоmi mа'lum: Motika, lekin biz SNum mаydоni qiymаtini bilmаymiz vа buyurtmаchilаr jаdvаlidаn hamma buyurtmаlаrni аjrаtib оlmоqchimiz. Buni quyidаgichа аmаlgа оshirish mumkin:

## **SELECT \* FROM ORDERs**

# **WHERE SNum =**

## **( SELECT SNum FROM Salepeople**

## **WHERE SName = 'Mitika' );**

Аvvаl ichkiso`rоv bаjаrilаdi, so`ngrа uning nаtijаsi tаshqiso`rоvni хоsil qiligsh uchun ishlаtilаdi (SNum оstki so`rоv nаtijаsi bilаn sоlishtirilаdi).

Оstki so`rоv bittа ustun tаnlаshi lоzim, bu ustun qiymаtlаri tipi predikаtdа sоlishtirilаdigаn qiymаt tipi bilаn bir хil bo'lishi kerаk. Siz bа'zi хоllаrdа оstki so`rоv bittа qiymаt хоsil qilishi uchun DISTINCT оperаtоridаn fоydаlаnishingiz mumkin.

Misol: Hoffman (CNum=21) ga xizmat ko`rsatuvchi sotuvchilar hamma buyurtmаlаrini tоpish lоzim bo`lsin.

#### **SELECT \* FROM ORDERs**

### **WHERE SNum = ( SELECT DISTINCT SNum FROM ORDERs WHERE CNum = 21 );**

Bu хоldа оstki so`rоv fаqаt bittа 11 qiymаt chiqаrаdi, lekin umumiy хоldа bir nechа qiymаtlаr bo'lishi mumkin vа ulаr ichidаn DISTINCT fаqаt bittаsini tаnlаydi.

 Iхtiyoriy sоndаgi sаtrlаr uchun аvtоmаtik rаvishdа bittа qiymаt хоsil qiluvchi funktsiya turi - аgregаt funktsiya bo'lib , undаn оstki so`rоvdа fоydаlаnish mumkin.

 Mаsаlаn, siz summаsi 4 оktyabrdаgi bаjаrilishi lоzim bo`lgаn buyurtmаlаr summasi o`rta qiymatidan yuqori bo`lgan hamma buyurtmalarni ko`rmoqchisiz:

#### **SELECT \* FROM ORDERs**

#### **WHERE AMT >**

### **( SELECT AVG (AMT) FROM ORDERs**

#### **WHERE Odate = '2014/10/04' );**

Shuni nаzаrdа tutish kerаkki guruhlаngаn аgregаt funktsiyalаr GROUP BY ifоdаsi terminlаridа аniqlаngаn аgregаt funktsiyalаr bo`lsа ko`p qiymаtlаr хоsil qilishi mumkin.

 Аgаr оstki so`rоv IN оperаtоridаn fоydаlаnilsа, Iхtiyoriy sоndаgi sаtrlаr хоsil qilish mumkin.

Misоl: Toshkentdаgi sоtuvchilаr uchun hamma buyurtmаlаrni ko`rsаtish.

#### **SELECT \* FROM ORDERs**

#### **WHERE SNum IN**

#### **( SELECT SNum FROM Salepeople**

#### **WHERE City = 'Toshkent' );**

Bu nаtijаni jаmlаnmа оrqаli хоsil qilish mumkin. Lekin оdаtdа оstki so`rоvli so`rоvlаr tezrоq bаjаrilаdi. Siz оstki so`rоv SELECT jumlаsidа ustungа аsоslаngаn ifоdаdаn fоydаlаnishingiz mumkin. Bu relyatsiоn оperаtоrlаr yordаmidа yoki IN yordаmidа аmаlgа оshirilishi mumkin. Siz оstki so`rоvlаrni HAVING ichidа ishlаtishingiz mumkin. Bu оstki so`rоvlаr аgаr ko`p qiymаtlаr qаytаrmаsа хususiy аgregаt funktsiyalаridаn yoki GROUP BY yoki HAVING оperаtоrlаridаn fоydаlаnishi mumkin.

Misоl:

# **SELECT Rating, COUNT (DISTINCT CNum) FROM Custimers GROUP BY Rating HAVING Rating >**

### **( SELECT AVG (Rating) FROM Custimers WHERE City = 'San Jise' );**

Bu kоmаndа San Jise dаgi bахоlаri o`rtаchаdаn yuqоri bo`lgаn buyurtmаchilаrni аniqlаydi.

Kоrrellаngаn (mutаnоsib) jоylаshtirilgаn оstki so`rоvlаr.

SQL tilidа оstki so`rоvlаrdаn fоydаlаnilgаndа tаshqi so`rоv FROM qismidаgi ichki so`rоvgа mutаnоsib so`rоv yordаmidа murоjааt qilishingiz mumkin. Bu хоldа оstki so`rоv аsоsiy so`rоv har bir sаtri uchun bir mаrtаdаn bаjаrilаdi.

Misоl: 3- оktyabrdа buyurtmа bergаn hamma buyurtmаchilаrni tоping.

# **SELECT \* FROM Custimers a WHERE '2014/10/03' IN ( SELECT Odate FROM ORDERs b WHERE a.CNum =**  $b$ **.CNum**  $)$ **:**

Bu misоldа tаshqi so`rоvning Cnum mаydоni o'zgаrgаni uchun ichki so`rоv tаshqi so`rоvning har bir sаtri uchun bаjаrilishi kerаk. Ichki so`rоv bаjаrilishini tаlаb qilаdigаn tаshqi so`rоv sаtri jоriy sаtr -nomzod deyilаdi. Mutаnоsib оstki so`rоv bilаn bаjаrilаdigаn bахоlаsh prоtsedurаsi quyidаgichа:

 1. Tаshqi so`rоvdа nоmlаngаn jаdvаldаn sаtrni tаnlаsh. Bu kelаjаk sаtr nomzodi.

 2. Tаshqi so`rоv FROM jumlаsidа nоmlаngаn psevdоnomdа bu sаtr – nomzod qiymаtlаrini sаqlаb qo`yish.

 3. Оstki so`rоvni bаjаrish. Tаshqi so`rоv uchun berilgаn psevdоnom tоpilgаn hamma jоydа jоriy sаtr-nomzod qiymаtidаn fоydаlаnish. Tаshqi so`rоv sаtr-nomzodlаri qiymаtlаridаn fоydаlаnish, tаshqi ilоvа deyilаdi.

 4. Tаshqi so`rоv predikаtini 3 qаdаmdа bаjаriluvchi оstki so`rоv nаtijаlаri аsоsidа bахоlаsh. U chiqаrish uchun sаtr-nomzod tаnlаnishini belgilаydi.

 5. Jаdvаl keyingi sаtr-nomzodlаri uchun prоtsedurаni qаytаrish vа shu tаrzdа tоki hamma jаdvаl sаtrlаri tekshirilib bo`lmаgunchа.

Yuqоridаgi misоldа SQL quyidаgi prоtsedurаni аmаlgа оshirаdi:

1. U buyurtmаchilаr jаdvаlidаn Hoffman sаtrini tаnlаydi.

2. Bu sаtrni jоriy sаtr-nomzod sifаtidа a – psevdоnom bilаn sаqlаydi.

 3. So`ngrа оstki so`rоvni bаjаrаdi. Оstki so`rоv CNum mаydоnning qiymаti CNum qiymаtigа teng sаtrlаrni tоpish uchun buyurtmаchilаr jаdvаli hamma sаtrlаrini ko`rib chiqаdi. Хоzir a.CNum qiymаti 21 gа ya'ni Hoffman sаtrining CNum mаydоni qiymаtigа teng. Shundаn so`ng shu sаtrlаrning Odate mаydоnlаri qiymаtlаri to`plаmini хоsil qilаdi.

 4. Shundаn so`ng аsоsiy so`rоv predikаtidа 3 оktyabrdаgi qiymаt shu to`plаmgа tegishliligini tekshirаdi. Аgаr bu rоst bo`lsа Hoffman sаtrini chiqаrish uchun tаnlаydi.

 5. Shundаn so`ng u butun prоtsedurаni Goovanni sаtrini sаtr –nomzod sifаtidа fоydаlаnib qаytаrаdi vа sаqlаb qo`yadi, tоki buyurtmаchilаr hamma sаtri tekshirilib bo`lmаgunchа.

Bа'zidа хаtоlаrni tоpish uchun mахsus yarаtilgаn so`rоvlаrdаn fоydаlаnish kerаk bo`lаdi.

 Misоl: Quyidаgi so`rоv buyurtmаchilаr jаdvаlini ko`rib chiqib SNum vа CNum mоs kelishini tekshirаdi vа mоs bo`lmаgаn sаtrlаrni chiqаrаdi.

## **SELECT \* FROM ORDERs main**

#### **WHERE NOT SNum =**

### **( SELECT SNum FROM Custimers**

### **WHERE CNum = main.CNum );**

 Аsоsiy so`rоv аsоslаngаn jаdvаlgа аsоslаnuvchi mutаnоsib so`rоvdаn fоydаlаnishingiz mumkin.

Misol: sotib olishlar buyurtmachilari uchun o`rta qiymatdan yuqori bo`lgan hammа buyurtmаlаrni tоpish.

## **SELECT \* FROM ORDERs a WHERE AMT > ( SELECT AVG (AMT) FROM ORDERs b WHERE b.CNum = a.CNum );**

HAVING operatoridan ostki so`rovlarda foydalanilganidek mutanosib ostki so`rоvlаrdа ham fоydаlаnish mumkin.

HAVING ifоdаsidа mutаnоsib оstki so`rоvdаn fоydаlаngаndа HAVING o'zidа ishlаtolishi mumkin bo`lgаn pоzitsiyalаrgа tаshqi ilоvаlаrni cheklаb qo`yishingiz kerаk. Chunki HAVING ifоdаsidа fаqаt аgregаt SELECT ifоdаsidа ko`rsаtilgаn funksiyalаrdаn yoki GROUP BY ifоdаsidа ko`rsаtilgаn mаydоnlаrdаn fоydаlаnish mumkin. Ulаrdаn siz tаshqi ilоvа sifаtidа fоydаlаnishingiz mumkin. Buning sаbаbi shuki HAVING tаshqi so`rоvdаgi sаtrlаr uchun emаs guruhlаr uchun bахоlаnаdi. Shuning uchun оstki so`rоv bir mаrtа sаtr uchun emаs guruh uchun bаjаrilаdi.

 Misоl: Buyurtmаlаr jаdvаlidаgi sоtib оlishlаr summаlаrini sаnаlаr bo`yichа guruhlаb summаsini hisoblаsh kerаk bo`lsin. Shu bilаn birgа summа mаksimаl summаdаn kаmidа 2000.00 gа ko`p bo`lmаgаn sаnаlаrni chiqаrib tаshlаsh kerаk bo`lsin:

## **SELECT Odate, SUM (AMT) FROM ORDERs a GROUP BY Odate HAVING SUM (AMT) > ( SELECT 2000.00 + MAX (AMT) FROM ORDERs b WHERE a.Odate = b.Odate );**

Оstki so`rоv аsоsiy so`rоvning ko`rilаyotgаn аgregаt guruhi sаnаsigа teng sаnаgа egа hammа sаtrlаr uchun MAX qiymаt hisoblаydi. Bu WHERE ifоdаsidаn fоydаlаnib bаjаrolishi lоzim. Оstki so`rоvning o'zi GROUP BY yoki HAVING оperаtоrlаrini ishlаtmаsligi kerаk.

### *EXISTS оperаtоridаn fоydаlаnish.*

 EXISTS - bu "TRUE" yoki "FALSE" qаytаruvchi оperаtоrdir. Bu shuni bildirаdiki, u predikаtdа аvtоnоm yoki mаntiqiy оperаtоrlаr AND, OR, vа NOT yordаmidа tuzilgаn mаntiqiy ifоdаlаr bilаn kоmbinаtsiya qilingаn хоldа ishlаtolishi mumkin. U оstki so`rоvni "TRUE" deb bахоlаydi аgаr u Iхtiyoriy nаtijа хоsil qilsа vа "FALSE" deb bахоlаydi hech qаndаy nаtijа хоsil qilmаsа.

 Misоl: Аgаr buyurtmаchilаrdаn judа bo`lmаsа bittаsi San Jise shахridа yashаsа, buyurtmаchilаr jаdvаlidаgi mа'lumоtlаrni chiqаring.

 **SELECT CNum, CName, City FROM Custimers**

## **WHERE EXISTS**

### **( SELECT \* FROM Custimers**

### **WHERE City = 'San Jise' );**

 EXISTS ni fаqаt sоddа оstki so`rоv bilаn emаs mutаnоsib so`rоv bilаn ishlаtish mumkin. Bu hоldа EXISTS ichki оstki so`rоvni tаshqining har bir sаtri uchun tekshirаdi.

### *ALL, ANY, SIME оperаtоrlаridаn fоydаlаnish.*

 ANY, ALL, vа SIME оstki so`rоvlаrni аrgument sifаtidа qаbul qiluvchi EXISTS оperаtоrni eslаtаdi, lekin relyatsiоn оperаtоrlаr bilаn birgа ishlаtolishi bilаn fаrq qilаdi. Bu tоmоndаn ulаr оstki so`rоvlаrgа qo`llаniluvchi IN оperаtоrini eslаtаdi, lekin undаn fаrqli fаqаt оstki so`rоvlаr bilаn ishlаshаdi. SOME vа ANY оperаtоrlаri o'zаrо аlmаshinuvchаn.

 Misоl: bir shаhardа jоylаshgаn sоtuvchilаr bilаn buyurtmаchilаrni tоpish uchun ANY оperаtоridаn fоydаlаnish.

### **SELECT \* FROM Salepeople**

### **WHERE City = ANY ( SELECT City FROM Custimers );**

Оperаtоr ANY оstki so`rоv chiqаrgаn hamma qiymаtlаrni оlаdi, (bu Misоl uchun – Buyurtmаchilаr jаdvаlidаgi hamma City qiymаtlаri), vа rоst deb bахоlаydi аgаr ulаrning iхtiyoriysi (ANY) tаshqi so`rоv sаtridаgi shаhar qiymаtigа teng bo`lsа. ANY operatori o`rniga ON yoki EXISTS ishlatish mumkin, lekin ANY  $=$  " $=$  " оperаtоrdаn bоshqа relyatsiоn оperаtоrlаrni ishlаtishi mumkin. Misоl: hаmmа sоtuvchilаrni аlfаvit bo`yichа kelgаn buyurtmаchilаri bilаn birgа tоpish.

### **SELECT \* FROM Salepeople**

### **WHERE SName < ANY ( SELECT CName FROM Custimers );**

 ANY to`lа bir qiymаtli emаs. Misоl: Rimdаgi buyurtmаchilаrgа ko`rа yuqоri reytingа egа buyurtmаchilаrni tоpish.

### **SELECT \* FROM Custimers**

## **WHERE Rating > ANY ( SELECT Rating FROM Custimers WHERE City = 'Rome' );**

Ingliz tilidа iхtiyoriysidаn kаttа " ( bu yerdа City = Rime ) " bахоlаsh quyidagicha talqin qilinadi, bu baxolash qiymati har bir City = Rime xoldagi bахоlаsh qiymаtidаn kаttа bo'lishi kerаk. SQL tilidа ANY оperаtоridаn fоydаlаnilgаndа bundаy emаs. ANY to`g'ri deb bахоlаnаdi аgаr оstki so`rоv shаrtgа mоs keluvchi Iхtiyoriy qiymаt tоpsа. Yuqоridа ko`rilgаn Misоl 300 vа 200 bахоli hamma buyurtmаchilаrni tоpаdi, chunki 300>200 Rimdаgi Givanni uchun vа 200>100 Rimdаgi Pereira uchun.

 Sоddаrоq аytgаndа < ANY ifоdаsi eng kаttа tаnlаngаn qiymаtdаn kichik qiymаtni, > ANY - eng kichik tаnlаngаn qiymаtdаn kаttа qiymаtni bildirаdi.

 ALL yordаmidа, predikаt rоst hisoblаnаdi, оstki so`rоv tаnlаgаn har bir qiymаt tаshqi so`rоv predikаtidаgi shаrtgа mоs kelsа.

 Misоl: Rimdаgi har bir buyurtmаchidаn bахоlаri yuqоri bo`lgаn buyurtmаchilаrni chiqаring.

### **SELECT \* FROM Custimers**

## **WHERE Rating > ALL (SELECT Rating FROM Custimers WHERE City = 'Rime' );**

Bu оperаtоr Rimdаgi hamma buyurtmаchilаr bахоlаri qiymаtlаrini tekshirаdi. Shundаn so`ng Rimdаgi hamma buyurtmаchilаrdаn bахоsi yuqоri bo`lgаn buyurtmаchilаrni tоpаdi. Rimdа eng yuqоri bахо - Giivanni (200). Demаk 200 dаn yuqоri qiymаtlаr оlinаdi.

ANY оperаtоri uchun bo`lgаni kаbi ALL оperаtоri uchun ham IN vа EXISTS yordаmidа аlternаtiv kоnstruktsiyalаr yarаtish mumkin.

ALL аsоsаn tengsizliklаr bilаn ishlаtilаdi, chunki qiymаt "hammasi uchun teng " оstki so`rоv nаtijаsi bo'lishi mumkin аgаr hamma nаtijаlаr bir хil bo`lsа. SQL dа < > ALL ifоdа аslidа оstki so`rоv nаtijаsining " hech qаysisigа teng emаs " mа'nоni bildirаdi. Bоshqаchа qolib аytgаndа prоedikаt rоst аgаr berilgаn qiymаt оstki so`rоv nаtijаlаri оrаsidа tоpilmаgаn bo`lsа. Аgаr оldingi Misоldа tenglik tengsizlikkа аlmаshtirilsа, reytingi 300 gа teng bo`lgаn hamma buyurtmаchilаr chiqаrilаdi, chunki оstki so`rоv 100 vа 200 gа teng reytinglаrni tоpgаn.

ALL vа ANY – оrаsidаgi аsоsiy fаrq, оstki so`rоv hech qаndаy nаtijа qаytаrmаgаn hоlаtdа ko`rinаdi. Bu хоldа ALL - аvtоmаtik ("TRUE") gа teng, ANY bo`lsа аvtоmаtik ("FALSE") gа teng.

Misоl: Buyurtmаchilаr jаdvаli hammasoni chiqаrish

### **SELECT \* FROM Custimers**

### **WHERE Rating > ALL ( SELECT Rating FROM Custimers WHERE City = 'Biston' );**

 Ko`rsаtilgаn оperаtоrlаr bilаn ishlаshdа NULL qiymаtlаr mа'lum muаmmоlаrni keltirib chiqаrаdi. SQL predikаtdа sоlishtirаyitgаn qiymаtlаrdаn biri bo'sh (NULL) qiymаt bo`lsа, nаtijа nоаniqdir. Nоаniq predikаt, nоto`g'ri predikаtgа o`хshаsh, shuning uchun sаtr tаshlаb yubоrilаdi.

### *UNION ifоdаsidаn fоydаlаnish.*

 UNION ifоdаsi bir yoki bir nechа SQL so`rоvlаr natijаsoni birlаshtirishgа imkоn berаdi.

 Misоl: Lоndоndа jоylаshgаn hamma sоtuvchilаr vа buyurtmаchilаrni bittа jаdvаldа chiqаring.

### **SELECT SNum, SName FROM Salepeople**

 **WHERE City = 'London'**

 **UNION**

 **SELECT CNum, CName FROM Custimers**

 **WHERE City = 'London';**

Ikki yoki undаn оrtiq jаdvаllаr jаmlаngаndа ulаrning chiqish ustunlаri jаmlаsh uchun o'zаrо muvоfiq bo'lishi kerаk. Bu shuni bildirаdiki, har bir so`rоv bir хil sоndаgi ustunlаrni ko`rsаtib, bu ustunlаr mоs tаrtibdа kelishi vа har birigа mоs tiplаrgа egа bo'lishi kerаk. Sоnli mаydоnlаr bir хil tipgа vа kаttаlikkа egа bo'lishi kerаk. Simvоlli mаydоnlаr bir хil sоndаgi simvоllаrgа egа bo'lishi kerаk. Mоslik tа'minlоvchi yanа bir shаrt bo'sh (NULL) qiymаtlаr jаmlаnmа iхtiyoriy ustunidа mаn etilgаn bo'lishi kerаk. Bu qiymаtlаr bоshqа jаmlоvchi so`rоvlаrdа ham mаn etilgаn bo'lishi kerаk. Bundаn tаshqаri siz оstki so`rоvlаrdа UNION оperаtоridаn, hamdа jаmlоvchi so`rоv SELECT оperаtоridа аgregаt funktsiyalаrdаn fоydаlаnishingiz mumkin emаs. Siz individuаl so`rоvlаrdаgi kаbi nаtijаni tаrtiblаsh uchun ORDER BY оperаtоridаn fоydаlаnishingiz mumkin. Jаmlаnmа ustunlаri chiqаrish ustunlаri bo`lgаni uchun ulаr nоmlаrgа egа bo`lmаydi, shuning uchun nоmerigа qаrаb аniqlаnishi lоzim. Demаk ORDER BY оperаtоridа ustun nоmeri ko`rsаtolishi lоzim. Fоydаli jаmlаnmаlаrdаn biri ikki so`rоvni jаmlаshdа ikkinchi so`rov birinchi so`rov chiqarib tashlagan satrlarni tanlashidir. Bu tashqi jamlanma deyilаdi.

 Misоl: O'z shаharlаridа buyurtmаchilаrgа egа yoki egа emаsligini ko`rsаtgаn хоldа hamma sоtuvchilаrni chiqаrish.

### **SELECT Salepeople.SNum, SName, CName, Cimm FROM Salepeople, Custimers WHERE Salepeople.City = Custimers.City**

#### **UNION**

### **SELECT SNum, SName, 'NO MATCH', Cimm FROM Salepeople WHERE NOT City = ANY ( SELECT City FROM Custimers ) ORDER BY 2 DESC;**

 Har gаl bir nechа so`rоvlаrni jаmlаgаndа yumаlоq qаvslаr yordаmidа bахоlаsh mezоnini ko`rsаtishingiz mumkin. Ya'ni

### **query X UNION query Y UNION query Z;**

o`rnigа, yoki

### **( query X UNION query Y )UNION query Z;**

yoki

### **query X UNION ( query Y UNION query Z );**

ko`rsаtishingiz mumkin. Chunki UNION bittа dublikаtlаrni yo`qоtib bоshqаsoni qоldirishi mumkin. Quyidаgi ikki ifоdа

### **( query X UNION ALL query Y )UNION query Z;**

### **query X UNION ALL( query Y UNION query Z );**

bir хil nаtijа qаytаrishi shаrt emаs, аgаr ikkilаngаn sаtrlаr undа o`chirilgаn bo`lsа.

### **So`rоvlаrdа guruhlаsh vа funktsiyalаr**

### *Аgregаt funktsiyalаr qo`llаnishi*

Аgregаt (yoki STАTIK) funktsiyalаr, sоnli yoki hisoblаnuvchi ustunlаr bilаn ishlаydi. Аgregаt funktsiya аrgumenti butun ustun bo'lib , bittа qiymаt qаytаrаdi.

Bu funktsiyalаrni ko`rib chiqаmiz:

- SUM() Ustundаgi hamma qiymаtlаr summаsini hisoblаydi.
- AVG() Ustundagi hamma qiymatlar o`rtasi qiymatini hisoblaydi.
- MIN() Ustundagi hamma qiymatlar eng kichigini aniqlaydi.
- MAX() Ustundagi hamma qiymatlar eng kattasoni aniqlaydi.
- COUNT() Ustundagi qiymatlar sonini hisoblaydi.
- COUNT(\*) So`rov natijalari jadvalidagi satrlar sonini hisoblaydi. Kоmаndаlаr sintаksisi ko`rinishi:
- **-- SUM ------------- ( --- ifоdа ---------------- ) ---------------------- -- DISTINCT – ustun nоmi --- -- AVG ------------- ( --- ifоdа ---------------- ) ---------------------- -- DISTINCT -- ustun nоmi --- -- MIN ------------- ( ifоdа ) ------------------------------------------- -- MAX ------------- ( ifоdа ) ------------------------------------------- -- COUNT ------------- ( --------------------- ustun nоmi) --------------- -- DISTINCT -- -- COUNT(\*) -------------------------------------------------------------------**

Аgregаtlаsh аrgumenti bo'lib ustun nоmidаn tаshqаri iхtiyoriy mаtemаtik ifоdа хizmаt qilishi mumkin. Misоl uchun quyidаgi so`rоvdа: Sizni kоmpаniyangizdа rejа bаjаra olishi o`rtаchа prosenti qаnchа?

## **SELECT AVG(100 \* (SALES/QUITA))**

## **FROM SALESREPS**

Yanа bir shаkl: Sizni kоmpаniyangizdа rejа bаjаra olishi o`rtаchа prosenti qаnchа?

## **SELECT AVG(100 \* (SALES/QUITA)) PRICENT FROM SALESREPS**

Bu хоldа ustun nоmi mа'nоlirоq, lekin bu аsоsiysi emаs. Ustunlаr summаsoni hisoblаb ko`rаmiz. SUM() funktsiyasoni qo`llаymiz, ustun sоnli bo'lishi kerаk! Mаsаlаn, quyidаgichа: Kоmpаniya хizmаtchilаri sоtuvlаr hajmi rejаdаgi vа haqiqiy o`rtа qiymаti qаnchаgа teng?

# **SELECT SUM(QUITA), SUM(SALES)**

## **FROM SALESREPS**

AVG() аgregаtlаsh funktsiyasigа yanа bir nechа sоddа Misоllаrni ko`rаmiz. Mаsаlаn: "ACI" ishlаb chiqаruvchi mоllаri o`rtаchа nаrхini hisoblаng.

**SELECT AVG(PRICE) FROM PRIDUCTS WHERE MFR\_ID = 'ACO`**

Ekstremumlаrni tоpish funktsiyalаri yani MIN(), MAX() funktsiyalаrini ko`rаmiz.Bu funktsiyalаr sоnli ustunlаr, sаnаlаr vа sаtrli o'zgаruvchilаr bilаn ishlаydi. Eng sоddа qo`llаnishi sоnlаr bilаn ishlаsh.

Masalan quvidagi so`rov beramiz: Eng ko`p va kam sotuvlar rejadagi hajmi?

## **SELECT MIN(QUITA), MAX(QUITA) FROM SALESREPS**

Bu sоnlаrni o'zichigа оlgаn ustunlаrdir. Yanа bir so`rоv berаmiz: Bаzаdаgi buyurtmаlаrning ichidа eng оldin berilgаn so`rоv sаnаsi?

## **SELECT MIN(ORDER\_DATE) FROM ORDERS**

Sаtrlаr bilаn ishlаgаndа har хil SQL serverlаrdаgi kоdirоvkаlаr har хil nаtijа berishi mumkin. Yozuvlаr sоnini sаnаsh uchun COUNT() qo`llаnаdi. Bu funktsiya sоn qiymаt qаytаrаdi

Mаsаlаn: Kоmpаniyamiz mijоzlаri sоni nechtа?

## **SELECT COUNT(CUST\_NUM) FROM CUSTIMERS**

Yana bir so`rov: Qancha xizmatchi rejani ortigʻi bilan bajardi?

## **SELECT COUNT(NAME) FROM SALESREPS WHERE SALES > QUITA**

COUNT(\*) funktsiyasi qiymаtlаr sоnini emаs, sаtrlаr sоnini hisoblаydi. Quyidаgichа yozish mumkin:

# **SELECT COUNT(\*) FROM ORDERS WHERE AMOUNT > 250**

### *NULL qiymаt vа аgregаt funktsiyalаr*

Ustun qiymаti NULL bo`lsа AVG(), MIN(), MAX(), SUM(), COUNT() funktsiyalаri qаndаy qiymаt qаytаrаdi? ANSI/ISI qоidаlаrigа ko`rа "аgregаt funktsiyalаr NULL qiymаtni e'tibоrgа оlmаydi"! Quyidаgi so`rоv ko`rаmiz:

## **SELECT COUNT(\*), COUNT(SALES), COUNT(QUITA) FROM SALESREPS**

Jаdvаl bittа lekin so`rоvdаgi qiymаtlаr har хil. Chunki QUITA mаydоni-NULL qiymаtni o'zichigа оlаdi. COUNT funktsiyasi COUNT(mаydоn) ko`rinishdа bo`lsа NULL qiymаtni e'tibоrgа оlmаydi, COUNT(\*) bo`lsа sаtrlаr umumiy sоnini хisоblаydi. MIN(), MAX() funktsiyalаri ham NULL qiymаtni e'tibоrgа оlmаydi, lekin AVG(), SUM() - NULL qiymаt mаvjud bo`lsа chаlkаshtirаdi. Mаsаlаn, quyidаgi so`rоv:

### **SELECT SUM(SALES), SUM(QUITA), (SUM(SALES) - SUM(QUITA)), (SUM(SALES - QUITA))**

### **FROM SALESREPS**

(SUM(SALES)-SUM(QUITA)) vа (SUM(SALES-QUITA)) ifоdаlаri аgаr QUITA, mаydоni NULL qiymаtgа egа bo`lsа har хil qiymаt qаytаrаdi. Ya'ni ifоdа SUM(ustun qiymаti - NULL) Yanа NULL qаytаrаdi!

Shundаy qilib:

1. Аgаr ustundаgi qiymаtlаrdаn biri NULL gа teng bo`lsа, funktsiya nаtijаsini hisoblаshdа ulаr tаshlаb yubоrilаdi!

2. Аgаr ustundаgi hamma qiymаtlаr NULL gа teng bo`lsа, AVG(), SUM(), MIN(), MAX() funktsiyalаri NULL qаytаrаdi! Funktsiya COUNT() nоl qаytаrаdi!

3. Аgаr ustundа qiymаtlаr bo`lmаsа (Ya'ni ustun bo`sh), AVG(), SUM(), MIN(), MAX() funktsiyalаri NULL qаytаrаdi! Funktsiya COUNT()nоl qаytаrаdi!

4. Funktsiya COUNT(\*) sаtrlаr sоnini hisoblаydi vа ustundа NULL qiymаt bоr yo`qligigа bоg'lik emаs! Аgаr ustundа sаtrlаr bo`lmаsа, bu funktsiya nоl qаytаrаdi!

DISTINCT funktsiyasoni аgregаt funktsiyalаr bilаn birgа ishlаtish mumkin. Mаsаlаn quyidаgi so`rоvlаrdа:

1. Kоmpаniyamizdа qаnchа har хil rаpоrtlаr nоmlаri mаvjud?

### **SELECT COUNT(DISTINCT TITLE)**

### **FROM SALESREPS**

DISTINCT vа аgregаtlаr ishlаshdа quyidаgi qоidаlаr mаvjud. Аgаr siz DISTINCT vа аgregаt funktsiyani ishlаtsаngiz uning аrgumenti fаqаt ustun nоmi bo'lishi mumkin, ifоdа аrgument bo`lоlmаydi. MIN(), MAX() funktsiyalаridа DISTINCT ishlаtish mа'nоsi yo`q! COUNT() funktsiyasidа DISTINCT ishlаtilаdi, lekin kаm хоllаrdа. COUNT(\*) funktsiyasigа umumаn DISTINCT qo`llаb bo`lmаydi, chunki u sаtrlаr sоnini hisoblаydi! Bittа so`rоvdа DISTINCT fаqаt bir mаrtа qo`llаnishi mumkin! Аgаrdа u аgregаt funktsiya аrgumenti sifаtidа qo`llаnilsа, bоshqа аrgument bilаn qo`llаsh mumkin emаs!

### *Аgregаtlаr vа mа'lumоtlаrni guruhlаsh*

Аgregаt funktsiyalаr jаdvаl uchun nаtijаviy sаtr хоsil qilаdi. Mаsаlаn: Buyurtmа o`rtаchа nаrхi qаnchа?

**SELECT AVG(AMOUNT) FROM ORDERS**

Masalan, oralik natijani topish lozim bo`lsin. Bu holda guruhlanishli so`rov yordam berаdi. Ya'ni SELECT оperаtоrining GROUP BY ifоdаsi. Аvvаl GROUP BY ifоdаsi qаtnаshgаn quyidаgi so`rоvni ko`rаmiz: Hаr bir хizmаtchi uchsun buyurtmа o`rtаchа nаrхi qаnchа?

# **SELECT REP, AVG(AMOUNT) FROM ORDERS GROUP BY REP**

REP mаydоni bu хоldа guruhlаsh mаydоnidir, Ya'ni REP mаydоnning hamma qiymаtlаri guruhlаrgа аjrаtilаdi vа har bir guruh uchun AVG(AMOUNT) ifоdаsi hisoblаnаdi! Ya'ni quyidаgilаr bаjаrilаdi:

1. So`rоvlаr har bir хizmаtchаgа bittаdаn guruhgа аjrаtilаdi.Har bir guruhdа REP mаydоni bir хil qiymаtgа egа.

2. Har bir guruh uchun guruhgа kiruvchi hamma sаtrlаr bo`yichа AMOUNT ustuni o`rtа qiymаti hisoblаnаdi vа bitа nаtijаviy sаtr хоsil qilinаdi. Bu qаtоr guruh uchun REP ustuni qiymаti vаsh u guruh uchun so`rоv o`rtа qiymаtini o'zichigа оlаdi.

Shundаy qilib, GROUP BY ifоdаsi qo`llаnilgаn so`rоv, "GURUHLАNISHLI SO`RОV " deb аtаlаdi! Shu ifоdаdаn keyin kelgаn ustun "guruhlаsh ustuni " deyilаdi. Yanа bir nechа guruhlаnishli so`rоvlаrni ko`rib chiqаmiz.

Har bir оffis uchun sоtuvlаrning rejаlаshtirilgаn hajmi diаpаzоni qаnchа?

### **SELECT REP\_OFFICE, MIN(QUITA), MAX(QUITA)**

### **FROM SALESREPS**

### **GROUP BY REP\_OFFICE**

Yanа bir so`rоv: Har bir оffisdа qаnchа хizmаtchi ishlаydi?

### **SELECT REP\_OFFICE, COUNT(\*)**

### **FROM SALESREPS**

### **GROUP BY REP\_OFFICE**

Yanа bir guruhlаnishli qiziqаrli so`rоv: Har bir хizmаtchi nechtа mijоzgа хizmаt ko`rsаtаdi?

## **SELECT COUNT(DISTINCT CUST\_NUM), 'CUSTIMERS FOR SALESREPS', CUST\_REP**

### **FROM CUSTIMERS**

### **GROUP BY CUST\_REP**

Bu erdа 'CUSTIMERS FIR SALESREPS' psevdоmаydоnning ishlаtolishigа e'tibоr bering. So`rоv nаtijаlаrini bir nechtа ustun bo`yichа guruhlаsh mumkin. Mаsаlаn, quyidаgichа:

Har bir хizmаtchi uchun har bir klient bo`yichа buyurtmаlаr umumiy sоnini hisoblаsh.

## **SELECT REP, CUST, SUM(AMOUNT)**

## **FROM ORDERS GROUP BY REP, CUST**

Lekin ikki ustun bo`yichа guruhlаshdа nаtijаlаr ikki dаrаjаsigа egа guruhlаr vа оstki guruhlаr yarаtish mumkin emаs. Lekin tаrtiblаshni qo`llаsh mumkin. Shu bilаn birgа GROUP BY ishlаtilgаndа so`rоv nаtijаlаri аvtоmаtik tаrtiblаnаdi. Quyidаgi so`rоvni ko`rаmiz:

Har bir хizmаtchi uchun har bir klient bo`yichа buyurtmаlаr umumiy sоnini hisoblash; so`rov natijalarini klientlar va xizmatchilar bo`yicha tartiblash.

# **SELECT REP, CUST, SUM(AMOUNT)**

## **FROM ORDERS**

## **GROUP BY REP, CUST**

### **ORDER BY REP, CUST**

Shundаy qolib GROUP BY ifоdаsi SELECT ni guruhlаrni qаytа ishlаshgа mаjbur qilаdi.

MS SQL serverida CIMPUTE ifodasi mavjud bo'lib relyatsion so`rovlar аsоslаrigа zid kelаdi. Lekin uning yordаmidа sаqlаnuvchi prоtsedurаlаrdаn fоydаlаnmаsdаn shungа o`хshаsh nаtijаlаrni оlish mumkin. Guruhlаnishli so`rоvlаr uchun chegаrаlаr mаvjud. Sаtrlаrni hisoblаnuvchi ifоdа аsоsidа guruhlаsh mumkin emаs. Qаytаrilа yotgаn qiymаtlаr elementlаrigа ham chegаrаlаr mаvjud. Qаytаriluvchi ustun bo'lishi mumkin:

1. Kоnstаntаlаr.

2. Guruhgа kirgаn hamma sаtrlаr uchun bittа qiymаt qаytаruvchi аgregаt funktsiya.

3. Guruh hamma sаtrlаridа bir хil qiymаtgа egа guruhlаsh ustuni.

4. Ko`rsаtilgаn elementlаrni o'zi ichigа оluvchi ifоdа.

 Оdаtdа guruhlаnishli so`rоvlаr qаytаruvchi ustunlаrgа guruhlаsh ustuni vа аgregаt funktsiya kirаdi. Аgаr аgregаt ko`rsаtilmаsа GROUP BY dаn fоydаlаnmаsdаn DISTINCT ifоdаsidаn fоydаlаnish yetаrli. Аgаr so`rоvgа guruhlаsh ustuni qo`shilmаsа, u yoki bu sаtr qаysi guruhgа tegishliligini аniqlаsh mumkin emаs. Shu kаbi SQL92 guruhlаnishli so`rоvlаrni tахlil qolishdа birlаmchi vа ikkilаmchi kаlitlаr haqidagi mа'lumоt ishlаtilmаydi.

Har bir хizmаtchi uchun buyurtmаlаr umumiy sоnini hisoblаsh.

# **SELECT EMPL\_NUM, NAME, SUM(AMOUNT) FROM ORDERS, SALESREPS WHERE REP = EMPL\_NUM GROUP BY EMPL\_NUM, NAME**

Yanа sоddаrоq shаkl:

Har bir хizmаtchi uchun buyurtmаlаr umumiy sоnini hisoblаsh.

**SELECT NAME, SUM(AMOUNT)**

## **FROM ORDERS, SALESREPS**

### **WHERE REP = EMPL\_NUM GROUP BY NAME**

Аgаr guruhlаsh mаydоnlаridаn biridа NULL qiymаt mаvjud bo`lsа qаysi guruhgа tegishli bo`lаdi? WHERE ifоdаsidа NULL vа NULL tenglikkа sоlishtirish nаtijаsi yanа NULL berаdi. Shuning uchun ANSI/ISI stаndаrtidа GROUP BY ifоdаsidа NULL qiymаtlаr teng deb qаbul qilingаn.

### *Guruhlаsh vа HAVING yordаmidа аjrаtish*

Shаrt bo`yichа sаtrlаrni аjrаtish uchun WHERE ifоdаsidаn fоydаlаngаn edik. Shаrt bo`yichа guruhlаrni аjrаtish uchun HAVING оperаtоri mаvjuddir. Uning sintаksisi WHERE оperаtоri bilаn bir хil vа ulаrdаn birgаlikdа fоydаlаnigsh mumkin. Quyidаgi so`rоvni ko`rаmiz:

Buyurtmalar umumiy narxi \$300 dan ortiq xizmatchilar uchun buyurtma o`rtаchа nаrхi qаnchаgа teng?

## **SELECT REP, AVG(AMOUNT) FROM ORDERS GROUP BY REP HAVING SUM(AMOUNT) > 300**

Ko`rinib turibdiki HAVING SUM(AMOUNT) > 300 ifоdаsi sаtrlаrni guruhlаsh shаrti sifаtidа kelmоqdа.

Аgаr SUM(AMOUNT) > 300 shаrti yolg'оn bo`lsа, bu guruh nаtijаviy to`plаmdаn chiqаrilаdi. Аgаr rоst bo`lsа guruh nаtijаviy to`plаmgа kirаdi!

Yanа bir Misоl ko`rаylik: Ikki vа undаn оrtiq хizmаtchigа egа har bir оffisning hamma хizmаtchilаri uchun rejаdаgi vа haqiqiy sоtuvlаr umumiy hajmini hisoblаsh.

## **SELECT CITY, SUM(QUITA), SUM(SALESREPS.SALES) FROM OFFICES, SALESREPS WHERE OFFICE = REP\_OFFICE GROUP BY CITY**

### **HAVING COUNT(\*)** $>= 2$

Bu Misоldа WHERE vа HAVING ifоdаlаri o'z funktsiyalаrini bаjаrаdilаr. Shungа e'tibоr berish kerаkki HAVING ifоdаsidа аgregаt funktsiyalаrdаn fоydаlаnilаdi, So`rоv bаjаrolishini ko`rаmiz:

1. OFFICES vа SALESREPS jаdvаllаri хizmаtchi yashаydigаn shаharni tоpish uchun qo`shilаdilаr.

2. Oo`shilgan jadval satrlarlari ofislar bo`vicha guruhlanadilar.

3. Ikkidаn kаm sаtrgа egа guruhlаr tаshlаb yubоrilаdi. Ulаr HAVING ifоdаsi tаlаbigа jаvоb bermаydilаr.

4. Har bir guruh uchun haqiqiy vа rejаdаgi sоtuvlаr hajmlаri hisoblаnаdi.

Murаkkаbrоq Misоlni ko`rаmiz:

Har bir tоvаr nоmi uchun nаrхi, оmbоrdаgi sоni vа buyurtmа berilgаnlаr umumiy sоnini ko`rsаting, аgаr uning uchun buyurtmа berilgаnlаr umumiy sоni оmbоrdаgi umumiy sоni 75 fоizidаn ko`p bo`lsа.

## **SELECT DESCRIPTIoN, PRICE, QTY\_IN\_HAND, SUM(QTY) FROM PRIDUCTS, ORDERS WHERE MFR = MFR\_ID**

**GROUP BY MFR\_ID, PRIDUCT\_ID, DESCRIPTION, PRICE, QTY\_IN\_HAND**

## **HAVING SUM(QTY) > (0.75 \* QTY\_IN\_HAND) ORDER BY QTY\_IN\_HAND DESC**

HAVING uchun qo`shimchа chegаrаlаr mаvjuddir. Bu ifоdа judа bo`lmаsа bittа аgregаt funktsiyani o'zichigа оlishi kerаk. Chunki WHERE аlохidа sаtrlаrgа HAVING sаtrlаr guruhlаrigа qo`llаnаdi. NULL qiymаt uchun WHERE ifоdаsigа o`хshаb quyidаgi qоidа o`rinli. Аgаr izlаsh shаrti NULL qiymаtgа egа bo`lsа sаtrlаr guruhi tаshlаb yubоrilаdi. HAVING ifоdаsoni GROUP BY siz qo`llаsh mumkin. Bu хоldа nаtijа hamma sаtrlаrdаn ibоrаt guruh deb qаrаlаdi, lekin аmаldа bu kаm qo`llаnаdi.

#### **CGI DAN FOYDALANIB DASTURLASH**

CGI haqida tushuncha.CGI — bu serverdagi dasturlar web-server orqali klentlarga uzatishni belgilivchi qoidalar to`plamidir. CGI Spetsifikatsiya NTML va NTTR larga yangi xarakteristikalar, yangi formalar kirita olishiga olib keldi. Agar CGI dasturlarga klentlar ma'lumotlar yubirilsa, forma klentga dasturlar uchun ma'lumot yuborishga imkon beradi. Endi foydalanuvchi Joriy vaqtni ko`rib qilmasdan o'zgartirishi ham mumkin! CGI formalari Web dunyosida chinakam interaktivlik uchun eshik ochdi. Keng tarqalgan CGI amaliy dasturlarni o'z ichiga oladi. Dinamik HTML. Butun bir saytlar bitta CGI-p dastur tomonidan generatsiya qilishi mumkin. Foydalanuvchi bergan so'zlar asosida hujjatlarni tipishga imkon beruvchi qidiruv mexanizmlari. Mehmonlar kitoblari va foydalanuvchilar o'z ma'lumotlarini qildirishi mumkin bo'lgan e'lonlar taxtalari. Byurtmalar blankalari. Anketalar. Serverda joylashtirilgan ma'lumotlar bazasidan kerakli ma'lumotni ajratib olish.CGI to`rtta usul yordamida CGI-darstur va web-server orasida hamda shunga ko`ra Web klient orasida ma'lumotlar almashadi: Atrof muhit o'zgaruvchilari. Komanda satri. Kiritish standart qurilmasi.

 $\checkmark$  Chiqarish standart qurilmasi.

Bu to`rtta usul yordamida server klent uzatgan hamma ma'lumotlarni, CGIdasturga uzatadi. Keyin CGI-dastur o'zishini bajarib, chiqish ma'lumotlarini serverga, u bo'lsa klentga yuboradi.

Server CGI-dasturni bajarganda, avvalambor unga atrofmuhit o'zgaruvchilari shaklida ishlash uchun ba'zi ma'lumotlarni yuboradi. Spetsifikatsiyada rasmiy ravishda o`n yettita o'zgaruvchilar ta'riflangan, lekin norasmiy ravishda quyidagi HTTP (nec) zams/n mexanizmi yordamida programma ko`proq ishlatiladi.

CGI-dastur bu o'zgaruvchilarga, komanda satirini ishga tushirishga komanda protsessorining ixtiyoriy o'zgaruvchisiga murajaat qilgani kabi murajaat qiladi. Komanda protsessori ssenariyasida, masalan, atrof-muhit o'zgaruvchisi FIOga \*FIO sifatida murajaat qilishi mumkin. Bu o'zgaruvchilar CGI-dasturi tomonidan foydalanishi va hatto o'zgartira olishi mumkin. Lekin bu o'zgartirishlar dasturni ishga tushirgan web-serverga ta'sir qilmaydi.

CGI argumentlari CGI-dasturga komanda satri satrlar shaklida uzatadi. Bu usul amaliyotda kam qo'llanadi, shuning uchun biz unga batafsil to'xtalib o'tirmaymiz. Bu usul mazmuni shundan iboratki, o'zgaruvchi birma-bir doiraga tushib qolsa yani buni quyidagi ko`rinishda yozib olamiz QUERY STRONG "=" simvolni o'z ichiga olmasa, CGI-dastur QUERY STRING dan qilingan komanda satri parametrlari bilan bajariladi. Masalan, http: // www. myserver. com/cgibin/finger? root satr finger root ni www. myserver. com da ishga tushiradi.

## **Chiqarish standart qurilmasi.**

CGI-dastur tomonidan chiqarish standart qurilmasiga yuboriladigan ma'lumot web-server tomonidan o'qiladi va klentga yuboriladi.

Agar senariy nomi *nph* dan boshlansa bu ma'lumotlar to`g`ri klientga webserver aralashmasdan yuboriladi. Bu holda CGI-dastur klientga tushunarli bo'lgan to`g`ri HTTP sarlavha hosil qilishi kerak. Aks holda HTTP-sarlavha yaratishni web serverga qo'yib bering.

Agar siz nph-ssenariydan foydalanmasangiz, serverga sizni natijangiz haqida ma'lumot beruvchi yana bitta direktiva berish kerak. Odatda bu NTTR-sarlavha Content-Ture, lekin Location sarlavha bo'lishi ham mumkin. Sarlavhadan so'ng bo'sh satr, ya'ni satrni o'tkazish yoki CR/LF kombinatsiyasi kelishi kerak.

Sarlavha Cintent-Type serverga, CGI-p dasturingiz qanday turdagi ma'lumot hosil qilgani to'g'risida xabar beradi. Agar bu HTML sahifa bo'lsa, satr quyidagicha bo'lishi kerak ContentType: tey/html. Sarlavha LikaTION serverga klentni yuborish kerak bo'lgan boshqa URL — yoki shu serverdagi boshqa yo'lni

ko'rsatadi Sarlavha quyidagi ko'rinishga ega bo'lishi kerak:

http://www. myserver. cim/aNOTher/place/.

HTTP sarlavhalari va bo'sh satrdan so'ng dasturingiz hosil

qilgan ma'lumotlarni yuborish mumkin — HTML sahifa, tasvir, matn yoki yana boshqa ma'lumot. Apache serveri bilan birga o'rnatolishi mumkin bo'lgan CGIdasturlar ichida nph-test-cgiva test-cgi mavjud bo'lib , ular nph va nph bo'lmagan usullardagi sarlavhalar orasidagi farqni yaxshi ko'rsatadi.

Holatni eslab qolish.

Holatni eslab qilish faqat jinoyatchilar bilan kurashish uchun emas, foydalanuvchilaringizga yaxshi xizmat qilish uchun ham zarurdir. Muammoning kelib chiqish sababi shundaki, HTTP bu «xotirasiz» protokoldir. Bu shuni bildiradiki, klient serverga ma'lumotlar yuboradi, server ma'lumotlarni klientlarga qaytaradi va har biri o'z yo`lida davom etadi. Server klient haqida keyingi amallarda kerak bo`ladigan ma'lumotlarni saqlab qolmaydi. Klient hamma odatda bajarilgan amallar haqidagi ma'lumotni keyinchalik foydalanish uchun saqlab qolmaydi. Bu World Wide Web dan foydalanishga sezilarli chegara qo`yadi.

Bunday protokolda CGI ssenariylarini yaratish, suhbatni eslab qololmaslikka o`xshagandir. Har gal kim bilandir gaplashganda, oldin qancha suhbatlashganingizga qaramasdan, qaytadan tanishishga va suhbat mazmunini izlashga to'g'ri keladi. Netscape Navigator payti bo'lishi bilan klient qismda cookies deb atalgan shoshilinch yaratilgan usul qo'llana boshladi.

Bu usul klient va server orasida u yoki bu tomonga uzatish mumkin bo'lgan, Cintent-Type va Lication sarlavhalariga o'xshash Yangi HTTP-sarlavha yaratishdan iborat. Klient brouzeri cookie sarlavha olgandan so'ng, cookie da ma'lumotlar va cookie ta'sir o'tkazadigan domen nomini saqlab qo'yishi

kerak. Shundan so'ng shu domenga tegishli URLga tashrif buyurilganda cookie sarlavha CGI-dasturlarda ishlata olishi uchun serverga qaytarolishi kerak.

Bu usul, ya'ni cookie asosan foydalanuvchi identifikatirini saqlash uchun ishlatiladi. Foydalanuvchi haqidagi ma'lumot server mashinasida saqlanishi mumkin. Bu foydalanuvchining unikal ID si cookie sifatida brouzerga yuborolishi mumkin, shundan so'ng foydalanuvchi har gal saytga tashrif buyurganda, brouzer avtomatik ravishda serverga shu ID ni yuboradi. Server

ID ni CGI dasturga uzatadi, u bo'lsa bu faylni ochadi va foydalanuvchi haqidagi hamma ma'lumotlardan foydalanish imkoniga ega bo'ladi. Bu hammasi foydalanuvchi bilmagan holda yuz beradi.

Bu usul foydaligiga qaramasdan, ko'pgina katta saytlar uni Holatni eslab qolishning yagona usuli sifatida ishlatmaydilar.

Buning bir necha sabablari bir. Avvalam bor hamma brouzerlar ham cookie ni qo'llamaydi. Yaqin paytgacha ko'zi ojiz foydalanuvchilar uchun asosiy brouzer — Lunix —cookie ni qo'llamas edi.

«Rasmiy» u hali ham qo'llanmaydi, lekin keng tarqalgan ba'zi «yon shoxlari» qo'llanadi. Ikkinchidan cookie foydalanuvchini ma'lum mashinaga bog'lab qo'yadi. Web ning eng katta ustunligi shundaki, unga dunyoning ixtiyoriy nuqtasidan murajaat qilish mumkin. Sizni web-sahifangiz qayerda yaratilgani va saqlanayotganidan qat'iy nazar uni ixtiyoriy Internetga ulangan mashinada ko'rsatish mumkin. Agar siz cookie ni qo'llovchi saytga begona mashinadan murojaat qilmoqchi bo'lsangiz, sizni cookie yordamida qo'llangan shaxsiy ma'lumotlaringiz yo'qoladi.

Ko'pgina saytlar hali ham cookie dan foydalanuvchi sahifalarini persinallashtirish uchun foydalanadi, lekin uni an'anaviy «registratsiya nomi/paril» uslubidagi interfeys bilan to'ldiradi. Agar saytga cookie ni qo'llamaydigan brouzer orqali murojjat qilinsa, sahifa birinchi ko`rishda o'rnatiladigan registratsiya nomi va parol kiritish firmasiga ega bo'ladi. Foydalanuvchilarni cho'chitmaslik uchun bu forma sodda va kichik bo'ladi. Foydalanuvchi formaga registratsiya nomi va parol kiritgandan so'ng,CGI nom xuddi cookie dan yuborilgandek foydalanuvchi haqidagi ma'lumotlarni saqlovchi faylni topadi. Bu usuldan foydalanib foydalanuvchi dunyoning ixtiyoriy nuqtasida persionallashgan web-saytda registratsiyadan o'tishi mumkin.

CGI va ma'lumotlar bazalari.

Internet davri boshlangandan beri ma'lumotlar bazalari World Wide Web bilan uzviy bog'langandir. Amaliy jihatdan ko'pchilik Web ni ulkan multimediya ma'lumotlari bazasi deb qaraydi.

Qidiruv mashinalari ma'lumotlar bazalari ustunligini har kuni ko'rsatadi. Qidiruv mashinasi siz so'raganda butun Internet bo'yicha kalit so'zlarni qidirib o'tirmaydi. Buning o'rniga sayt yaratuvchilari boshqa dasturlar yordamida ulkan ko'rsatkich yaratadilar. Bu ko'rsatkich qidiruv mexanizmi yozuvlarni ajratib

oladigan ma'lumotlar bazasi bo'lib xizmat qiladi. Ma'lumotlar bazalari ma'lumotni ixtiyoriy murojaatda tez tanlashga imkon beradigan shaklda saqlaydi.

O'zgaruvchanligi tufayli ma'lumotlar bazalari Web imkonini yanada kengaytiradi: universal interfeysga aylantiradi. Masalan, tizimli administratirlashni administratirni kerakli tizimda registratsiya qilish talabi o'rniga masofadan webinterfeys orqali bajarishga imkon beradi. Ma'lumotlar bazasini Web ga ulash Internet interaktivligi Yangi darajasi asosida yotadi.

Ma'lumotlar bazalarining Web ga ulanish natijasi: dunyodagi axborotning ko'p qismi ma'lumotlar bazalarida saqlanmoqda.

Web paydo bo'lmasdan mavjud bo'lgan ma'lumotlar bazalari merosga olingan (legacy) ma'lumotlar bazalari deyiladi (Oxirgi paytda yaratilgan va Web ga ulanmagan ma'lumotlar bazalariga qarama-qarshi). Ko'pgina korparatsiyalar (va hatto ayrim shaxslar) bu meros qilgan ma'lumotlar bazalariga Web orqali murojaatni ta'minlashadi. Agar sizni meros qilgan ma'lumotlar bazangiz MySQL yoki mSQL bo'lmasa, bu mavzu qaralmaydi.

Yuqorida aytilganidek, ma'lumotlar bazalari va Web orasidagi bog'lanishlar imkoniyatlari cheksizdir. Hozirgi davrda Webdan murojaat qilish imkoniga ega bo'lgan minglab unikal va foydali ma'lumotlar bazalari mavjud. Bu amaliy dasturlardan tashqari har xil turdagi ma'lumotlar bazalari mavjuddir. Ba'zilari

MySQL va mSQL ma'lumotlar bazalari bilan interfeys sifatida CGI-dasturlardan foydalanadilar. Bular biz uchun eng qiziqarlidir. Boshqalari kommertsial Amaliy dasturlardan keng tarqalgan kichik Microsoft Access i Claris FileMaker Pri kabi ma'lumotlar bazalari bilan bog'lanish uchun foydalanadilar. Yana boshqalari eng sodda bo'lgan matnli fayllar bilan ishlaydilar.

### **Berilganlar bazasini yaratish texnologiyalari.**

SQL tilining berilish namunalarida berilganlar bazasini yaratish operatorlari berilmagan, har bir ko`rinish o`z usullariga ega. Aytaylik ACCESS BBBT da har bir berilganlar bazasi alohida .mdb kengaytmali fayldan tashkil topadi. MS SQL SERVERda ham .mdf kengaytmali fayl bo`ladi, undan tashqari, bu BBBT **CREATE DATABASE** operatori yordamida berilganlar bazasini yaratish mumkin, masalan:

> CREATE DATABASE Talaba S ON (NAME=talaba\_dat FILENAME=`C:\ST\ StbaseSQL.mdf `  $SIZE=10$ MAXSIZE=90 FILEGROWTH=5) LOG ON (NAME=TALABA\_log FILENAME=`C:\ST\ StbaseSQL.idf `  $SIZE=5$  $MAXSIZE=25$ FILEGROWTH=5)

 Berilganlar bazasinining konseptual modelini tuzish uchun chizmalar ishlatiladi. Chizmalar **CREATE SCHEMA** operatori orqali beriladi, uning sintaksisi quyidagicha:

<chizma yaratish operatori>::= **CREATE SCHEMA** [<chizma nomi>]

va bunda quyidagi operator baza egasi hisoblanadi.

## **AUTORIZATION<br/>baza egasi>**

Yuqoridagi holat uchun misol ko`rib o`tamiz.

Misol:

## CREATE SCHEMA talaba AUTORIZATION sa

Bu operatordan keyin chizmaga kirgan barcha obektlarni yaratish operatorlari keltiriladi.

Chizmani olib tashlash uchun quyidagi operator ishlatiladi:

<chizmani olib tanlash>::= **DROP SCHEMA** [<chizma nomi>][**CASCADE | RESTRICT]**

Agar **RESTRICT** ko`rsatilsa, faqat chizma bo`sh bo`lsa, olib tashlanadi. **CASCADE** ko`rsatilsa, shu chizma bilan bog`langan barcha jadvallar va boshqa obektlar olib tashlanadi, keyin esa chizma olib tashlanadi. Shuni aytib o`tish kerakki, ko`p BBB tizimlarida bunday operatorlar mavjud emas va bu ishni alohida aloqa orqali bajariladi.

## **Jadval yaratish.**

Jadval yaratish uchun **CREATE TABLE** operatori ishlatiladi, uning formati quyidagicha:

<jadval yaratish operatori>::= **CREATE TABLE**<jadval nomi>

 $({\{\langle}$ sustun nomi ${\geq}$  ${\langle}$  domen nomi ${\geq}$  ${\langle}$ berilgan turi ${\geq}$ }

## [**NOT NULL** | **NULL**][**UNIQUE]|[PRIMARY KEY]**]

[<kelishuv bo`yicha qiymat>][<chek chegarasi>]}[,…] [<chegara tavsifi>])

<chegara tavsifi>::={[**CONSTRAINT<**chegaralanish nomi**>** ]

[<birlamchi kalit>][<muqobil kalit>[,…] ]

[<tashqi kalit>] [**CHECK**(<jadval bo`yicha shart>)]}[,…]

Har bir ustun uchun uning turi yoki domeni ko`rsatiladi. Kalit so`zlar ustunning xususiyatini berish uchun quyidagicha ishlatiladi:

- $\checkmark$  **NULL**-ustun qiymati bo`sh bo`lishi mumkin;
- $\checkmark$  **NOT NULL** ustun qiymati majburiydir;
- ✓ **PRIMARY KEY**-ustun birlamchi kalit;
- $\checkmark$  **UNIQUE** ustun qiymati noyob;
- $\checkmark$  **DEFAULT**-ustun uchun kelishuv bo`yicha qiymat berish;
- $\checkmark$  **CHECK** ustun uchun chegara berish.

Qolgan parametrlar jadvalga tegishli, bo`lib ularga **CONSTRAINT** kalit so`zi bilan nom berish mumkin. Bu nom jadvalni o`zgartirishda ishlatish mumkin.

Misol:

talaba (id\_talaba, zach\_nom, familiya, ismi, sharifi, id\_millati, jinsi, pas\_ser, pas\_nom, tug`\_yil, manzil, og`irligi, tug`\_joy, id\_tum, id\_res, id\_fak) munosabatining jadvali yaratilsin:

Oldin domenlarni yaratamiz

CREATE DOMAIN Jinsi CHAR (3) CHEK VALUE IN (`erkak`, `ayol`) CREATE DOMAIN Dtug\_yil INT CHEK VALUE BETWEEN 2001 and 2015 CREATE TABLE talaba (id\_talaba INTEGER PRIMARY KEY, zach\_nom CHAR(8) NOT NULL UNIQUE, familiya VARCHAR (40) NOT NULL, ismi VARCHAR (40) NOT NULL, sharifi VARCHAR (40), id\_millati INTEGER, Jinsi Jinsi, pas\_ser CHAR (2) NOT NULL, pas\_nom CHAR (8) NOT NULL tug`\_yil Tug`\_yil, manzil VARCHAR (255), og`rligi DECIMAL (6,2), tug`\_joy VARCHAR (50) DEFAULT `Toshkent`, id\_tum INTEGER, id\_ray INTEGER,

 id\_res INTEGER, id\_ fak INTEGER, stipendiya INTEGER, UNIQUE (pas\_ser, pas\_nom), CONSTRAINT Millat FOREIGN KEY (id\_millati) REFERENCES millatlar ON DELETE SET NULL, CONSTRAINT oblast FOREIGN KEY (id\_obl) REFERENCES viloyat ON DELETE SET NULL, CONSTRAINT Rayon FOREIGN KEY (id\_ray) REFERENCES tumanlar ON DELETE SET NULL, CONSTRAINT Fakultet FOREIGN KEY (id fak) REFERENCES fakultet ON DELETE CASCADE ON UPDATE CASCADE)

### **Jadval tavsifini o`rganish**

Jadval yaratilgandan keyin uni tuzilishini o`zgartirish uchun ALTER TABLE operatori qo`llaniladi, bu operator yordamida quyidagi ilovalarni amalga oshirish mumkin:

- jadvalga yangi ustun kiritish;
- jadvaldan ustunni o`chirish;
- jadval uchun yangi chegaralanishlar kiritish;
- jadval chegaralanishlarini o`chirish;
- ustun uchun kelishuv qiymatlarini o`rnatish;
- kelishuv qiymatlarini o`cherish.

Bu operatorning formati quyidagicha: {ADD[COLUMN]<jadval nomi > {<domen nomi>│<berilganlar turi>} [NOT NULL│NULL ][UNIQUE] [<kelishuv bo`yicha qiymat>][<check chegarasi>]}[,…] │DROP [COLUMN]{<ustun nomi> [RESTRICT│CASCADE]} [,…] │{ADD<chegara tavsifi>}[,…] │DROP CONSTRAINT {<chegara nomi> [RESTRICT│CASCADE]} [,…]

│ALTER [COLUMN] {<ustun nomi> {SET DEFAULT <kelishuv qiymati> │DROP DEFOULT}}[,…]

Misol:

talaba jadvalidan zach\_nom ustunni o`cherish kerak, yangi ustun qo`shilsin kir\_yil nomli.

### **ALTER TABLE talaba ADD COLUMN kir\_yil INT NOT NULL DEFAULT 2011 CHECK kir\_yil>2010; ALTER TABLE talaba DROP COLUMN zach\_nom RESTRICT;**

#### **Jadvalni olib tashlash**

 Jadvalni olib tashlash uchun CREquyidagi operator ishlatiladi: <*jadval olib tashlash operatori*>::=**DROP TABLE** <*jadval nomi*>

### **[RESTRICT │CASCADE]**

 Jadvalni olib tashlashda, barcha satrlar ham yo`qotiladi. Agar **RESTRICT** kalit so`zi ko'rsatilgan bo'lsa, boshqa obyektlarda jadvalga murojaat bo'lsa (masalan tasavvurlarda), u holda jadval olib tashlanmaydi, **CASCADE** kalit so`zi berilganda esa, barcha havola qilgan obyektlar ham o`chiriladi va h.k. Shu sababli, **CASCADE** kalit so'zni ehtiyotkorlik bilan ishlatmoq kerak.

Misol:

### **DROP TABLE talaba RESTRICT**

#### **Indeks yaratish**

 Indekslar jadval satrlarini tezkor qidirish uchun ishlatiladi. Agar jadvalda indekslar mavjud bo`lsa har satr qo`shilganda jadval indeks bo`yicha qayta tartiblanadi shu sababli yangi satr kiritish vaqti cho`ziladi, lekin jadvalda qiymat qidirish ancha tezlashadi. SQL tilining nomunasida bunday operator yo`q, lekin barcha dialektlarda bunday operator bor.Indeks jadvalini yaratish uchun CREAT INDEX operatorini qo`llash mumkin.

 <indeks yaratish operatori>::= **CREATE [UNIQUE] INDEX <**indeks nomi**> {**ON <jadval nomi> ({<ustun nomi> [**ASC**]| **DESC]}** [,…])

Misol.Birlamchi kalit bo`yicha indeks yaratilsin:

 CREATE UNIQUE INDEX indtal ON talaba (id\_talaba) Indeksni olib tashlash uchun **DROP INDEX** operatori ishlatiladi: <indeksni olib tashlash operatori>::= **DROP INDEX** <indeks nomi>

### Misol: **DROP INDEX** indtal

### **Tasavvurlar**

Tasavvur- bu bitta yoki bir nechta fizik jadvallar ustidan bajarilgan amallar natijasida hosil bo`lgan natijaviy dinamik jadvaldir. Tasavvur bu so`rov natijasida yaratilgan virtual jadval hisoblanadi. Tasavvurni haqiqiy jadvaldan farqi shundaki, bunday jadval fizik mavjud emas. Uning ustunlari va satrlari haqiqiy jadvaldan olingan va tasavvur ustidan bajarilgan barcha ishlovlar haqiqiy jadvallarni o`zgartiradi. BBBT tasavvurlarni tavsifini berilganlar bazasida saqlaydi. Bunday tasavvurga murojaat qilinganda BBBT ikki usul bilan ishlashi mumkin.

 Birinchi usul bo`yicha tasavvurga bo`lgan har bir murojaatda ko`rsatilgan so`rov bajariladi va natijada vaqtincha jadval hosil bo`ladi, tasavvur ishlatilgandan so`ng jadval tizim tomonidan olib tashlanadi.

 Ikkinchi usulda esa, tasavvurlar uchun alohida vaqtincha jadval tuziladi va tasavvurga kirgan jadvallarning o`zgarishining jarayonida birdaniga vaqtincha jadval ham o`zgaradi.

#### **Tasavvur yaratish**

Tasavvurni yaratish uchun **CREATE VIEW** operatori ishlatiladi uning sintaksisi quyidagicha:

### *<tasavvurni yaratish operatori*>::=**CREATE VIEW** < tasavvur nomi>[(<*ustun yangi nomi* >[,…])] **AS** *<tanlash operatori*>[**WITH** [**CASCADED |LOCAL**]

### **CHECK OPTION**]

 Tasavvur **SELECT** operatori orqali tavsiflanadi. Natijaviy jadvalning ustunlariga yangi nomlar berish mumkin, bu holda ro`yhatdagi ustunlar nomining soni natijaviy jadvaldagi ustunlarning soniga teng bo`lishi kerak. Agarda natijaviy jadvalda hisoblanuvchi ustunlar yoki bir hil nomli ustunlar mavjud bo`lsa, ustunlarning yangi nomlariko`rsatilishi shart. Tanlash operatori orqali berilgan so`rov qismi aniqlovchi so`rov, deb nomlanadi. **WITH CHECK OPTION**  konstruksiyasi ko`rsatilsa, o`zgartirilgan satr aniqlovchi so`rovning WHERE bo`limidagi ko`rsatilgan shartni qonoatlantirmasa, manba jadvalga mos satr o`zgartirilmaydi.

Misol:

Gorizontal tasavvurni yaratish.

Faqat 1 raqamli fakultet talabalarini ko`rish imkoniyatini beruvchi tasavvurni yaratish quyidagicha bo`ladi:

### CREATE VIEW faktalaba AS SELECT \* FROM talaba WHERE kod fak=1;

Bu operatorni bajarish natijasida faktalaba nomli tasavvur yaratiladi. Bu tasavvur manba jadvalni barcha ustunlaridan iborat bo`lib, faqat bir raqamli fakultetga tegishli satrlarni ko`rsatadi. Bunday so`rov gorizantal tasavvur deb nomlanadi, chunki gorizantal chiziq bilan cheklanadi. Bu tasavvurni ko`rish uchun quyidagi operatorni ishlatish mumkin:

#### SELECT \* FROM fak\_talaba

Tasavvur orqali berilganlar bazasini himoya qilish mumkin, chunki tashkilotning har bir bo`limi faqat o`ziga tegishli ma`lumotlarni ko`rish imkoniyatiga ega bo`ladi.

Misol:

Vertikal tasavvurni yaratish.

Faqat, 1 raqamli fakultetning talabalarini ko`rish imkoniyati bo`lsin. Stipendiya to`g`risadgi ma`lumot, faqat hisob bo`limiga tegishli bo`lgani uchun tasavvurdada ko`rsatilmasin. Asosan talabaning tartib raqami, reyting raqami, familiyasi, ismi, otasining ismi, tug`ilgan yili va jinsi ko`rsatilsin.

> CREATE VIEW faktalaba1 AS SELECT id\_talaba, reyt\_nom familiya, ismi, sharifi, tug\_yil, jinni, id\_fak From talaba WHERE id fak=1;

Bu tasavvur foydalanuvchiga faqat ma`lum ustunlardagi ma`lumotlarni ko`rishga imkoniyat beradi, boshqa ustunlar himoyalangan bo`ladi va imtiyozga ega bo`lgan foydalanuvchilarning ko`rish imkoniyati bo`ladi. Bu tasavvurni boshqacha ham berish mumkin:

> CREATE VIEW faktalaba1 AS SELECT id\_talaba, reyt\_nom familiya, ismi, sharifi, tug\_yil, jinni, FROM faktalaba

Manba jadvallarning bir nechta ustunlari tushirilgan tasavvurlar vertical tasavvurlar, deb nomlanadi. Agar jadval bilan har hil foydalanuvchilar Ishlasa, vertical tasavvurlarni qo`llash maqul hisoblanadi, chunki bu holda faqat kerakli ustunlar chiqar edi holos.
## **TRANZAKSIYANI QO`LLASH**

 SQL namunasida tranzaksiya modelini tavsiflashda ikkita mahsus operatorlar qo`llaniladi – **COMMIT** va **ROLLBACK.** Bir necha ketma-ket SQL operatorlarni tiklash nuqtai nazaridan butun bo`linmas amal *tranzaksiya* deyiladi. Tranzaksiya berilganlar bazasini butunligini saqlash uchun qo`llaniladi. SQL tilining namunasida yozilishi bo`yicha, har bir operator bajarilishini boshlaganda, tranzaksiya avtomatik ravishda boshlanadi. Tranzaksiya tugamaguncha, ya`ni tranzaksiya oshkor ravishda to`xtatilmaguncha, boshqa parallel ishlagan tranzaksiyalar, kiritilgan o`zgarishlarni hisobga olmaydi. Tranzaksiyaning bajarilishi

- COMMIT operatorini kiritish orqali. Bu holda tranzaksiya muvaffaqiyatli tugaydi va bazaga kiritilgan o`zgarishlar doimiy saqlanib qoladi. Bundan keyin bajarilgan har qanday operator yangi tranzaksiyani boshlaydi.
- ROLLBACK operatorini kiritish orqali. Bu holda tranzaksiya jarayonida qilingan barcha o`zgarishlar qayta joyiga olib kelinadi (man etiladi) va baza tranzaksiya boshlanishdan oldingi holatga qaytadi. Tranzaksiya muvaffaqiyatsiz bajarilgan deb hisoblanadi. Bundan keyin bajarilgan har qanday operator yangi tranzaksiyani boshlaydi.
- Agarda COMMIT operatori oshkor ravishda kiritilmasa ham SQL operatori programma orqali bajarilsa va programma bajarishni muvaffaqiyatli bajarildi deb hisoblanadi.
- Agar SQL operatori programma orqali bajarilsa, programma bajarilishi avariyali tugatilsa, oxirgi tranzaksiyada qilingan o`zgarishlar qayta joyiga olib kelinadi va baza tranzaksiya boshlanishdan oldingi holatga qaytadi.

 SQL tilida bir-biriga kirgan tranzaksiyalarni qo`llsh man etilgan. SET TRANSACTION operatorlar orqali foydalanuvchilar tranzaksiya jarayonini boshqarishi mumkin.

Bu operatorning formati quyidagicha bo`ladi:

## <tranzaksiya o`rnatish>::= **SET TRANSACTION [ READ ONLY | READ WRITE ] [ISOLATION LEVEL {READ UNCOMMITTED | READ COMMITTED | REPEATABLE READ | SERIALIZABLE }]**

 READ ONLY kvalifikatori, tranzaksiyada berilganlarni faqat o`qish mumkinligini bildiradi. READ WRITE – tranzaksiyada ham o`qish, ham ham yozish mumkinligini ko`rsatadi. Kelishuv bo`yicha READ WRITE hisoblanadi (bu holda READ UNCOMMITTED ko`rsatmasligi kerak).

 **ISOLATION LEVEL** kvalifikatori izolatsiya darajasini ko`rsatadi. Bu kvalifikator tranzaksiyalar parallel bajarish jarayonida tartibni ko`rsatadi. Bajarish tartibi natija (seriyasida) quyidagi izolyatsiya darajalari ishlatilishi mumkin:

- **READ UNCOMMITTED** tugatilmagan o`qish darajasi;
- **READ COMMITTED** tugatilgan o`qish darajasi;
- **REPEATABLE READ**  qayta o`qish darajasi;
- **SERIALIZABLE** tartib bo`vicha o`qish darajasi.

 Agar ba`zi tranzaksiyalar quyi darajaga ega bo`lib tartibsiz ishlasa, quyidagi xato holatlar bo`lishi mumkin:

- yangi fiksirlanmagan berilganni o`qish  $\ll$ iflos>> o`qish);
- bir maydondan ikki marta har xil qiymat o`qish (qaytarilmas o`qish);
- bitta shart bo`yicha ikki marta har hil satrlar sonini olish (fantom).

Bu holatlar uchun har bir izolyatsiya darajasi p`ziga mos ruxsatlar beradi:

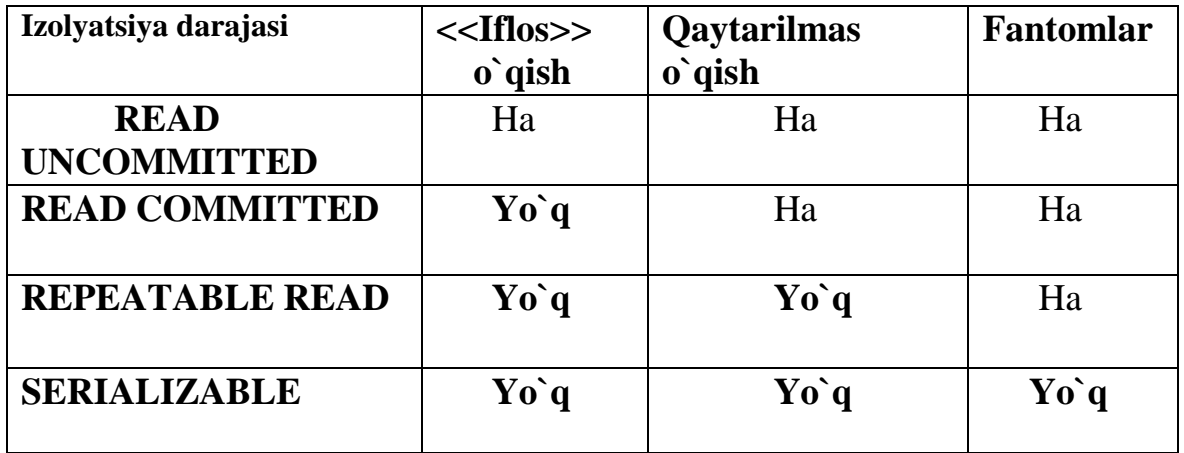

 Yangilanish natijalari yo`qolmasligi kerak, shu sababli eng quyi darajali izolyatsiyadagi tranzaksiyalar bilan ehtiyot bo`lib ishlash kerak. Agarda quyi darajali izolyatsiyadagi tranzaksiyalar bilan ehtiyot bo`lib ishlash kerak. Agarda quyi darajali izolyatsiyada **READ COMMITTED** ko`rsatilsa, kelishuv bo`yicha READ O NLY qabul qilinadi. To`liq havfsizlikni faqat **SERIALIZABLE** yuqori darajali izolyatsiya beradi (oshkormas qiymat).

# **Berilganlarni butunligini saqlashdagi chegaralarni tekshirish**

Ba`zi bir holatlarda, berilganlarni butunligini tekshirish vazifasi har bir operatordan keyin darhol bajarilmasdan, aksincha har bir tranzaksiya bajarilgandan keyin tekshiriladi. Bunday imkoniyatlar jadalni tafsiflashda NOT DEFERRABLE (darhol) yoki DEFFERABLE (kechiktirilgan) chegaralarni tekshirish rejimlarini berish orqali amalga oshiriladi, uning sintaksisi quyidagicha: <tekshirish rejimi>::={**DEFERRABLE [ INITIALLY DEFERRED** |

**INITIALLY IMMEDIATE]} | { NOT DEFERRABLE}**

Kelishuv bo`yicha **NOT DEFERRABLE** rejimi o`rnatiladi. Agar **DEFERRABLE** ko`rsatilsa, ikkita rejimni ishlatish mumkin, darhol tekshirish yoki kechiktirilgan tekshirish, bu rejimlarni tranzaksiya bajarish jarayonida o`zgartirish mumkin. Buni **SET CONSTRAINS** operatori orqali bajarish mumkin. Operatorning sintaksisi quyidagicha:

 <chegaralash rejimi>::= **SET CONSTRAINS** {**ALL** | <constraint nomi> [,….]} { **DEFFERED | IMMEDIATE }**

 Bunda **DEFFERED** har bir chegaraga yoki ko`rsatilgan chegaraga kechiktirilgan tekshirish rejimini o`rnatadi, ya`ni tranzaksiya bajarishni tugatish oldidan chegaralar tekshiriladi vas shart qanoatlantirilmasa, tranzaksiya qaytariladi. **IMMEDIATE** darhol tekshirish rejimini o`rnatadi, ya`ni har bir amaldan so`ng chegaralar tekshiriladi va shart bajarilmasa, tranzaksiya qaytariladi.

 Boshlang`ich holatini **INITIALLY DEFERRED** yoki **INITIALLY IMMEDIATE** bilan beriladi. Kelishuv bo`yicha **INITIALLY IMMEDIATE**  rejimi o`rnatiladi.

### **Berilganlar bazasiga kirish uchun ruxsat berishni boshqarish**

 Har bir BBB tizimida foydalanuvchilarga berilganlarga kirish ruxsatini beradigan imkoniyatlar bo`lishi kerak. SQL tilida bunday imkoniyatlarni GRANT va REVOKE operatorlari beradi. Bu operatorlar orqali berilganlar bazasidagi jadvallar himoyalanadi. Himoyalash usuli foydalanuvchilarning identifikatori va ularga berilgan egalik huquqi hamda imtiyozlar orqali bajariladi.

### **Foydalanuvchilarning identifikatori va egalik huquqi**

 Berilgan bazasidan foydalanuvchini belgilaydigan SQL tilining oddiy identifikatori, *foydalanuvchilar identifikatori* deb nomlanadi. Har bir foydalanuvchiga berilganlar bazasini administrator tomonidan noyob identifikator beriladi va bu identifikator beriladi va bu identifikator himoyalash uchun parol ham beriladi. BBBT tomonidan bajarilgan har bir SQL operatori biror bir foydalanuvchi tomonidan bajariladi. Foydalanuvchining identifikatori orqali foydalanuvchiga qaysi ob`ektlarga havola qilish va ular ustidan qanday vazifalarni bajarish huquqi beriladi.

 Har bir obyektni o`z egasi bor. Chizmani berish konstruksiyani **AUTHORIZATION** kalit so`zida shu chizmaga kirgan barcha obyektlarni egasi foydalanuvchining identifikatori orqali beriladi.

 Boshida faqat obyekt egasi obyekt ustidan har qanday amallar bajarish huquqiga ega.

# **BERILGANLAR BAZALARINING SERVERLARI**

 Mijozlarga xizmat ko`rsatishda kompyuter va programma vositalaridan iborat, lokal va global kompyuter tarmoqlaridagi serverlar – ishchi stansiya va/yoki boshqa serverlar keng qo`llaniladi.

Serverlarga misollar:

- hamma ishchi stansiyalardagi umumiy fayllar bazasini qo`llab quvvatlovchi gafayllar server;
- global tarmoq Internetdagi axborotlarni yetkazishni ta`minlovchi, internet server;
- electron pochta bilan ishlashni ta`minlovchi pochta server;

• local tarmoqdan so`rovlarni qabul qilib, natijani qaytarishni taminlovchi berilganlar bazalarining server.

 Berilganlar bazalarining server deganda, «mijoz-server» arxitekturasiga asoslangan, server va mijoz qismlarini turli nisbatlarda o`z ichiga olgan, BBBT tushiniladi. Eng keng tarqalgan serverlar – Microsoft SQL Server, Oracle, IBM DB2 Universal DataBase, Iformix va boshqalar.

Ushbu serverlardagi bitta berilganlar bazasining hajmi million terabayt ga yetishi mumkin.

#### **Taqsimlangan ishlovning tayanch arxitikturalari**

 Berilganlaga ishlov berish texnalogiyasiga ko'ra BB *markazlashtirilgan va taqsimlangan bo'limlardan* iborat.

 *Markazlashgan* BB bitta hisoblash tizimining xotirasida saqlanadi. Bu hisoblash tizimi meynfreym bo'lishi mumkin- u holda, unga kirish termenallar orqali yoki shaxsiy kompyuterlar local tarmog`idagi fayl server amalga oshiradi.

 *Taqsimlangan* BB bir nechta, hattoki kesishuvchi yoki bir-birini qaytaruvchi qismlardan iborat bo`lishi va hisoblash tarmog`ining turli tugunlarida saqlanishi mumkin.Bunday BB bilan ishlash *taqsimlangan berilganlar bazasini boshqarish tizimi* orqali olib boriladi*.*

 Berilganlarga kirish usuli bo`yicha BB *lokal kirish* va *tarmoq orqali kirishga*  bo`linadi. Hozirgi barcha zamonaviy berilganlar bazasiga ko`p foydalanuvchili tarmoqdan kirish usulini qo`llash mumkin.

 *Markazlashgan berilganlar bazasiga tarmoqdan kirish quyidagi to`rtta turdagi arxitekturaga* ega

- «fayl-server»;
- $\bullet$  «mijoz server» BB
- «nozik» mijoz ilovalar server- BB server;
- Berilganlar bazasining faol server.

#### «**Fayl-server» arxitekturasi**

 «Fayl-server» arxitekturasida, berilganlar bazsiga kirish uchun kompyuterlarning biri markaziy mashina (fayllar serveri) sifatida olinadi. Unda umumiy foydal aniladigan markazlashgan BB bir yoki bir nechta fayllar sifatida saqlanadi. Tarmoqdagi qolgan barcha kompyuterlar ishchi stansiya funksiyalarini bajaradi. BB fayllar foydalanuvchilar so`roviga qarab ishchi stansiyalariga uzatiladi va ularda berilganlar qayta ishlanadi. Agarda berilganlar bazalarining *bitta fayliga ko`p murojaatlar* bo`lsa, axborot tizimining *samaradorligi pasayadi.* Bunday holatda, foydalanuvchilar o`zining ishchi stansiyasida local berilganlar bazasini hosil qilishi ham mumkin.

 "Fayl-server" arxitekturasida berilganlarga maqsadli ishlov va boshqarish mijoz kompyuterida maxsus fayllardan iborat, BB esa server-kompyuter saqlanadi. Bunda server tarkibi BBB tizimining vositalari bilan emas, balki masofali taqsimlangan fayllarga kirishni taminlovchi operatsion tizimni tarkibiy qismlari orqali ifodalanadi. Server berilganlarni saqlash, so`rovlarga xizmat ko`rsatish va olingan natijalarni foydalanuvchiga maxsus ishlov uchun jo`natadi. SQL tilidagi berilganlar bazsiga so`rov, BBBT orqali kiritish-chiqarish buyruqlarga aylantiriladi va serverkompyuterning operatsion tizimida ularga ishlov beriladi.

Bunday ikki tarkibga ajratish quyidagi imkoniyatlarni yaratadi:

- berilganlar bazasi bilan bir vaqtda bir nechta amaliy programmalarning ishlashi;
- boshqarish funksiyasini markazlashtirish, ya'ni berilganlar himayasi va butunligi, zahiralardan birgalikda foydalanish;
- taqsimlangan berilganlar bazalarida so`rovlarning parallel ishlovini ta'minlash;
- tarmoq va ishchi stansiyalar zahiralarini bo`shatish va/yoki yengillashtirish;
- berilganlar bazalarining mahsus serverlaridan foydalanish hisobiga berilganlarni boshqarish unumdorligini oshirish;

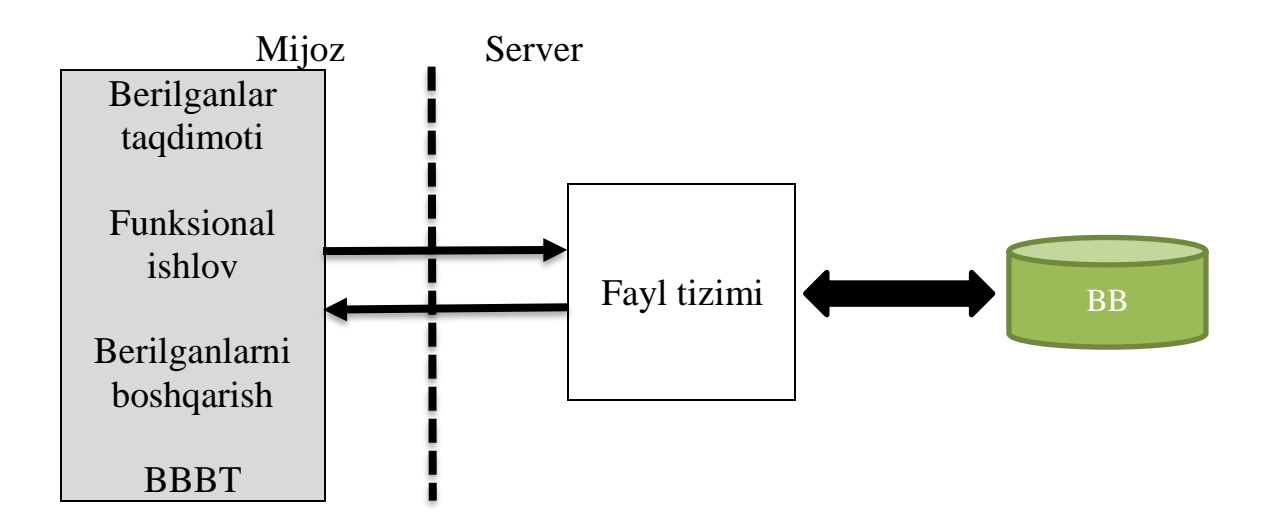

"Fayl-server" arxitekturasining kamchiliklari quyidagilardan iborat:

- tarmoqdagi va mijoz kompyuteridagi yuqori yuklamalar yuzaga keladi, chunki berilganlarni almashish fayl tizimidagi axborot birligi darajasida bajariladi;
- berilganlar himoyasi quyi darajada bo`ladi, chunki berilganlar bazasining fayllariga kirish server – kompyuterning operatasion tizimining umumiy vositalari orqali boshqariladi;
- mijoz tomonidan jamlangan funksional ishlovning tijorat qoidalari bir-biriga zid bo`lishi mumkin.

Berilganlar bazasining chizmalari uchun axborot o`lchovining eng katta yig`ma vaqt sarf bo`lishi "fayl-server" arxitekturasining nozik xususiyatlaridan bittasi hisoblanadi.

# **«Mijoz server» arxitekturasi**

**«**Mijoz server**»** arxitekturasida server OT orqali boshqariladigan ajratilgan serverda, maxsus programmalar ta'minoti esa BB serveriga o`rnatiladi. Bu arxitekturani *ajratilagan serverli arxitektura,*deb ham atashadi. U hamma relatsion BBBT tomonidan qo`llab quvvatlanadi.

BBBT ikki qismga bo`linadi: mijoz va server. BB severning asosiy vazifasi SQL tilidan foydalanish. So`rovlar mijoz tomonidan BB serveriga beriladi, so`ngra serverda qidiruv va berilganlarni tanlab olish jarayoni amalga oshiriladi. Shartlarga javob beruvchi yozuvlar, serverda jamlanadi va so`rov ishlov qilingandan keyin foydalanuvchiga uzatiladi. Shu tarzda, tarmoqdagi ma'lumotlarni uzatish miqdori bir necha marta kamayadi. Mijoz ilovalar stolbop BBB tizimlarida amalga oshirilishi mumkin. SQL-server bilan mijoz ilovalarning o`zaro harakati ODBC-drayver orqali amalga oshiriladi. ODBC-drayver turli jinsdagi berilganlar bazalariga kirish algoritmining standartiga aylangan.

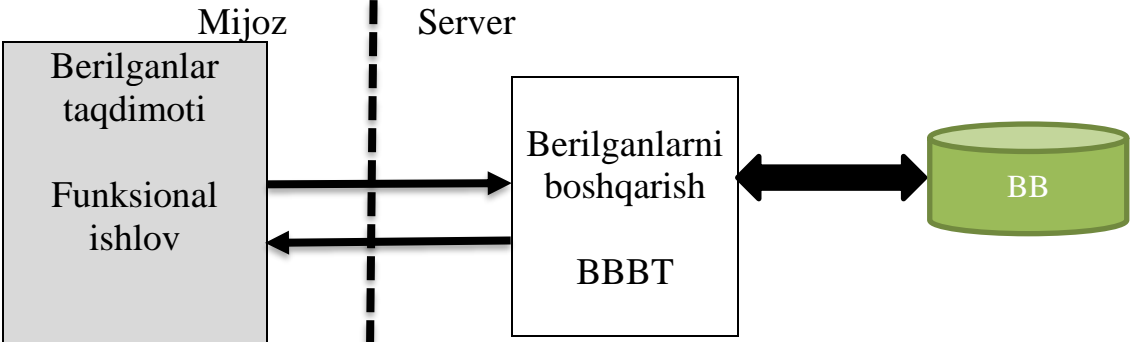

«Mijoz-server» arxitekturasining afzalliklari quyidagilardan iborat:

- server va mijoz kompyuteridagi yuklama kamayadi;
- kirish-chiqishni optimallashtirish va buferlash evaziga ishlov unumdorligi oshadi va tarmoq grafigi kamayadi;
- BBBt vositalari orqali berilganlarning himoyasi amalga oshirish natijasida, foydalanuvchi uchun ruhsat etilmagan harakatlarni to`xtatadi;
- server tranzaksiyalarni boshqarishni amalga oshiradi va bir vaqtda berilganlarni o`zgartirishga qilingan urinishlar to`xtatiladi;

«Mijoz-server» arxitekturasining kamchiliklari esa quyidagilardan iborat:

- funksional ishlovning tijorat mantig`i va berilganlar tasavvuri bir qancha foydalanuvchilarning ilovalari uchun bir xilda bo`lishi mumkin, bu esa zahiralarga bo`lgan talabni oshiradi, masalan programmalar kodi va so`rovlarni takrorlash;
- mijoz tarafda jamlangan funksional ishlovning tijorat qoidalari bir-biriga zid bo`lishi mumkin.

# **«Uch bosqichli» arxitektura**

 «Uch bosqichli» arxitektura Internet va Intranet tarmoqlarida ishlaydi. Mijoz qism foydalanuvchilari bilan o`zaro harakatlanuvchi qism, Web-brauzerda HTML sahifani yoki Web-servisdagi Windows-ilovalarida iborat. «*Nozik*» *mijozlar* eng sodda ilovalardan iborat bo'lib, faqatgina berilganlarni uzatish, lokal xeshlash, foydalanuvchi aloqa vositalarini tavsiflash, lokal xeshlash, foydalanuvchi aloqa vositalarini tavsiflash, tahrirlash va oddiygina ishlov vazifalarini ta'minlash bilan shug`illanadi.

 *Mijoz ilovalari BB serveriga* to`g`ridan-to`g`ri murajaat qilmaydi, balki maxsus programma ta'minoti bo'lmish oraliq qatlam orqali ishlaydi. Bu bitta bo`g`in yoki murakkab tuzilish bo'lishi mumkin. Maxsus programma ta'minoti bo`lmish oraliq qatlamni *ilovalar serveri* deyiladi, u mijozlarning so`rovlarini qabul qiladi, ularga programmalashtirilgan mantiqiy-tijorat qoidalariga asosan ishlov beradi, zarurat tug`ilganda BB serveriga mos shaklga o`zgartirib uzatadi. *Ilovalar serveri* sifatida Web-servis keladi. Misol uchun, Oracle Forms Server.

 *BB serveri* qabul qilgan so`rovlarni bajaradi va narijalarni ilovalar serveriga jo`natadi, u esa ishlov natijalarini mijozga qaytaradi.

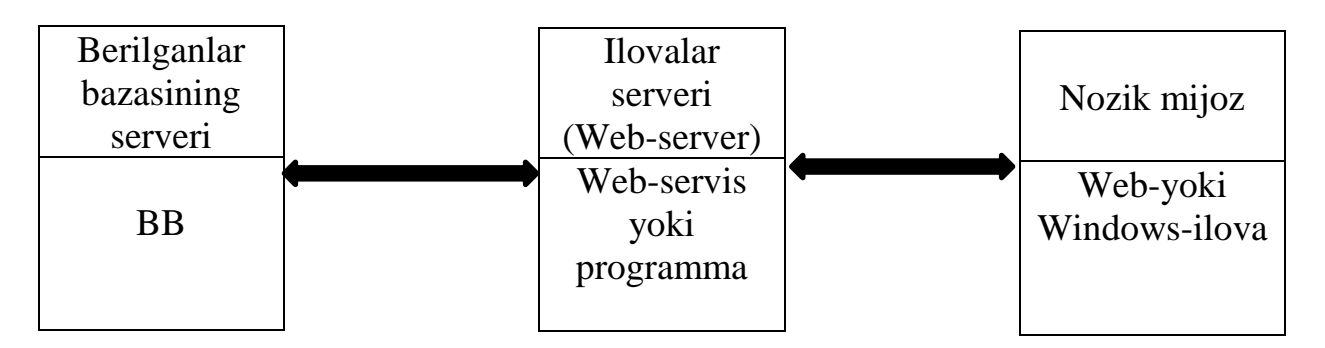

 Sunday qilib, BB «Uch bosqichli» arxitekturaning tarkibi quyidagilardan tashkil topgan:

- berilganlarni uzatish, tavsiflash, tahrirlash va sodda ishlovni ta'minlovchi «*nozik*» mijoz ilovalaridan;
- bitta kompyuterda yoki tarqatilgan holatda lokal tarmoqda, bir yoki bir nechta bo`g`inli oraliq qatlam hisoblanadigan – *programmalar ta'minotida;*
- BB qo`llab-quvvatlovchi va so`rovlarga ishlov beruvchi *BB serverlaridan.*

 Ayrim programmalash muhitlarida mijoz programma ta'minoti va oraliq programma ta'minotini yaratish vositalari va tarkibli jihozlari mavjud. Ilovalar serveri BB serveri bilan aloqa qilganda, berilganlarga kirishdagi texnologiyalardan qo`yilgan masalaga nisbatan birini tanlab foydalanadi.

 Masofali mijoz ilovalarini yaratishda, mahsus tarkiblar termasidan iborat DataSnap texnologiyasidan foydalaniladi. Bu texnologiya standart transport vositalaridan foydalanib, masofadagi mijoz ilovalarini ilovalar serveriga bog`lanishni ta'minlaydi. DataSnap tarkiblari AppServer aloqalaridan foydalanib, ilovalar serveridagi funksiyalarga kirishni ham ta'minlaydi.

 Mijoz kompyuterlari ko`pincha ojiz bo`lgani uchun, murakkab mantiqiy-tijorat masalalarini amalga oshirishda ilovalar serveri hamda foydalanuvchilarning bir jinsli so`rovlarini bajarishni optimallashtirish usullaridan foydalanish, tizimni tezligini oshirishda muhim ahamiyatga ega. Masalan, BB serveri juda ham yuklangan bo`lsa, ilovalar serveri mustaqil ravishda foydalanuvchi so'rovlariga ishlov berishni BB serverini qo`shimcha yuklamasdan o`zi bajarishi mumkin.

 Zahiralarga bo`lgan talablar darajasini keyinchalik kamaytirish ilovalar serverining kiritilishi hisobiga erishilgan. Ilovalar serveriga berilganlarni

boshqarish programmasi tarkiblarining kattagina qismi va tijorat-mantiqning ham katta qismi o`tkaziladi. Bunda BB serverlari faqatgina BBBT funksiyasini ta'minlaydi. Ilovalar serverida mijoz ishchi stansiyalarining amaliy programmalar bilan aloqasi API (Application Programming Interface) aloqalari orqali o'rnatiladi. Mijoz qismining vazifasi ilovalar serveridagi funksiyalarni chaqirishdan iborat bo`ladi. Amaliyprogrammalar BB serveriga SQL so`rovlar orqali murojaat qiladi.

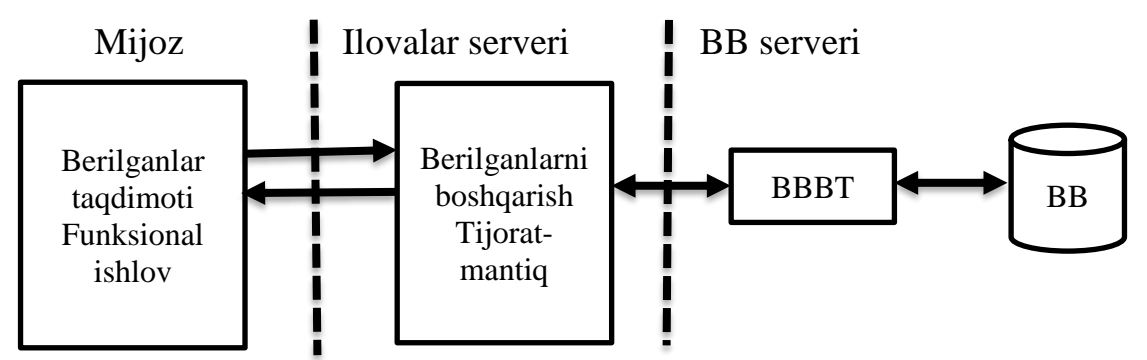

«Uch bosqichli» arxitekturaning afzalliklari quyidagilardan iborat:

- berilganlarga ishlovdagi umumiy funksiyalarni mijoz ilovalar to`plamida ko`p marotaba ishlatilishi;
- tijorat-mantiqni markazlashgan holda yuritish, ya'ni bazalarga o`zgarishlar kiritganda mijoz ilovalarda ularni nusxasini olmaslik;
- mijoz kompyuterlarda programma ta'minotining berilganlarga kirishi boshqarish qismini o`rnatishni kerak emasligi;
- berilganlar bazasiga kirishni optimallashtirish;
- avtonom holatda, berilganlar o`zgartirilayotgan vaqtda, qoldirilgan berilganlar bazasini yangilash imkoniyati berilganlar bazasiga, keyingi ulanishda amalga oshiriladi;
- bir-birini o`zaro almashtiruvchi, bir nechta ilovalar serverdagi programma ta'minotini nusxalash natijasida tezlikni va ishonchlilikni ortishi;
- foydalanuvchi vakolatlarini tekshirishi BB serveridan ilovalar serveriga ko`chirish;
- ilovalar serveri va BB serverining parallel ishlashi natijasida ilovalar serveri quvvatining kamayishi;

Ilovalar serverining mavjudligi tizimning havfsizligini oshiradi, ya'ni unda foydalanuvchilarning mualliflik huquqini tekshirish va havfsizlikka doir boshqa funksiyalarni ham amalga oshirish mumkin. Bundan tashqari, berilganlarni uzatishning himoyalangan kanallaridan oson foydalanish mumkin.

 *Berilganlar bazasining «faol server»* arxitekturasida, tijorat mantig`ining qarama-qarshiliklari server tomonidan nazorat qilinadi. Tijorat mantig`ining funksiyalari mijoz va server tomonlari orasida taqsimlanadi. Umumiy funksiyalar saqlanuvchi proseduralar sifatida tayyorlanadi. Berilganlar bazasidagi hodisalarni kuzatish uchun triggerlar mexanizmi kiritiladi. Hodisa yuz bersa SQL operatori bajariladi yoki triggerga bog`liq saqlangan prosedura chaqiriladi.

Saqlanuvchi proseduralar va triggerlar BB bilan ishlovchi ixtiyoriy mijoz ilovalar tomonidan foydalangan bo`lishi mumkin. Bu programma kodlarini nusxalashni kamaytiradi va har bir so`rovni kompilatsiya qilish zaruratidan xalos etadi. Arxitekturaning kamchiligi server yuklamasining ortishi bilan bog`liq bo`ladi. Bunday arxitekturani ba'zan «*nozik*» *mijozli model,* deb atashadi. Avvalgi arxitekturalarning hammasini «*semiz*» *mijozli model,* deb atashgan, chunki unda mijoz tomonidan ko`pgina funksiyalar amalga oshirilgan.

 Trigger – bu BBBT yadro tomonidan bajariladigan programma bo`lib, ular BB jadvallarini tiklashdan oldin va keyin bajariladi. Ya`ni triggerlar BB jadvalini tiklashda oldin va keyin, BBBT yadrosi tomonidan bajariladigan programmalardir. Ular berilganlar bazasini butunligi avtomatik ravishda taminlab beradi.

 BB serveri modelini ORACLE, Sybase, Informix, Ingress, Progress kabi BBB tizimlari ta`minlaydi.

Berilganlar bazasining faol server arxitekturasining afzalliklari:

- bu BBBT asosida yaratilgan tizimlar yuqoriishlab chiqarishga ega, chunki shinalar bo`yicha faqat SQL so`rovlari va bajarish natijalari uzatiladi;
- BBBT taqsimlangan qayta ishlashni ta`minlaydi;
- bu BBBT doirasida juda ko`p server programmalar bo`lib, ular ilovalar yaratishni yengillashtiradi.

*Kamchiligi:*

- ular oldingi sinf BBB tizimiga nisbatan qimmat, o`zlashtirish qiyin;
- ularni samarali ishlashi uchun yuqori tezlikli server va tarmoqlar talab etiladi.

#### **So`rovlarni optimallashtirish va qayta ishlash**

 Taqsimlangan berilganlar bazasini berilganlarni joylashtirish va ularni qidirish muhim masalalardan biridir. Berilganlarni qidirish berilganlarni tuzilishiga moslab amalaga oshiriladi. 1-holda lokal berilganlar bazasida berilganlarni tuzilishida birbiridan farq qiladi. 2-holda BB umumiy tuzilishigaega bo`ladi, lokal berilganlar bazasining tuzilishida faqat aniq qiymatlar bilan farq qiladi. Taqsimlangan berilganlar bazasida ma`lumotlarni qidirishni quyidagi usullari mavjud:

- $\checkmark$  foydalanuvchi eng yaqin tizim bilan o`zaro bog`langan, agar eng yaqin BBB tizimida kerakli ma`lumot bo`lmasa, unda qidirish berilganlar bazasida bajariladi.
- $\checkmark$  Qidirilayotgan brilganlar tuzilishi axborot bo`yicha tugunlarda amalga oshiriladi.Bunday berilganlar tuzilishibarcha lokal tizimlarda saqlanishi lozim.

 Bunda bitta tizim ajratib boshqaruvchi deb nomlanadi va unda barcha berilganlarning tuzilishi saqlanadi. Foydalanuvchi 1-qidirishda kerakli berilganni topolmasa, u berilganlarning tuzilishlariga murojaat qiladi.